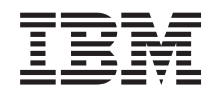

System i Systems management Performance reference information

*Version 6 Release 1*

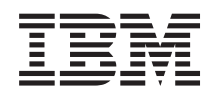

System i Systems management Performance reference information

*Version 6 Release 1*

#### **Note**

Before using this information and the product it supports, read the information in ["Notices," on](#page-238-0) [page 233.](#page-238-0)

This edition applies to version 6, release 1, modification 0 of IBM i5/OS (product number 5761-SS1) and to all subsequent releases and modifications until otherwise indicated in new editions. This version does not run on all reduced instruction set computer (RISC) models nor does it run on CISC models.

**© Copyright International Business Machines Corporation 1998, 2008.**

US Government Users Restricted Rights – Use, duplication or disclosure restricted by GSA ADP Schedule Contract with IBM Corp.

# **Contents**

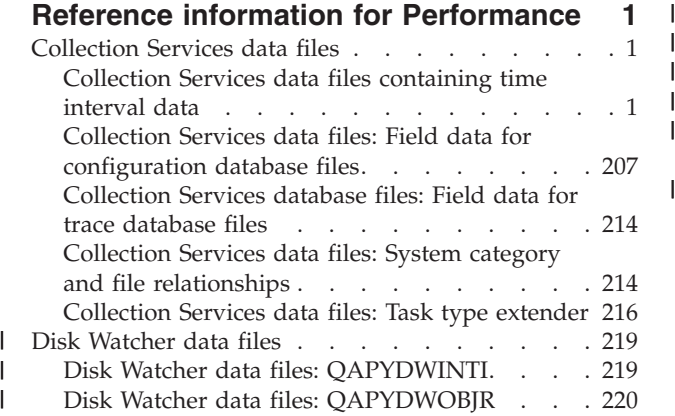

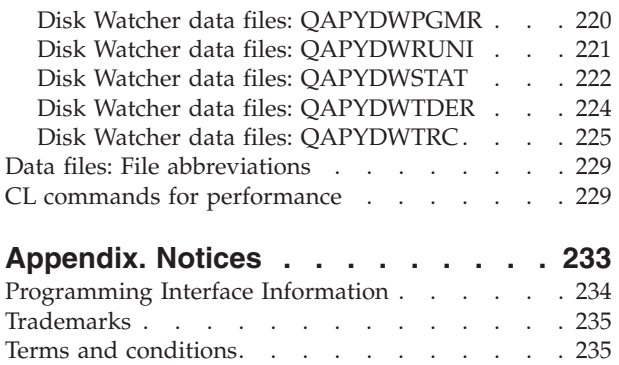

# <span id="page-6-0"></span>**Reference information for Performance**

Additional reference materials related to performance.

## **Collection Services data files**

You can generate database files from the collection objects maintained by Collection Services. Use this topic to find the names, descriptions and attributes of these database files.

Performance data is a set of information about the operation of a system (or network of systems) that can be used to understand response time and throughput. You can use performance data to make adjustments to programs, system attributes, and operations. These adjustments can improve response times and throughputs. Adjustments can also help you to predict the effects of certain changes to the system, operation, or program.

Collection Services collects performance data into a management collection object (\*MGTCOL). The Create Performance Data (CRTPFRDTA) command processes data from that collection object and stores the result into performance database files.

Additional field information, such as number of bytes and buffer position, is available by using the Display File Field Description (DSPFFD) command. For example, type the following on any command line:

DSPFFD file(QSYS/QAPMCONF)

#### **Related information**

[Collection Services](rzahxcollectdatacs.htm) Use Collection Services to collect performance data for later analysis. Create Performance Data (CRTPFRDTA) command See the Create Performance Data (CRTPFRDTA) command for information on how to create performance database files.

Display File Field Description (DSPFFD) command See the Display File Field Description (DSPFFD) command for information on how to display field information.

## **Collection Services data files containing time interval data**

These files contain performance data that is collected each interval.

## **Collection Services data files: QAPMAPPN**

This database file defines the fields in the Advanced Peer-to-Peer Networking® (APPN) data file record.

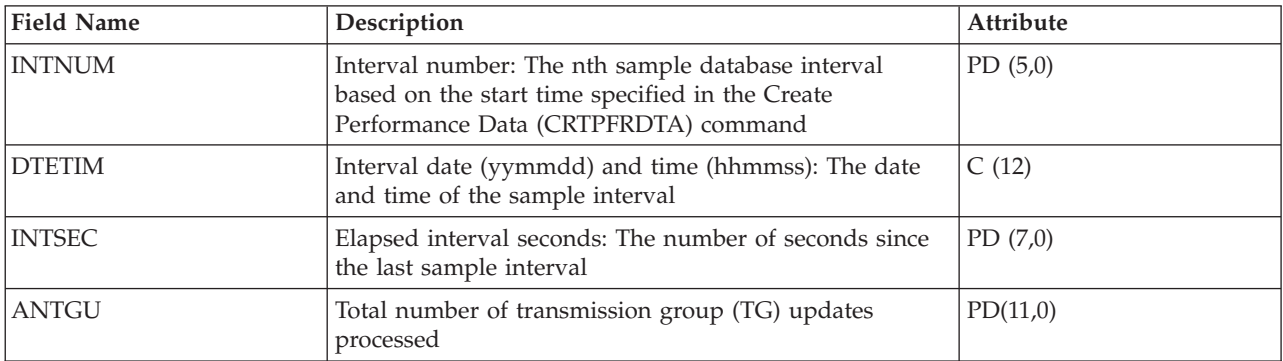

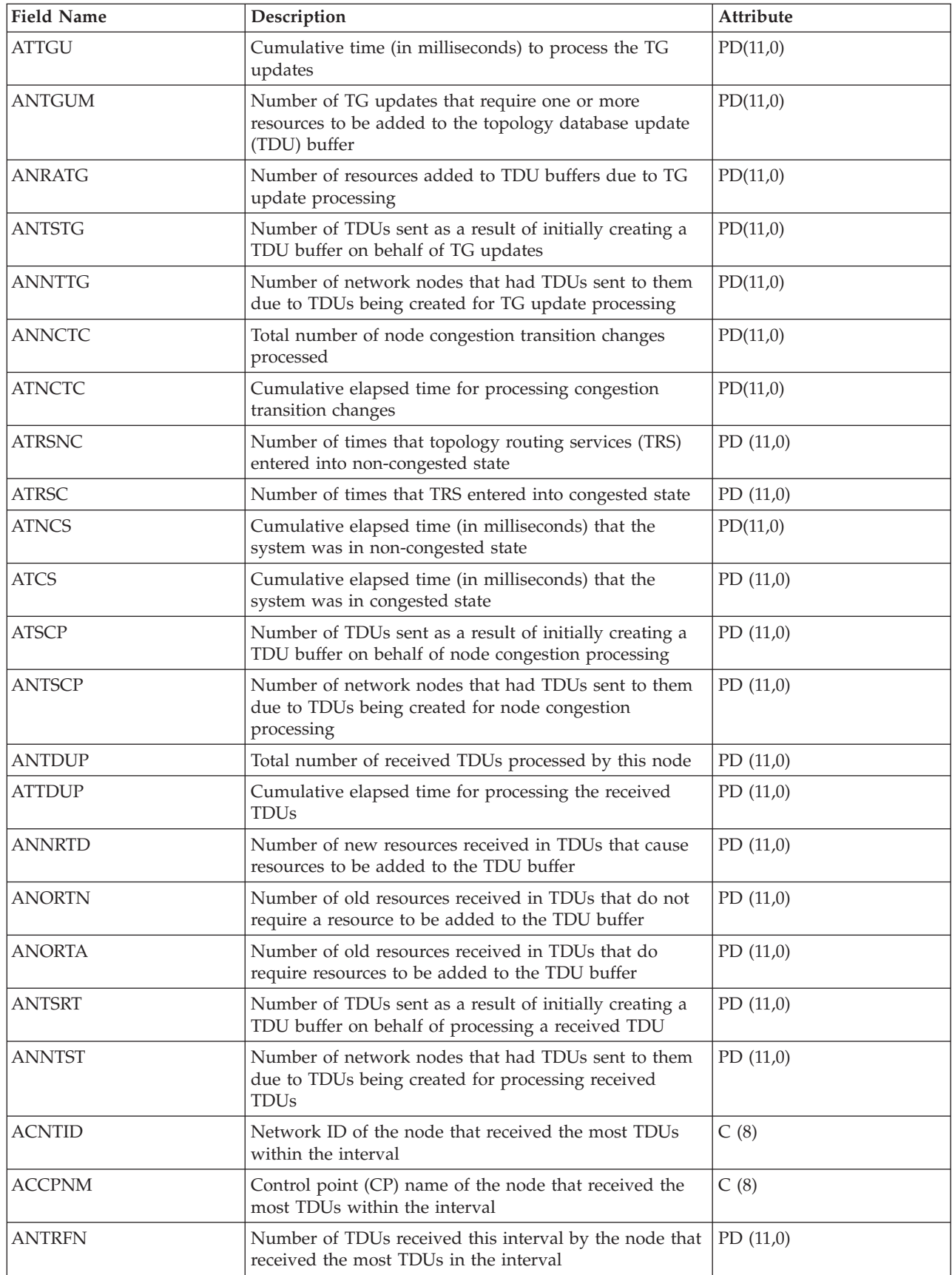

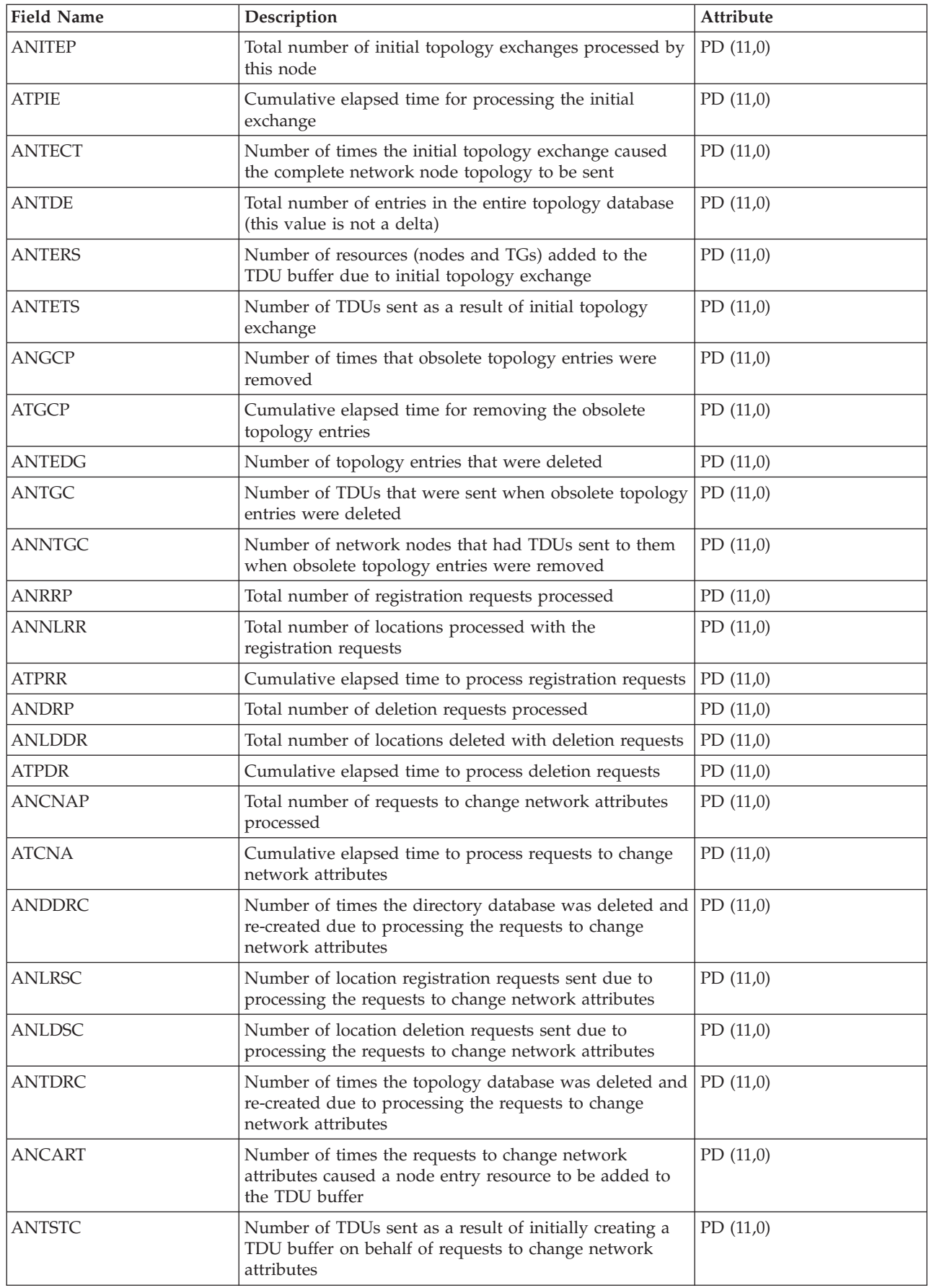

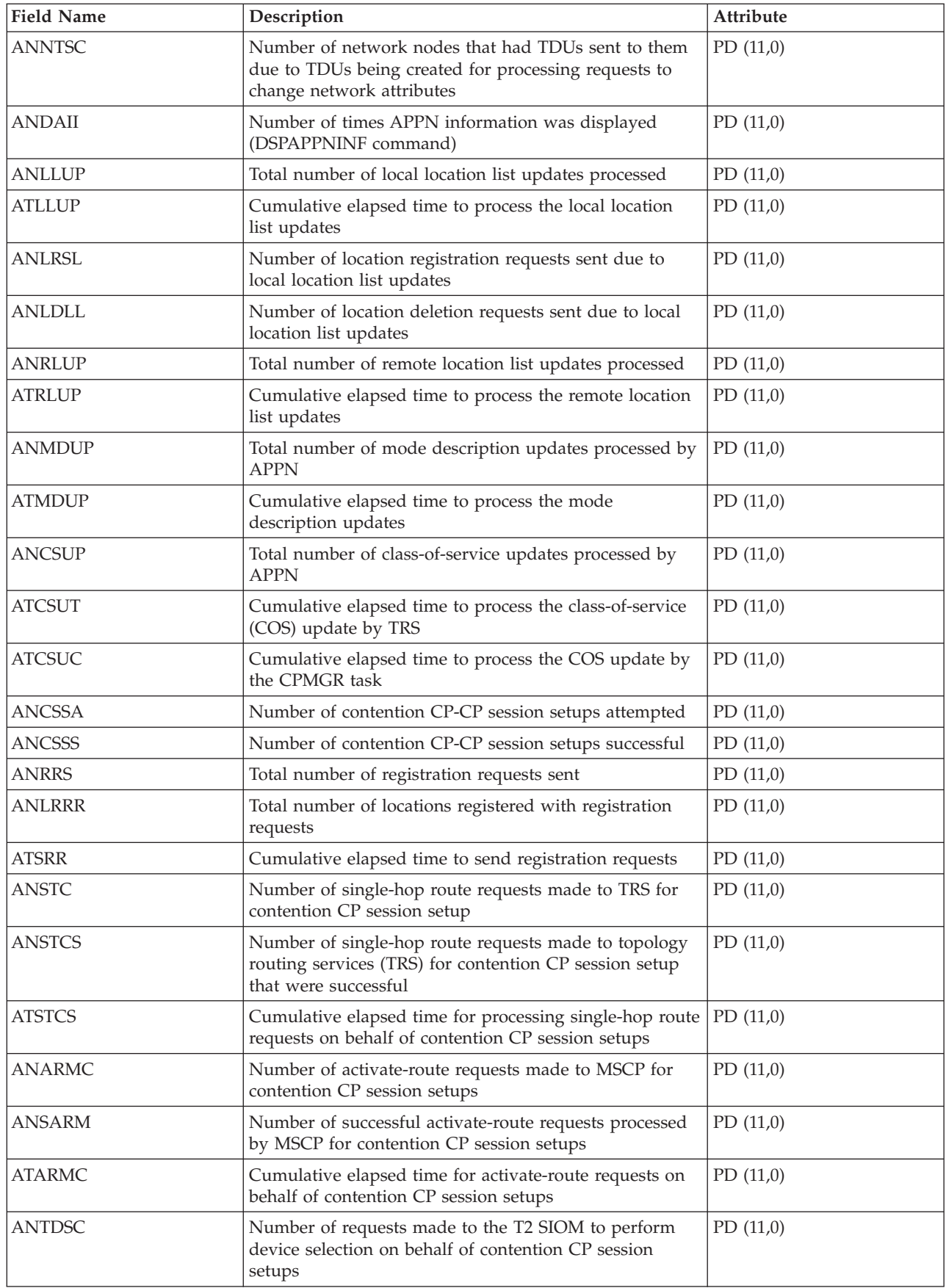

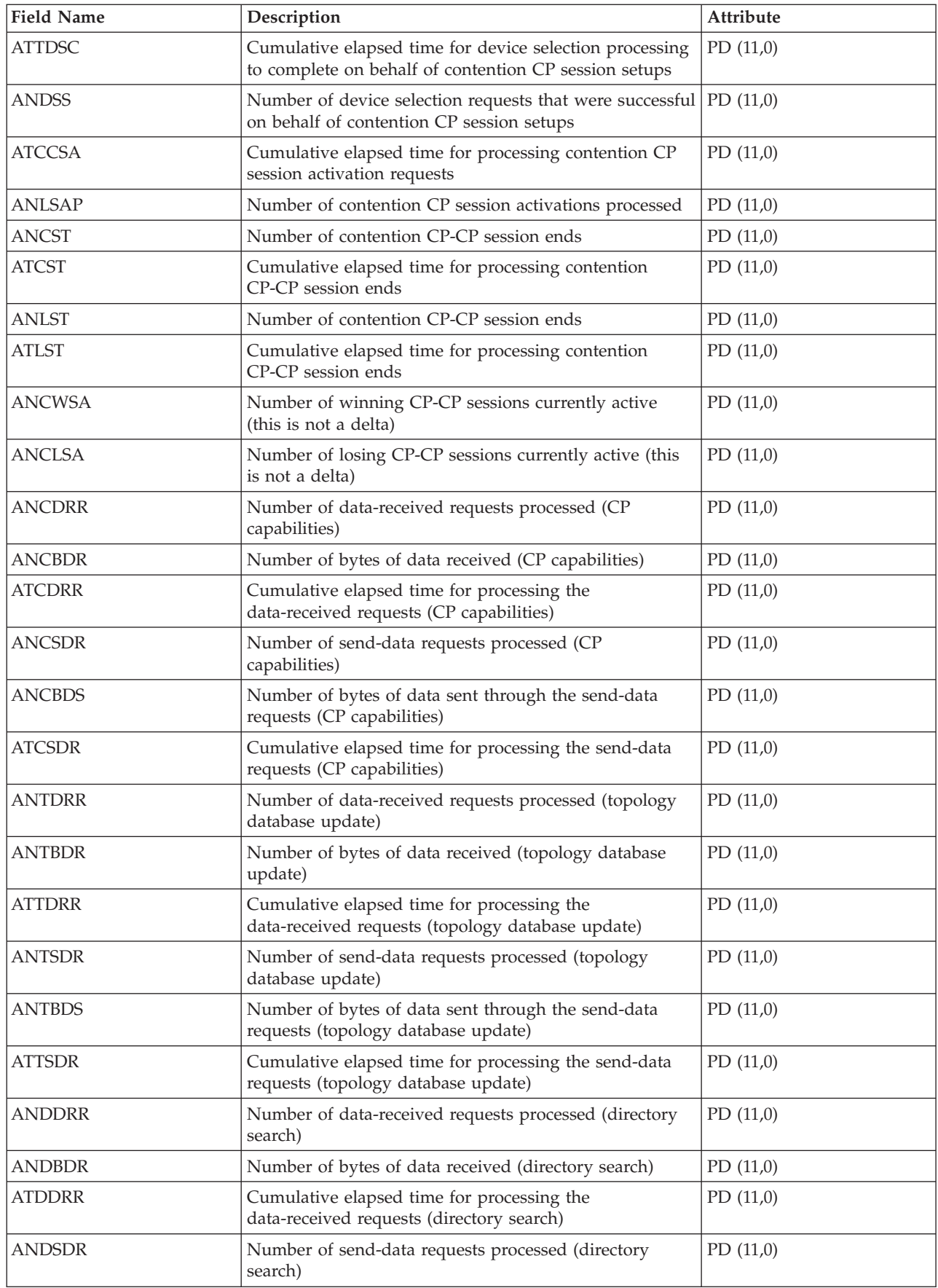

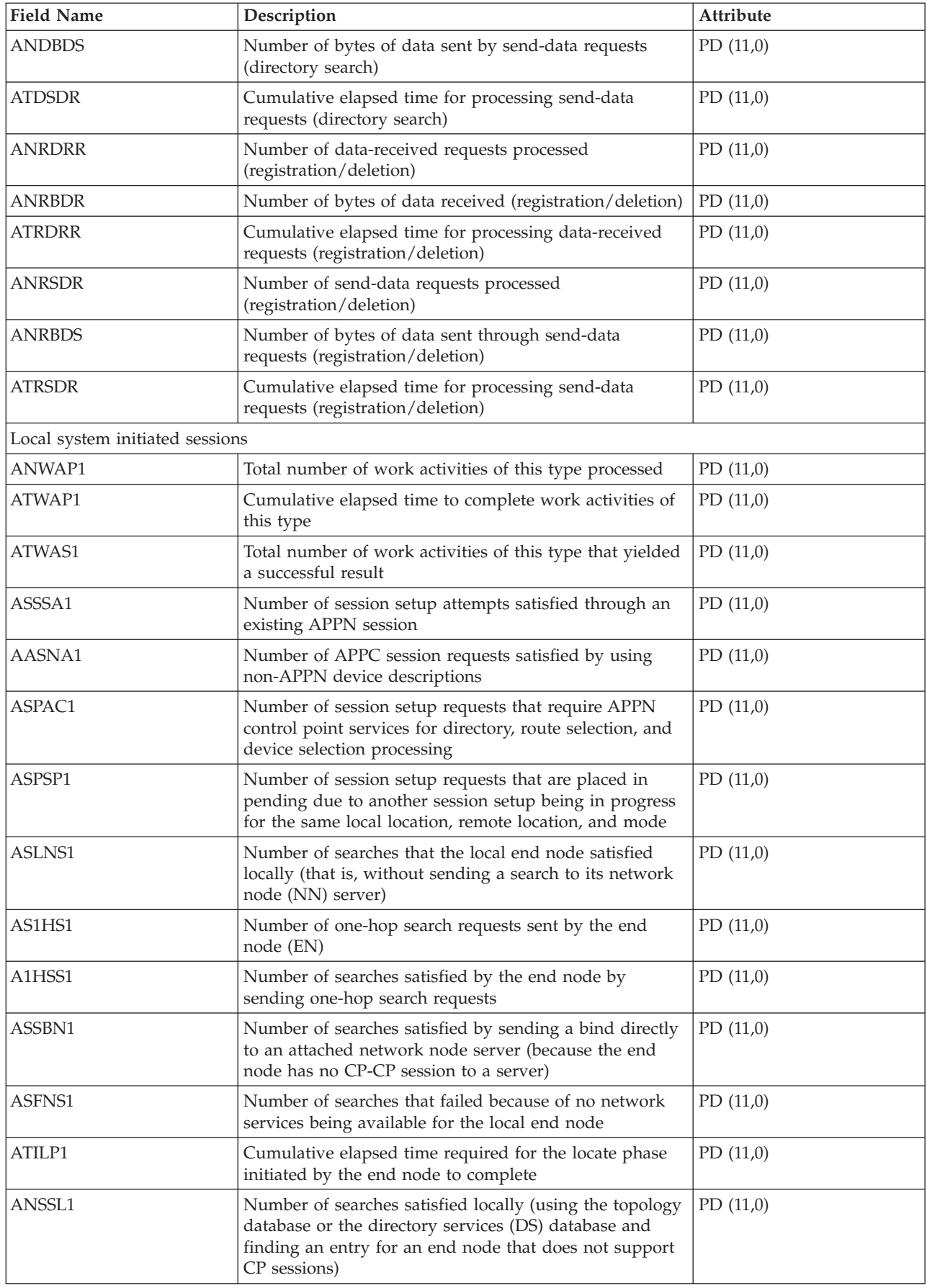

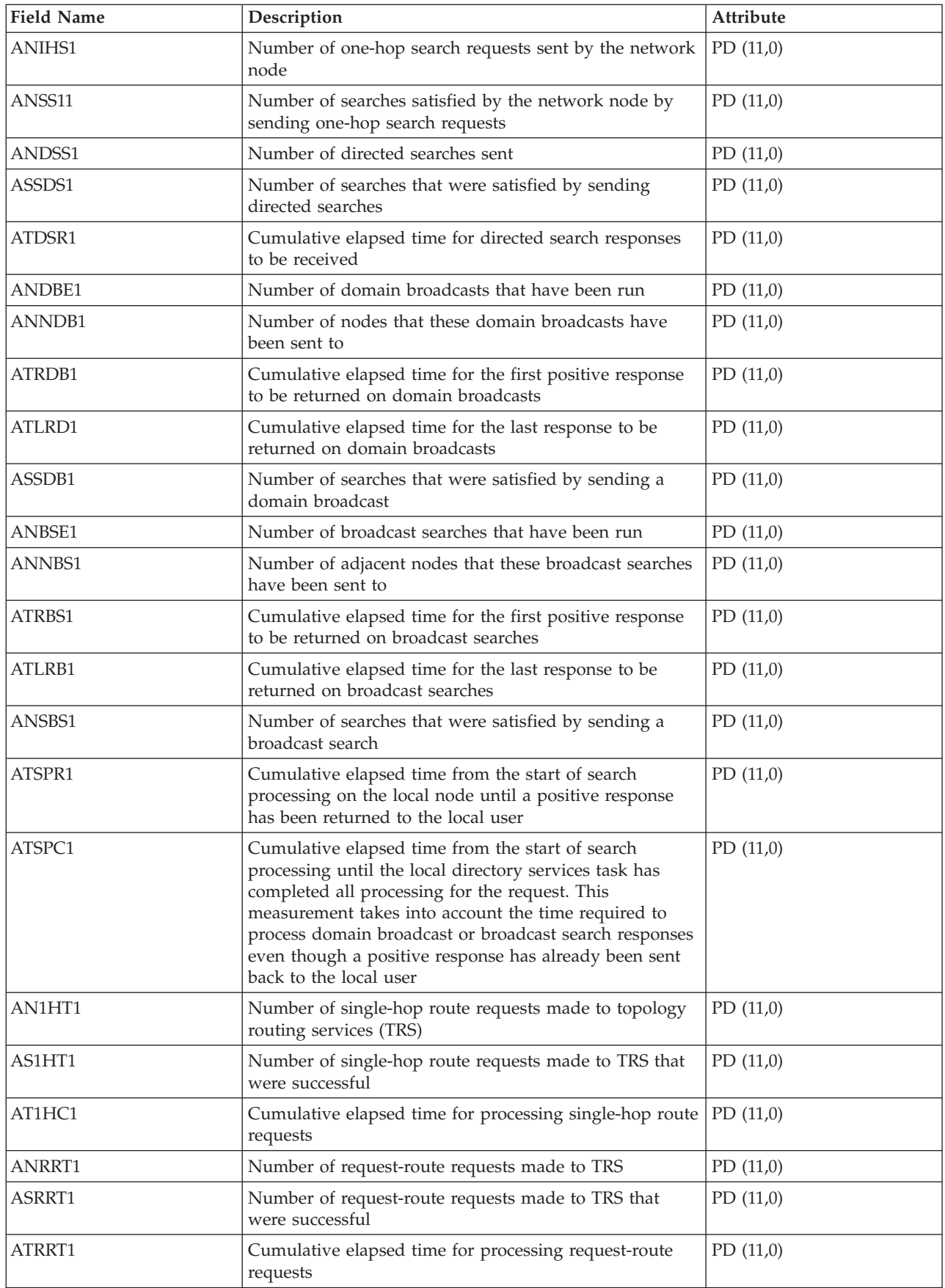

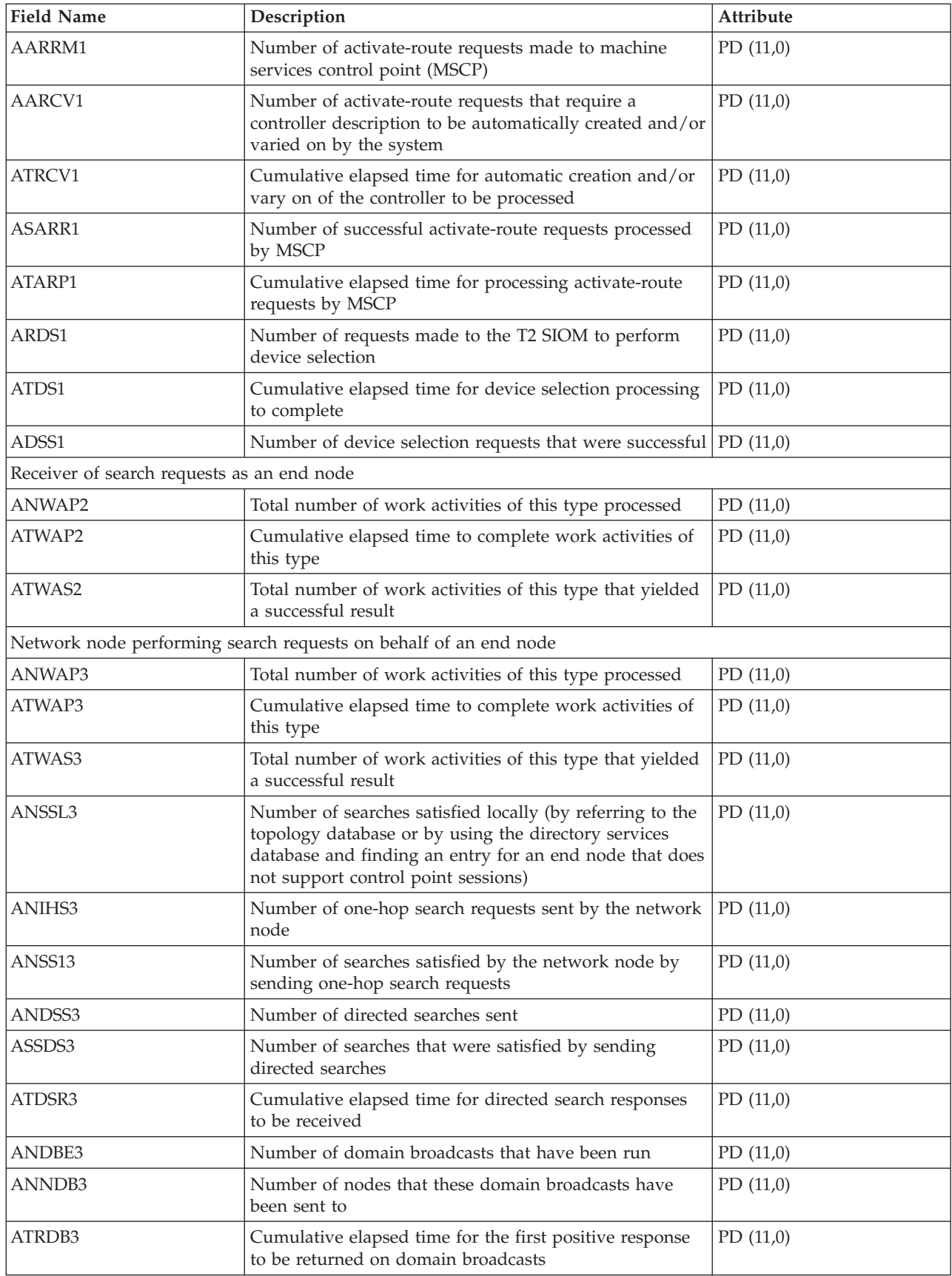

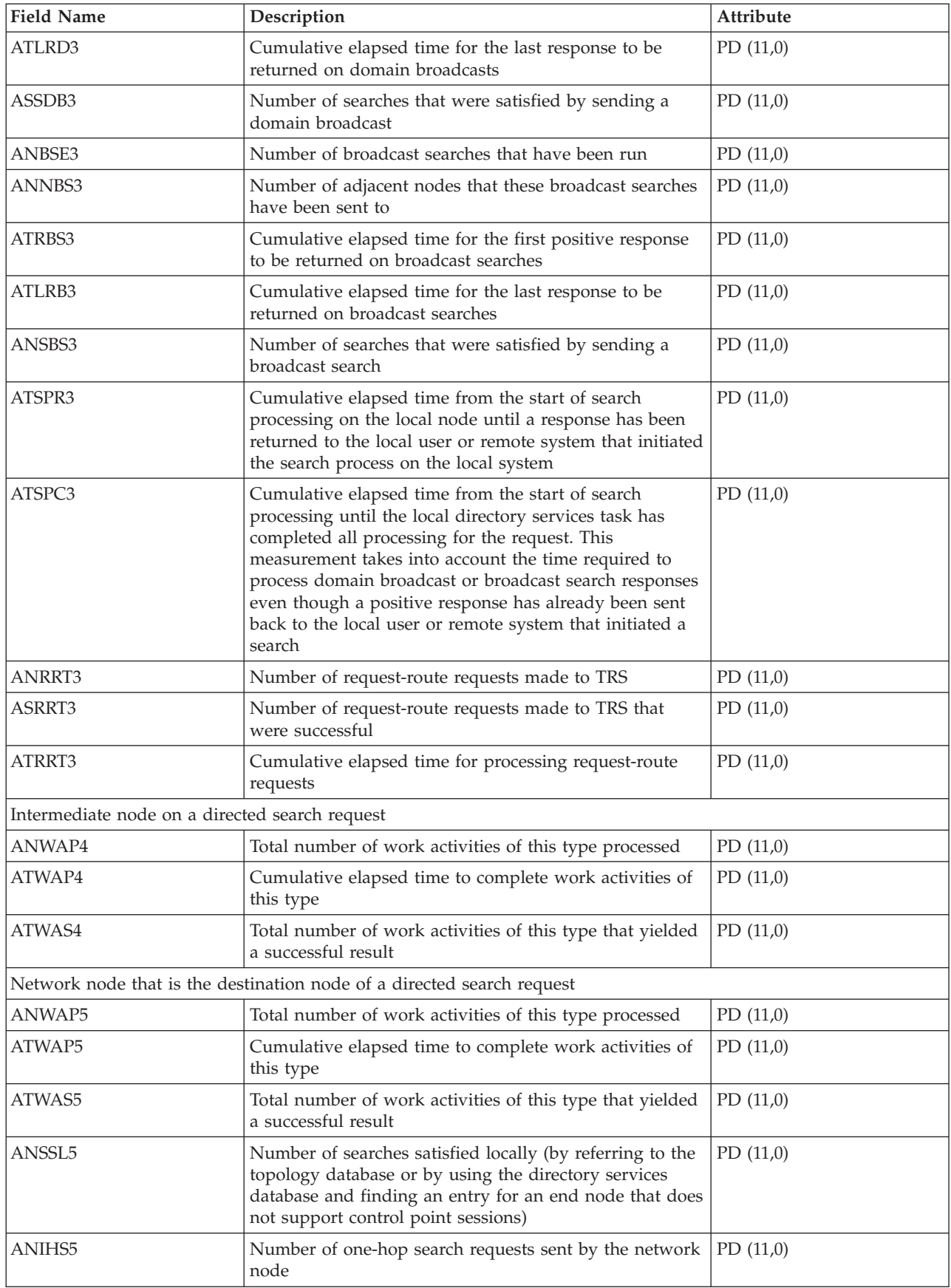

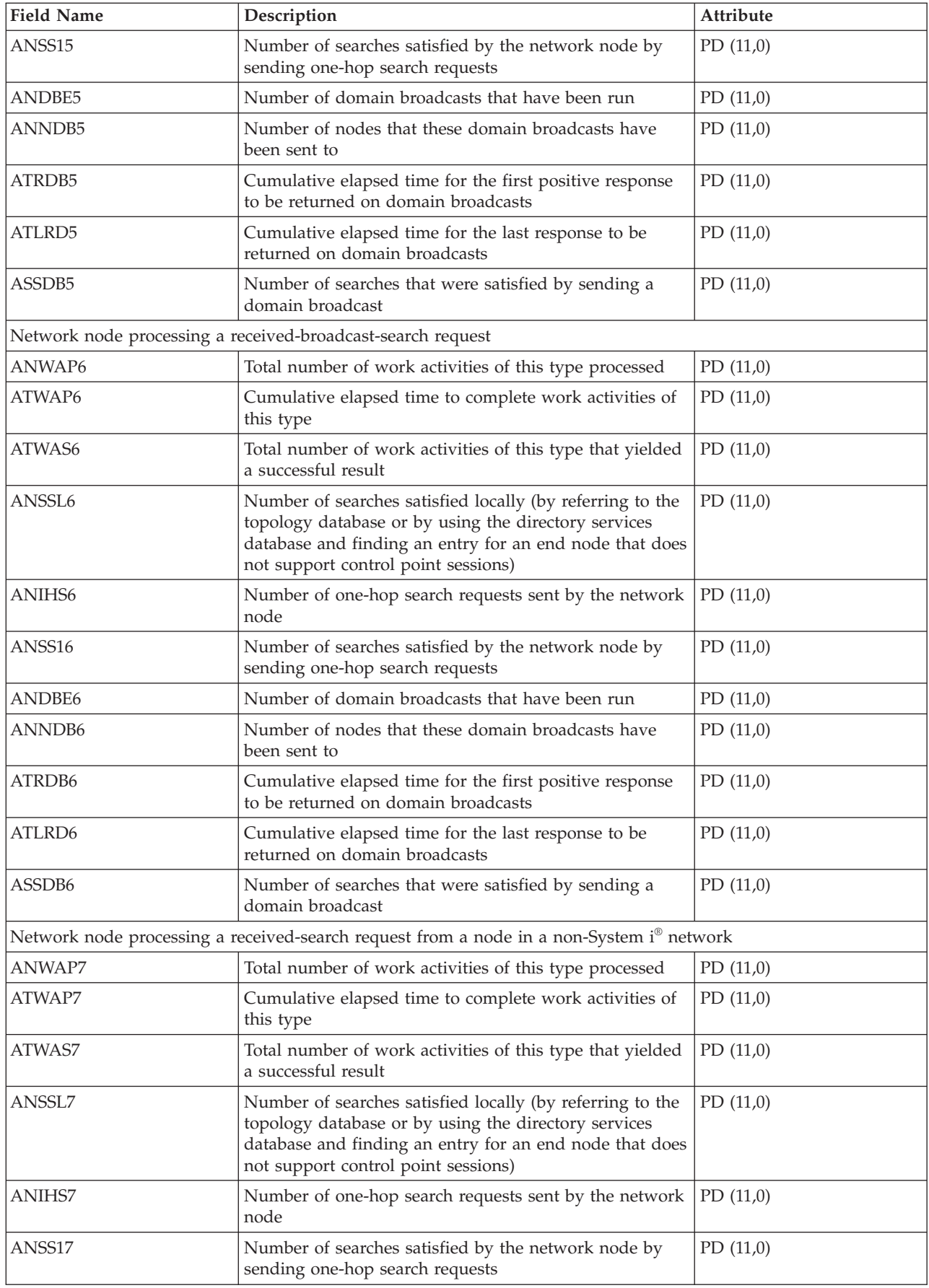

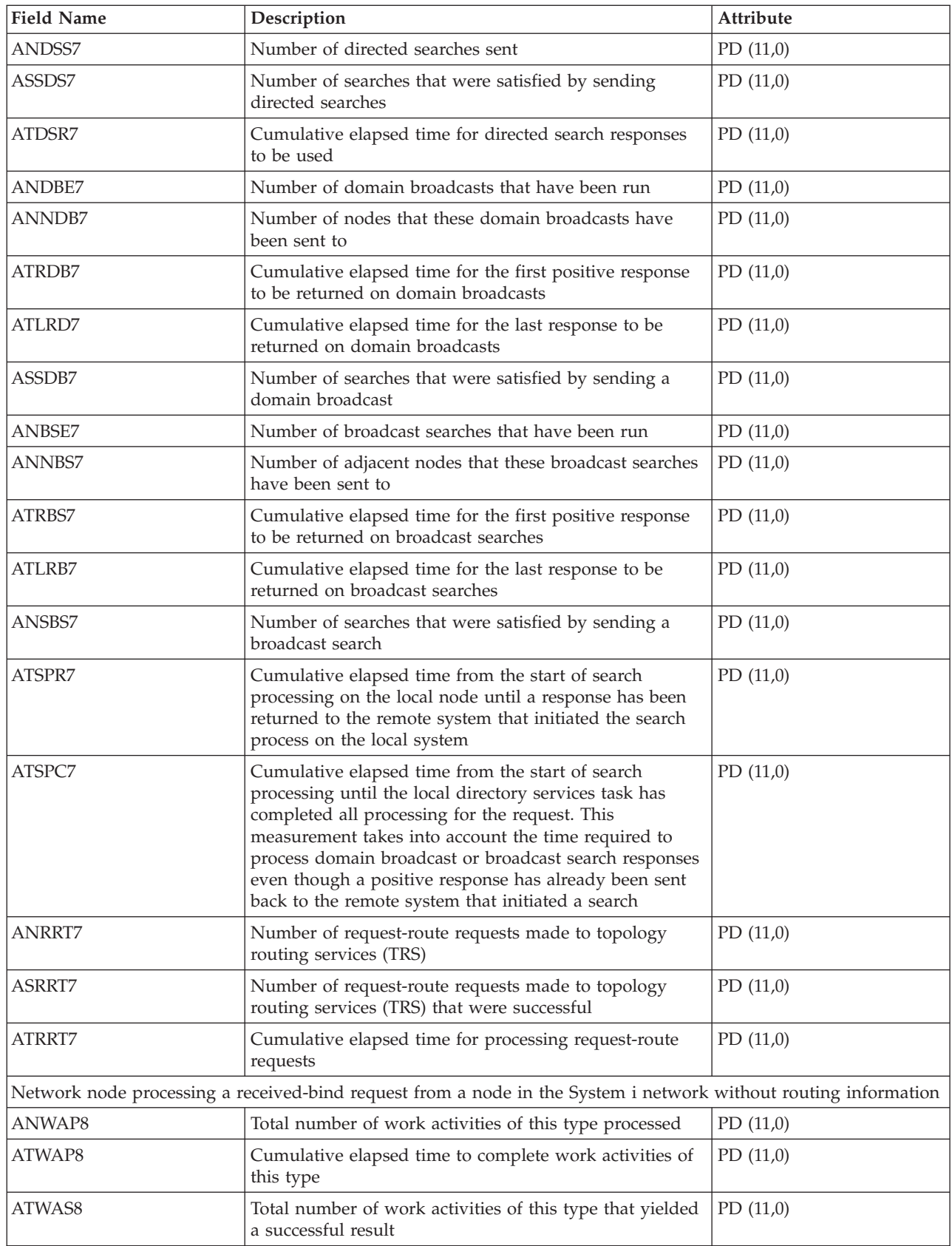

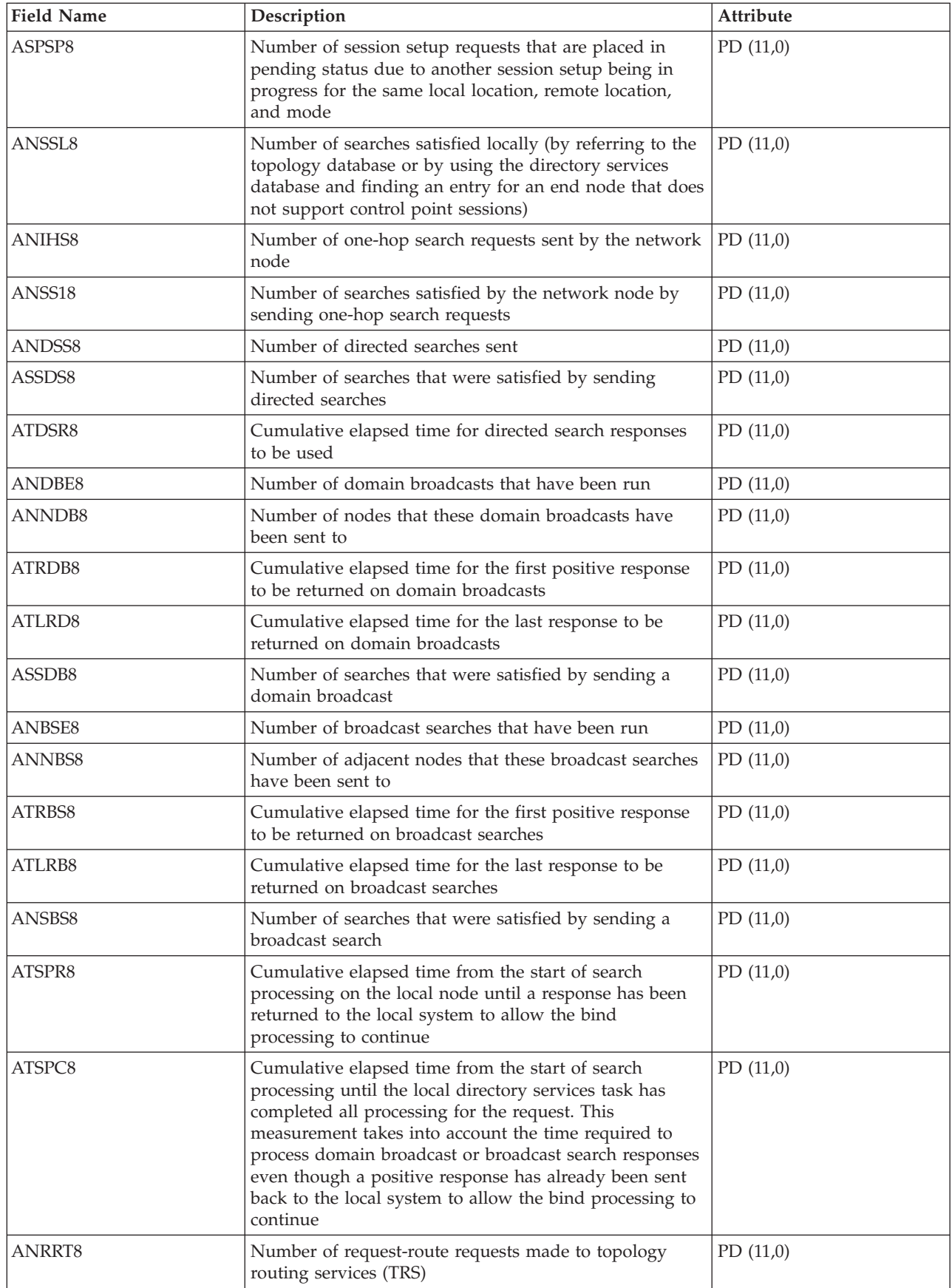

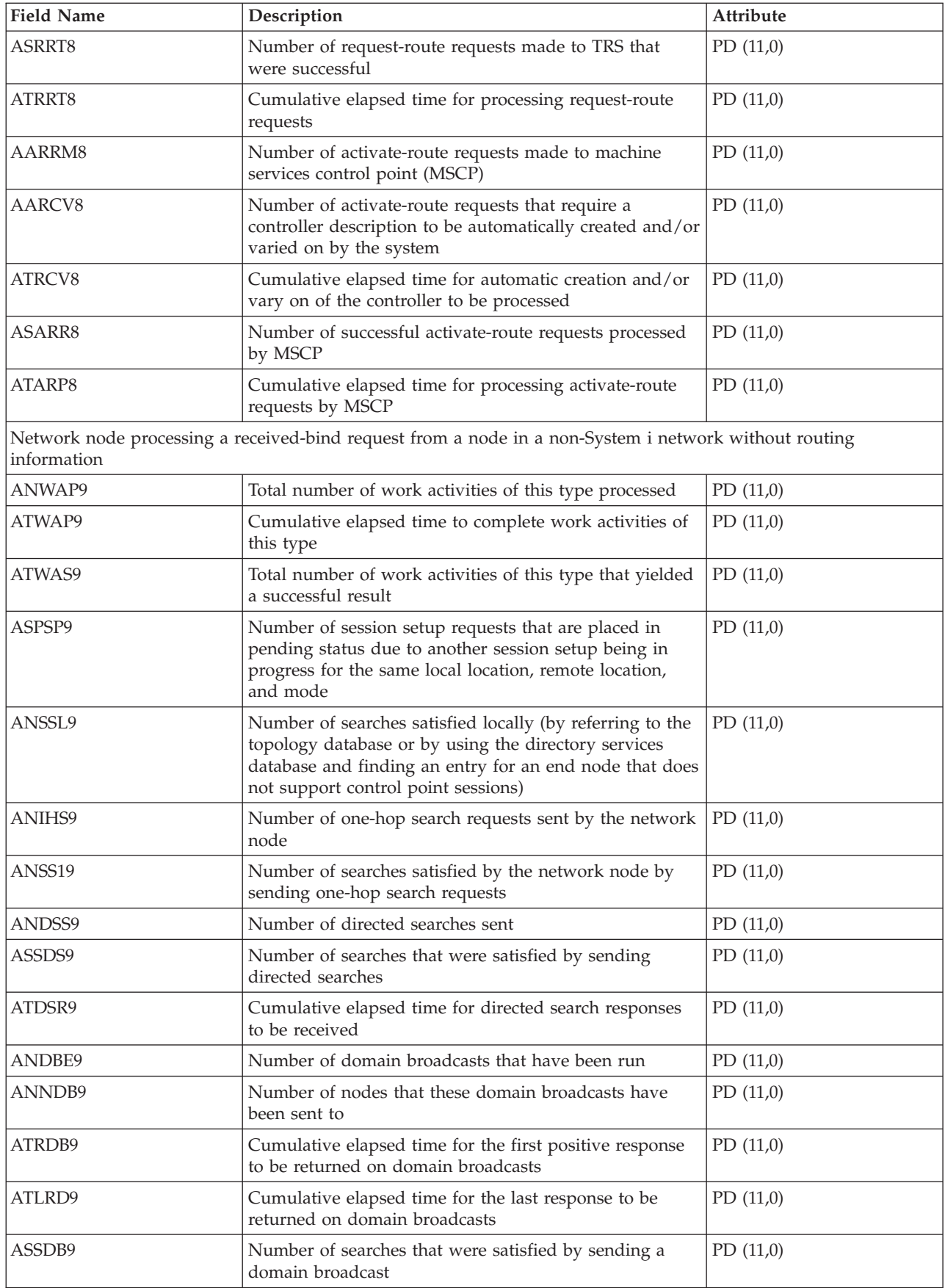

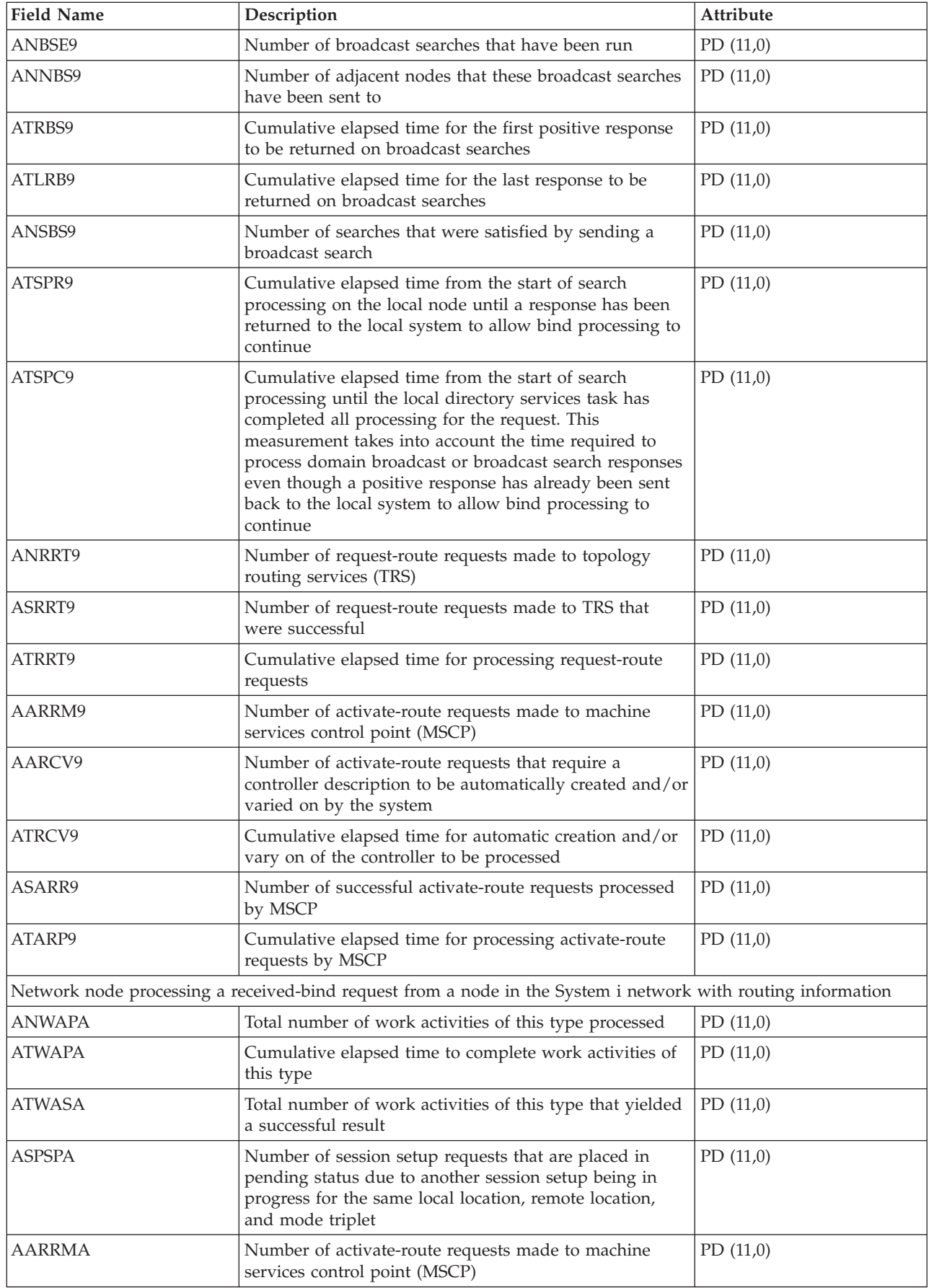

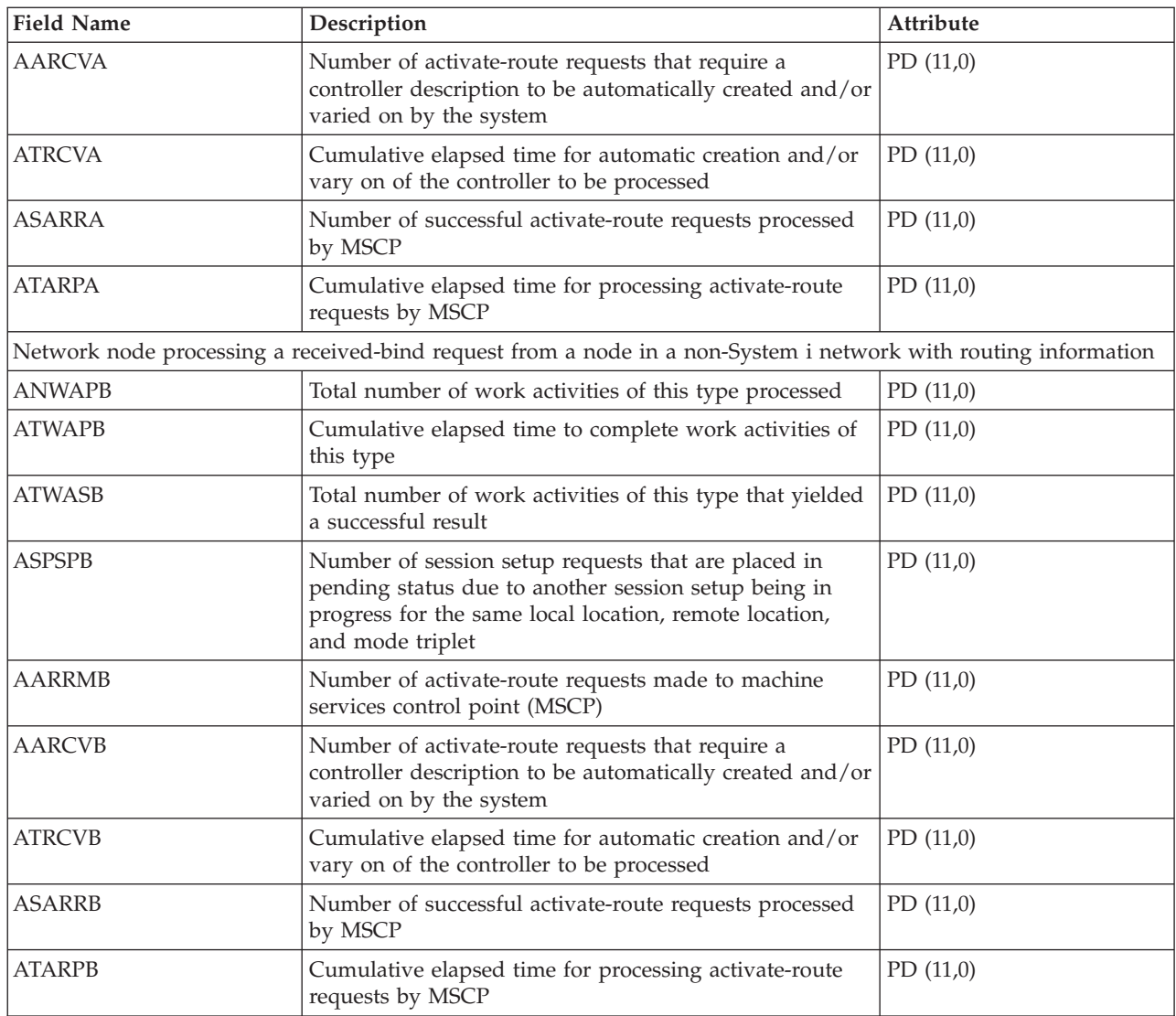

["Collection Services data files: System category and file relationships" on page 214](#page-219-0) When you collect performance data using Collection Services, the data is stored in a management collection (\*MGTCOL) object.

["Data files: File abbreviations" on page 229](#page-234-0) The database files use abbreviations in the field and byte data tables.

#### **Related information**

Create Performance Data (CRTPFRDTA) command See the Create Performance Data (CRTPFRDTA) command for information on how to create performance database files.

## **Collection Services data files: QAPMARMTRT**

This database file contains information about Application Response Measurement (ARM) transaction types that are reported in the QAPMUSRTNS file.

This optional secondary file is created only when the system collects performance data for ARM transactions. The QAPMARMTRT file contains one record for each ARM transaction type that is known to the system.

Applications use ARM APIs to provide information about the progress of application-level transactions. If ARM transactions are enabled on a system, performance data for the ARM transactions from ARM applications and middleware is reported in the QAPMUSRTNS file.

You can identify the ARM transaction type by a combination of the ARM application name and the ARM application group name.

The ARM transaction type name has a prefix of "QARM" followed by a 16-character representation of an 8-byte internal ARM transaction type ID.

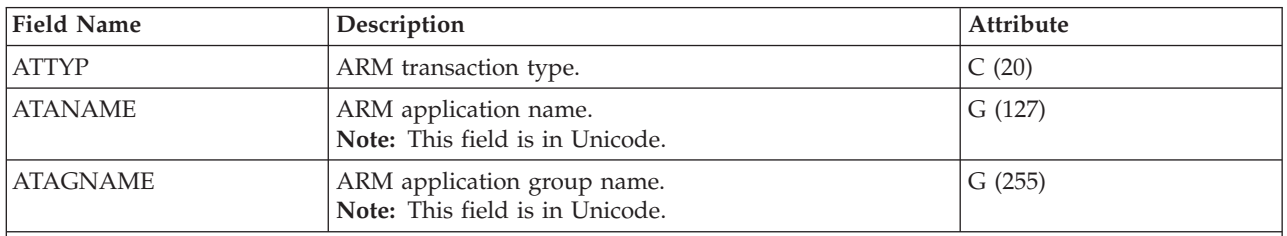

**Note:**

1. The QAPMUSRTNS file contains specific data for the first 15 transaction types for each job being reported. The rest of the data is combined in the \*OTHER transaction type. However, the QAPMARMTRT file contains records for all ARM transaction types that are known to the system.

- 2. The ARM APIs are shipped in a disabled state. For information on how to enable ARM APIs on a system, see Enable ARM on IBM-instrumented applications.
- 3. Different ARM-instrumented applications and middleware products might require specific configuration steps to enable the ARM instrumentation.
- 4. ARM transaction data is reported only for applications which call the ARM API implementation that is shipped with the operating system.

#### **Related reference**

["Collection Services data files: QAPMUSRTNS" on page 191](#page-196-0)

This database file contains performance data for the user-defined and Application Response Measurement (ARM) transactions.

["Collection Services data files: System category and file relationships" on page 214](#page-219-0) When you collect performance data using Collection Services, the data is stored in a management collection (\*MGTCOL) object.

["Data files: File abbreviations" on page 229](#page-234-0)

The database files use abbreviations in the field and byte data tables.

#### **Related information**

E<sup>+</sup> [Enable ARM on IBM-instrumented applications](http://publib.boulder.ibm.com/infocenter/eserver/v1r2/index.jsp?topic=/ewlminfo/eicaaenablearm.htm)

See the Enable ARM on IBM-instrumented applications topic for information on how to information on how to enable ARM APIs on a system.

## **Collection Services data files: QAPMASYN**

This database file includes asynchronous file entries and lists the fields in the asynchronous file.

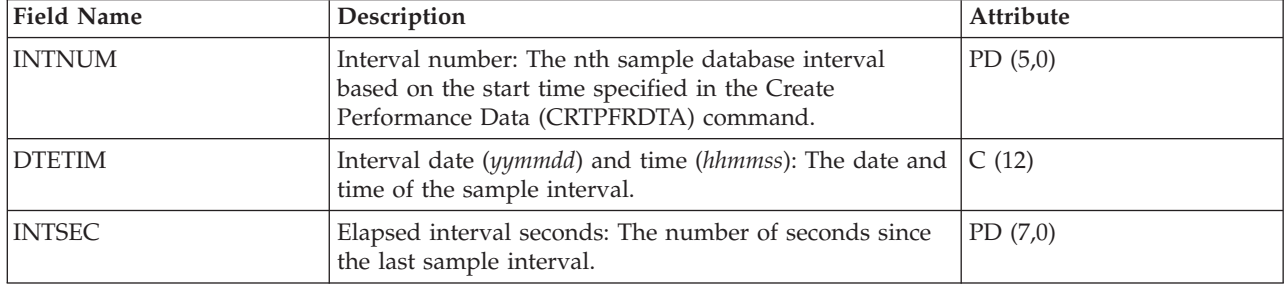

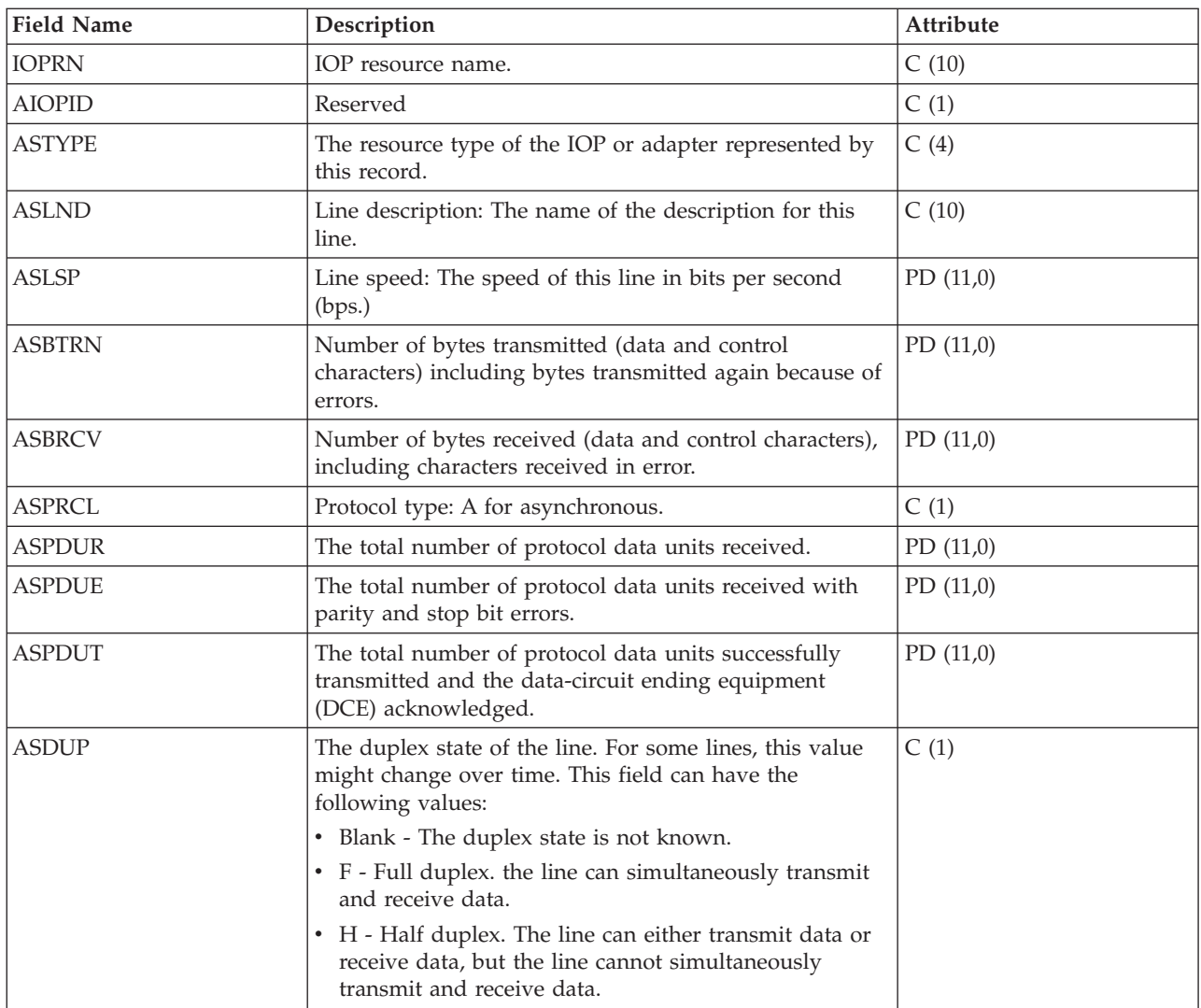

["Collection Services data files: System category and file relationships" on page 214](#page-219-0) When you collect performance data using Collection Services, the data is stored in a management collection (\*MGTCOL) object.

["Data files: File abbreviations" on page 229](#page-234-0)

The database files use abbreviations in the field and byte data tables.

#### **Related information**

Create Performance Data (CRTPFRDTA) command

See the Create Performance Data (CRTPFRDTA) command for information on how to create performance database files.

## **Collection Services data files: QAPMBSC**

This database file includes binary synchronous file entries and lists the fields in the binary synchronous file.

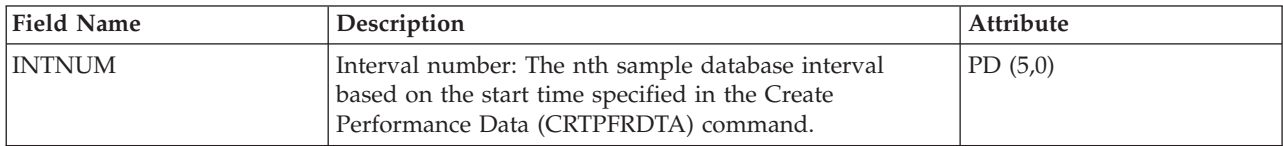

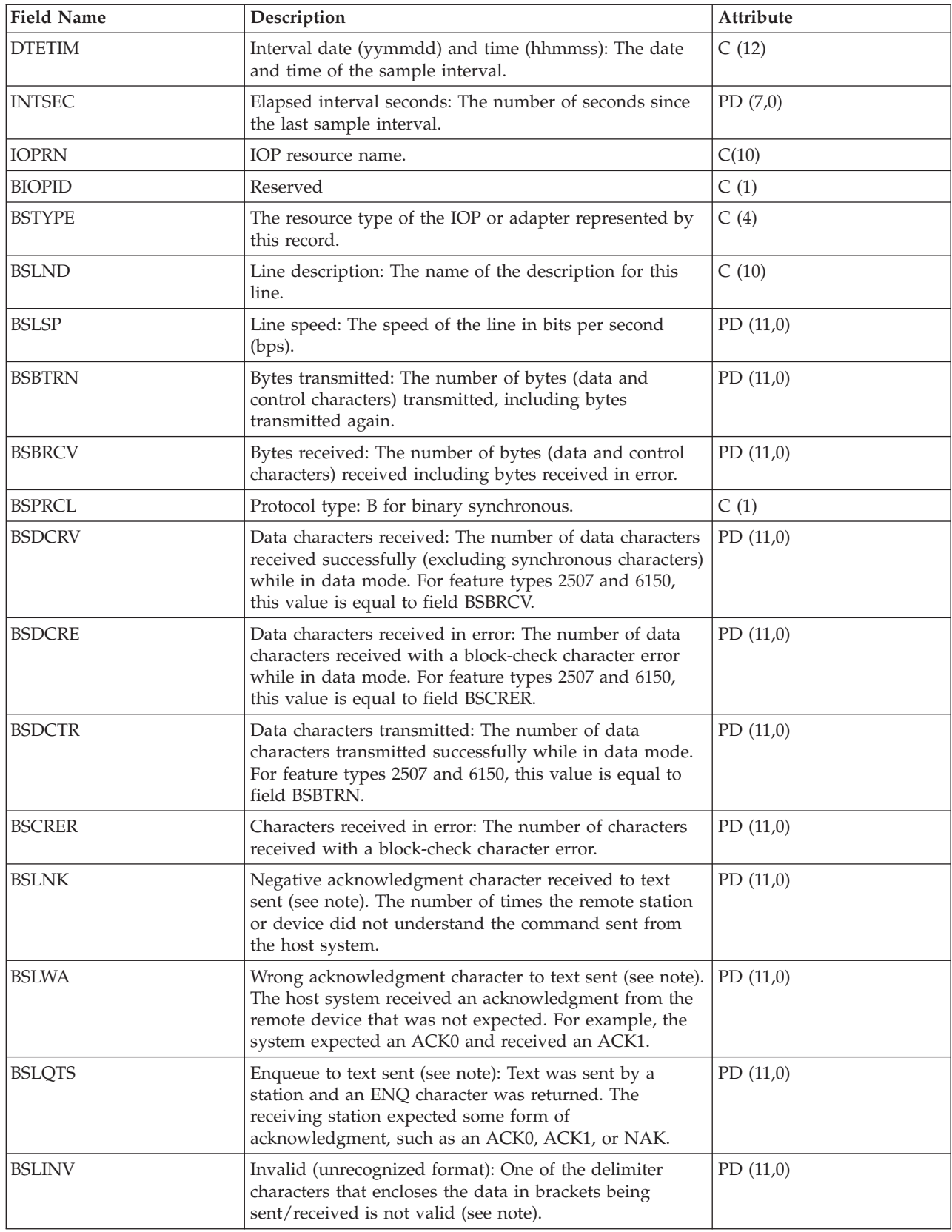

<span id="page-24-0"></span>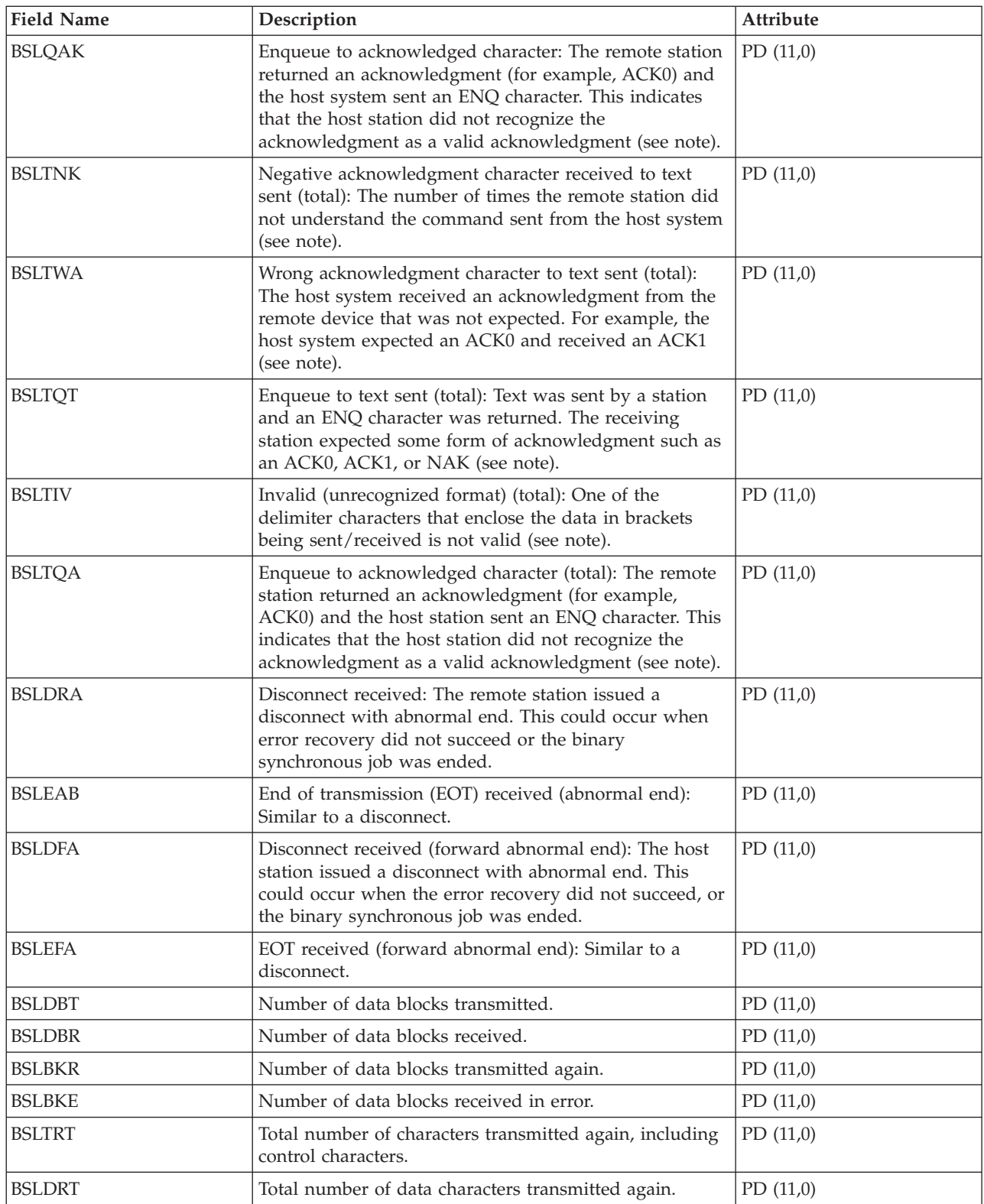

**Note:** The counters BSLNK through BSLQAK are error recovery counters and are increased the first time the error is detected. The counters BSLTNK and BSLTQA are error recovery counters and are increased every time the error occurs. The same errors are being counted in each set of counters, so the first set indicates how many times an error was detected and the second set indicates how many retries it took to recover from the errors.

["Collection Services data files: System category and file relationships" on page 214](#page-219-0) When you collect performance data using Collection Services, the data is stored in a management collection (\*MGTCOL) object.

["Data files: File abbreviations" on page 229](#page-234-0) The database files use abbreviations in the field and byte data tables.

#### **Related information**

Create Performance Data (CRTPFRDTA) command See the Create Performance Data (CRTPFRDTA) command for information on how to create performance database files.

## **Collection Services data files: QAPMBUS**

This database file includes Licensed Internal Code bus counters and lists the fields in the bus counters file.

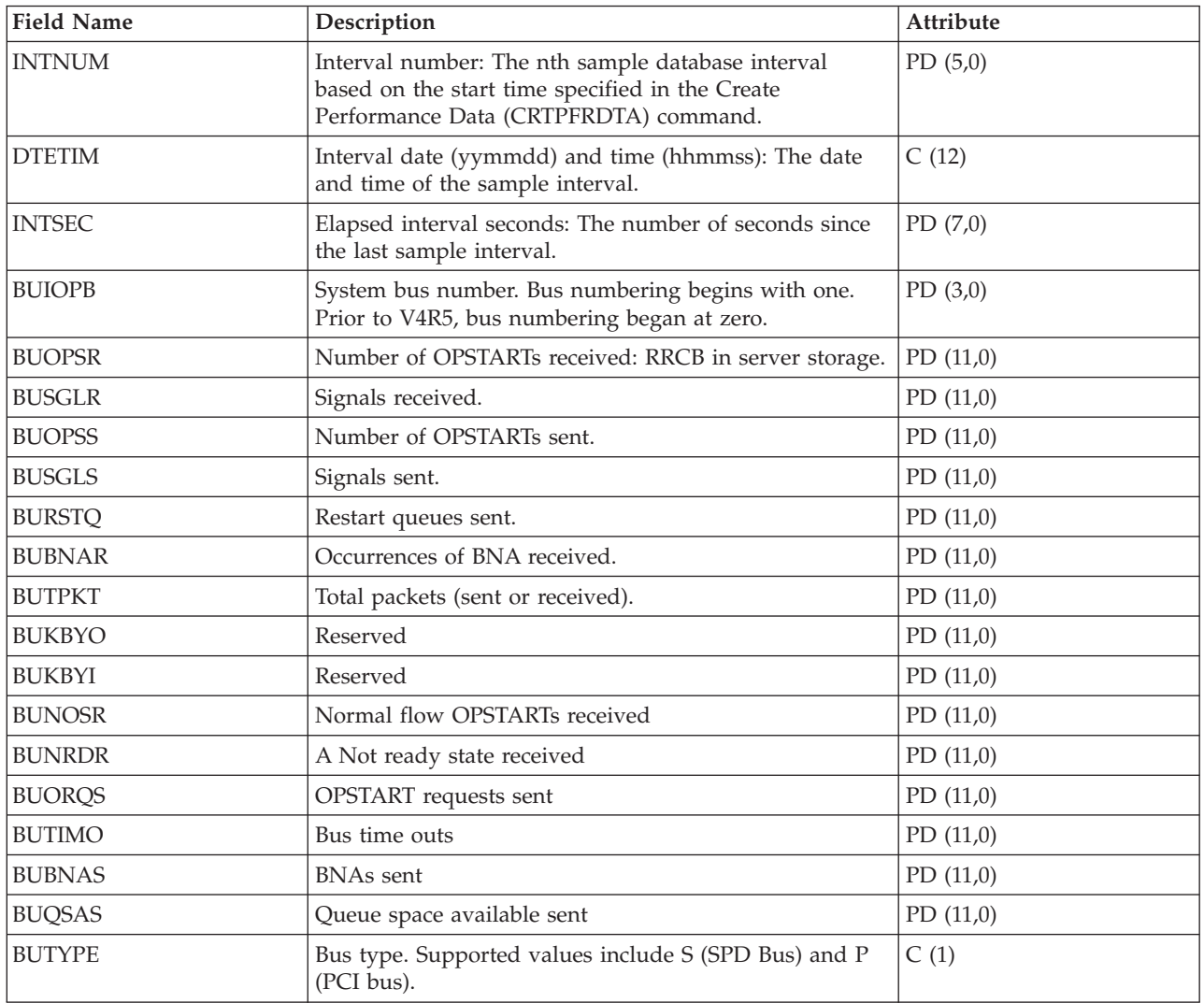

#### **Related reference**

["Collection Services data files: System category and file relationships" on page 214](#page-219-0) When you collect performance data using Collection Services, the data is stored in a management collection (\*MGTCOL) object.

["Data files: File abbreviations" on page 229](#page-234-0)

The database files use abbreviations in the field and byte data tables.

#### **Related information**

Create Performance Data (CRTPFRDTA) command See the Create Performance Data (CRTPFRDTA) command for information on how to create performance database files.

## **Collection Services data files: QAPMCIOP**

This database file includes communications IOP file entries and lists the fields in the communications IOP file.

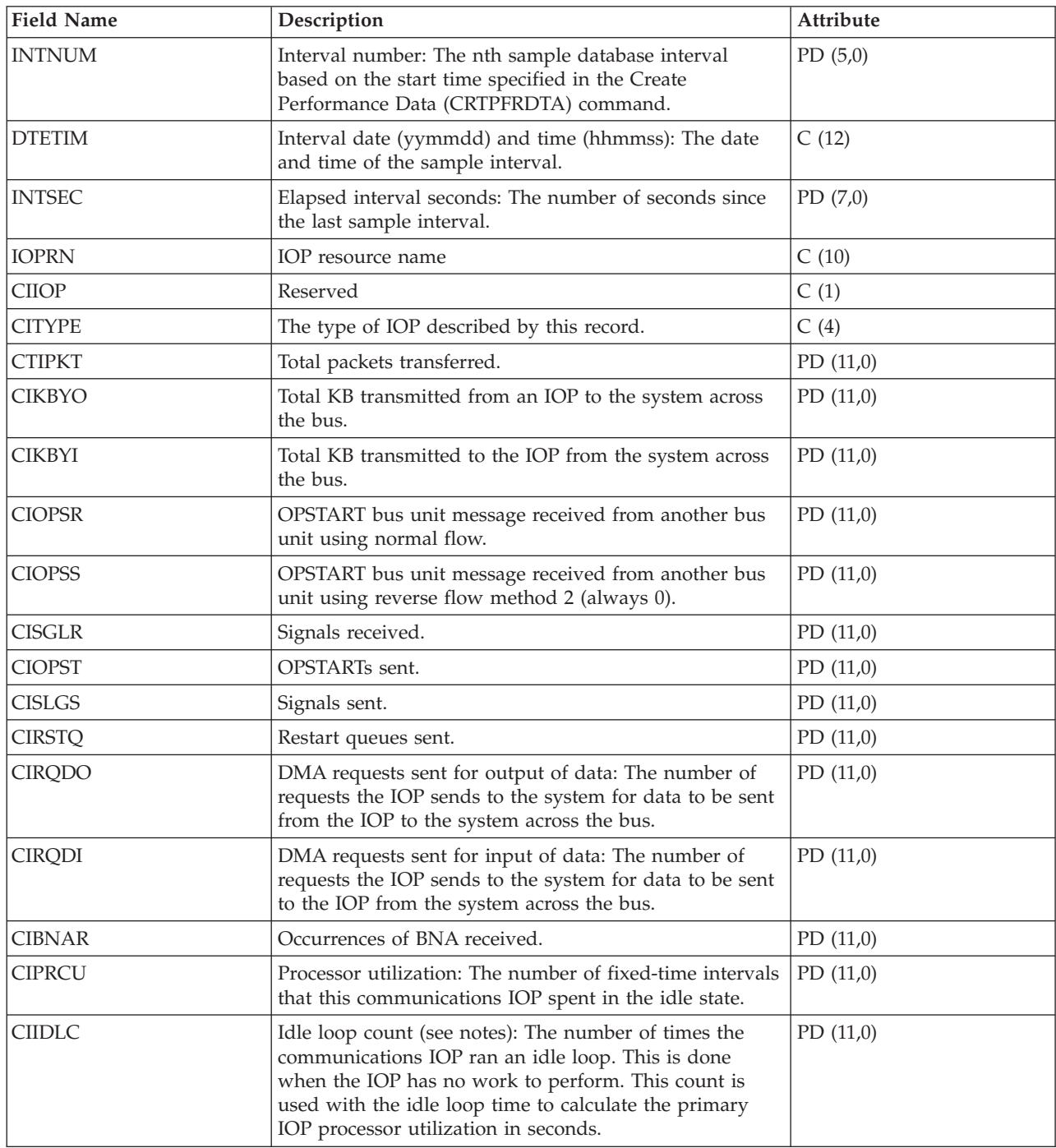

<span id="page-27-0"></span>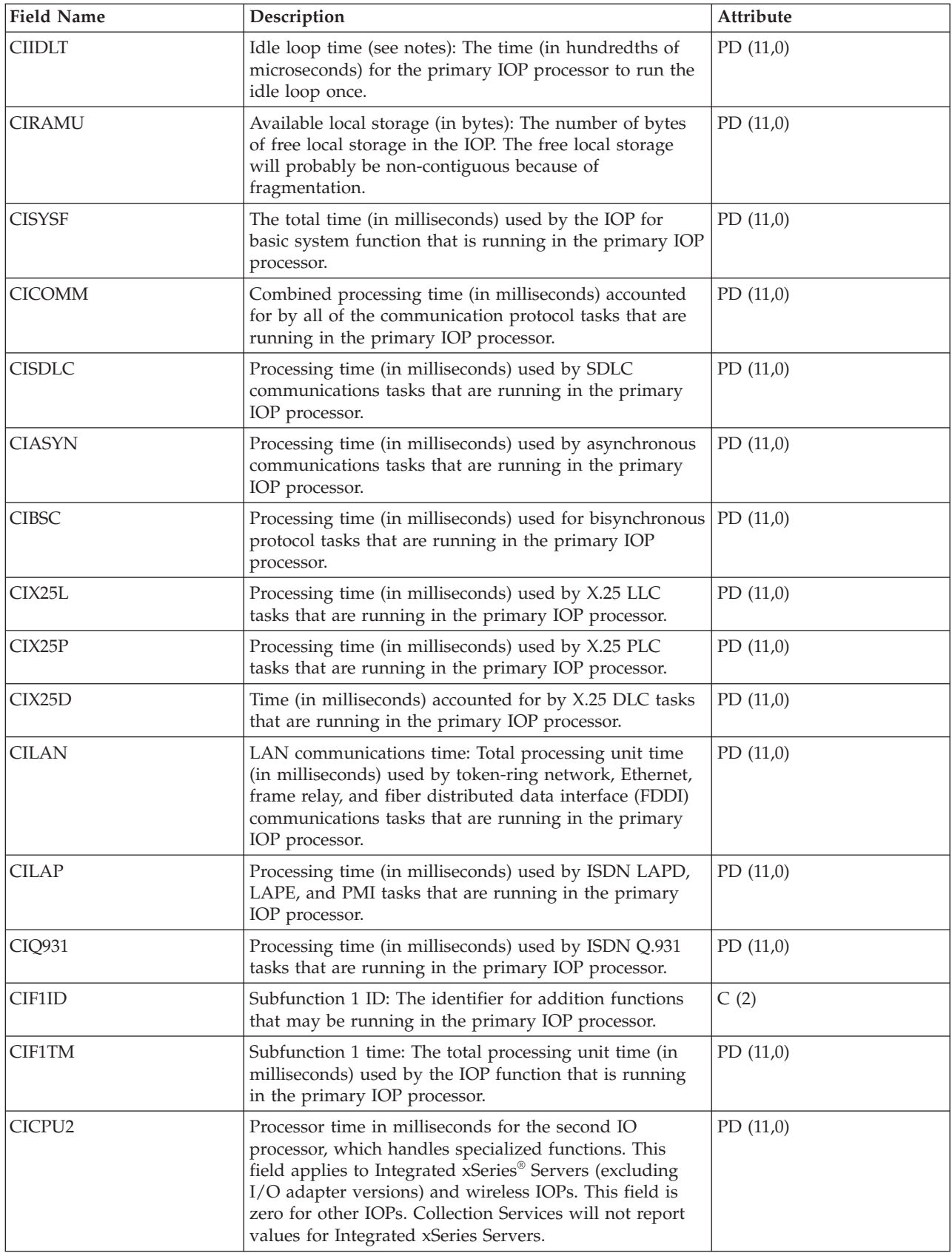

**Note:**

The idle loop count and time are used to calculate the communications IOP utilization as follows:

1. Convert the product of the idle loop count times the idle loop time from hundredths of microseconds to seconds. Subtract this from the interval time, and divide the results by the interval time. For example:

IOP Utilization = (INTSEC - (CIIDLC \* CIIDLT)/10\*\*8) / INTSEC

- 2. The performance monitor reports I/O processor (IOP) statistics different beginning with Version 3 Release 7. Therefore, performance statistics for IOPs introduced in Version 3 Release 7 or later releases are reported in the QAPMMIOP file. Performance statistics are reported in the QAPMMIOP file even if the IOP supports only one of the three IOP functions (communications, disk, or local workstation). Performance statistics for IOPs that were introduced before Version 3 Release 7 will continue to be reported in the appropriate IOP file (QAPMCIOP, QAPMDIOP, QAPMLIOP, and QAPMMIOP).
- 3. The function 1 identifier is for additional functions that may be running in the primary IOP. Each function identifier has an associated function time value. The function identifier may have the following value:

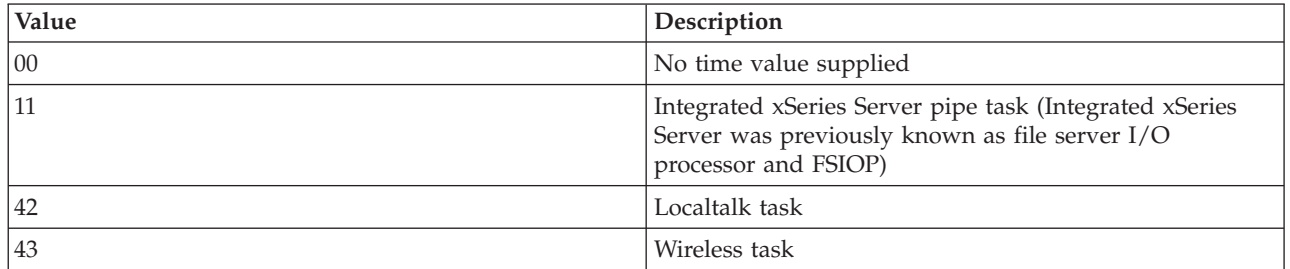

#### **Related reference**

["Collection Services data files: System category and file relationships" on page 214](#page-219-0) When you collect performance data using Collection Services, the data is stored in a management collection (\*MGTCOL) object.

["Data files: File abbreviations" on page 229](#page-234-0)

The database files use abbreviations in the field and byte data tables.

#### **Related information**

Create Performance Data (CRTPFRDTA) command See the Create Performance Data (CRTPFRDTA) command for information on how to create performance database files.

## **Collection Services data files: QAPMDDI**

This database file defines the fields in a distributed data interface (DDI) file record.

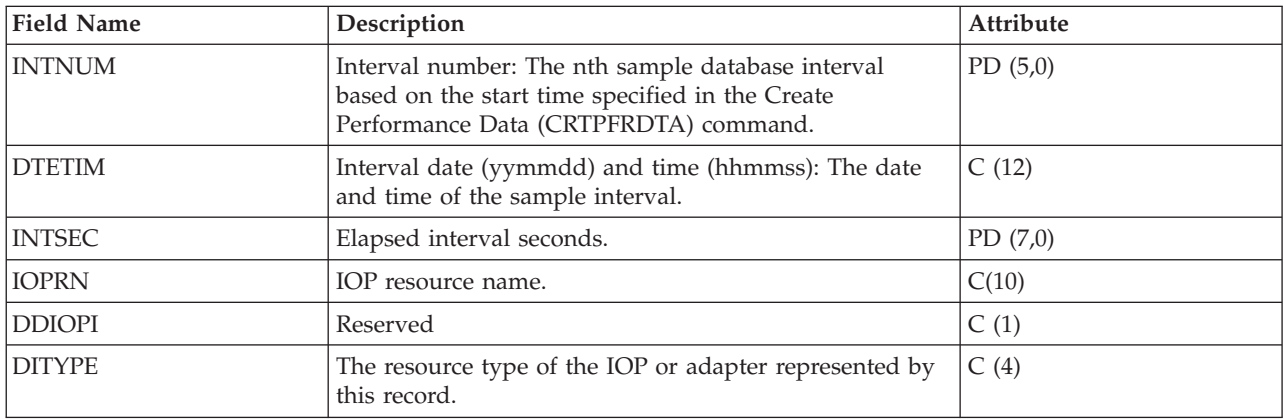

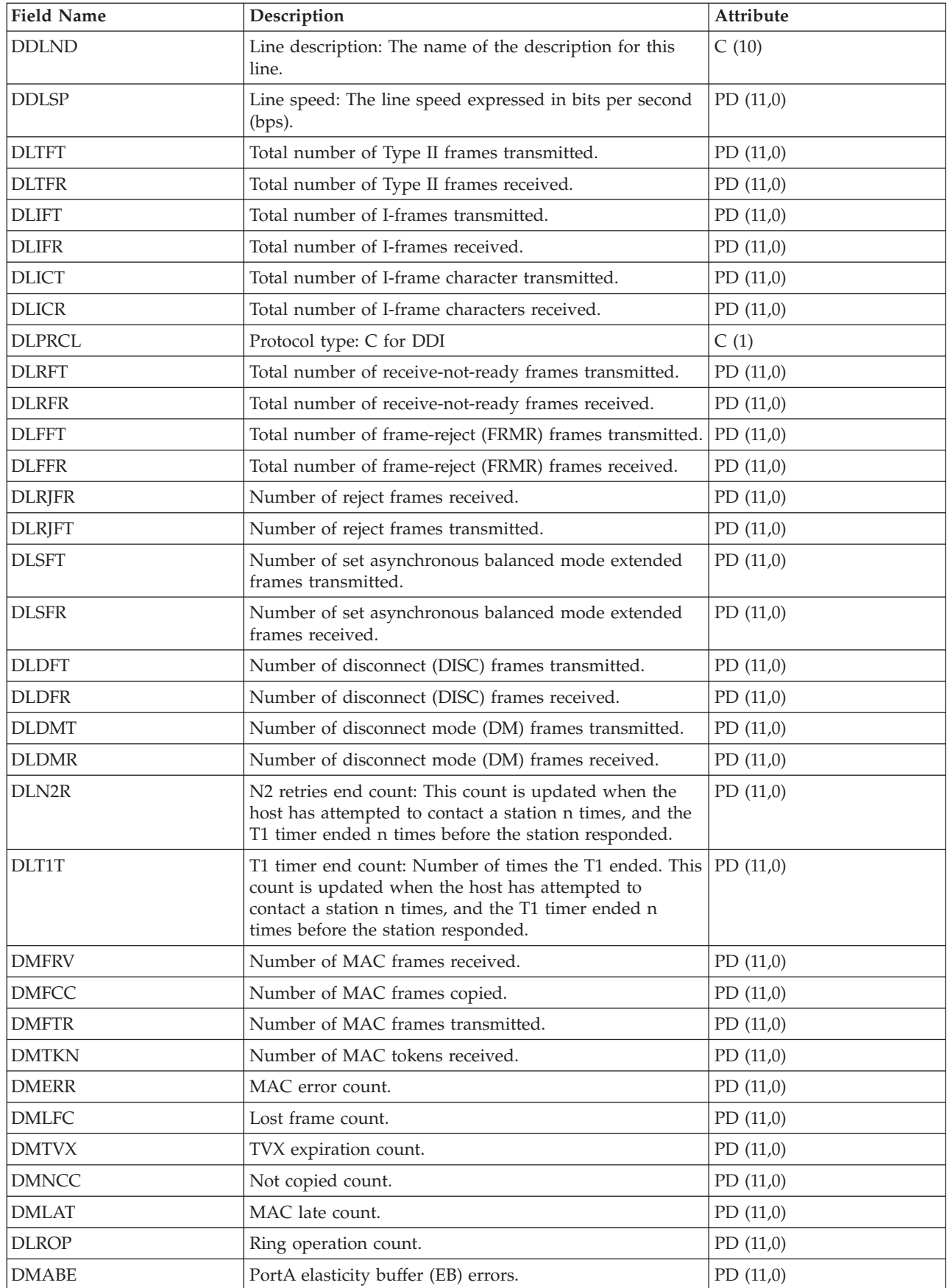

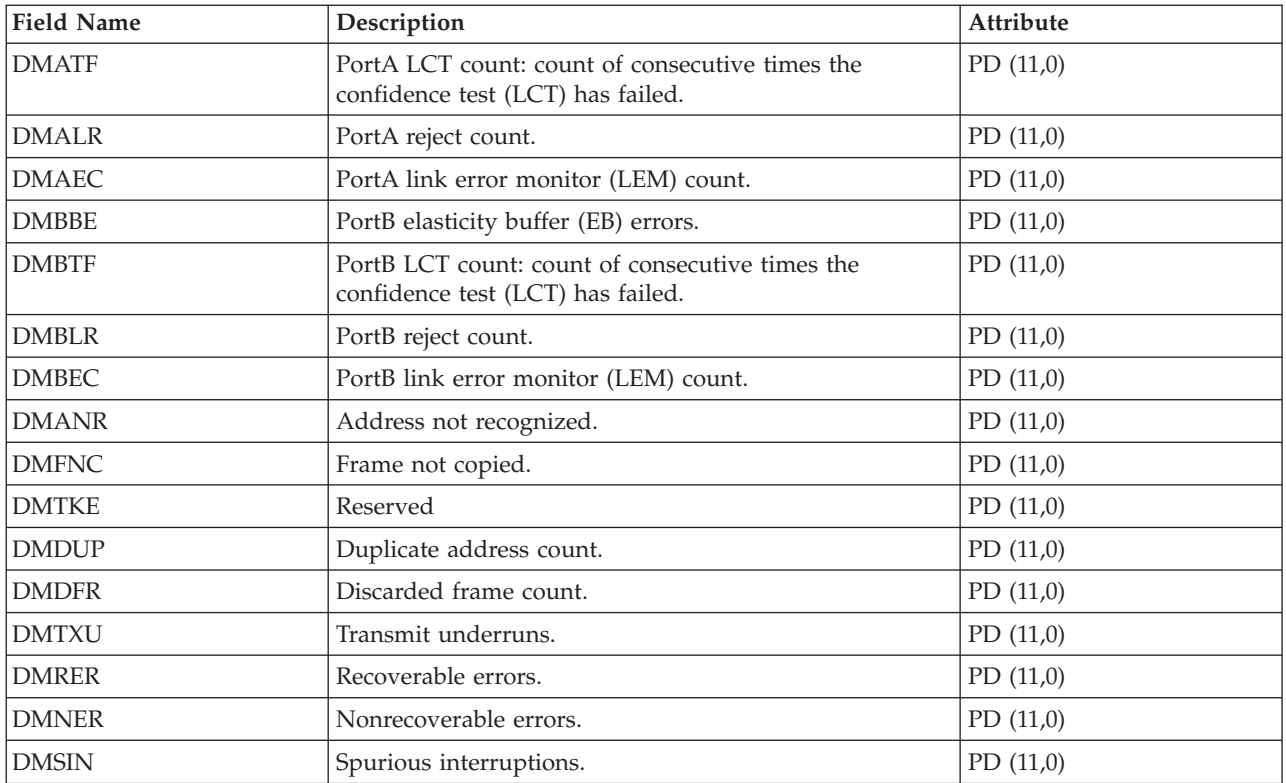

["Collection Services data files: System category and file relationships" on page 214](#page-219-0) When you collect performance data using Collection Services, the data is stored in a management collection (\*MGTCOL) object.

["Data files: File abbreviations" on page 229](#page-234-0)

The database files use abbreviations in the field and byte data tables.

#### **Related information**

Create Performance Data (CRTPFRDTA) command See the Create Performance Data (CRTPFRDTA) command for information on how to create performance database files.

## **Collection Services data files: QAPMDIOP**

This database file contains storage device (disk) IOP file entries.

It lists the fields in the storage device IOP file. Consider the following information in these fields:

- Device means disk.
- v The idle loop count and time are used to calculate the storage device controller IOP utilization as follows:

Convert the product of the idle loop count times the idle loop time from hundredths of microseconds to seconds. Subtract this from the interval time, and divide the result by the interval time. For example: IOP Utilization = (INTSEC - (DIIDLC \* DIIDLT)/10\*\*8)/INTSEC

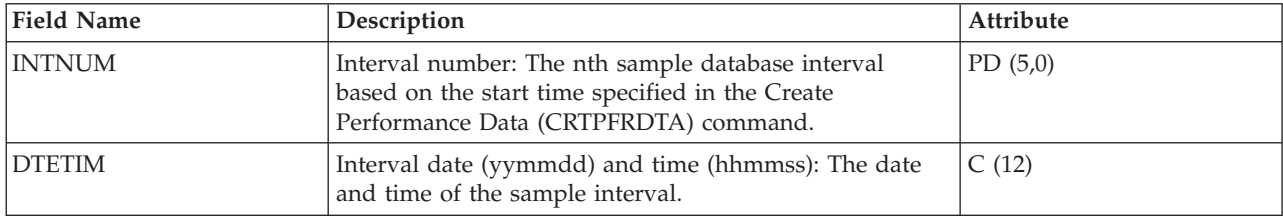

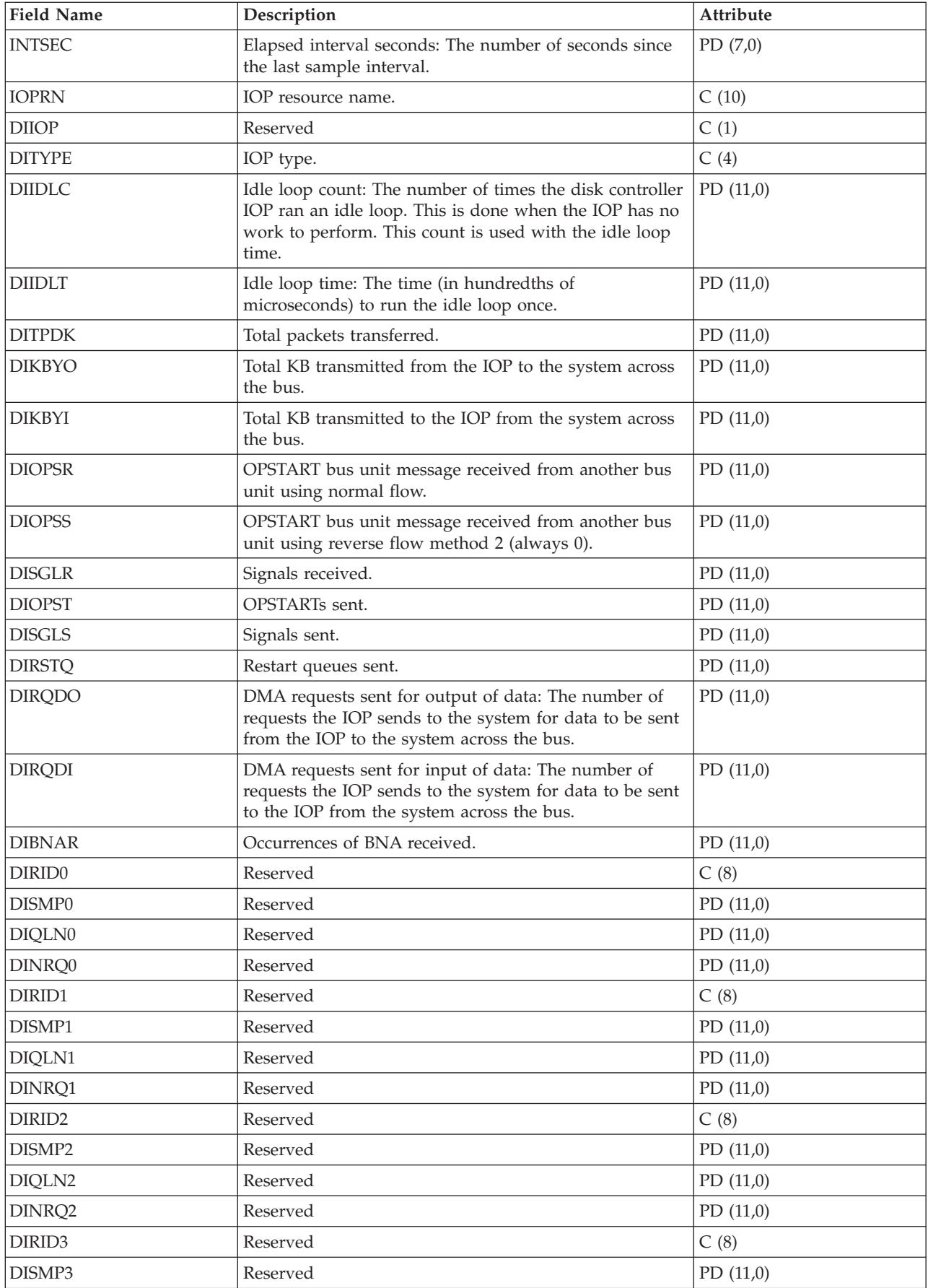

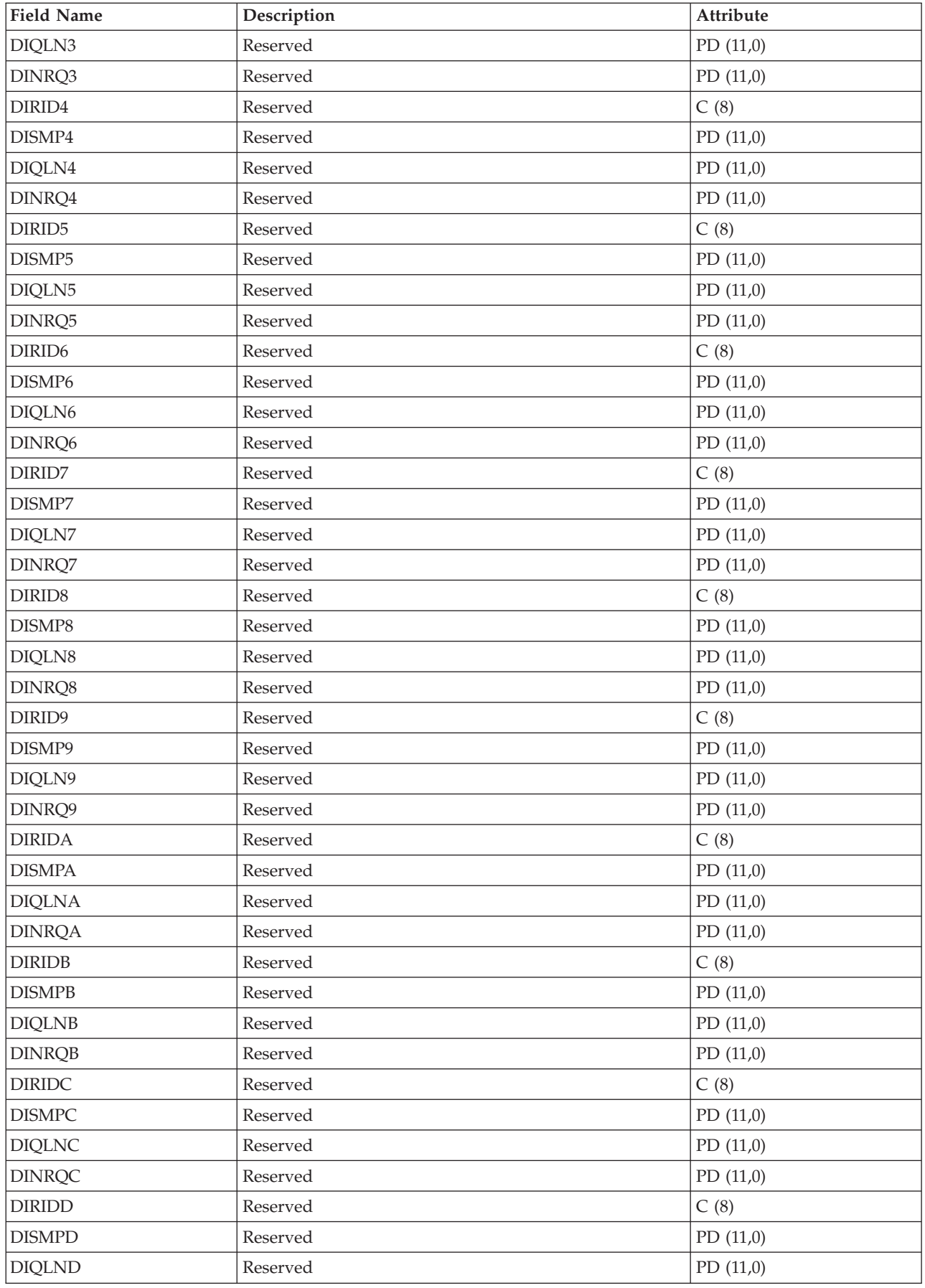

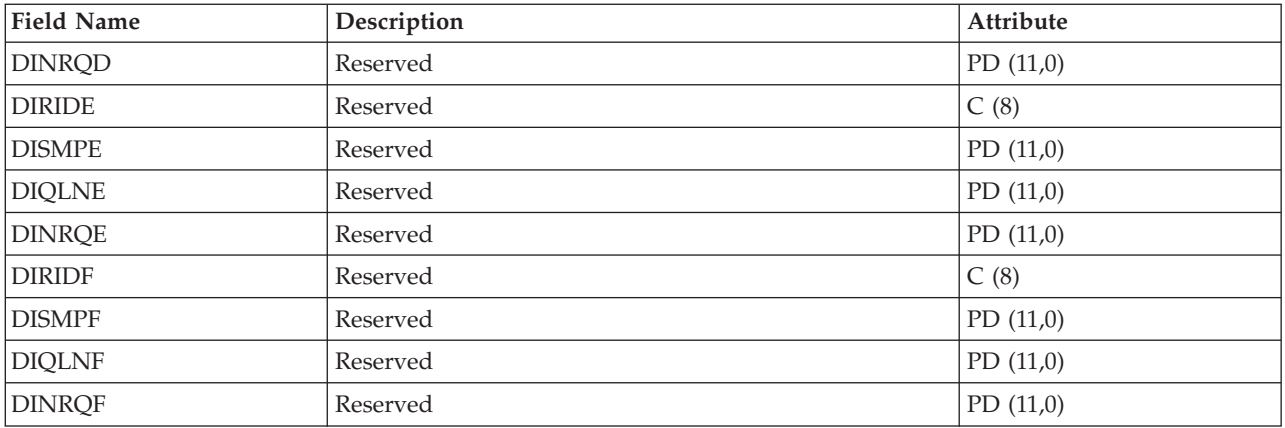

**Note:** The performance monitor reports I/O processor (IOP) statistics different beginning with Version 3 Release 7. Therefore, performance statistics for IOPs introduced in Version 3 Release 7 or later releases are reported in the QAPMMIOP file. Performance statistics are reported in the QAPMMIOP file even if the IOP supports only one of the three IOP functions (communications, disk, or local workstation). Performance statistics for IOPs that were introduced before Version 3 Release 7 will continue to be reported in the appropriate IOP file (QAPMCIOP, QAPMDIOP, QAPMLIOP, and QAPMMIOP).

#### **Related reference**

["Collection Services data files: System category and file relationships" on page 214](#page-219-0) When you collect performance data using Collection Services, the data is stored in a management collection (\*MGTCOL) object.

["Data files: File abbreviations" on page 229](#page-234-0) The database files use abbreviations in the field and byte data tables.

#### **Related information**

Create Performance Data (CRTPFRDTA) command See the Create Performance Data (CRTPFRDTA) command for information on how to create performance database files.

## **Collection Services data files: QAPMDISK**

This database file includes disk file entries and contains one record for each disk resource.

Typically, there is one disk resource per disk unit except for a multipath disk unit that has multiple disk resources associated with it.

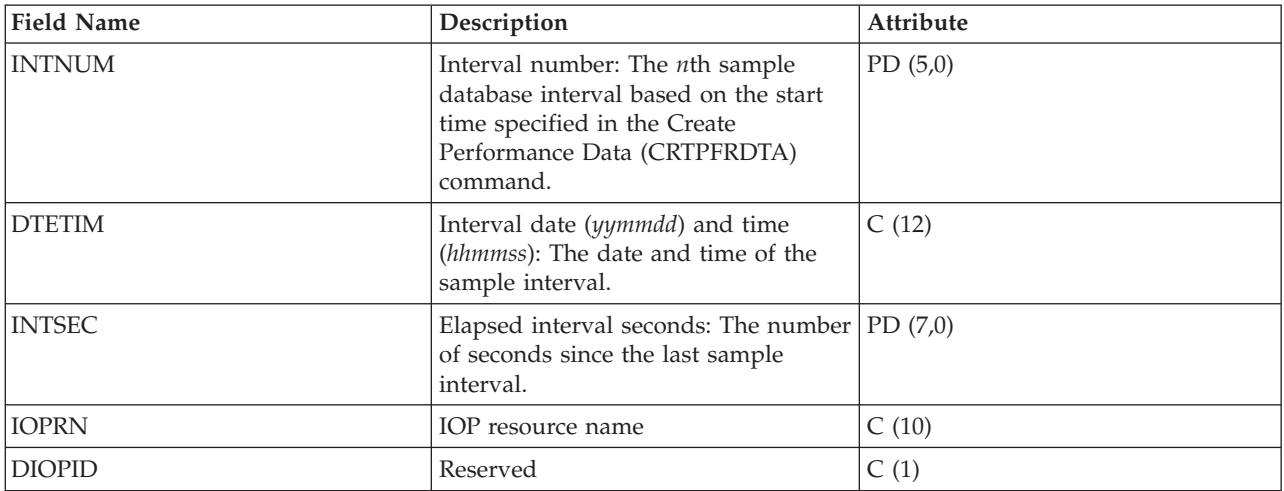

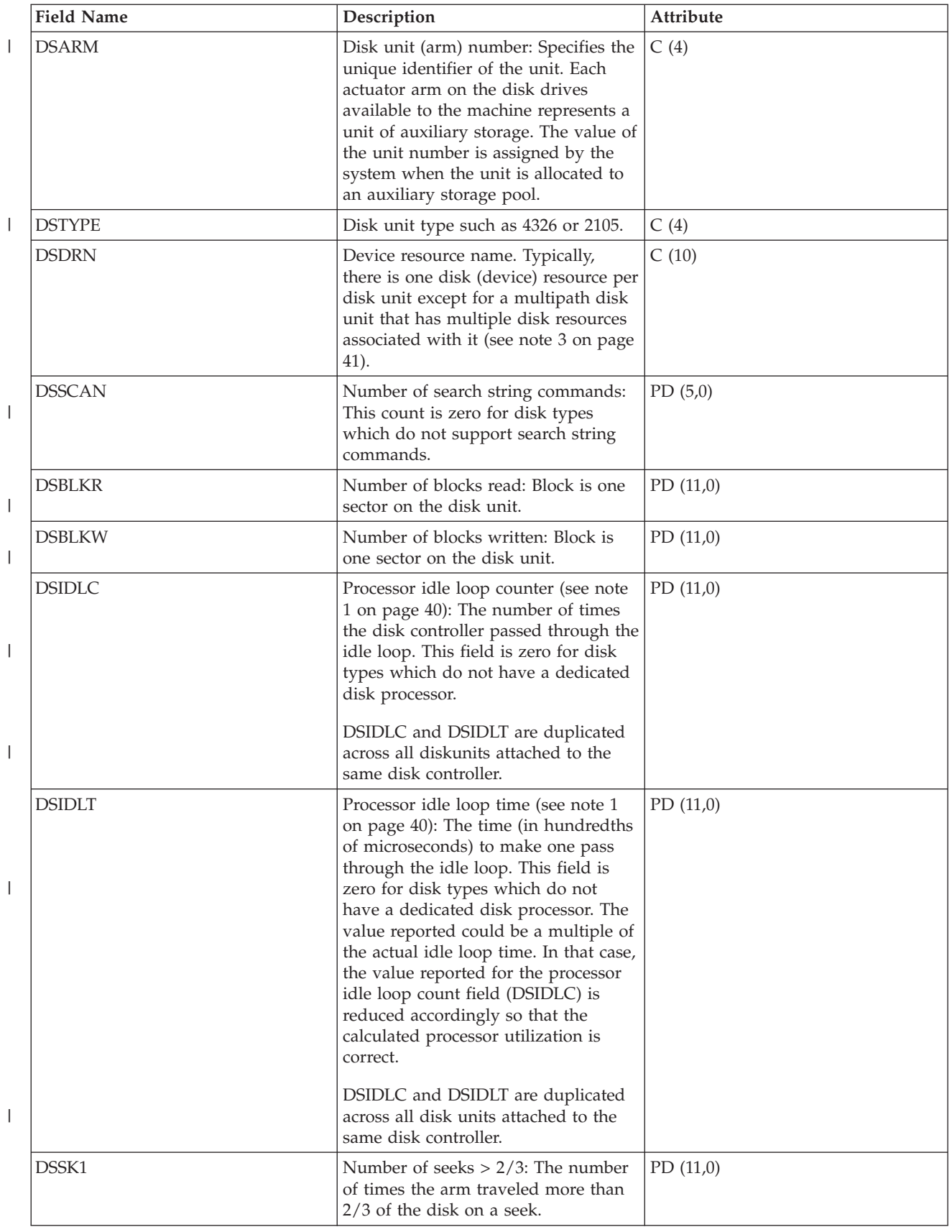

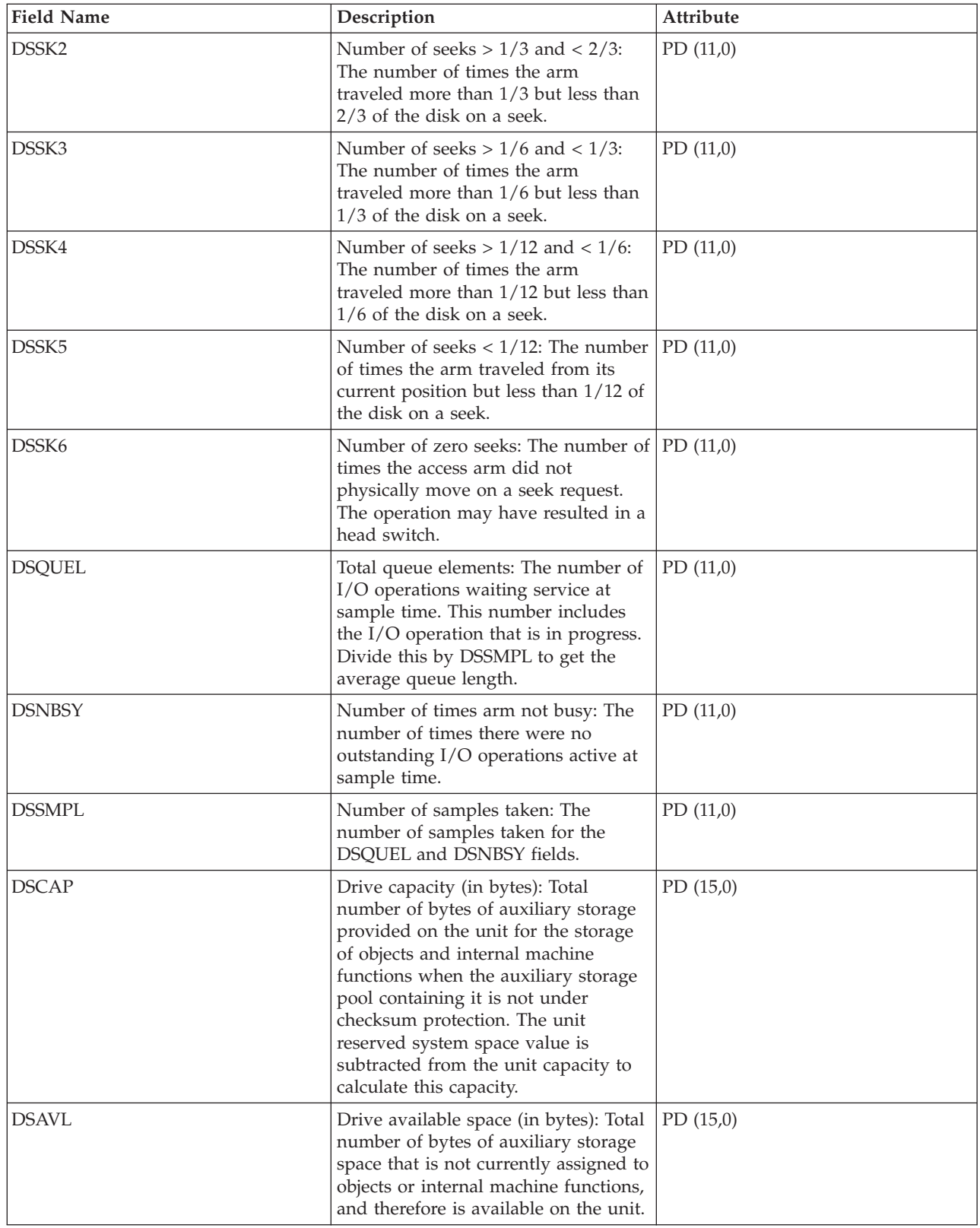
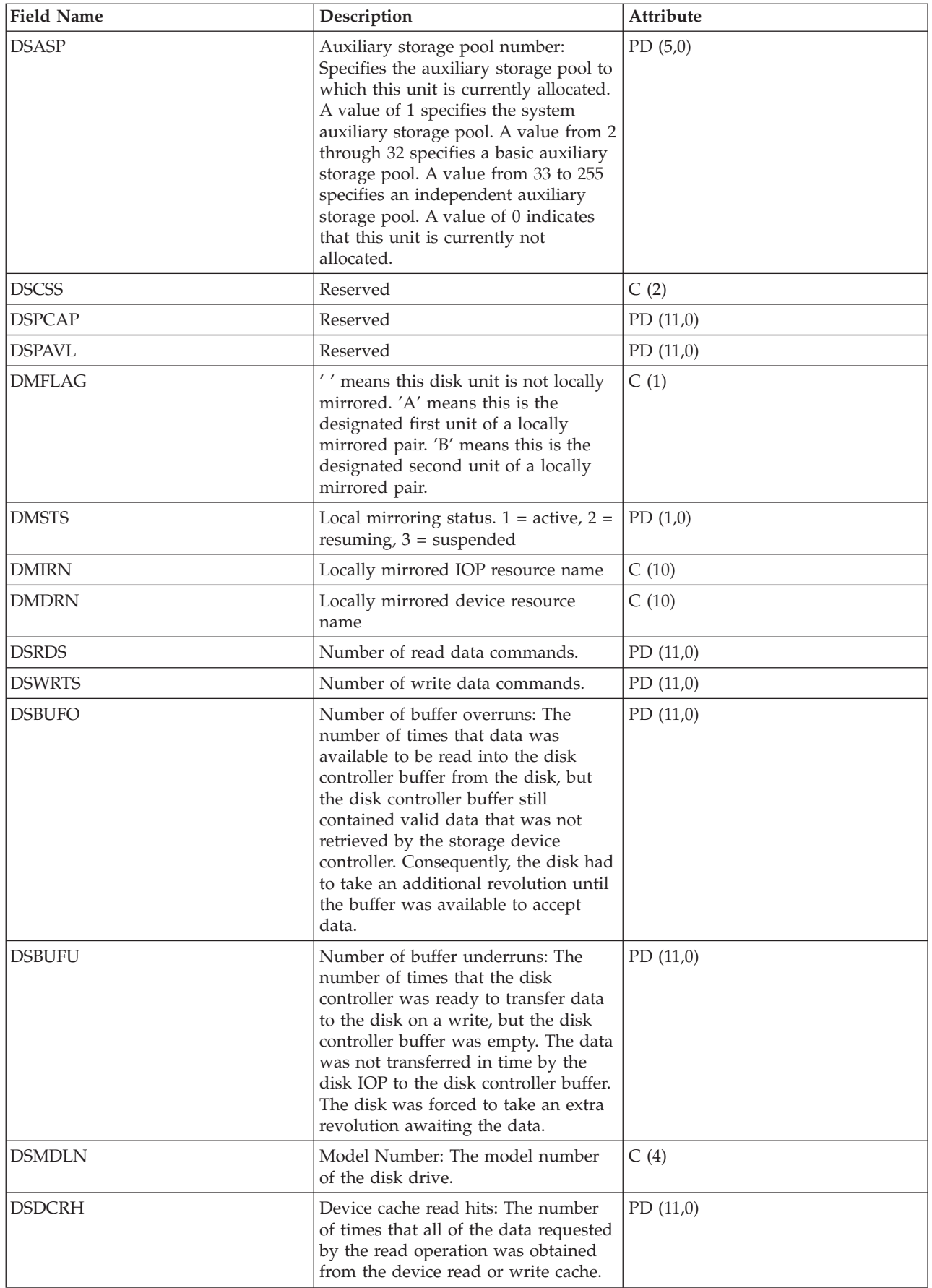

 $\|$ |

|

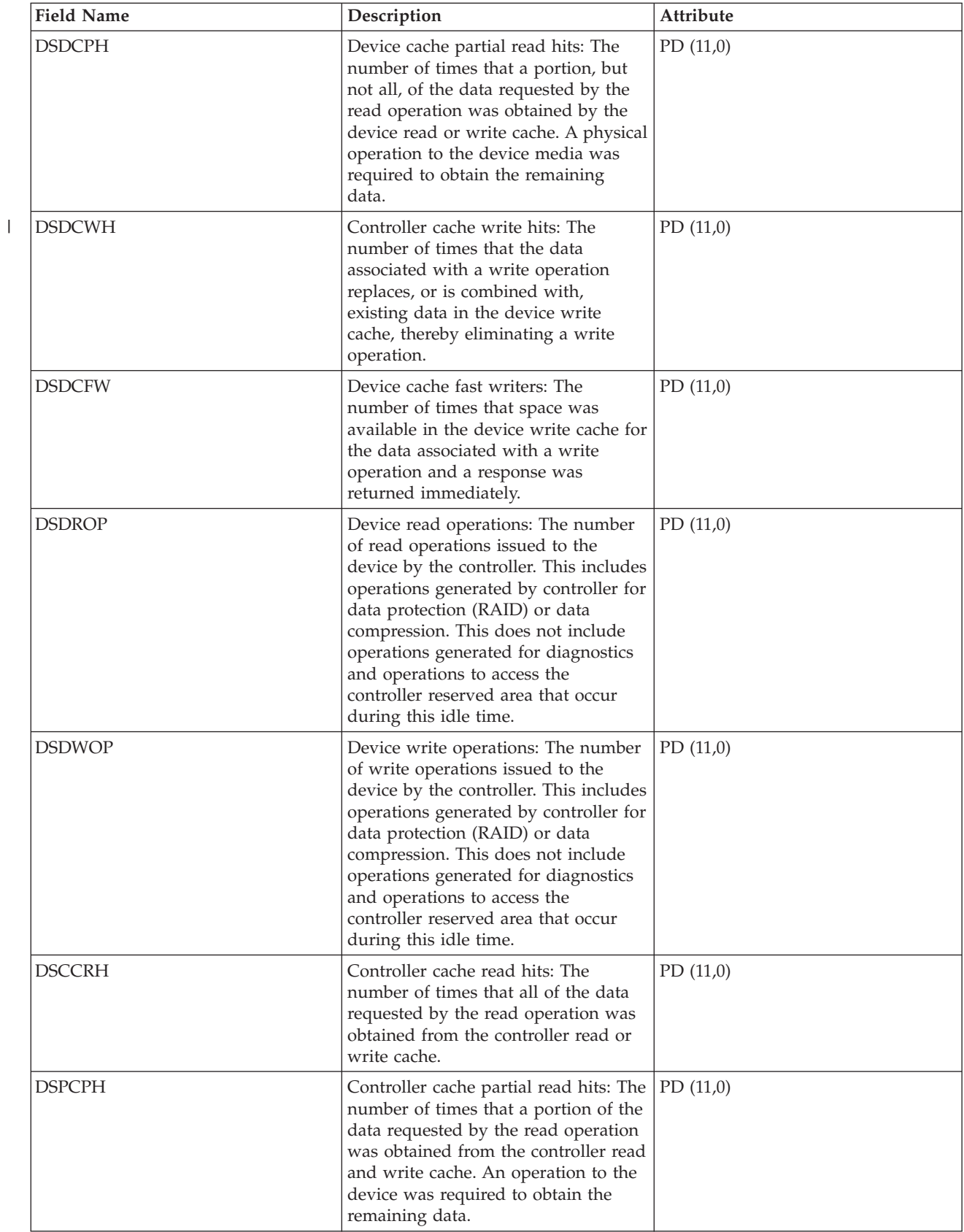

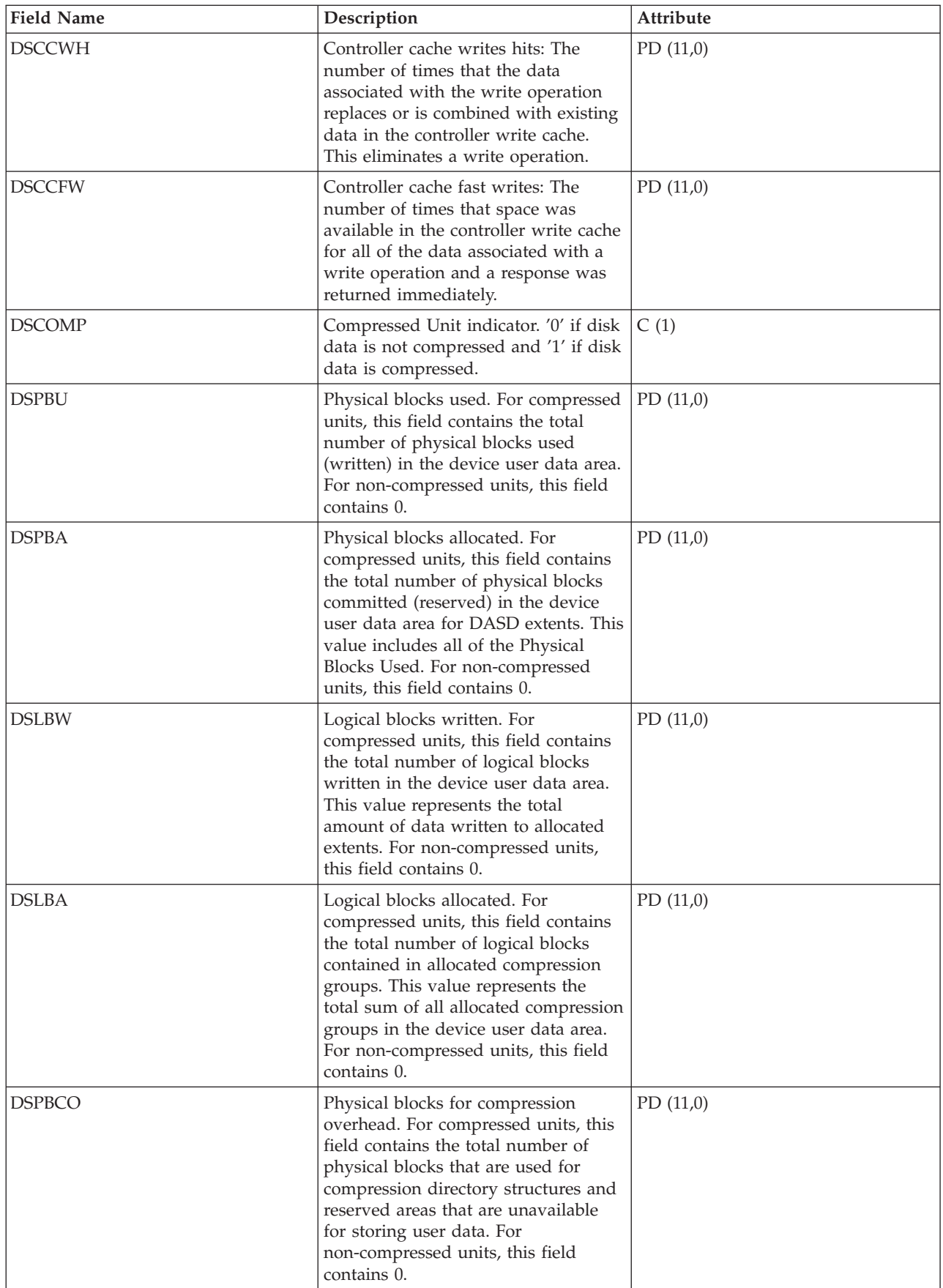

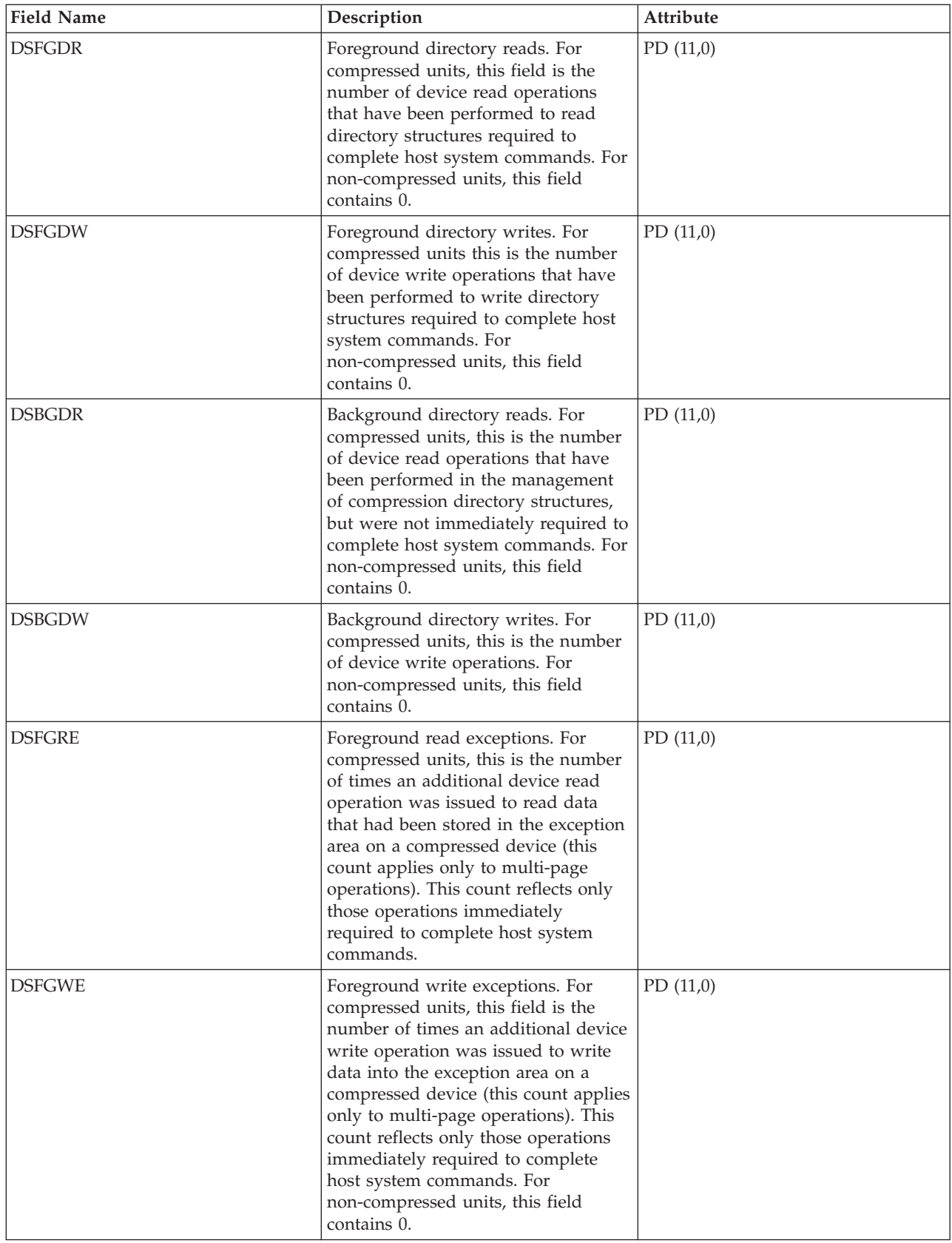

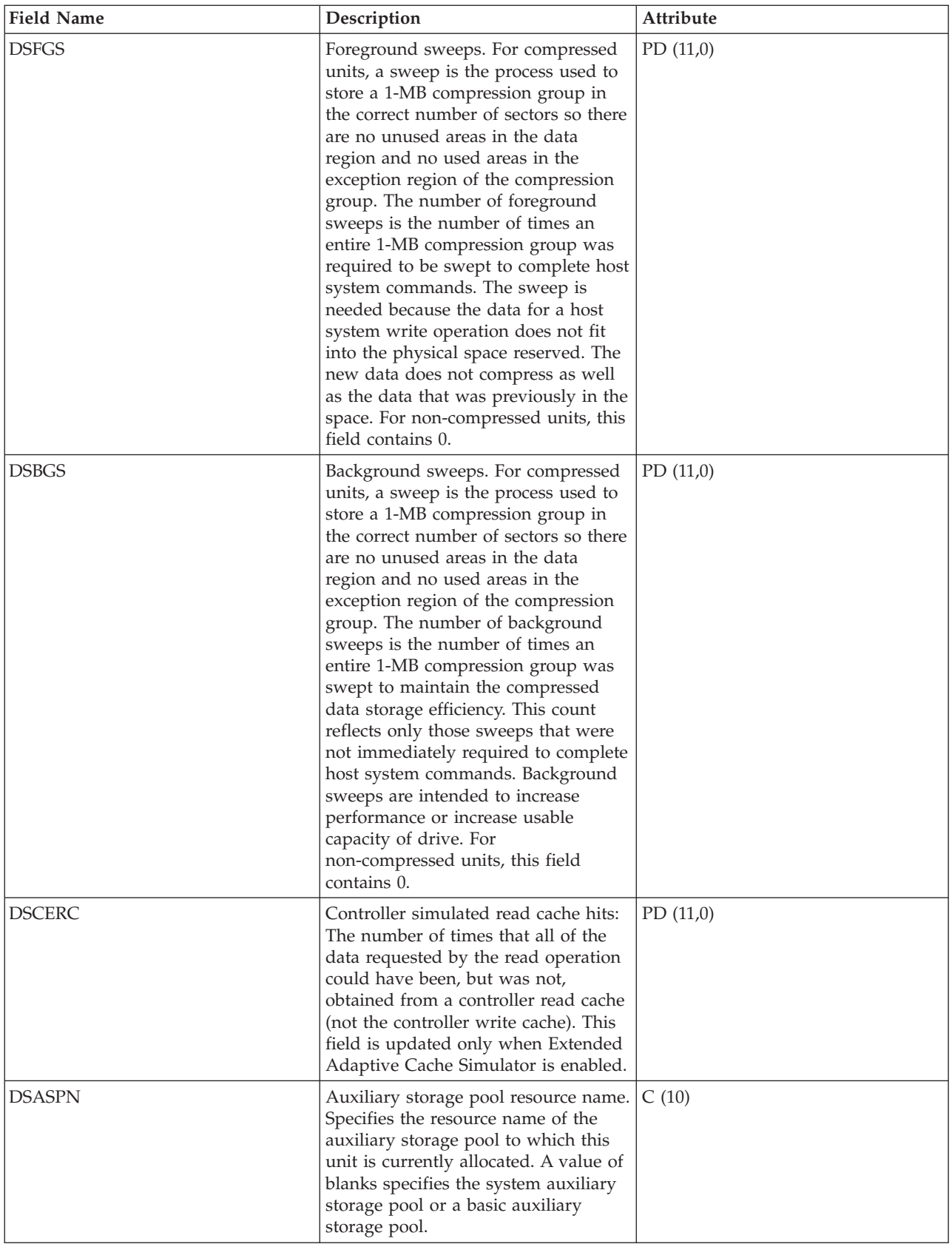

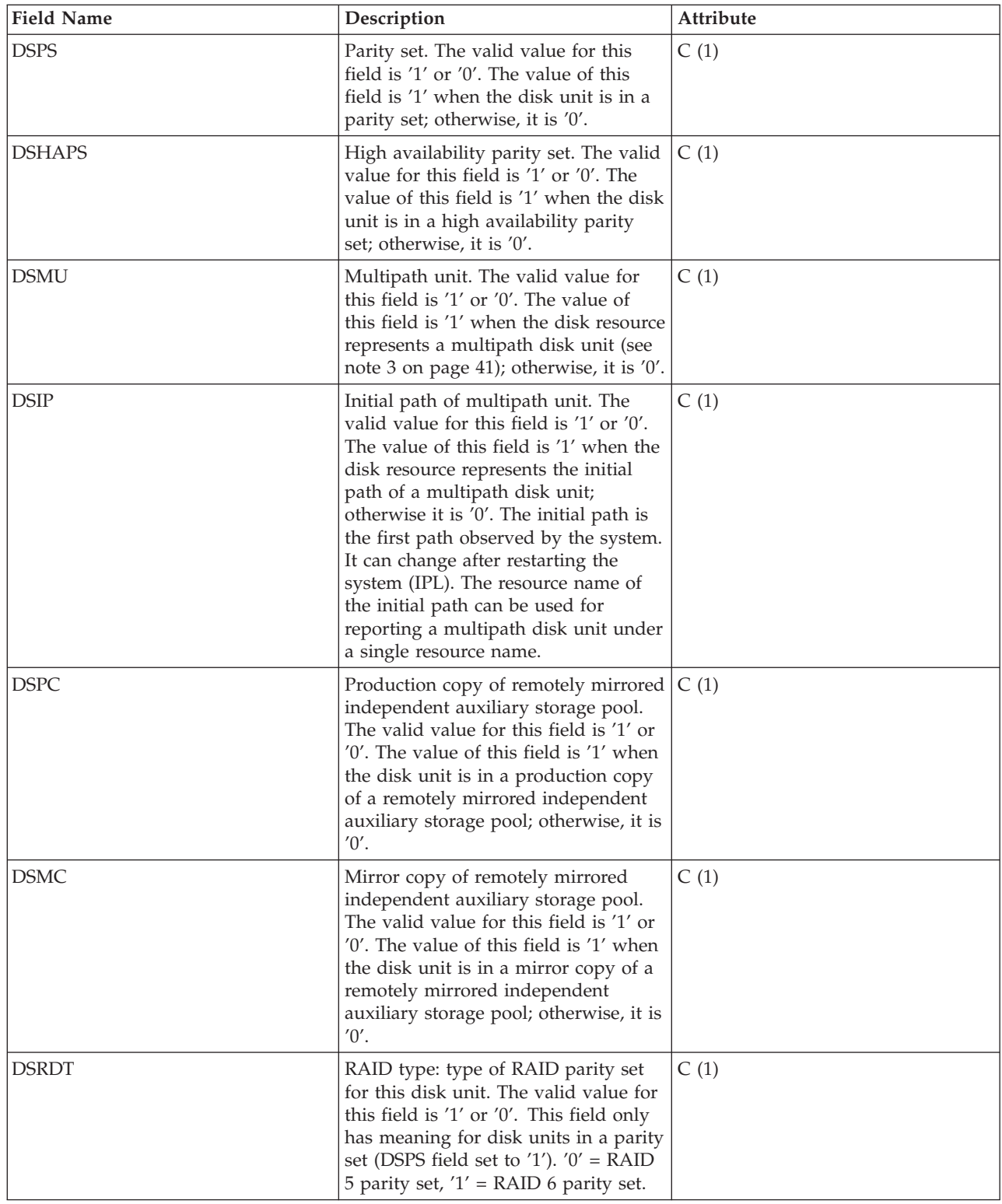

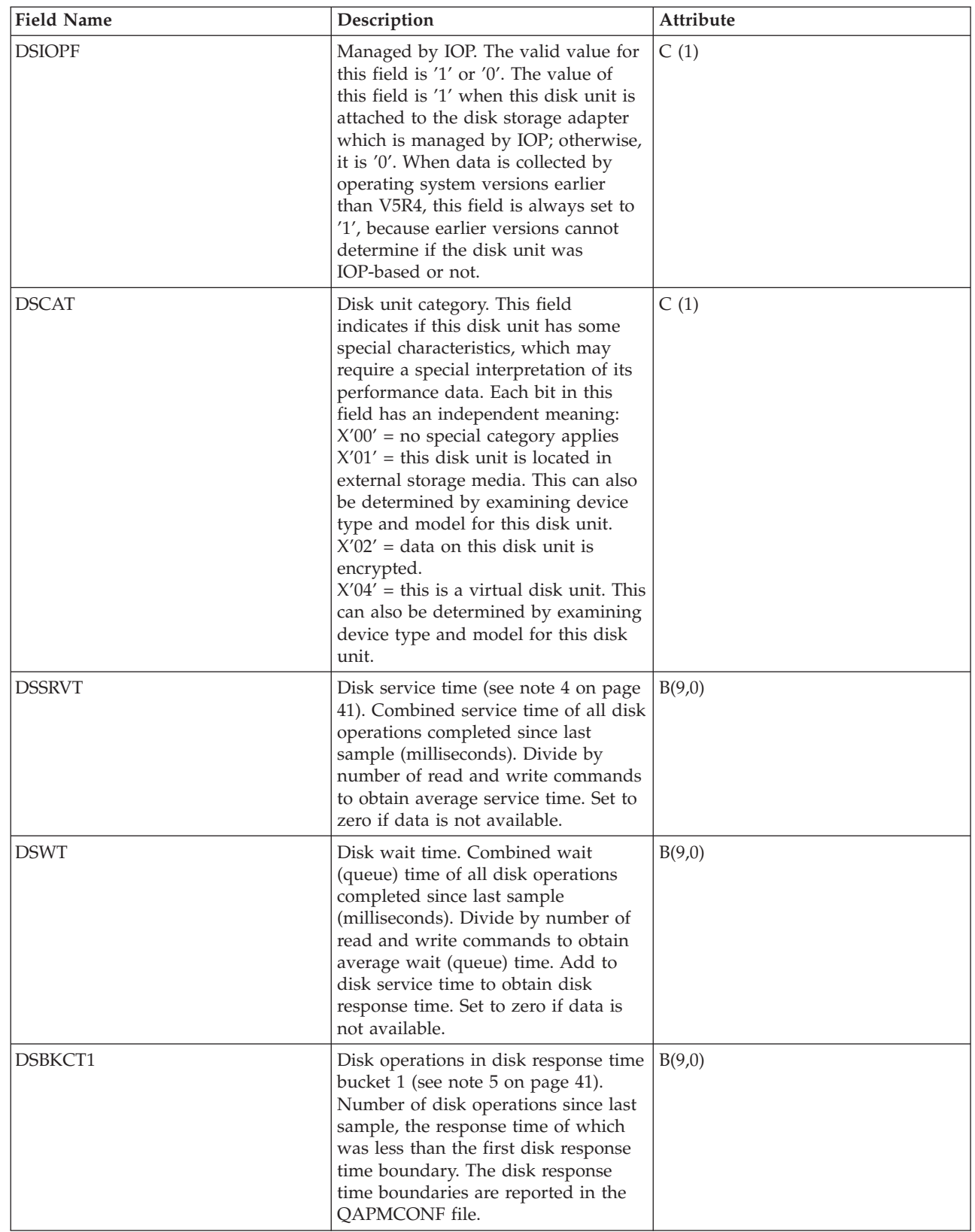

 $\vert$  $\|$  $\,$   $\,$  $\mid$  $\mid$  $\vert$ |  $\vert$ |  $\vert$  $\,$   $\,$  $\vert$  $\|$  $\|$  $\overline{\phantom{a}}$  $\,$   $\,$  $\|$ 

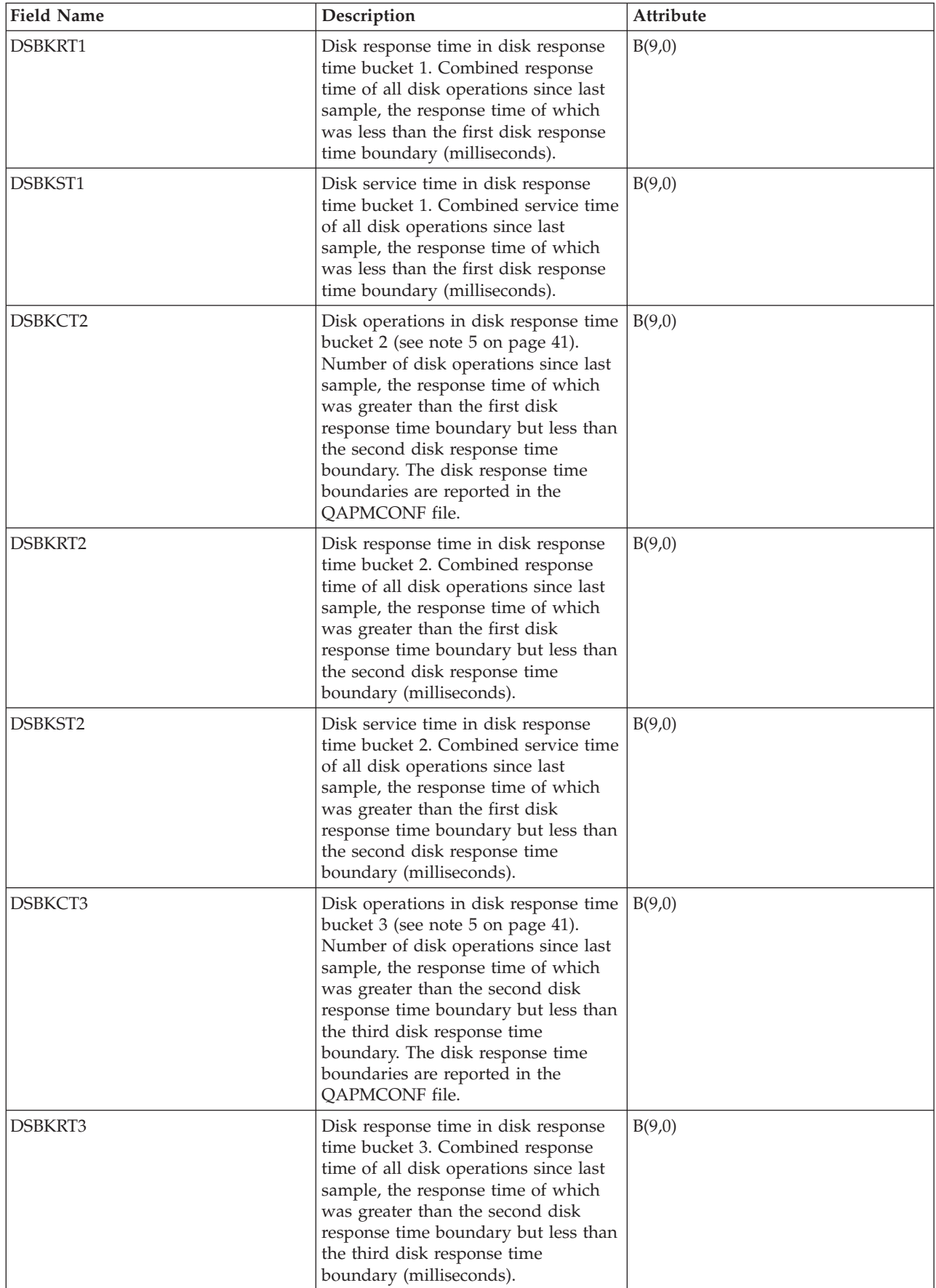

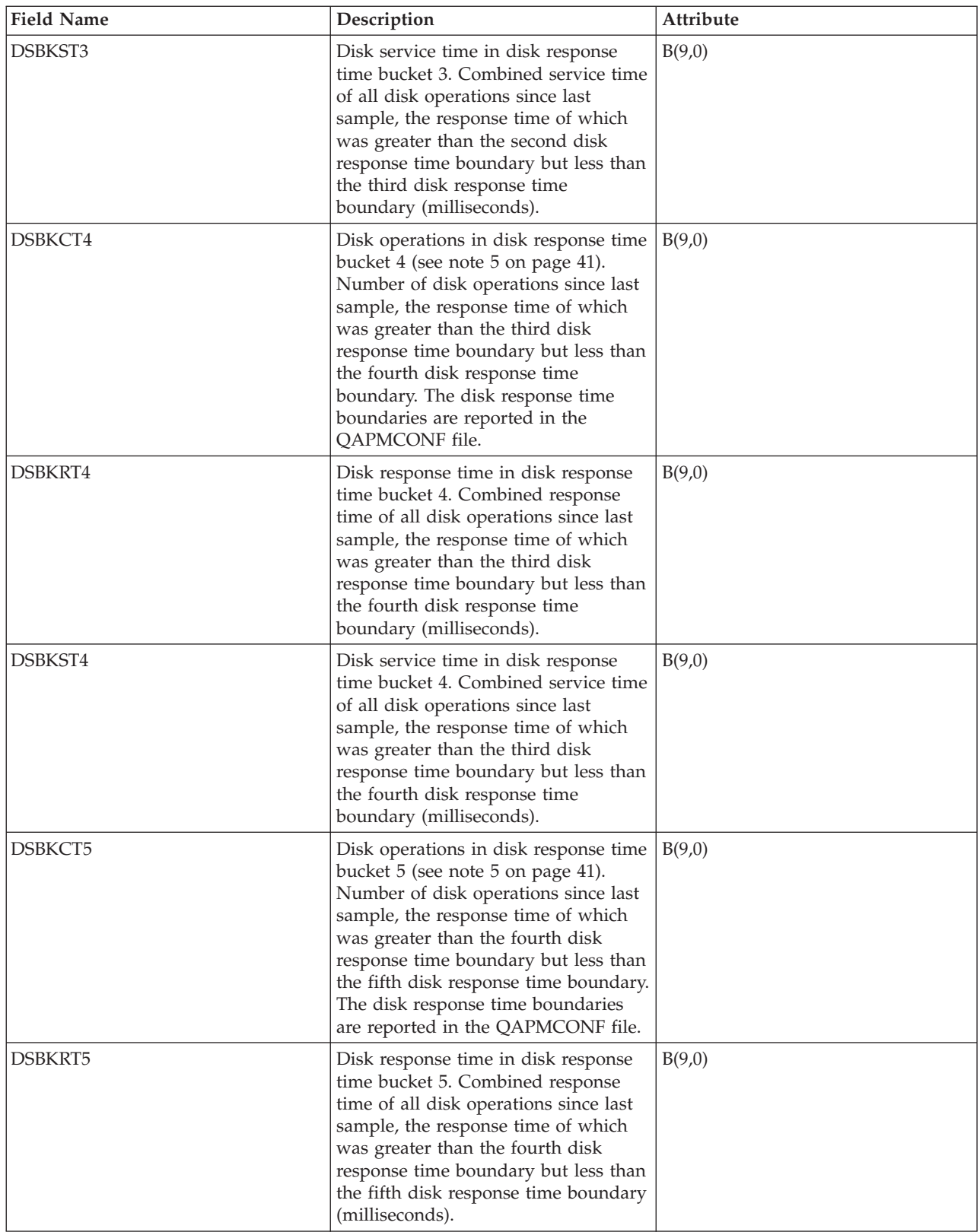

<span id="page-45-0"></span>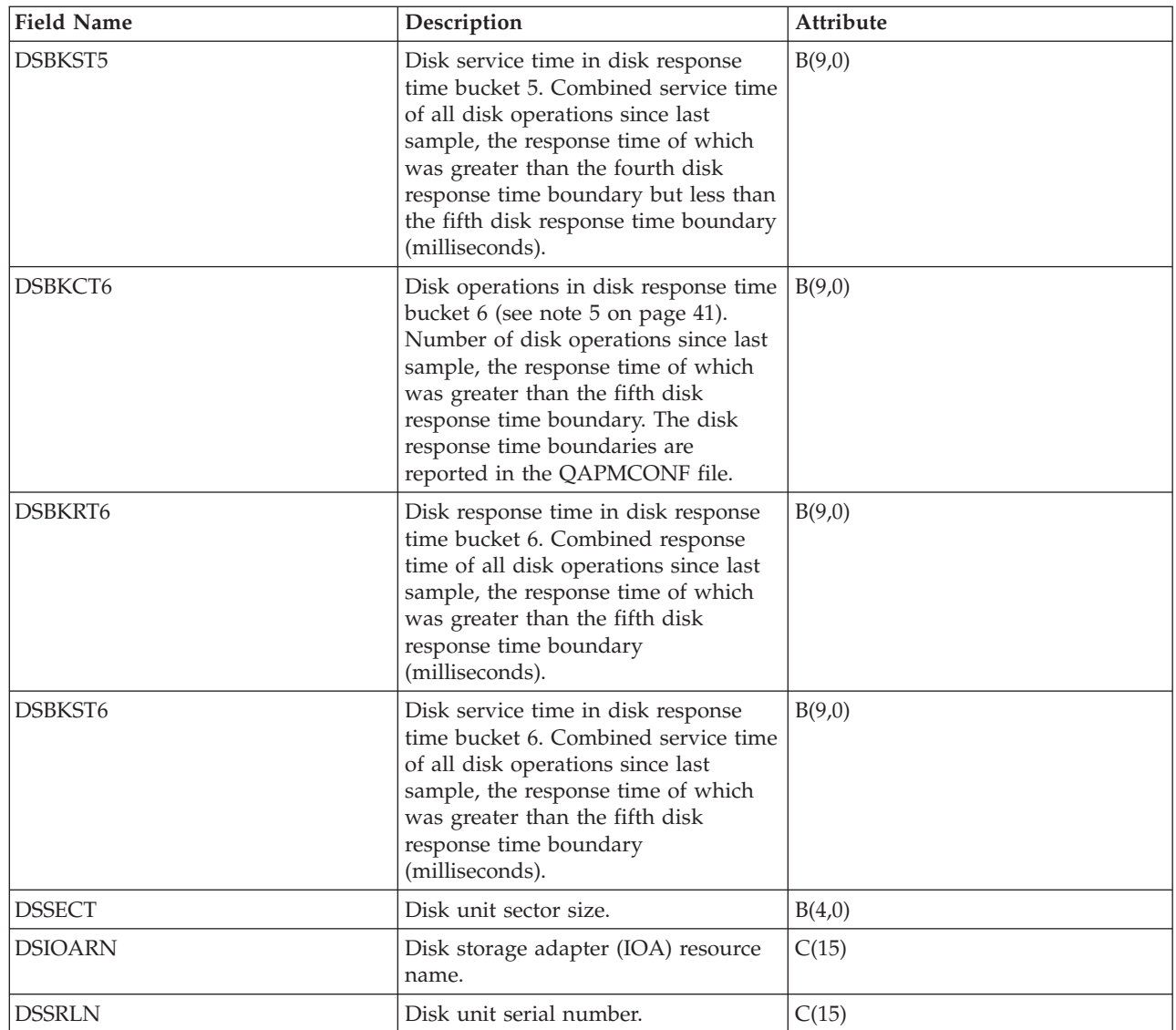

## | |

| |

### **Notes:**

1. The idle loop count and time are used to calculate the storage device controller utilization as follows:

Convert the product of the idle loop count times the idle loop time from hundredths of microseconds to seconds. Subtract this from the interval time, and divide the result by the interval time. For example:

Disk processor utilization = (INTSEC - (DSIDLC \* DSIDLT)/10\*\*8)/ INTSEC

- 2. The following formulas describe the traditional way that several of the fields in the previous table can be used to calculate utilization and service time for each arm. The preferred way is to use the DSSRVT field. For a multipath disk unit, these formulas will give the utilization and service time for each path (resource).
	- v Arm utilization (DSUTL): The part of the total interval that the arm was being used for I/O operations.

DSUTL = Arm Busy = (DSSMPL - DSNBSY)/DSSMPL

v Arm accesses per second (DSAS): The number of reads and writes per second for this arm during the interval.

DSAS = (DSRDS + DSWRTS)/INTSEC

<span id="page-46-0"></span>v Service time (DSSRVCT): The average time for an arm I/O operation. This includes disk controller time.

DSSRVCT = DSUTL/DSAS

Use the following formula to calculate the service time (DSSTM) for a multipath disk unit, where Xi is the calculated value of X for the i-th path and sum(Xi) is the sum of Xi over all paths:

DSSTM = sum(DSSRVCTi \* (DSRDSi + DSWRTSi)) / sum(DSRDSi + DSWRTSi)

If the disk unit is managed by an IOP (DSIOPF  $=$  '1') and if the operation rate is very low, the service time calculated with this formula should be ignored. This is a calculated value based on data obtained through sampling. When the number of operations is small compared to the number of samples, the statistical error makes the result unreliable.

The formulas shown above for disk utilization and disk service time are based on a simplified statistical model. The results produced by these formulas should only be used as an estimate.

- 3. Performance data is reported for each disk resource that is associated with a multipath disk unit. For a multipath disk unit, the following counters come from the device, which means that their values are duplicated for each disk resource that is reported:
	- v DSIDLC Processor idle loop count
	- v DSIDLT Processor idle loop time
	- DSSK1-6 Number of seeks
	- DSBUFO Number of buffer overruns
	- DSBUFU Number of buffer underruns
	- DSDCRH Device cache read hits
	- DSDCPH Device cache partial read hits
	- DSDCWH Device cache write hits
	- DSDCFW Device cache fast writes

Other field values that are duplicated include disk unit capacity (DSCAP), and disk unit available space (DSAVL), disk unitserial number, and disk unit sector size (DSSECT).

The arm number (DSARM) and mirror flag (DMFLAG) of a particular multipath disk unit can be used to identify the records associated with that unit.

- 4. Measured service time may differ from service time calculated using formula from note [2 on](#page-45-0) [page 40](#page-45-0) above, because the formula is based on a simplified statistical model.
- 5. For disk units managed by IOP (DSIOPF  $=$  '1'), data for disk response time buckets is measured at different level in program stack compared to data used in the formulas from note [2 on page 40](#page-45-0) above. Because of this, differences should be expected when comparing this data with results obtained using those formulas.

#### **Related reference**

| |

> ["Collection Services data files: System category and file relationships" on page 214](#page-219-0) When you collect performance data using Collection Services, the data is stored in a management collection (\*MGTCOL) object.

["Data files: File abbreviations" on page 229](#page-234-0)

The database files use abbreviations in the field and byte data tables.

["Collection Services data files: QAPMCONF" on page 208](#page-213-0)

This database file contains general information about the collection.

#### **Related information**

Create Performance Data (CRTPFRDTA) command See the Create Performance Data (CRTPFRDTA) command for information on how to create performance database files.

# **Collection Services data files: QAPMDOMINO**

This database file contains data collected by the Domino® for i5/OS® category.

This file contains 1 record per interval for each Domino server active on the system.

**Note:** These descriptions include the name of the metric as it is found in the Domino "show stat" function.

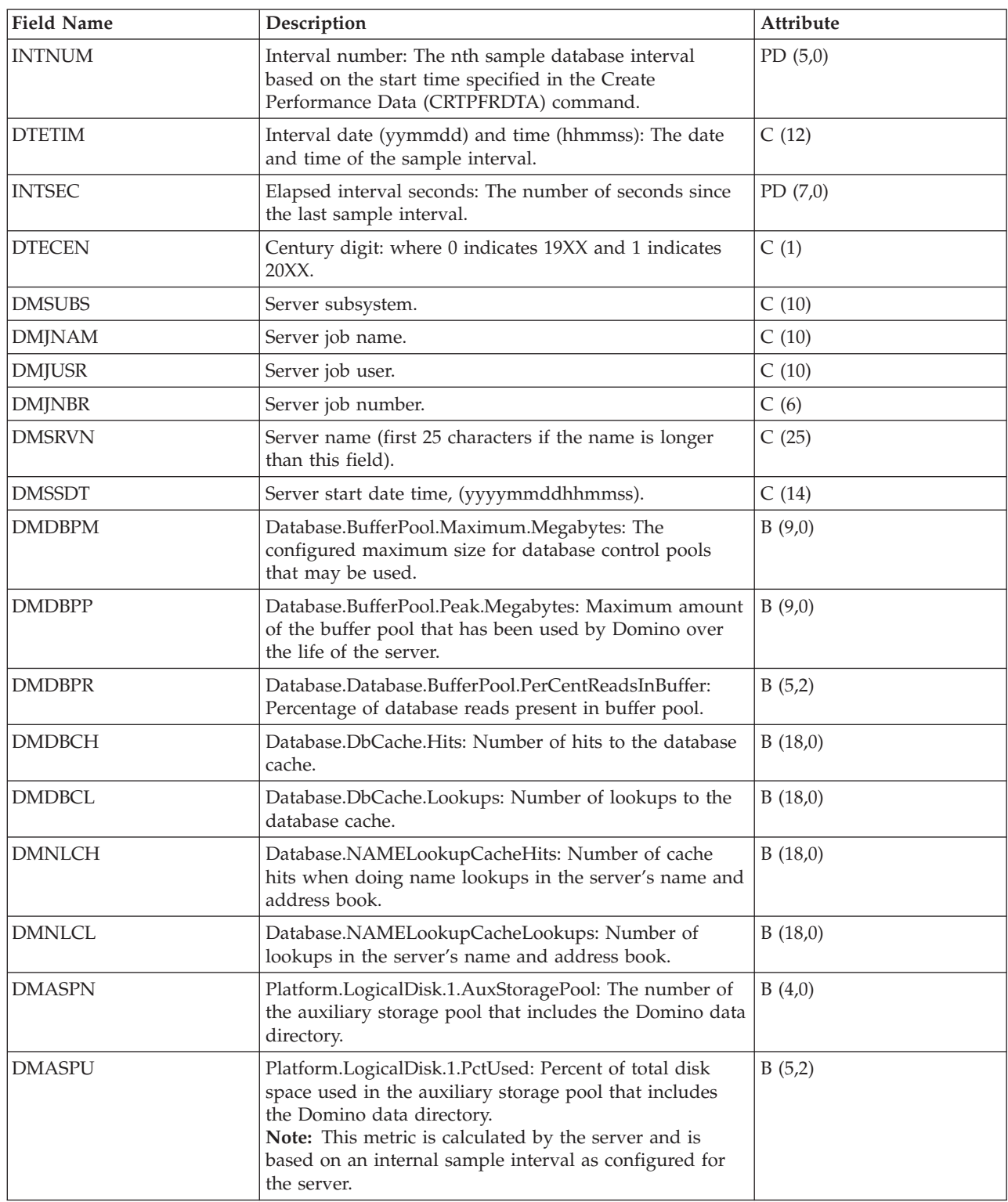

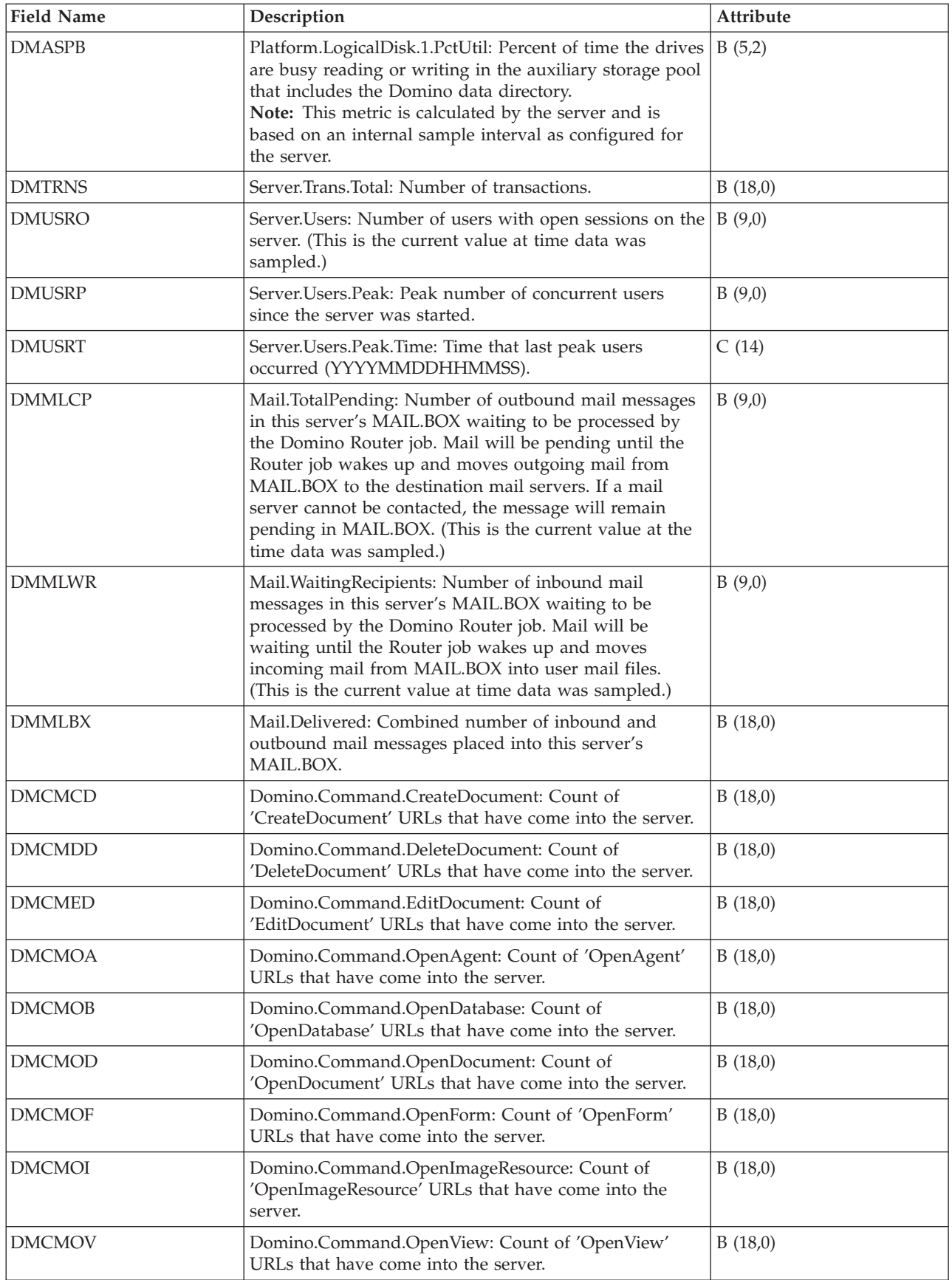

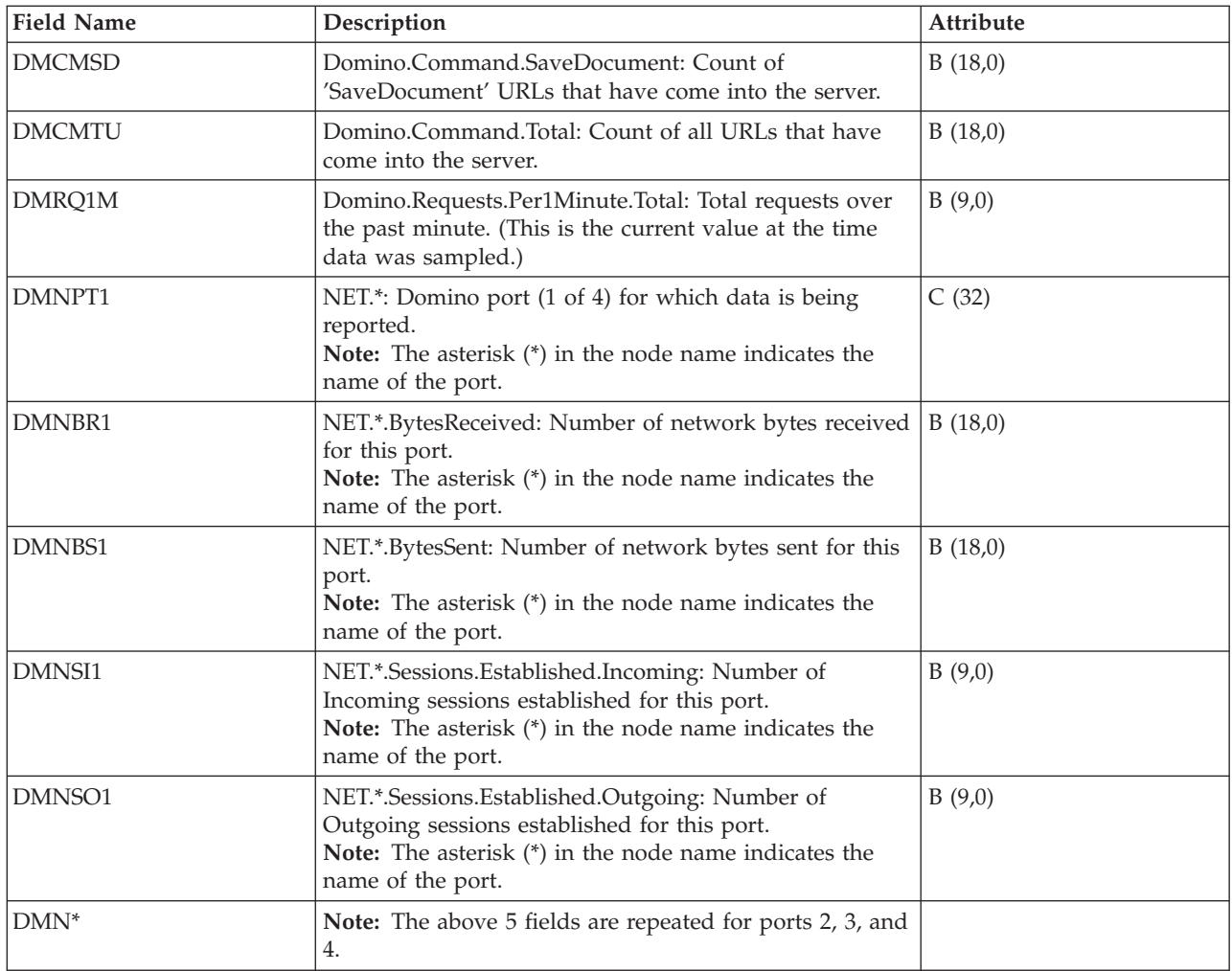

["Collection Services data files: System category and file relationships" on page 214](#page-219-0) When you collect performance data using Collection Services, the data is stored in a management collection (\*MGTCOL) object.

["Data files: File abbreviations" on page 229](#page-234-0)

The database files use abbreviations in the field and byte data tables.

#### **Related information**

Create Performance Data (CRTPFRDTA) command

See the Create Performance Data (CRTPFRDTA) command for information on how to create performance database files.

## **Collection Services data files: QAPMDPS**

This database file contains data port services performance data. Data port services is Licensed Internal Code (LIC) that supports the transfer of large volumes of data between a source system and one of *N* specified (switchable) target systems in a System i cluster.

Data port services, such as remote independent ASP mirroring, is used by LIC clients. There is one record per IP address per client per collection interval.

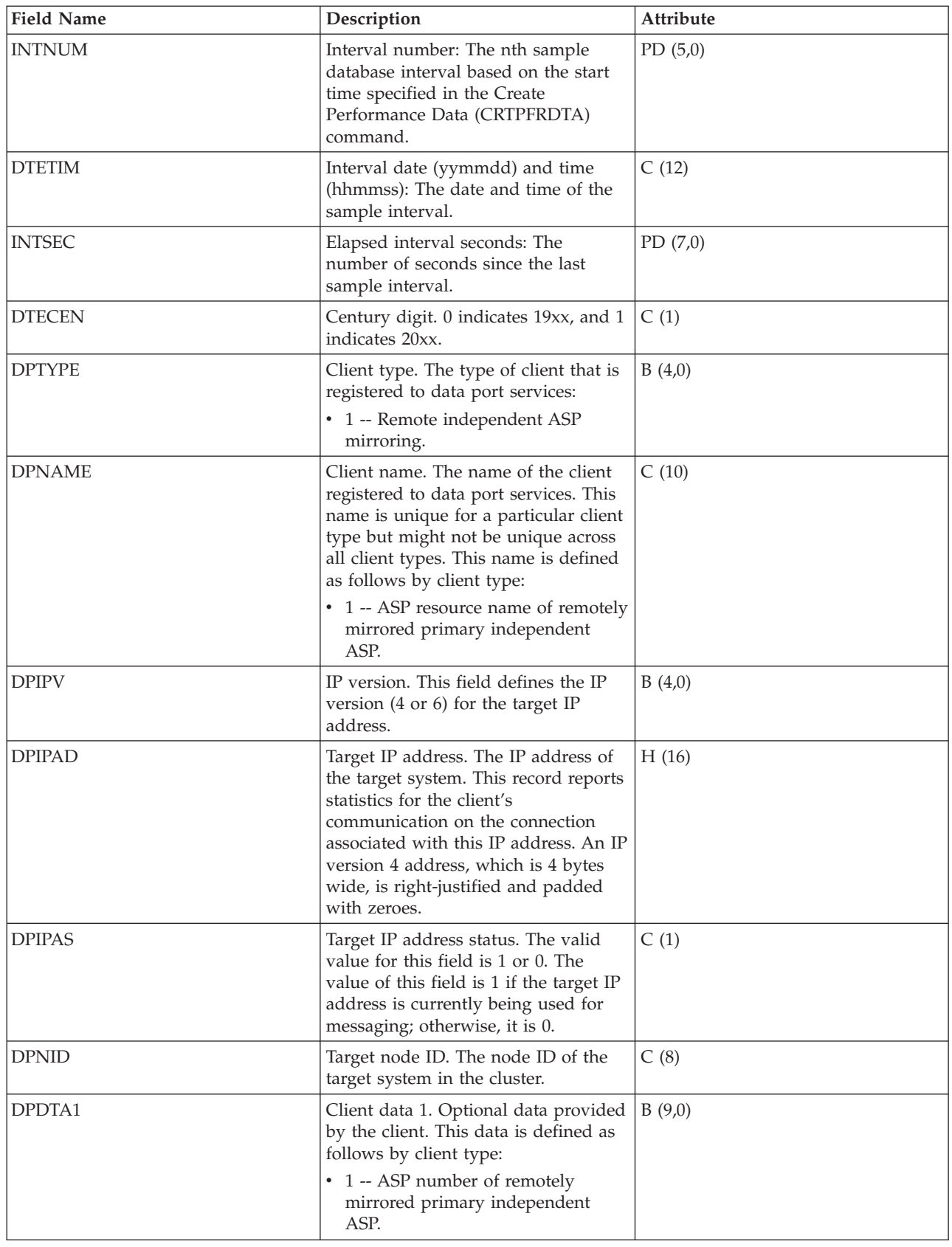

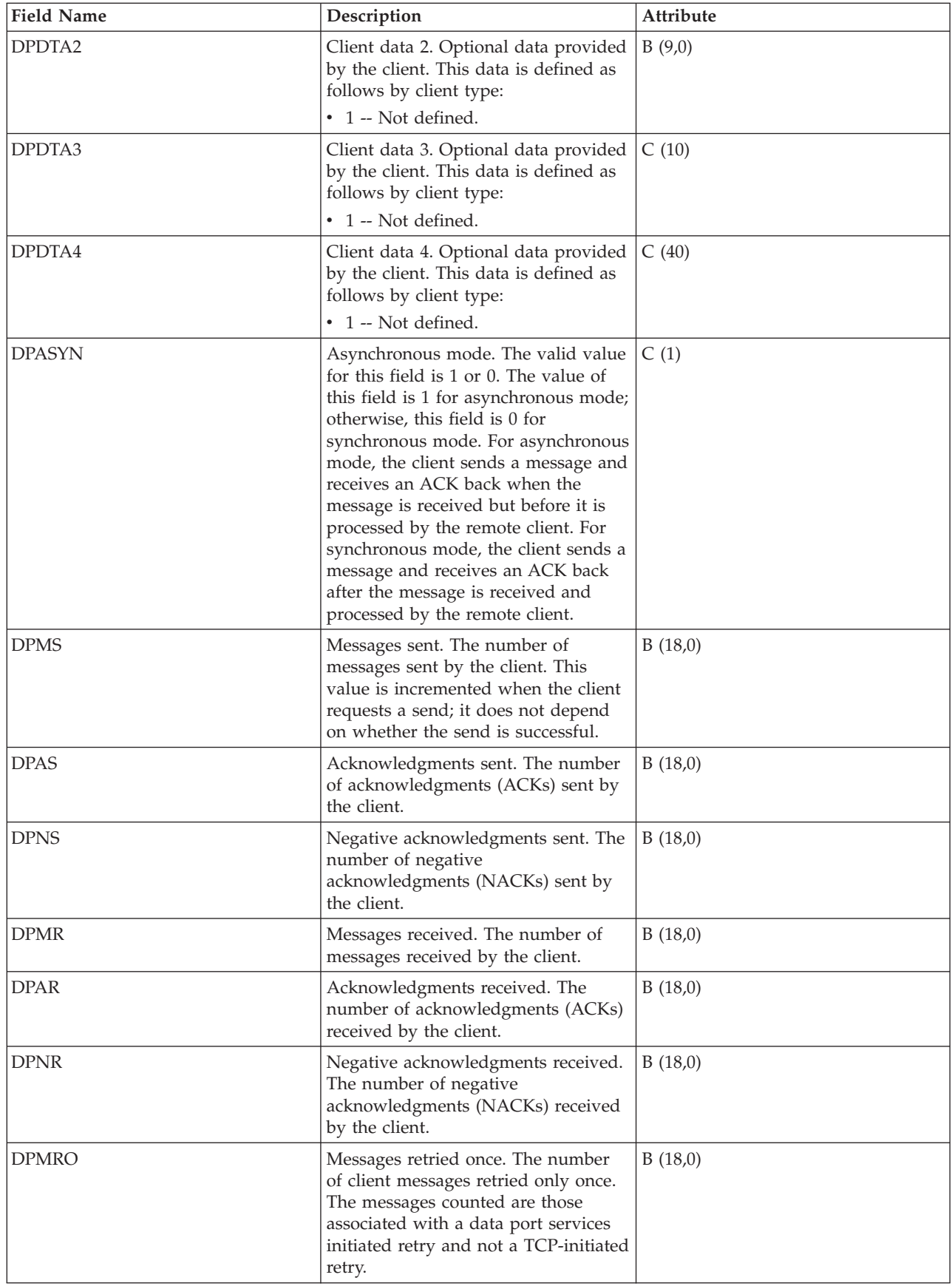

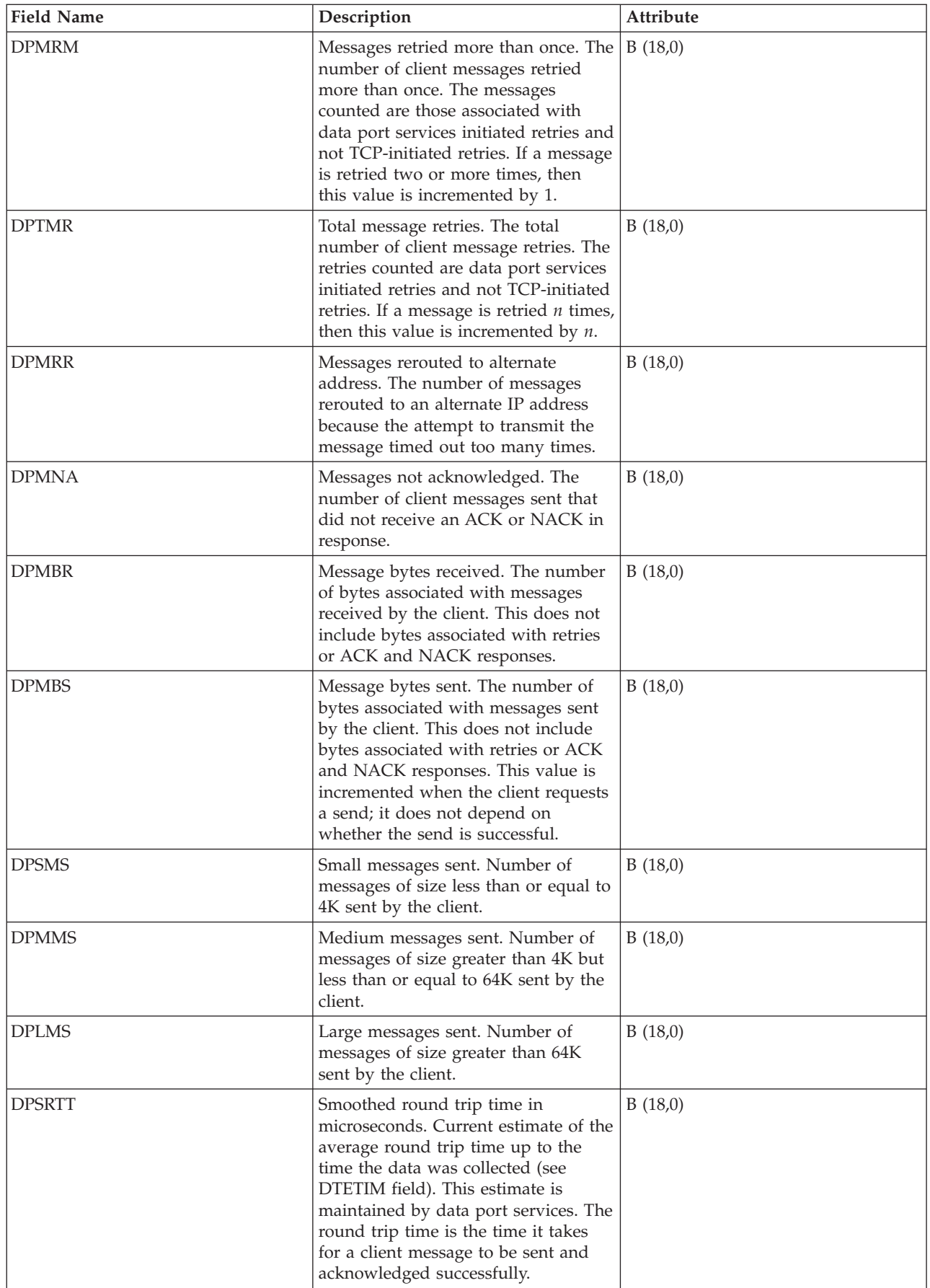

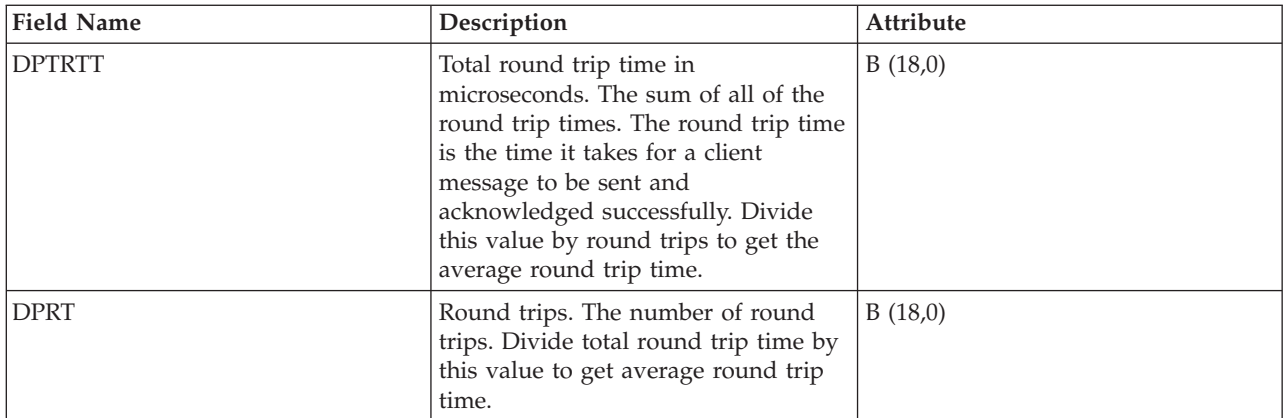

["Collection Services data files: System category and file relationships" on page 214](#page-219-0) When you collect performance data using Collection Services, the data is stored in a management collection (\*MGTCOL) object.

["Data files: File abbreviations" on page 229](#page-234-0)

The database files use abbreviations in the field and byte data tables.

#### **Related information**

Create Performance Data (CRTPFRDTA) command See the Create Performance Data (CRTPFRDTA) command for information on how to create performance database files.

## **Collection Services data files: QAPMECL**

This database file includes token-ring network file entries and lists the fields in the token-ring local area network (LAN) file.

Token-ring protocol statistics are reported for active token-ring line descriptions that are associated with token-ring ports and with asynchronous transfer mode ports that support token-ring LAN emulation.

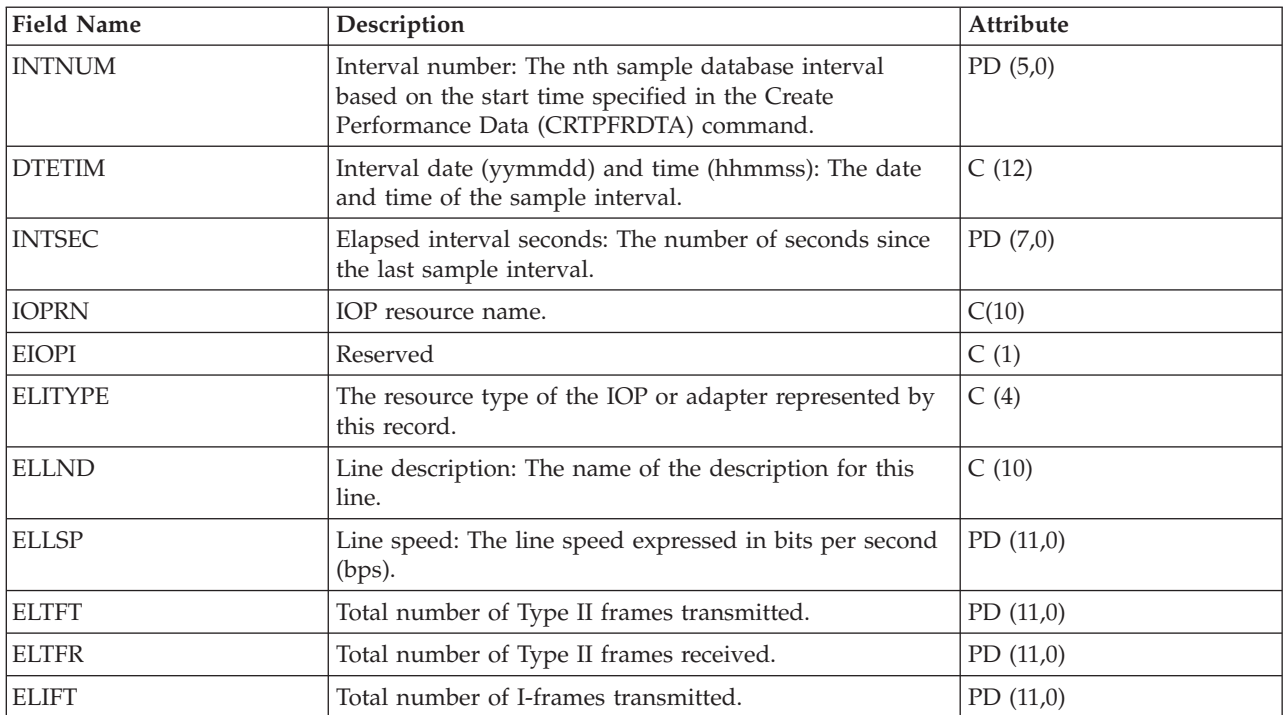

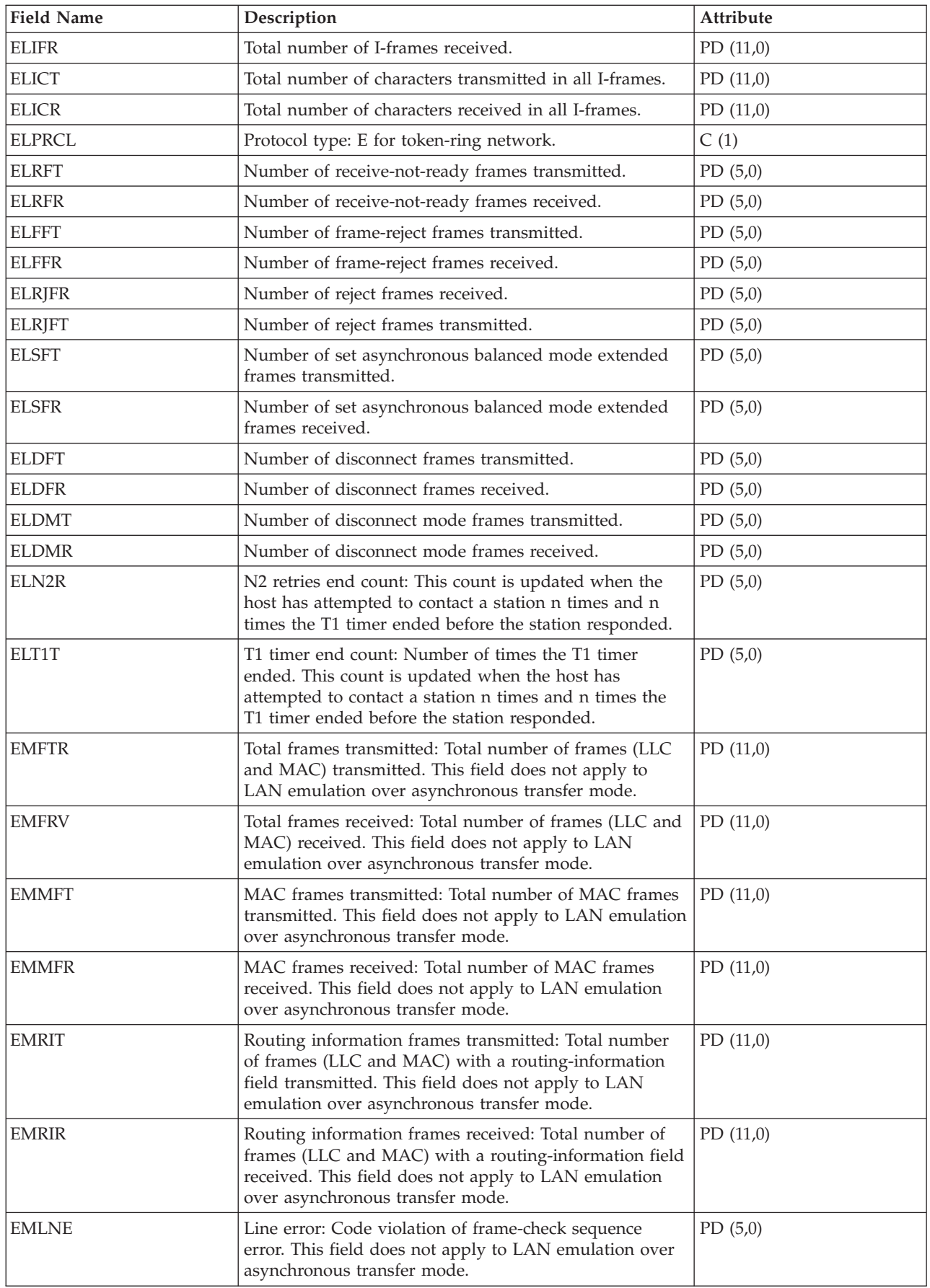

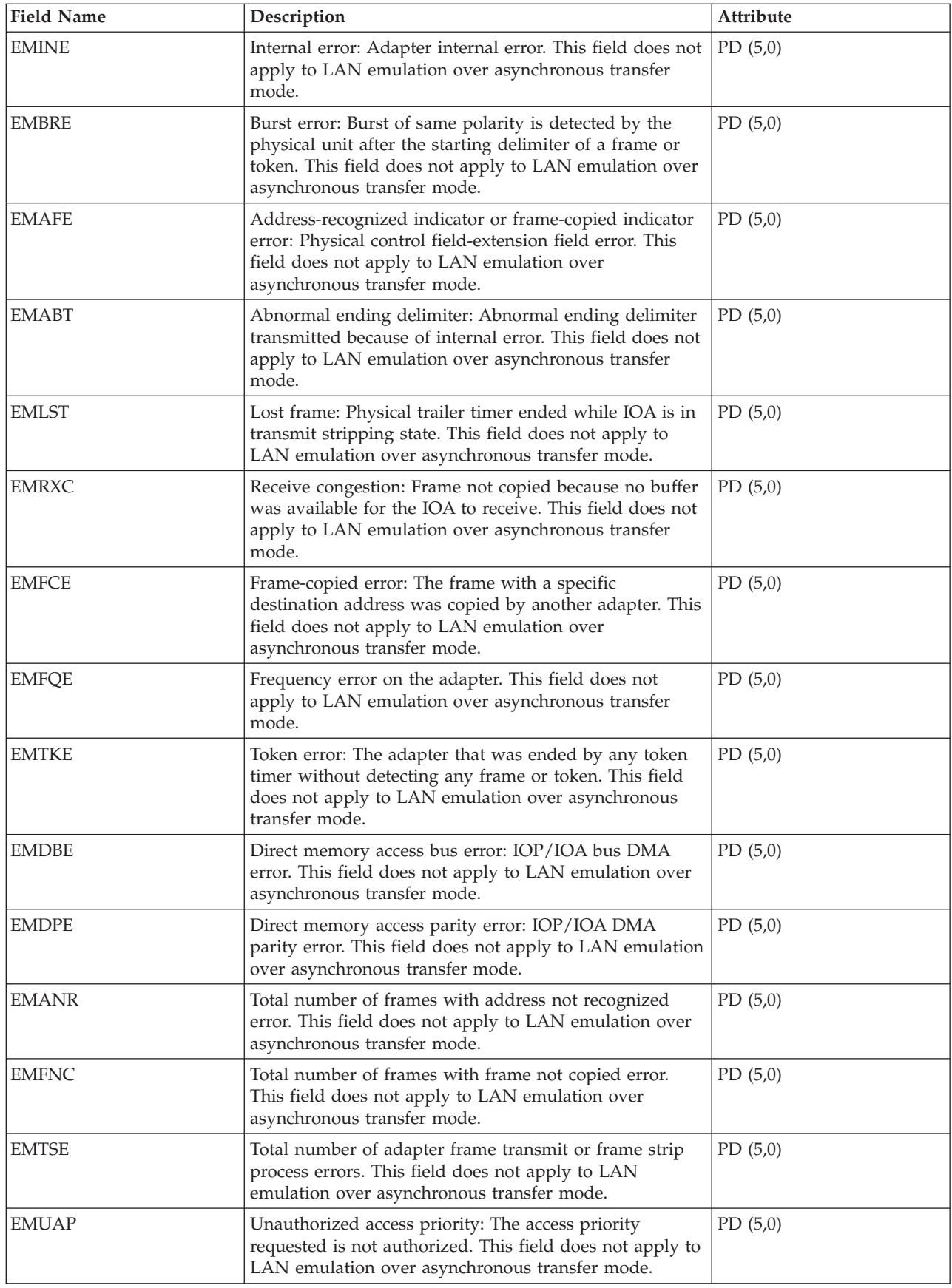

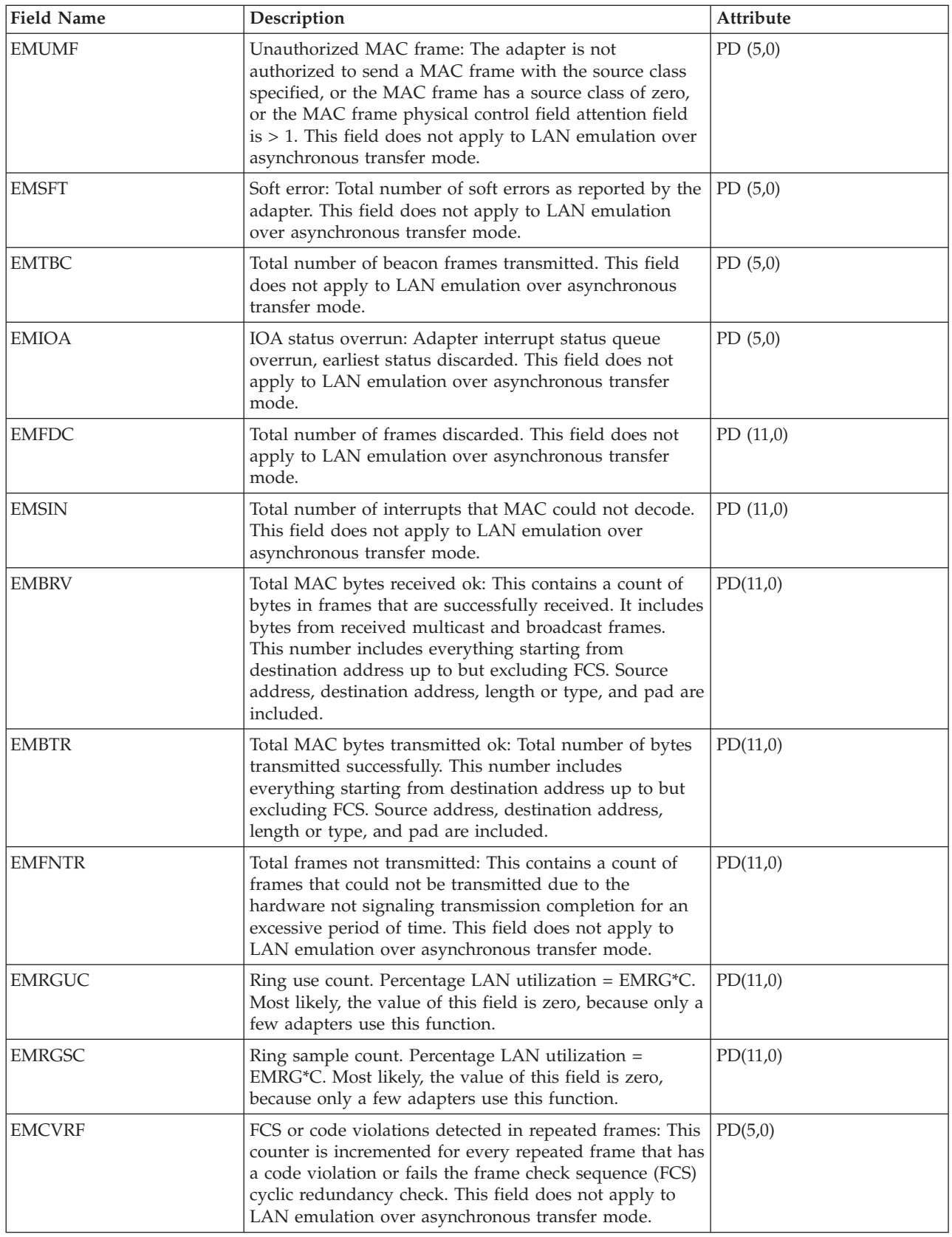

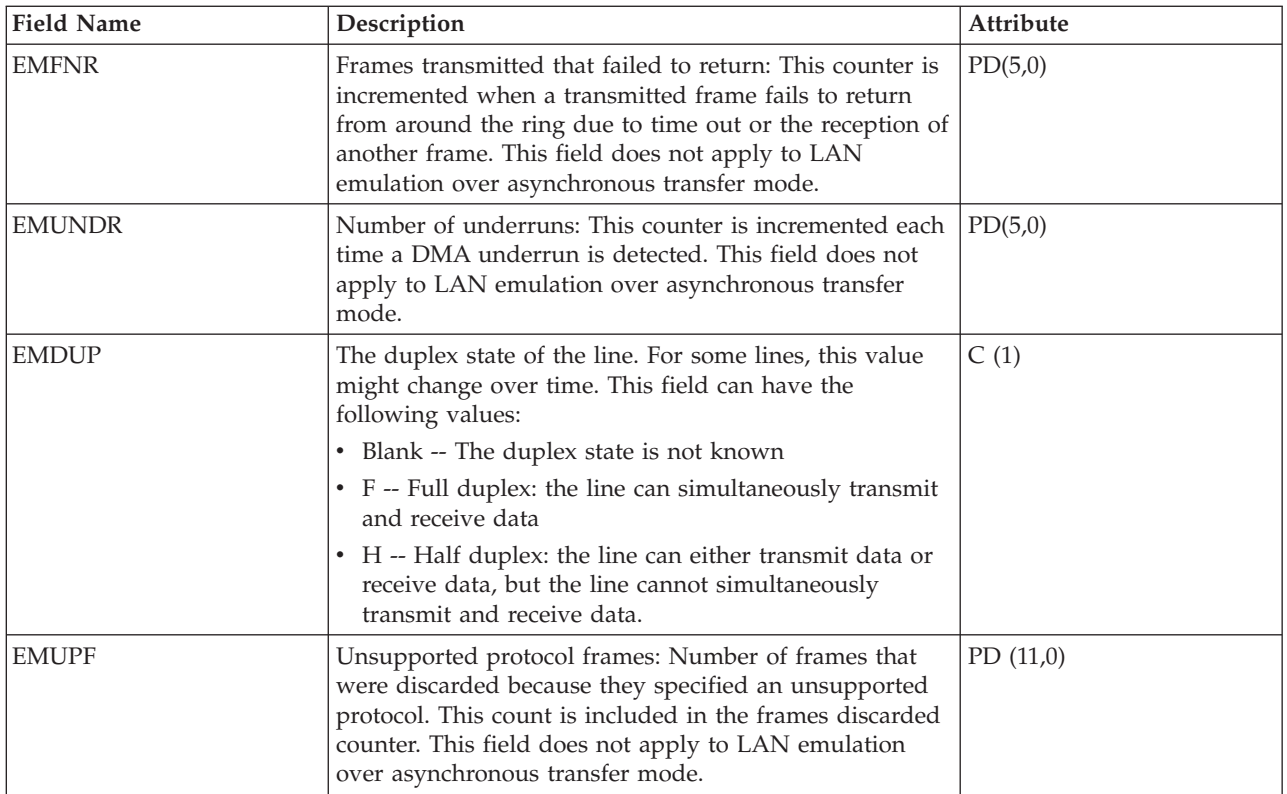

["Collection Services data files: System category and file relationships" on page 214](#page-219-0) When you collect performance data using Collection Services, the data is stored in a management collection (\*MGTCOL) object.

["Data files: File abbreviations" on page 229](#page-234-0)

The database files use abbreviations in the field and byte data tables.

### **Related information**

Create Performance Data (CRTPFRDTA) command See the Create Performance Data (CRTPFRDTA) command for information on how to create performance database files.

# **Collection Services data files: QAPMETH**

This database file includes Ethernet file entries and lists the fields in the Ethernet file.

Ethernet LAN protocol statistics are reported for the active Ethernet line descriptions that are associated with Ethernet ports and with asynchronous transfer mode ports that support Ethernet LAN emulation.

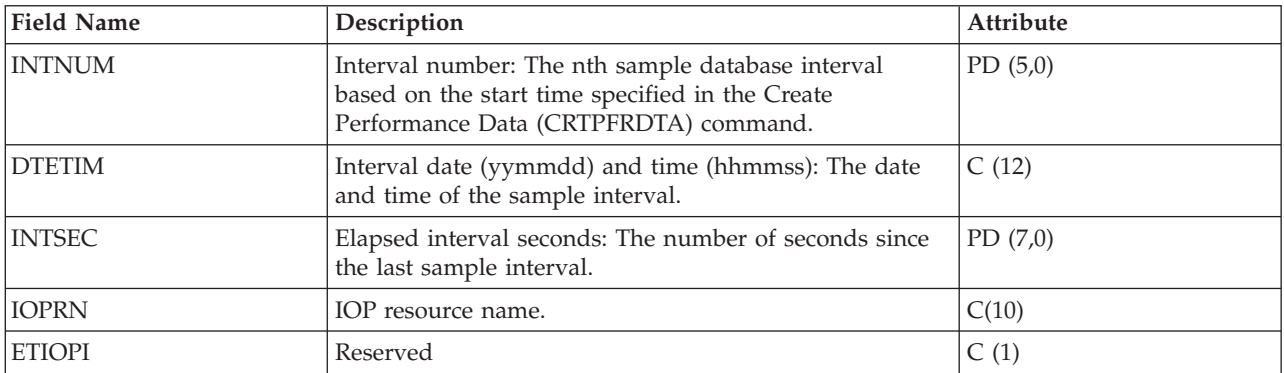

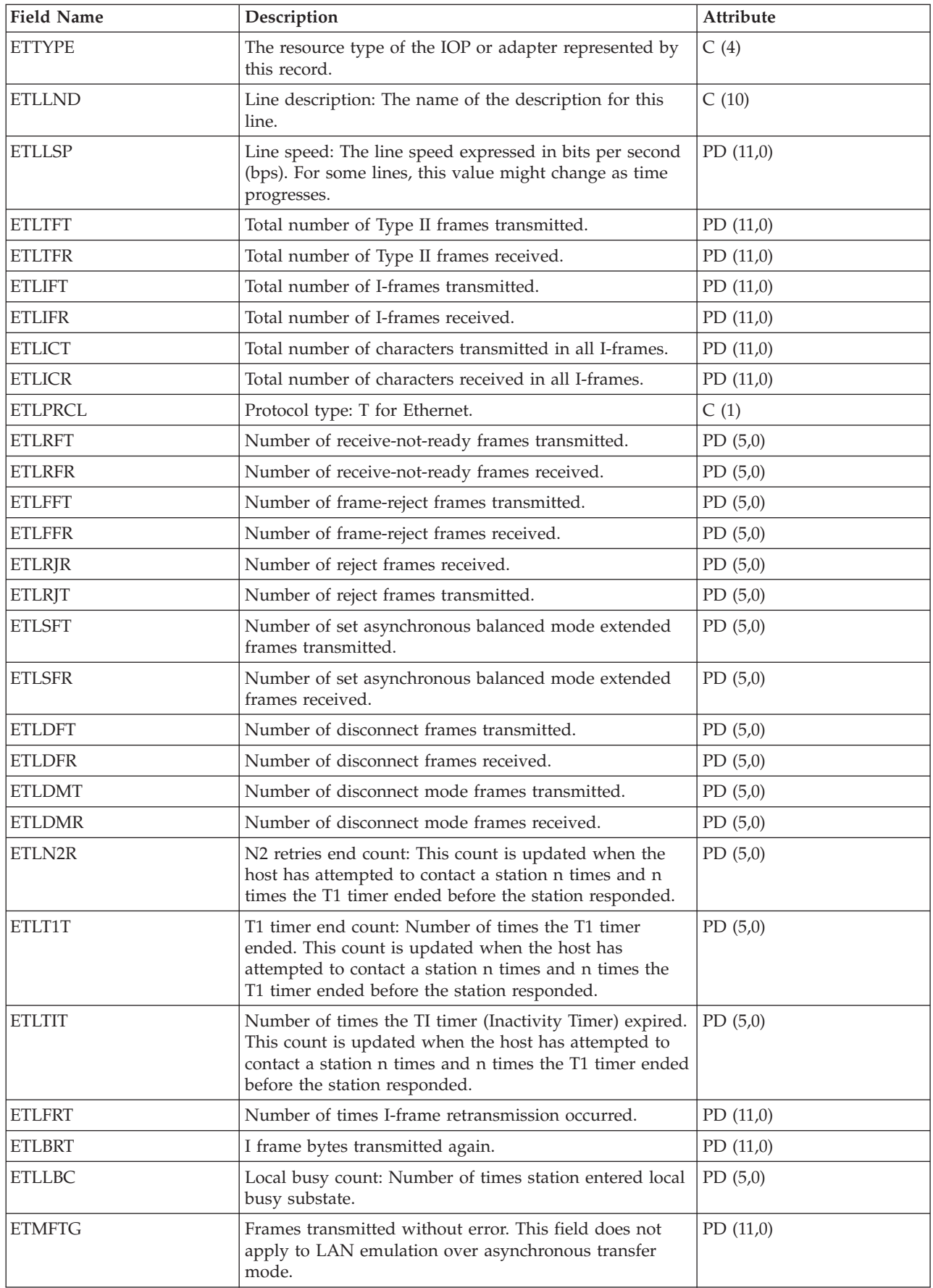

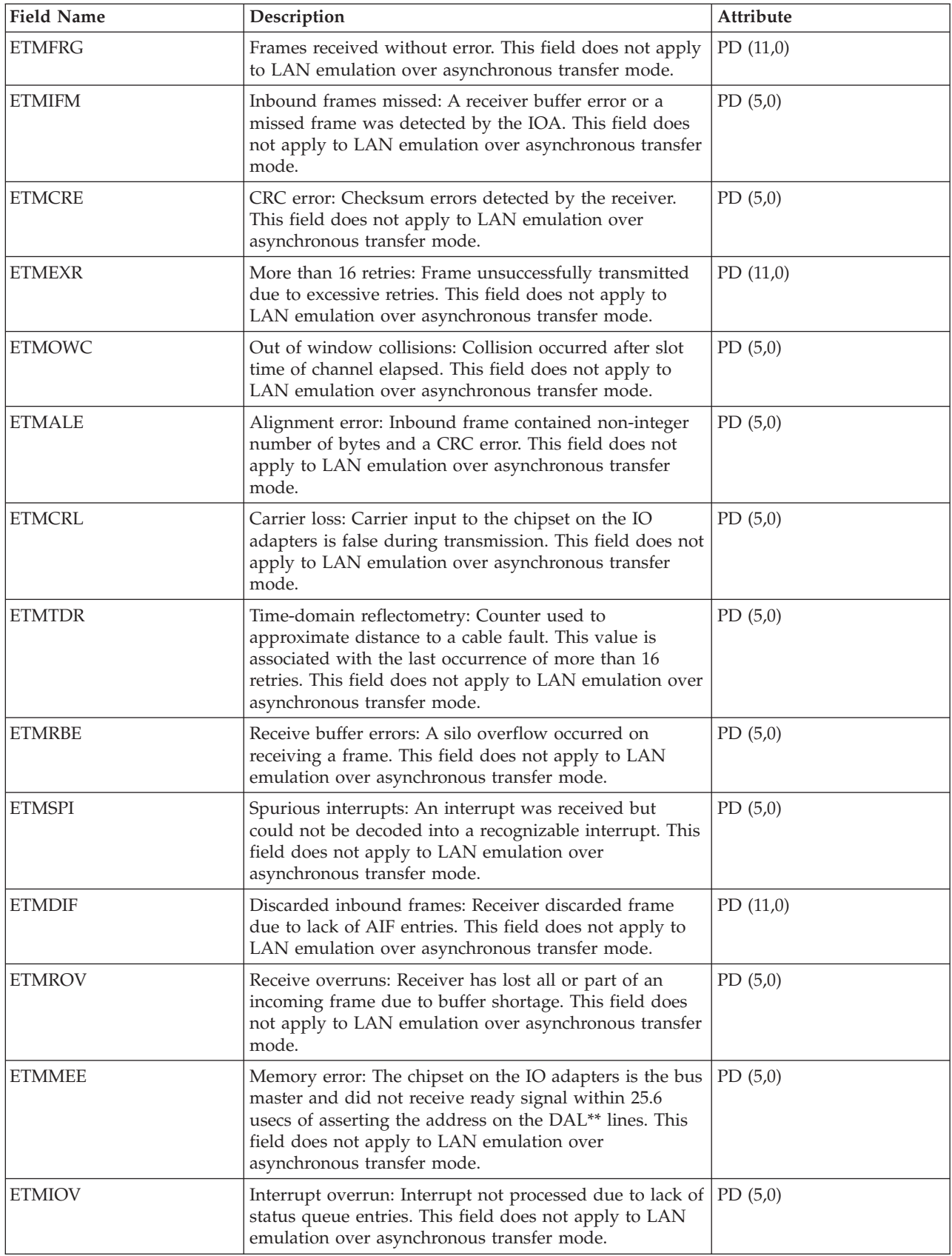

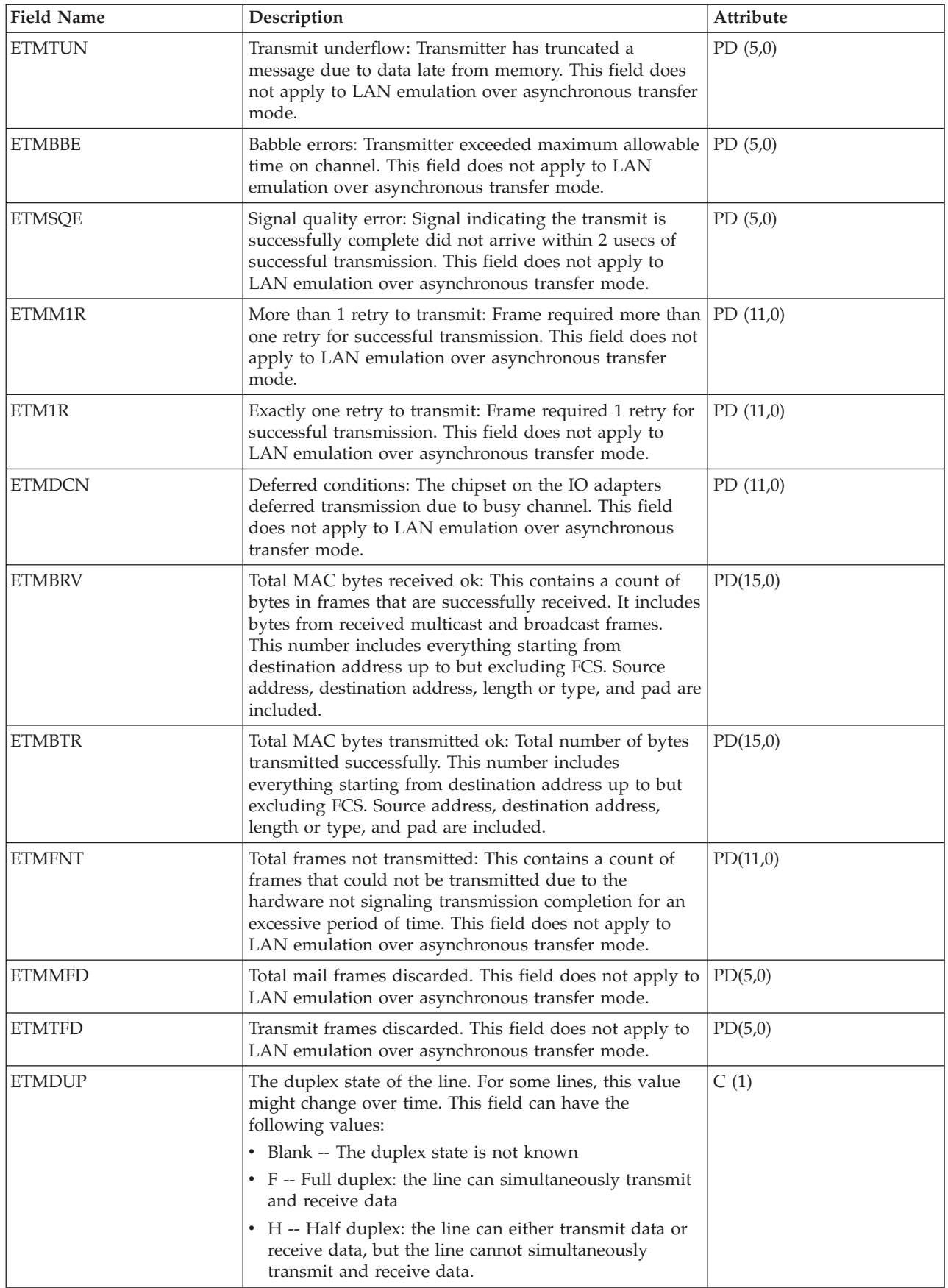

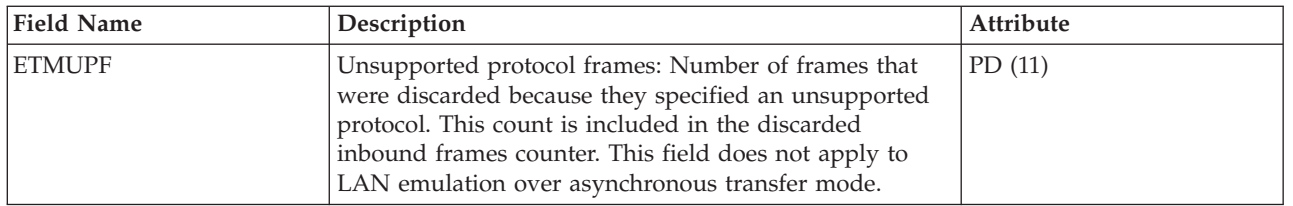

["Collection Services data files: System category and file relationships" on page 214](#page-219-0) When you collect performance data using Collection Services, the data is stored in a management collection (\*MGTCOL) object.

["Data files: File abbreviations" on page 229](#page-234-0)

The database files use abbreviations in the field and byte data tables.

#### **Related information**

Create Performance Data (CRTPFRDTA) command See the Create Performance Data (CRTPFRDTA) command for information on how to create performance database files.

# **Collection Services data files: QAPMFRLY**

This database file includes frame relay counter entries.

QAPMFRLY is a database file for the frame relay counter.

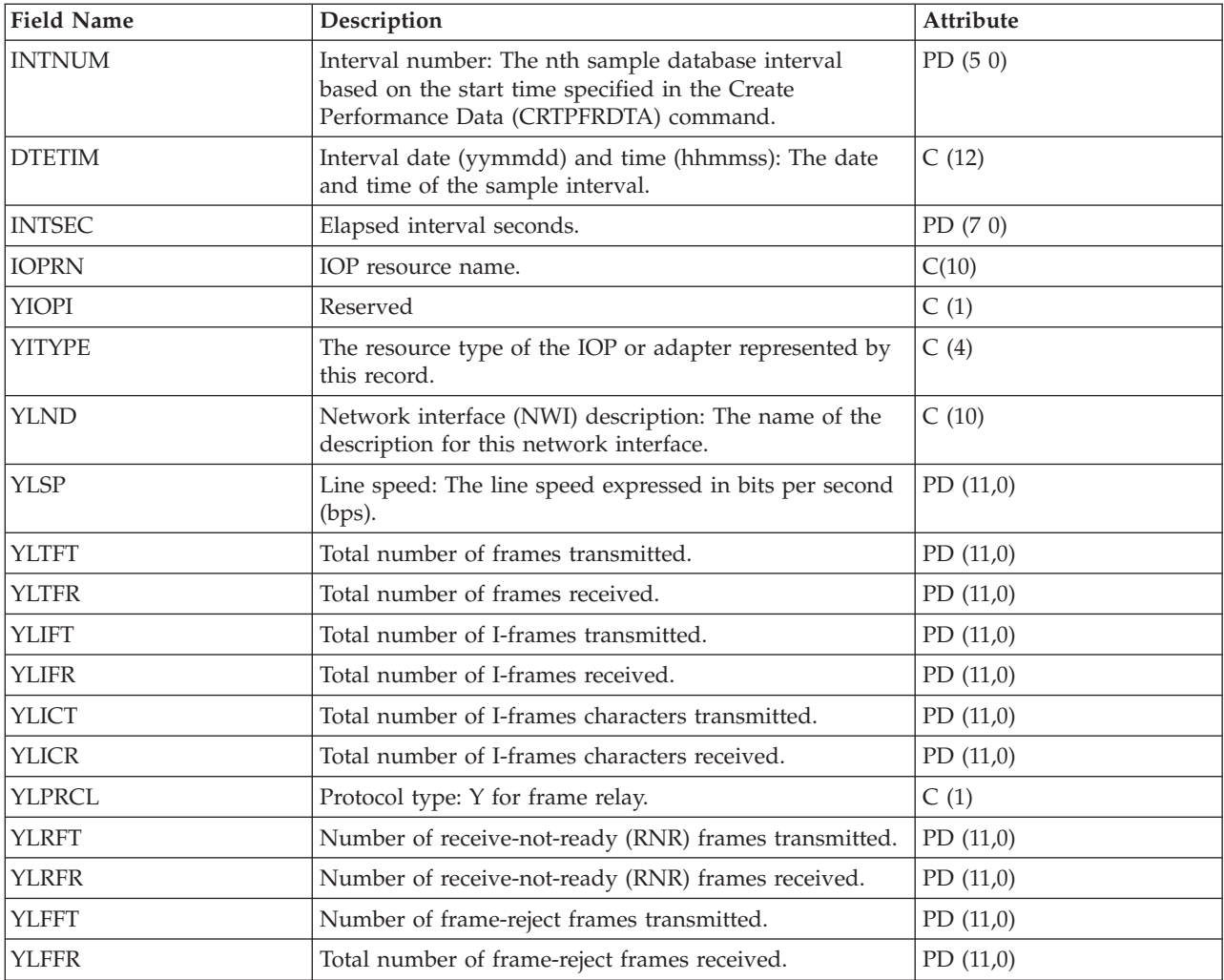

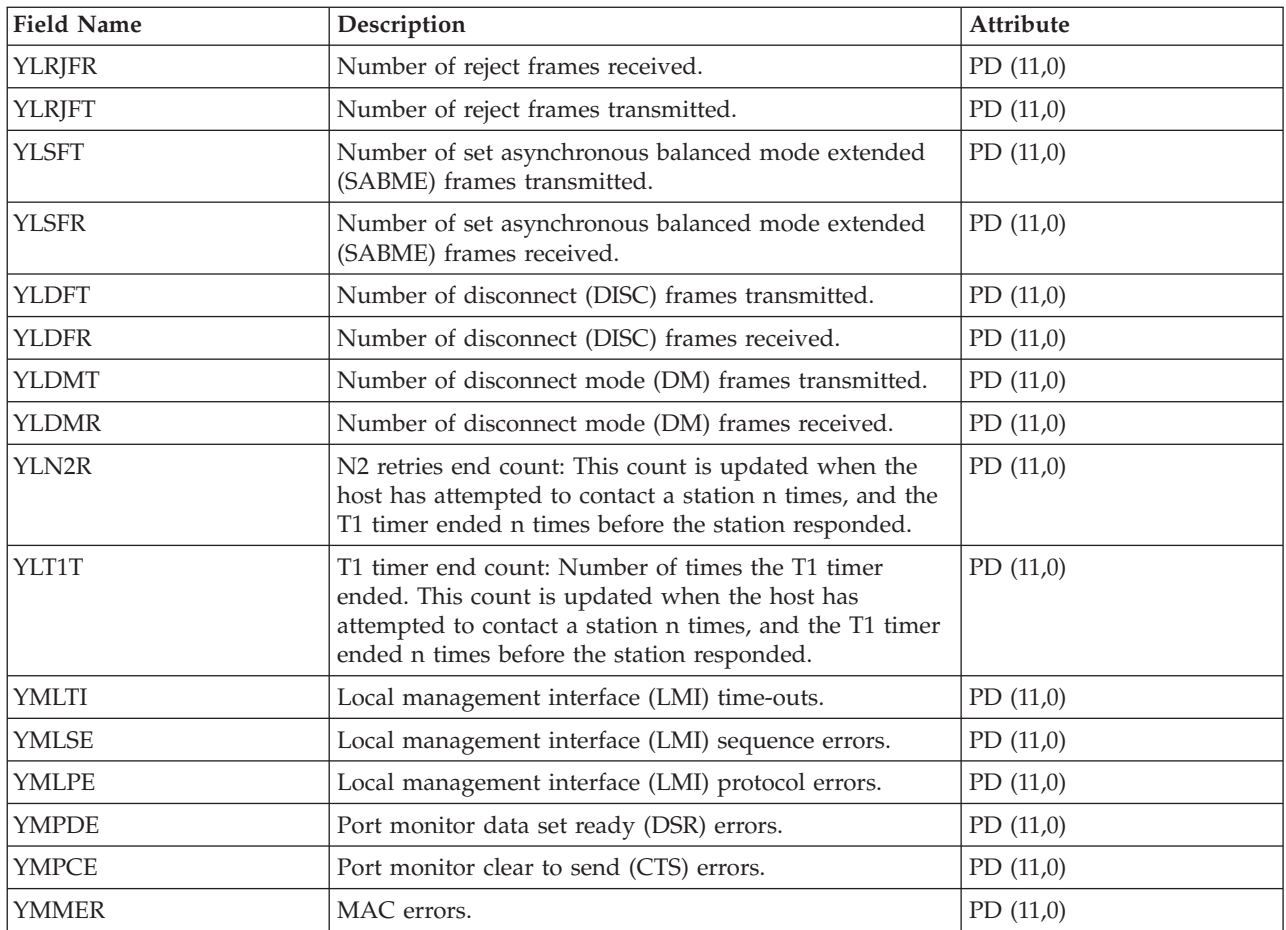

["Collection Services data files: System category and file relationships" on page 214](#page-219-0) When you collect performance data using Collection Services, the data is stored in a management collection (\*MGTCOL) object.

["Data files: File abbreviations" on page 229](#page-234-0)

The database files use abbreviations in the field and byte data tables.

#### **Related information**

Create Performance Data (CRTPFRDTA) command See the Create Performance Data (CRTPFRDTA) command for information on how to create performance database files.

## **Collection Services data files: QAPMHDLC**

This database file includes high-level data link control (HDLC) file entries.

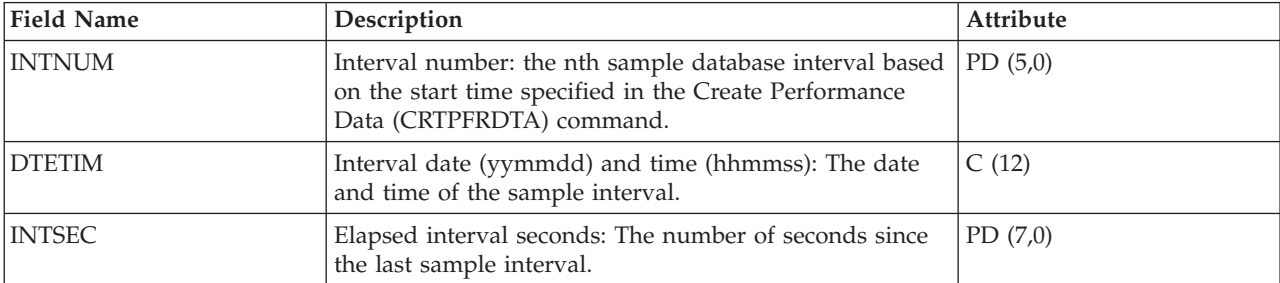

Statistics are kept on a line basis for the fields in the HDLC file.

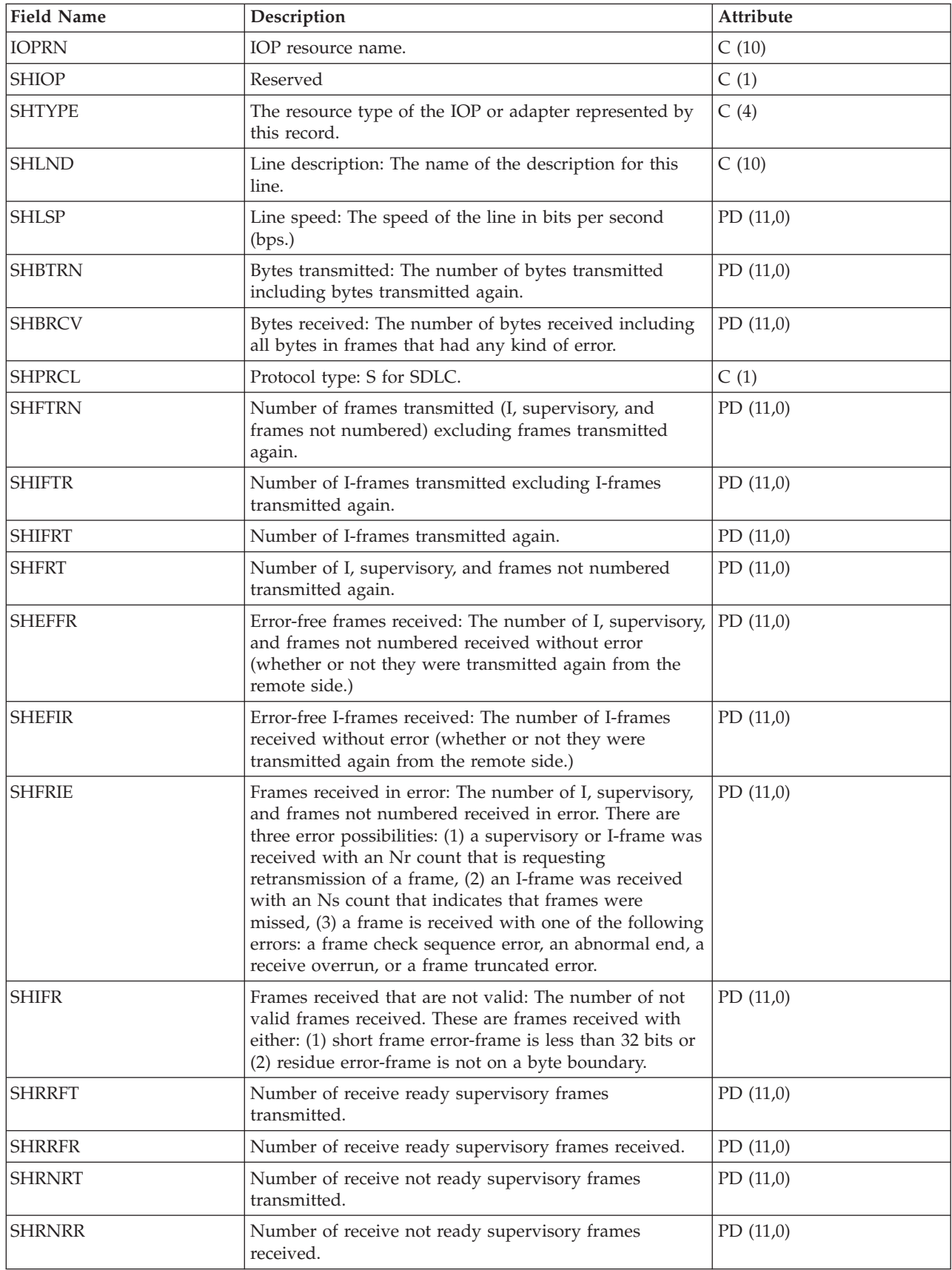

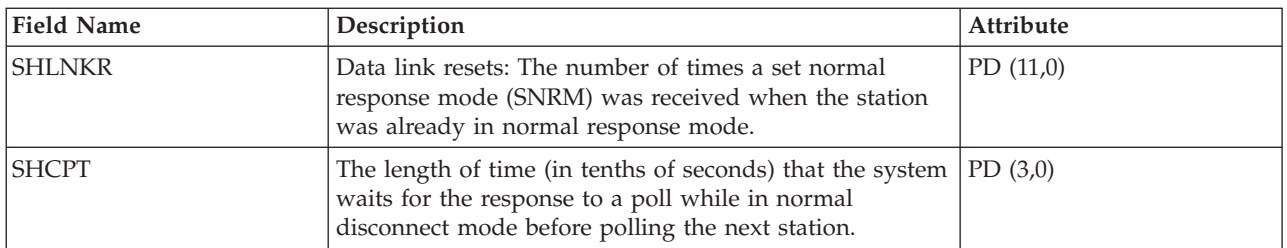

["Collection Services data files: System category and file relationships" on page 214](#page-219-0) When you collect performance data using Collection Services, the data is stored in a management collection (\*MGTCOL) object.

["Data files: File abbreviations" on page 229](#page-234-0)

The database files use abbreviations in the field and byte data tables.

#### **Related information**

Create Performance Data (CRTPFRDTA) command See the Create Performance Data (CRTPFRDTA) command for information on how to create performance database files.

## **Collection Services data files: QAPMHTTPB**

This database file contains basic data collected by the IBM® HTTP Server (powered by Apache) category.

This file represents basic data associated with each instance of the server. This file will contain one record per interval per server instance.

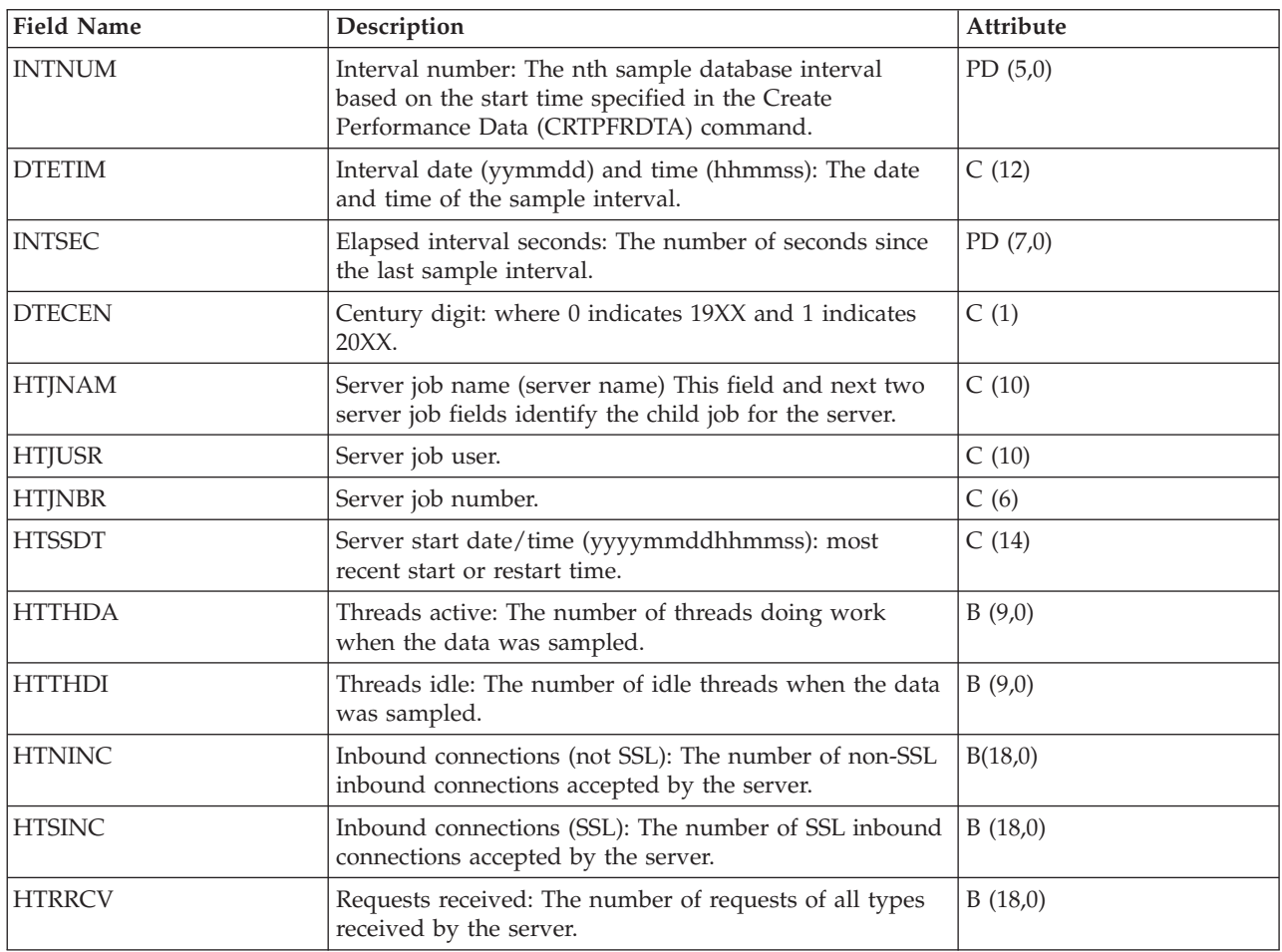

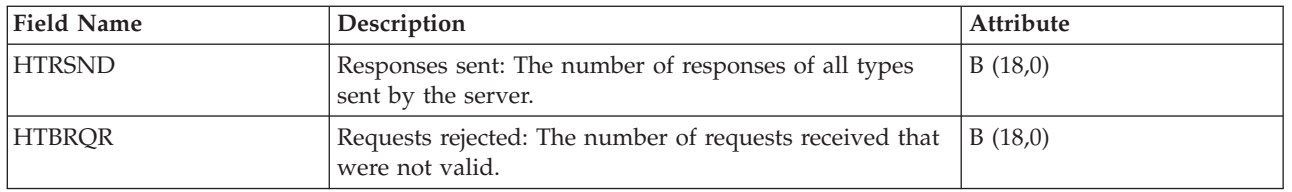

["Collection Services data files: System category and file relationships" on page 214](#page-219-0) When you collect performance data using Collection Services, the data is stored in a management collection (\*MGTCOL) object.

["Data files: File abbreviations" on page 229](#page-234-0)

The database files use abbreviations in the field and byte data tables.

#### **Related information**

Create Performance Data (CRTPFRDTA) command See the Create Performance Data (CRTPFRDTA) command for information on how to create performance database files.

# **Collection Services data files: QAPMHTTPD**

This database file contains detail data collected by the HTTP Server (powered by Apache) category.

This file contains detailed data that is repeated for different request types which are processed by the server. One record will be written to this file for each configured request type in each active server instance each interval.

**Note:** Request types are reported as long as they are configured for the server regardless of whether any data was processed by them.

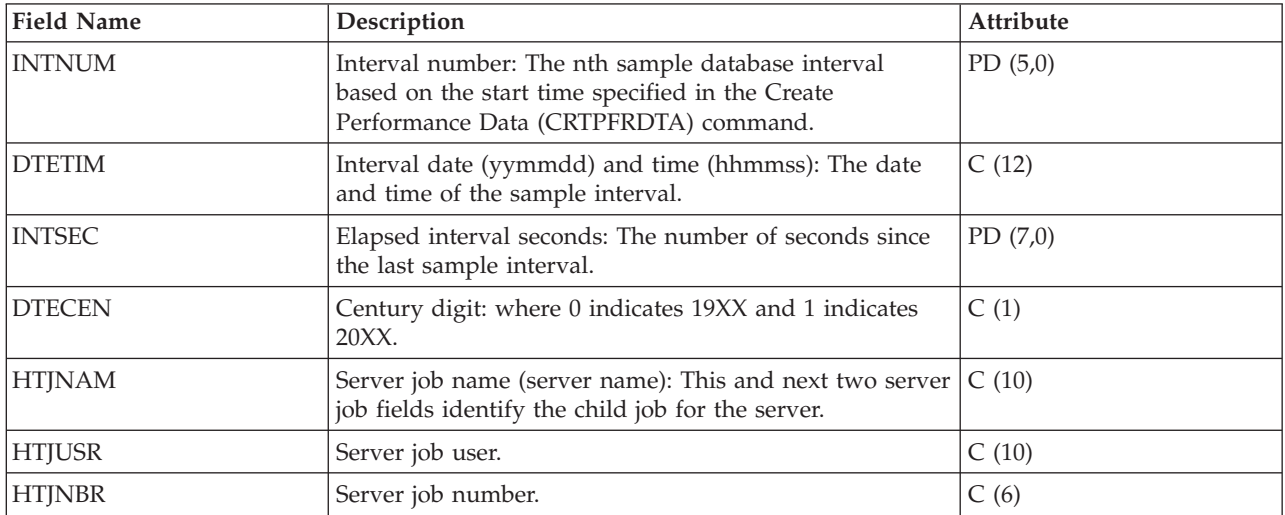

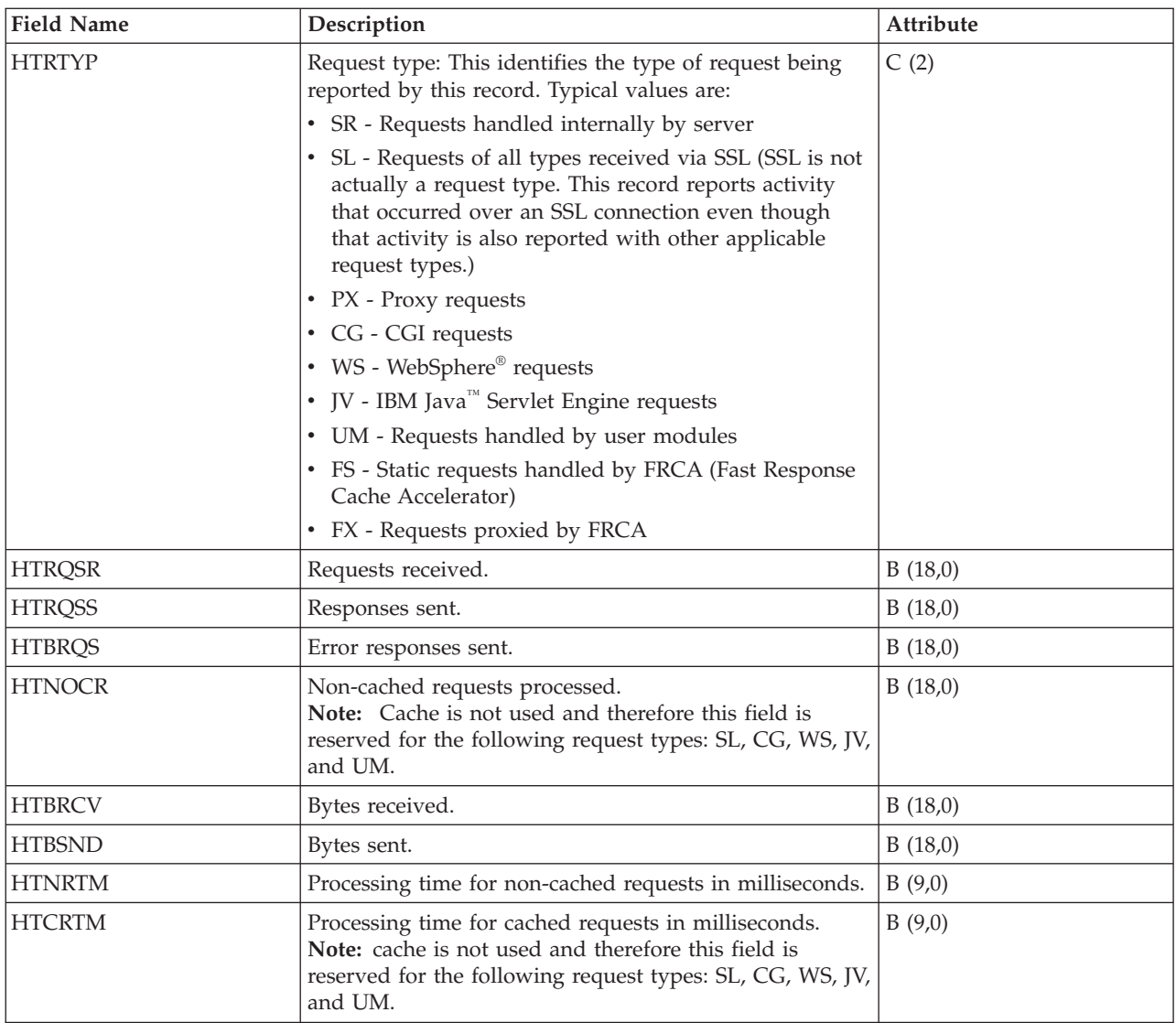

["Collection Services data files: System category and file relationships" on page 214](#page-219-0) When you collect performance data using Collection Services, the data is stored in a management collection (\*MGTCOL) object.

["Data files: File abbreviations" on page 229](#page-234-0) The database files use abbreviations in the field and byte data tables.

## **Related information**

Create Performance Data (CRTPFRDTA) command See the Create Performance Data (CRTPFRDTA) command for information on how to create performance database files.

# **Collection Services data files: QAPMIDLC**

This database file includes integrated services digital network (ISDN) data link control file entries and lists the fields in the ISDN data link control (IDLC) file.

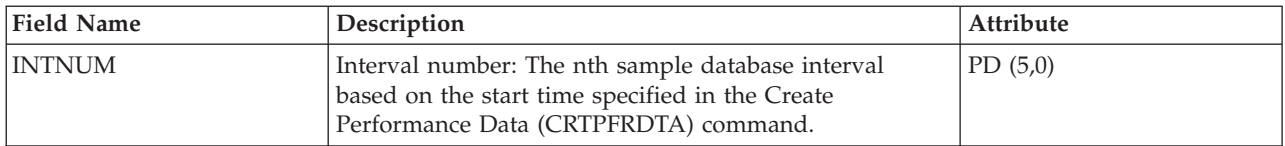

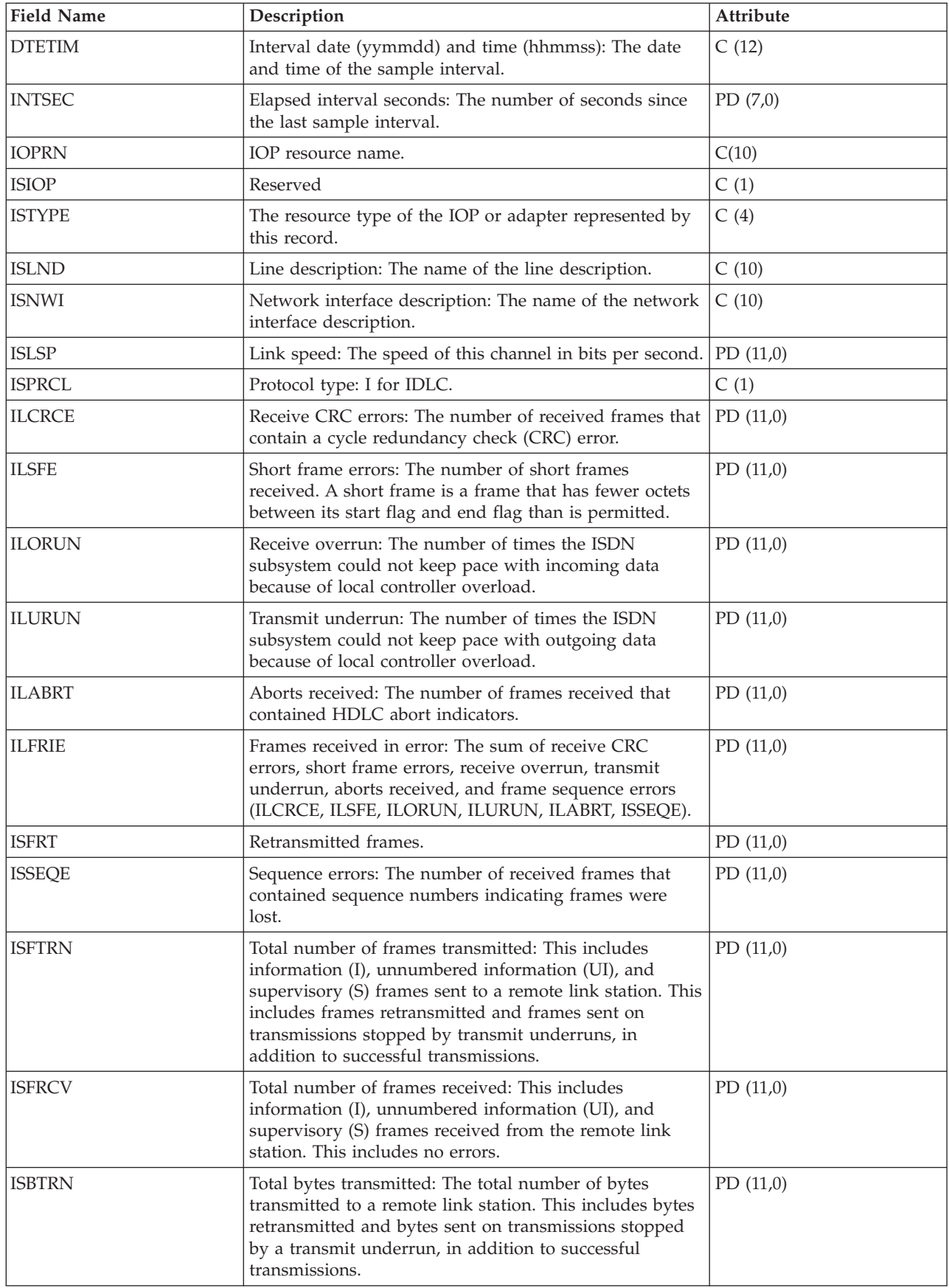

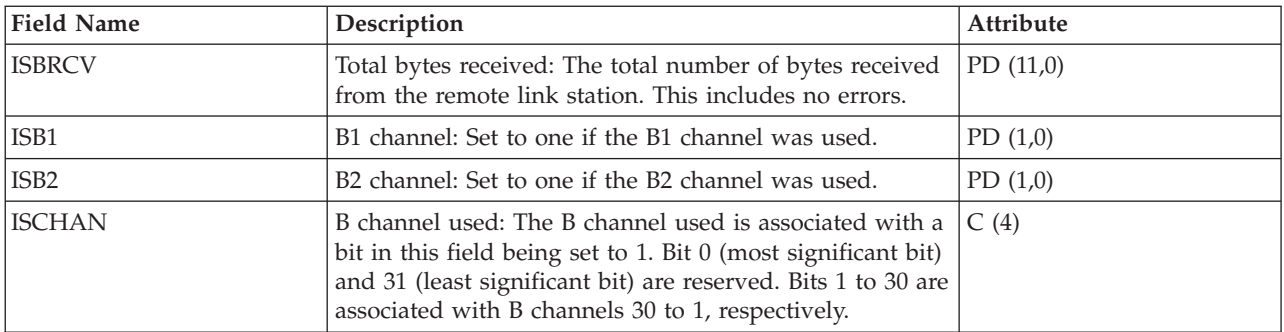

["Collection Services data files: System category and file relationships" on page 214](#page-219-0) When you collect performance data using Collection Services, the data is stored in a management collection (\*MGTCOL) object.

["Data files: File abbreviations" on page 229](#page-234-0) The database files use abbreviations in the field and byte data tables.

#### **Related information**

Create Performance Data (CRTPFRDTA) command See the Create Performance Data (CRTPFRDTA) command for information on how to create performance database files.

## **Collection Services data files: QAPMIOPD**

This database file lists the fields in the IOP extended data file.

Data is reported for the Network Server (\*IPCS category) and I/O adapters (\*IOPBASE category). Network server data includes Integrated xSeries Server data and virtual I/O data. Virtual I/O data consists of one record for each virtual device in use. If Network Server is associated with a Network Server Host Adapter, virtual device might have more than one record reported per interval--one record for each Network Server Host Adapter, used by this virtual device. If concurrent maintenance is done (adding or removing hardware under an IOP), the user should cycle the collector to insure that I/O adapter data is reported correctly.

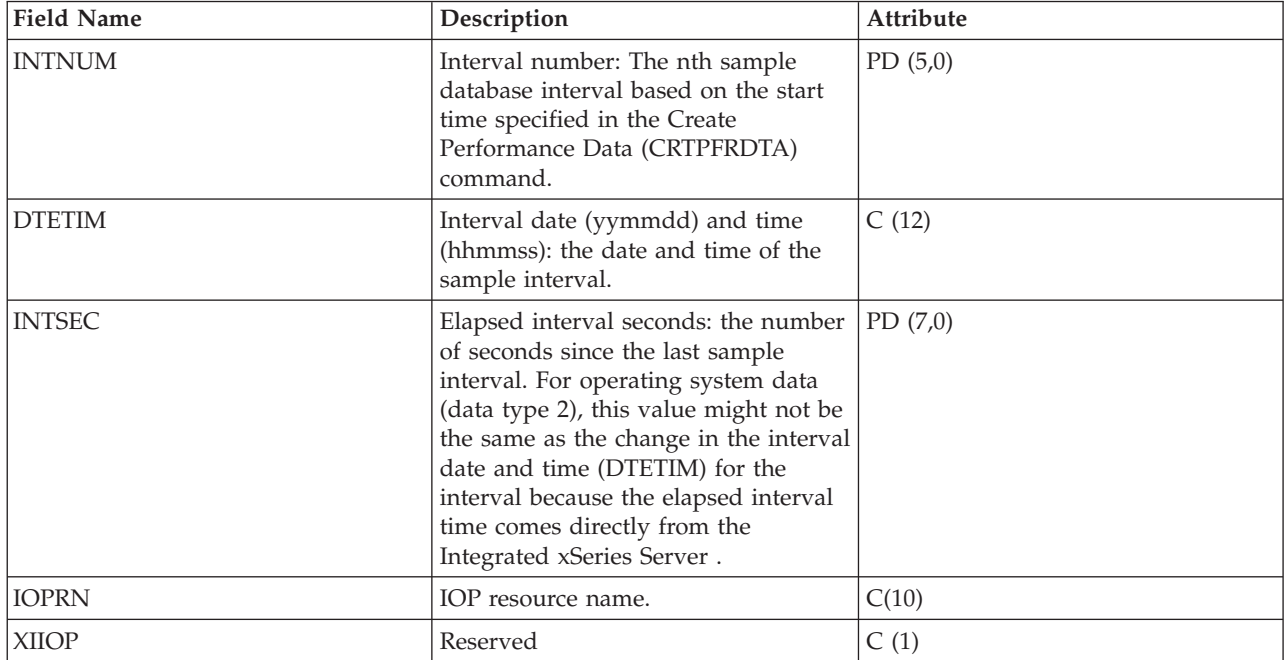

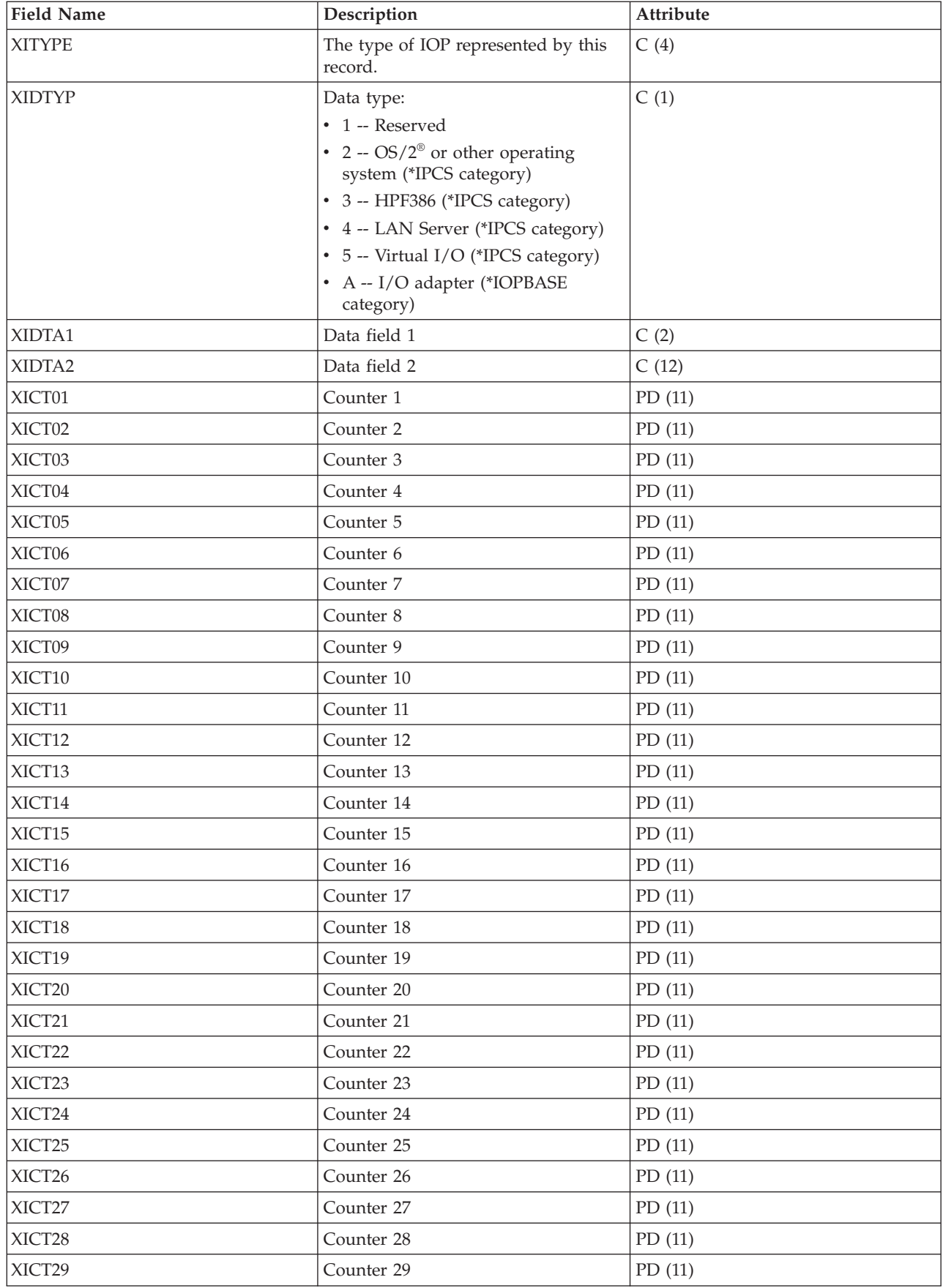

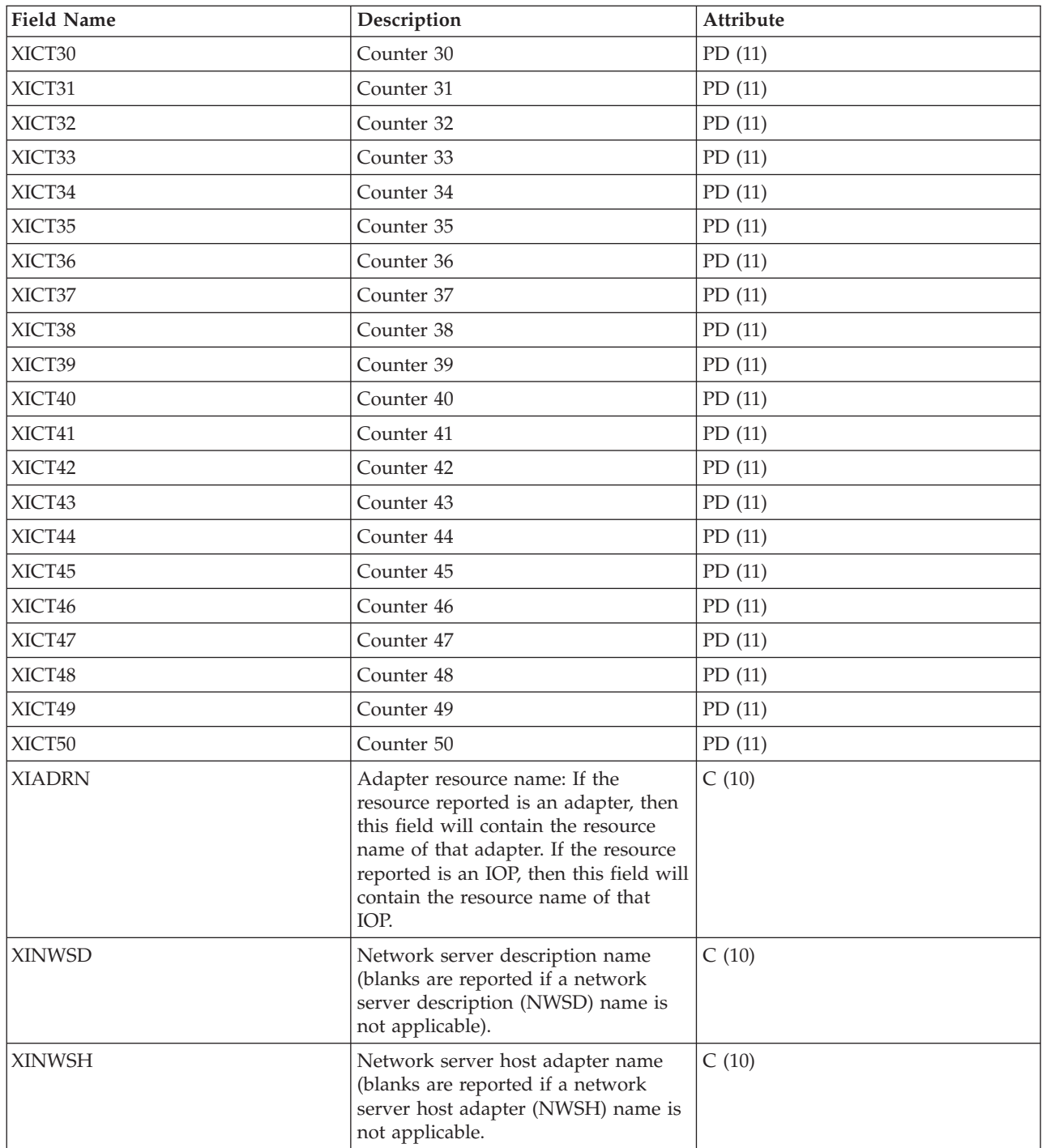

## **Note:**

The following chart shows the types of counters used.

**D (Delta counter):** Number of occurrences in the interval (what most performance counters are).

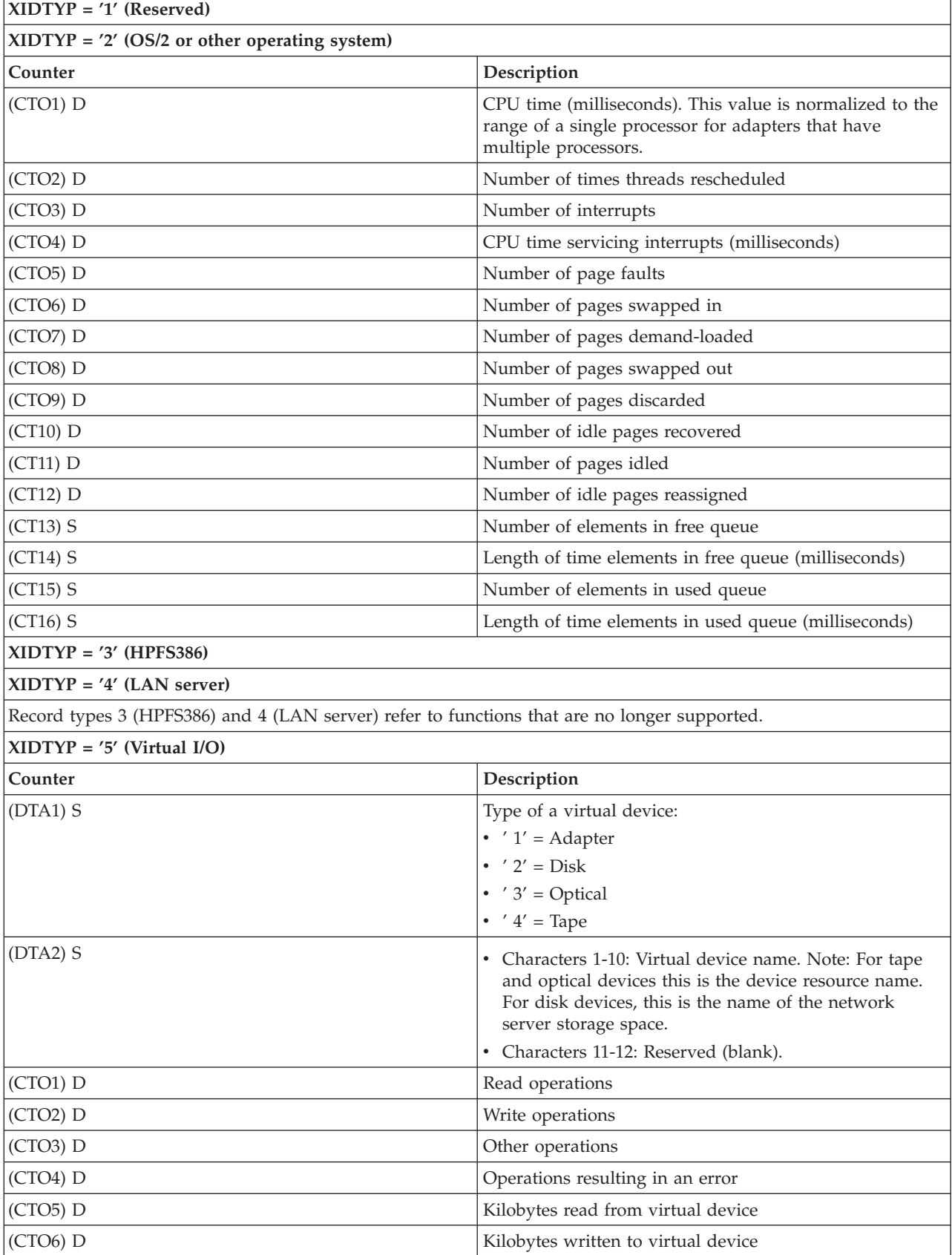

**S (State counter):** The value at the time of collection or the maximum value during the interval.
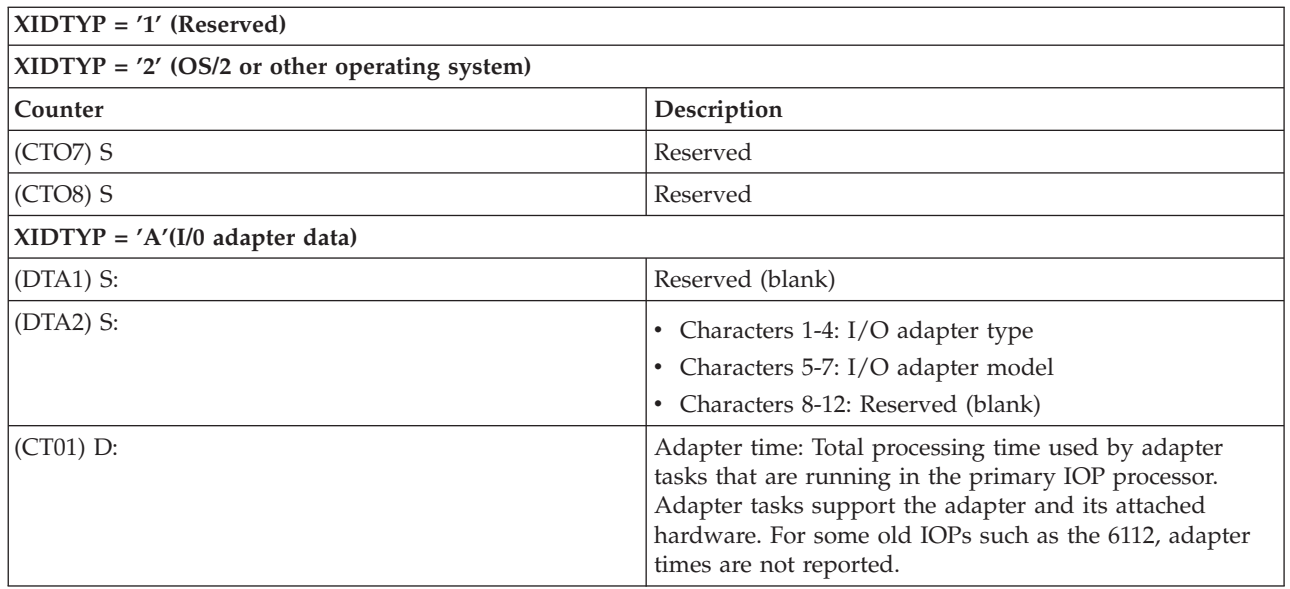

["Collection Services data files: System category and file relationships" on page 214](#page-219-0) When you collect performance data using Collection Services, the data is stored in a management collection (\*MGTCOL) object.

["Data files: File abbreviations" on page 229](#page-234-0)

The database files use abbreviations in the field and byte data tables.

### **Related information**

Create Performance Data (CRTPFRDTA) command

See the Create Performance Data (CRTPFRDTA) command for information on how to create performance database files.

## **Collection Services data files: QAPMJOBMI**

These database file entries contain task, primary, and secondary thread data that are collected with the \*JOBMI category. "Job" implies job, task, or thread.

Collection Services provides data only for jobs that consume CPU during an interval.

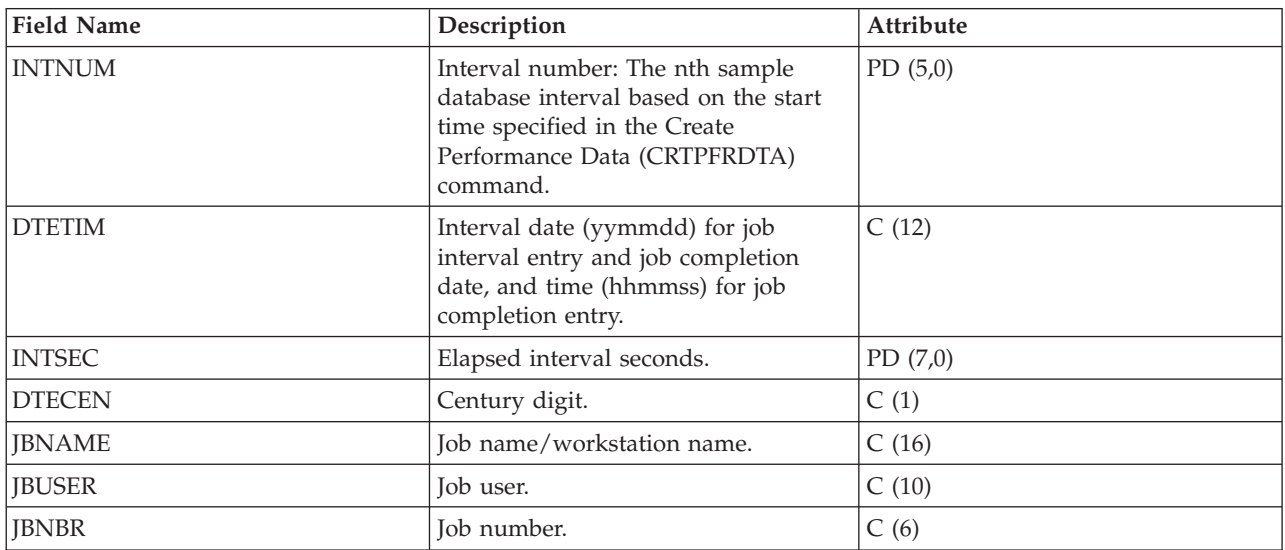

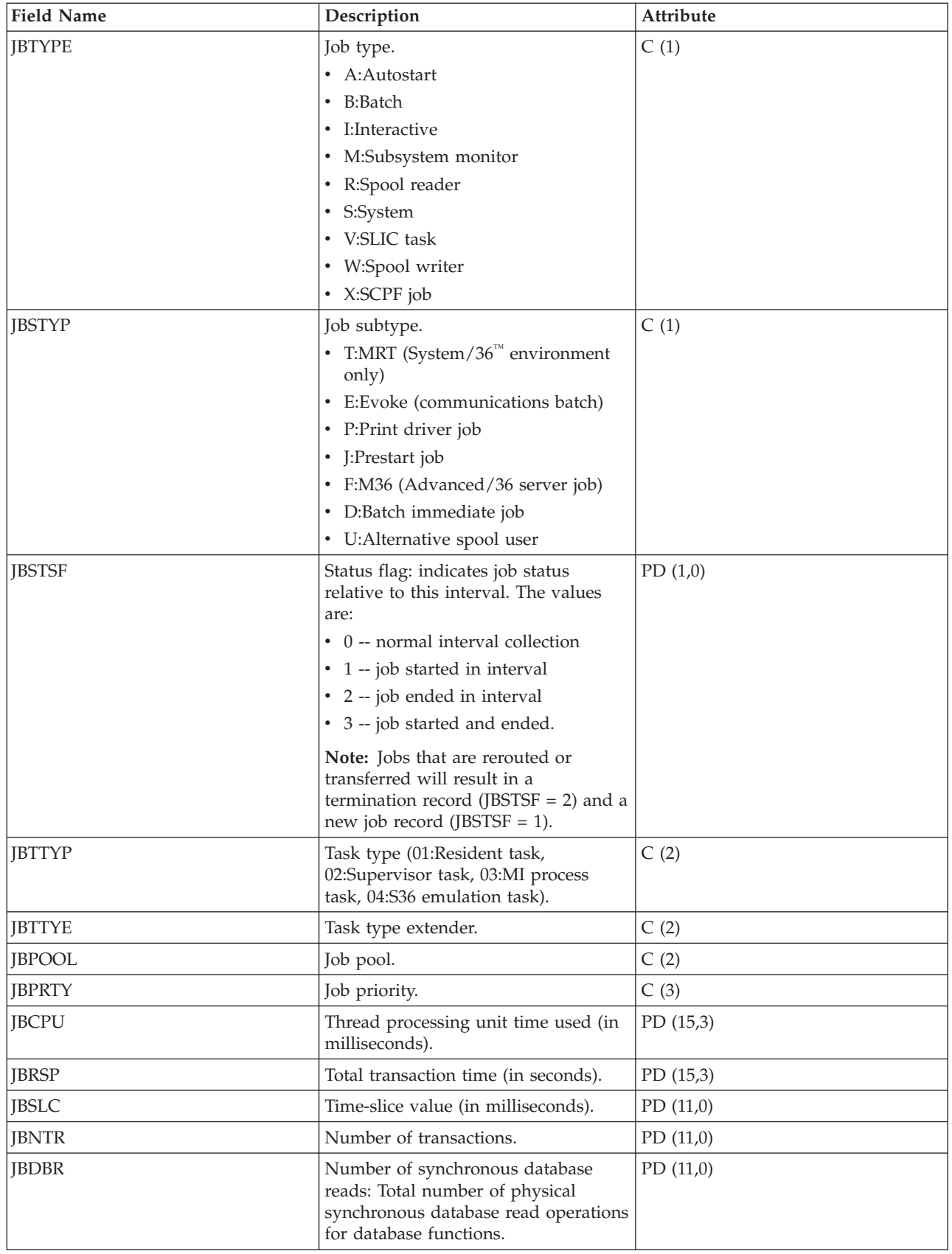

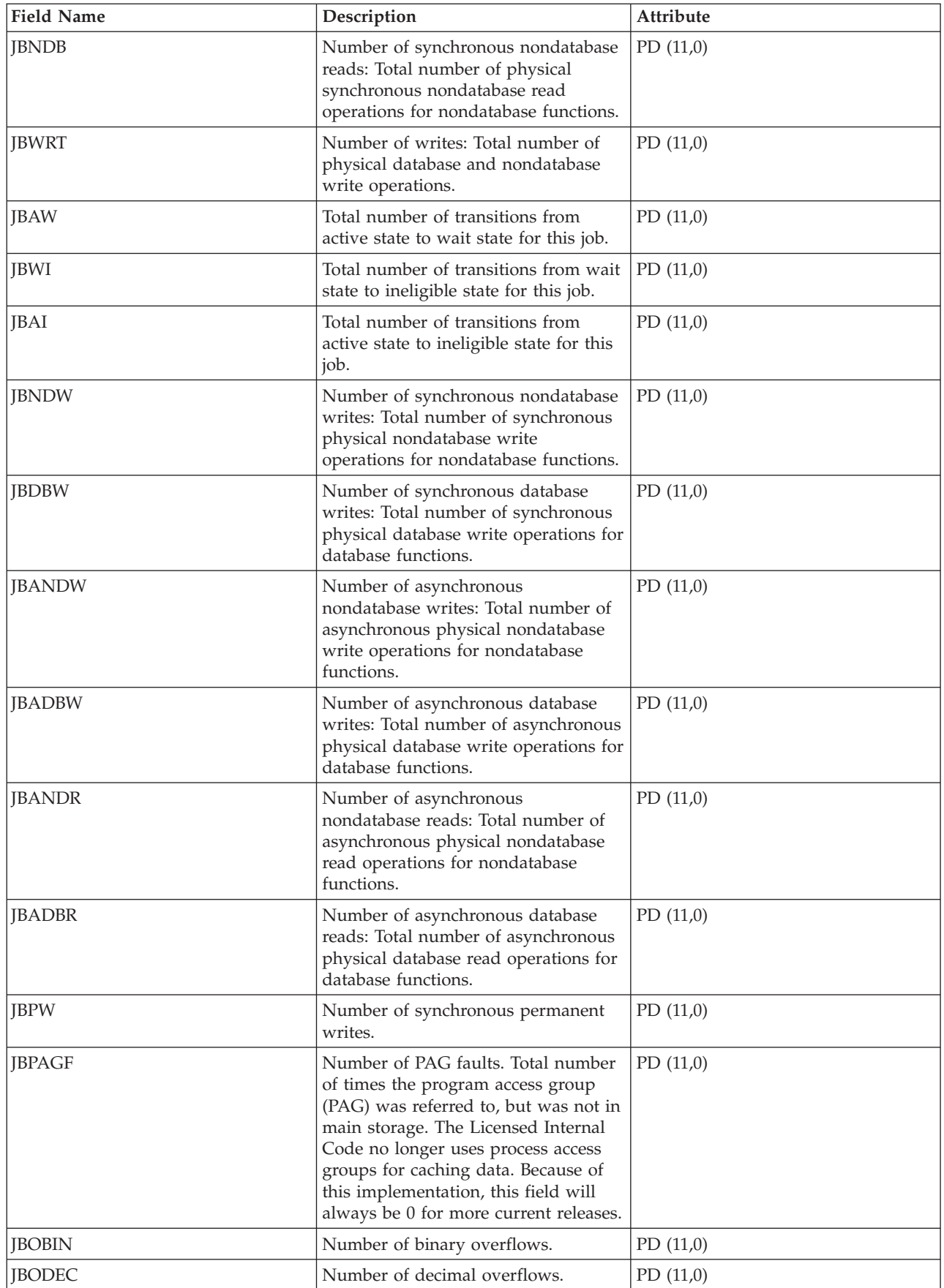

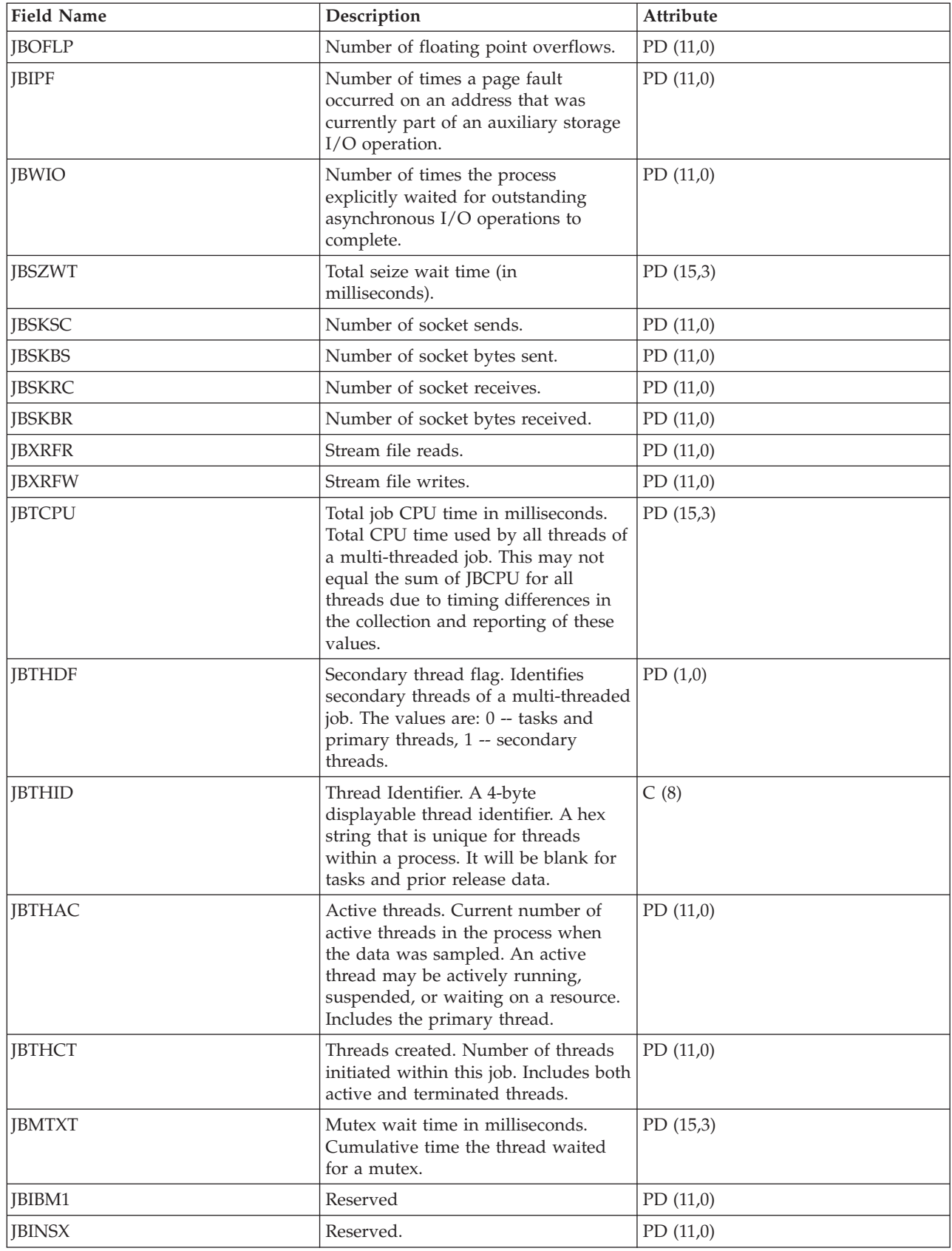

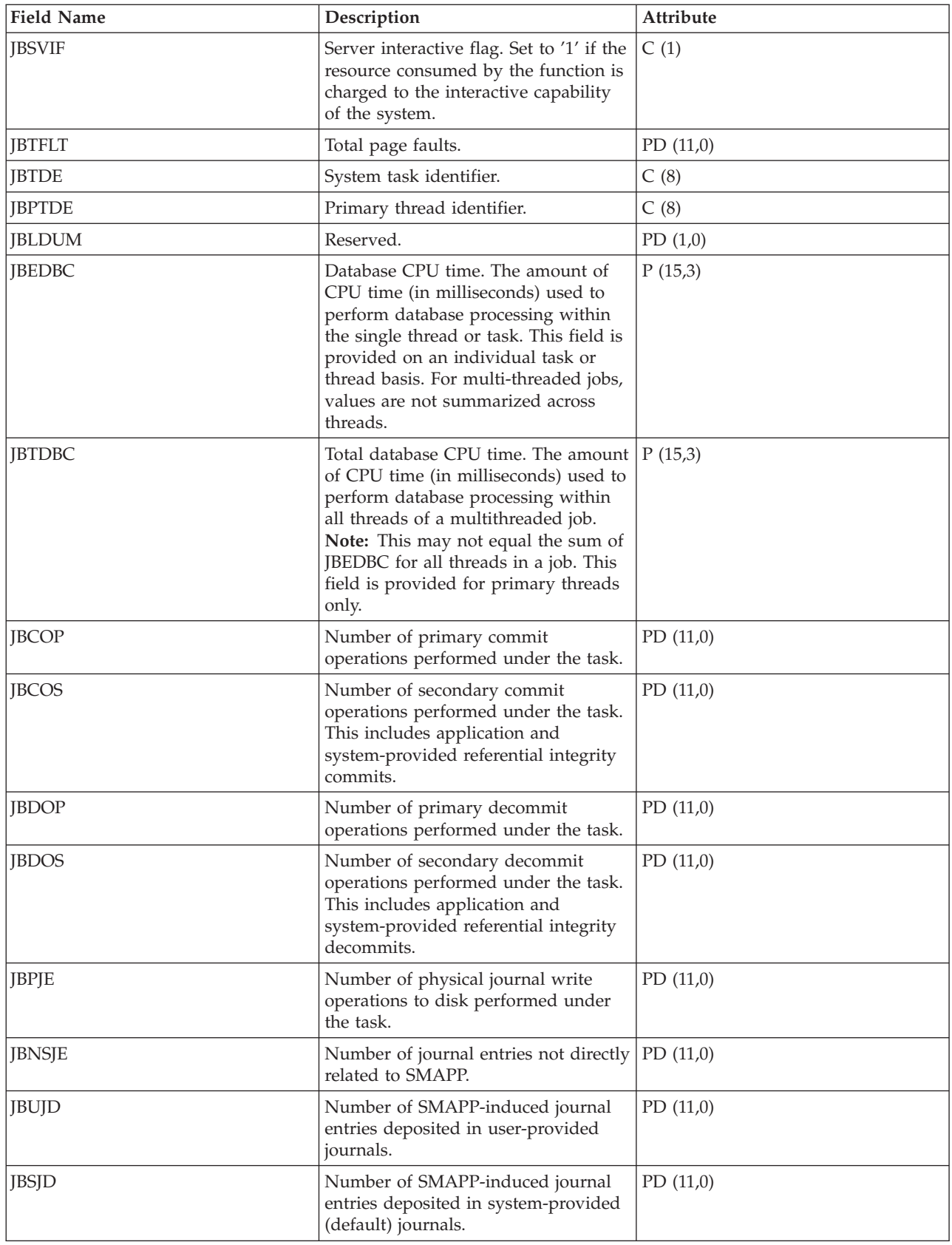

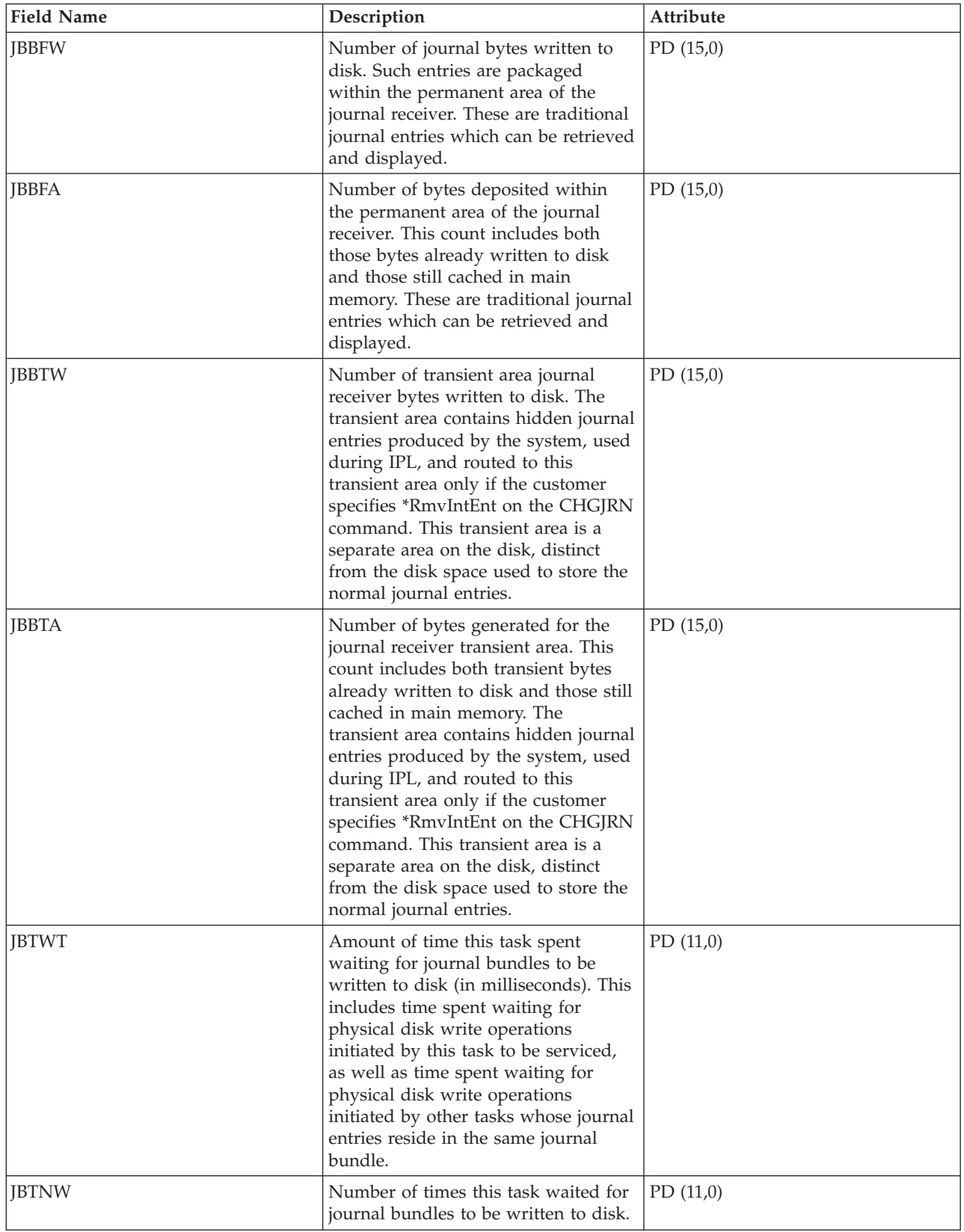

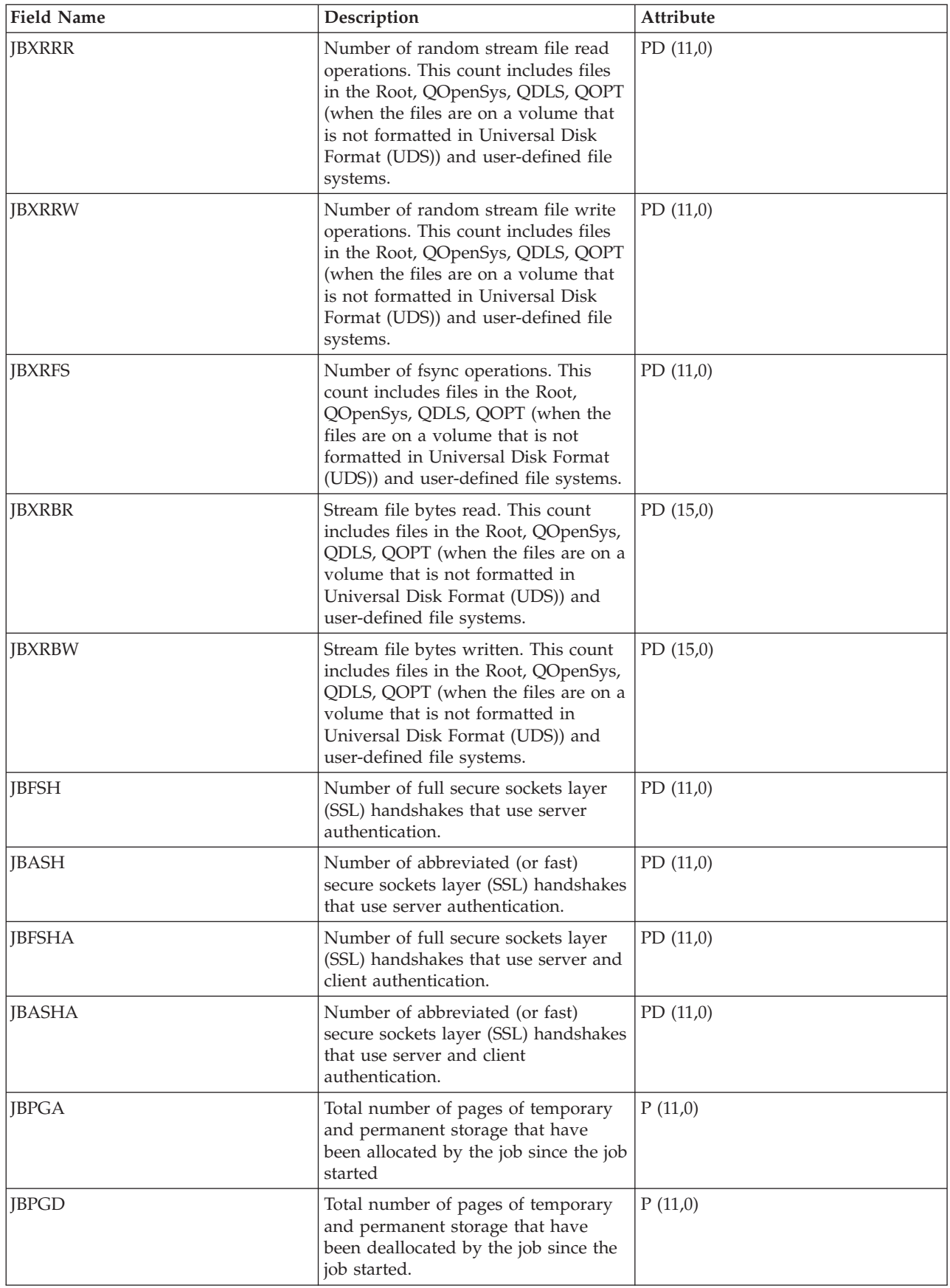

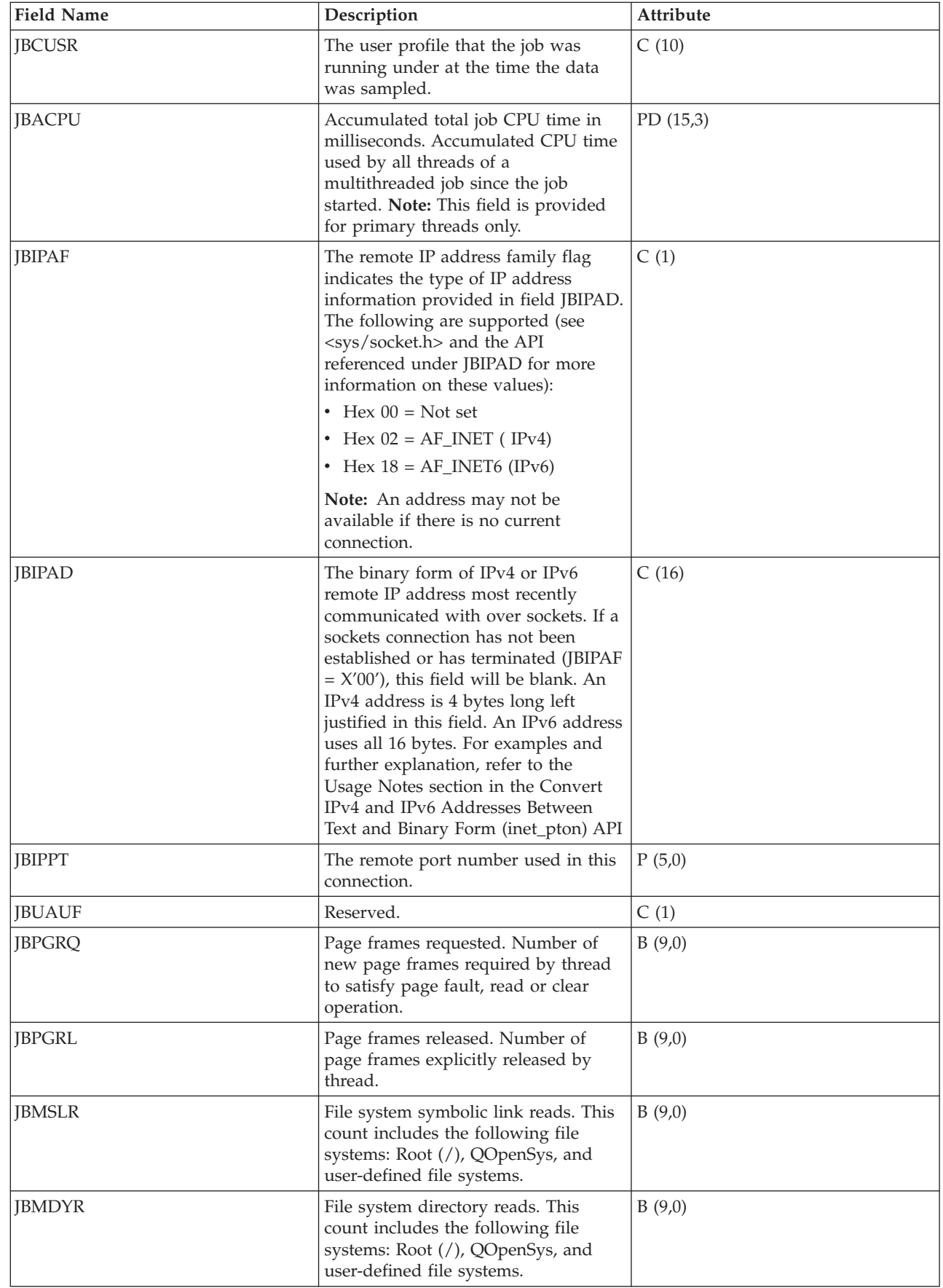

| |  $\|$ |  $\begin{array}{c} \hline \end{array}$  $\|$ |

||

 $\overline{1}$ 

| | |

|

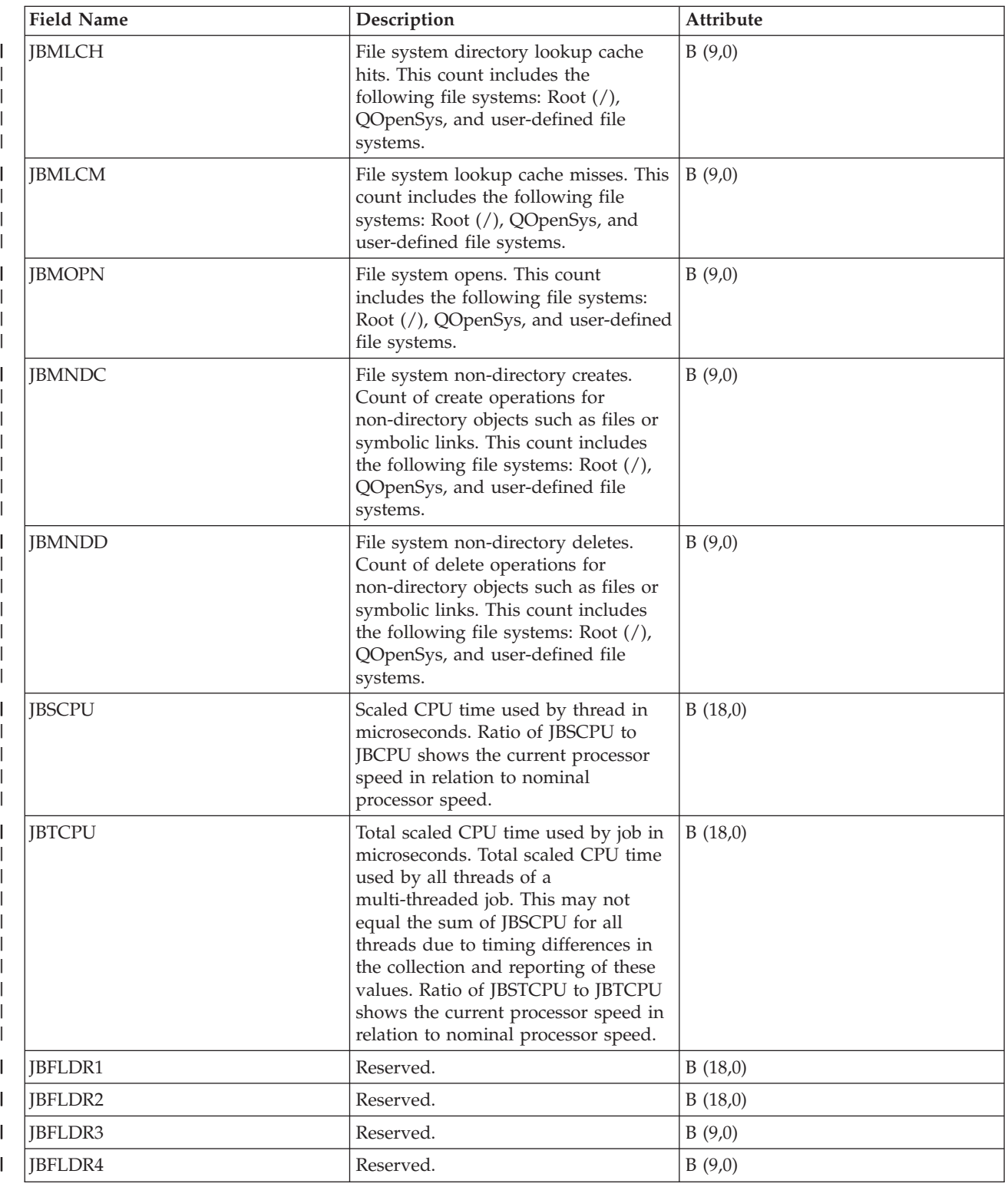

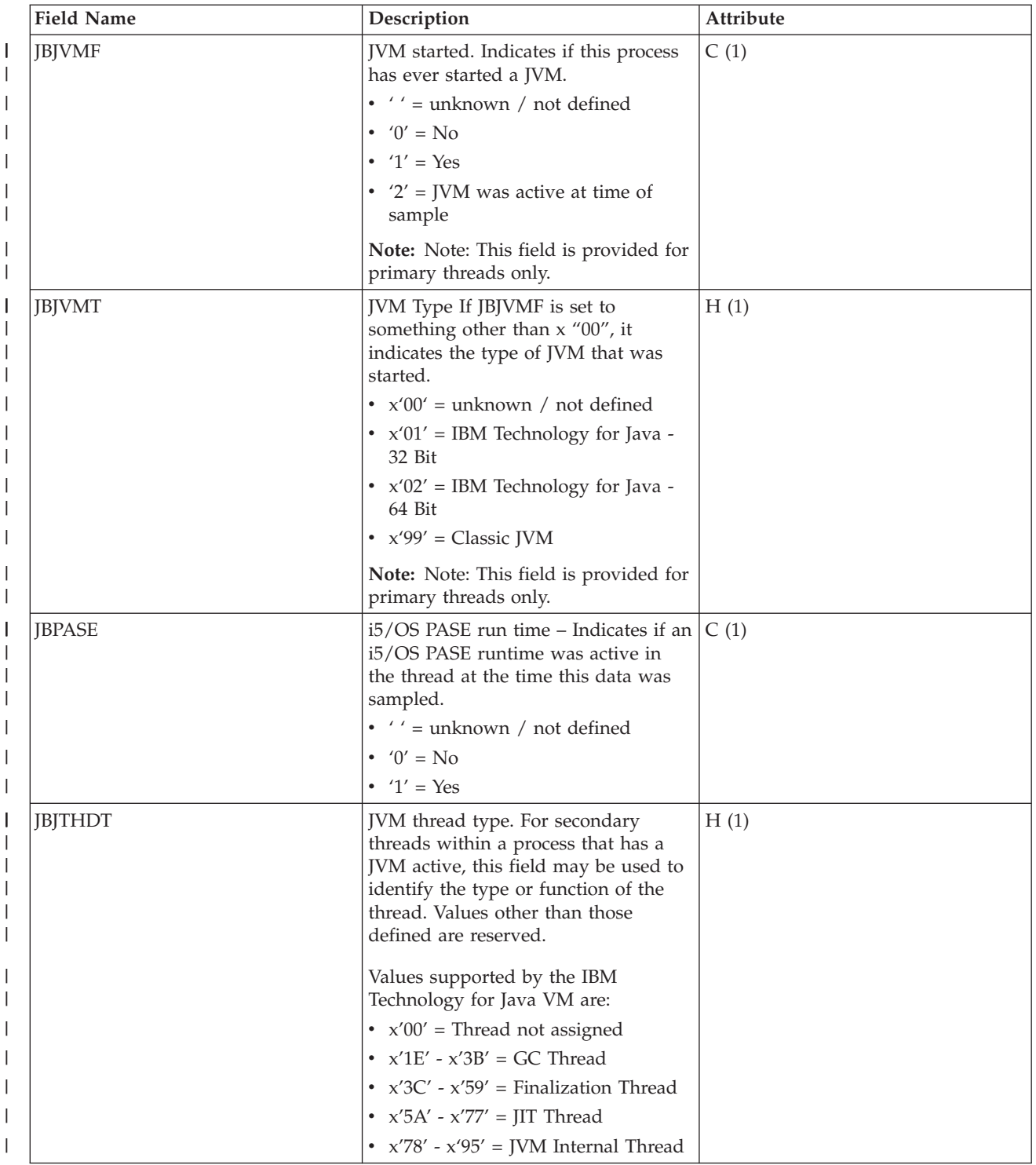

["Collection Services data files: System category and file relationships" on page 214](#page-219-0) When you collect performance data using Collection Services, the data is stored in a management collection (\*MGTCOL) object.

["Data files: File abbreviations" on page 229](#page-234-0)

The database files use abbreviations in the field and byte data tables.

["Collection Services data files: Task type extender" on page 216](#page-221-0)

A task type extender identifies the area of functional support provided by the task.

## **Related information**

Create Performance Data (CRTPFRDTA) command See the Create Performance Data (CRTPFRDTA) command for information on how to create performance database files.

# **Collection Services data files: QAPMJOBOS**

These database file entries contain data specific to system jobs.

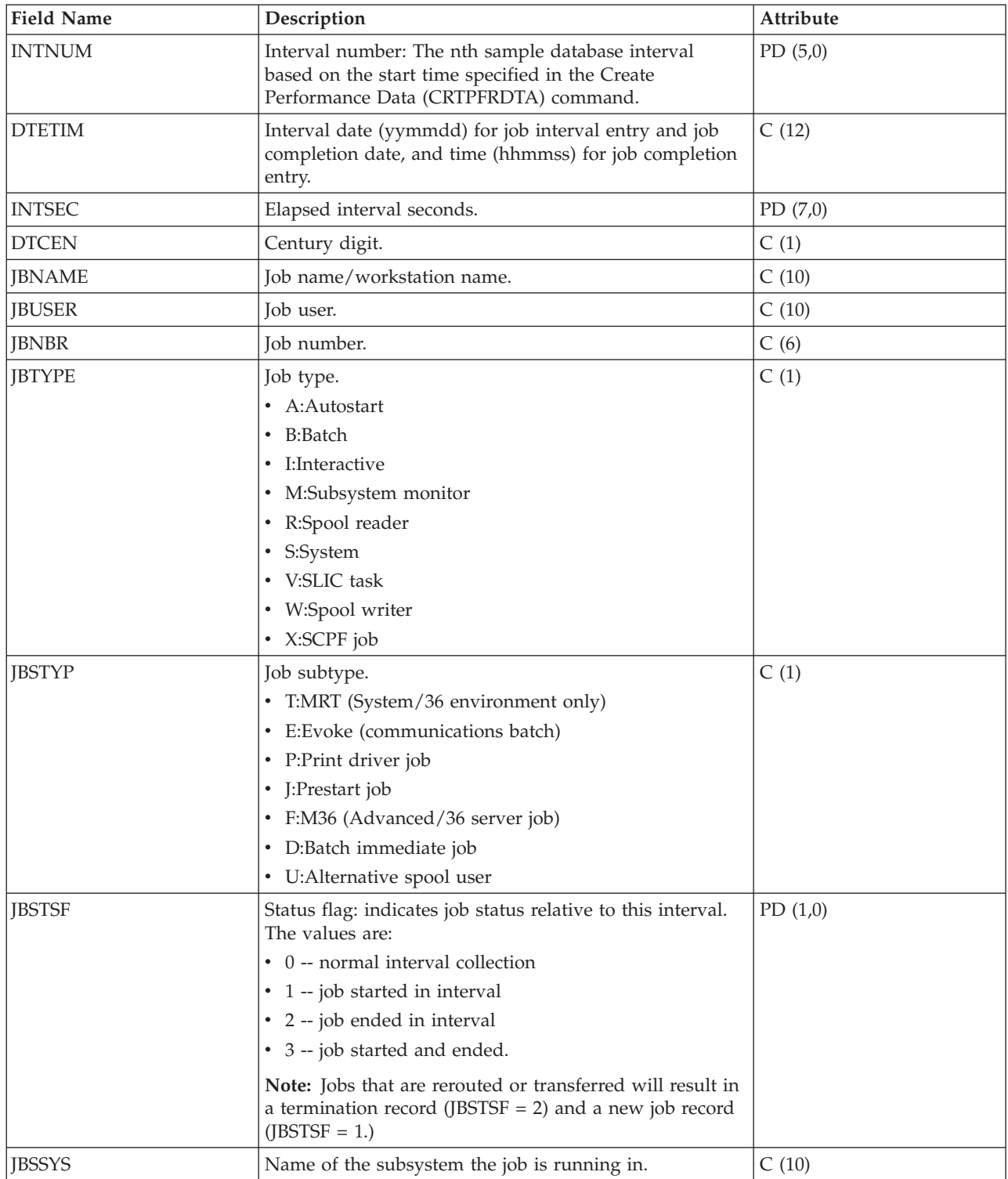

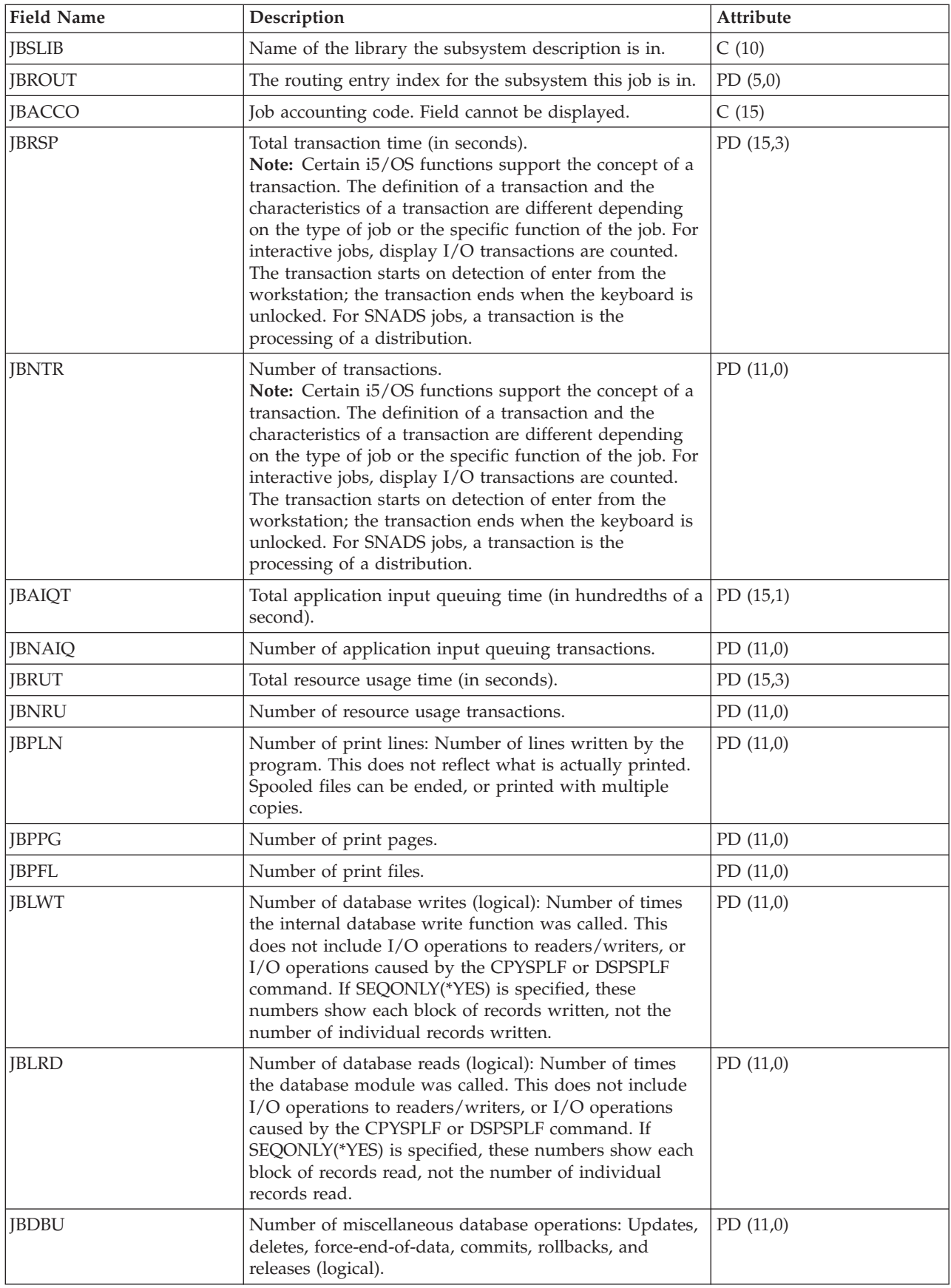

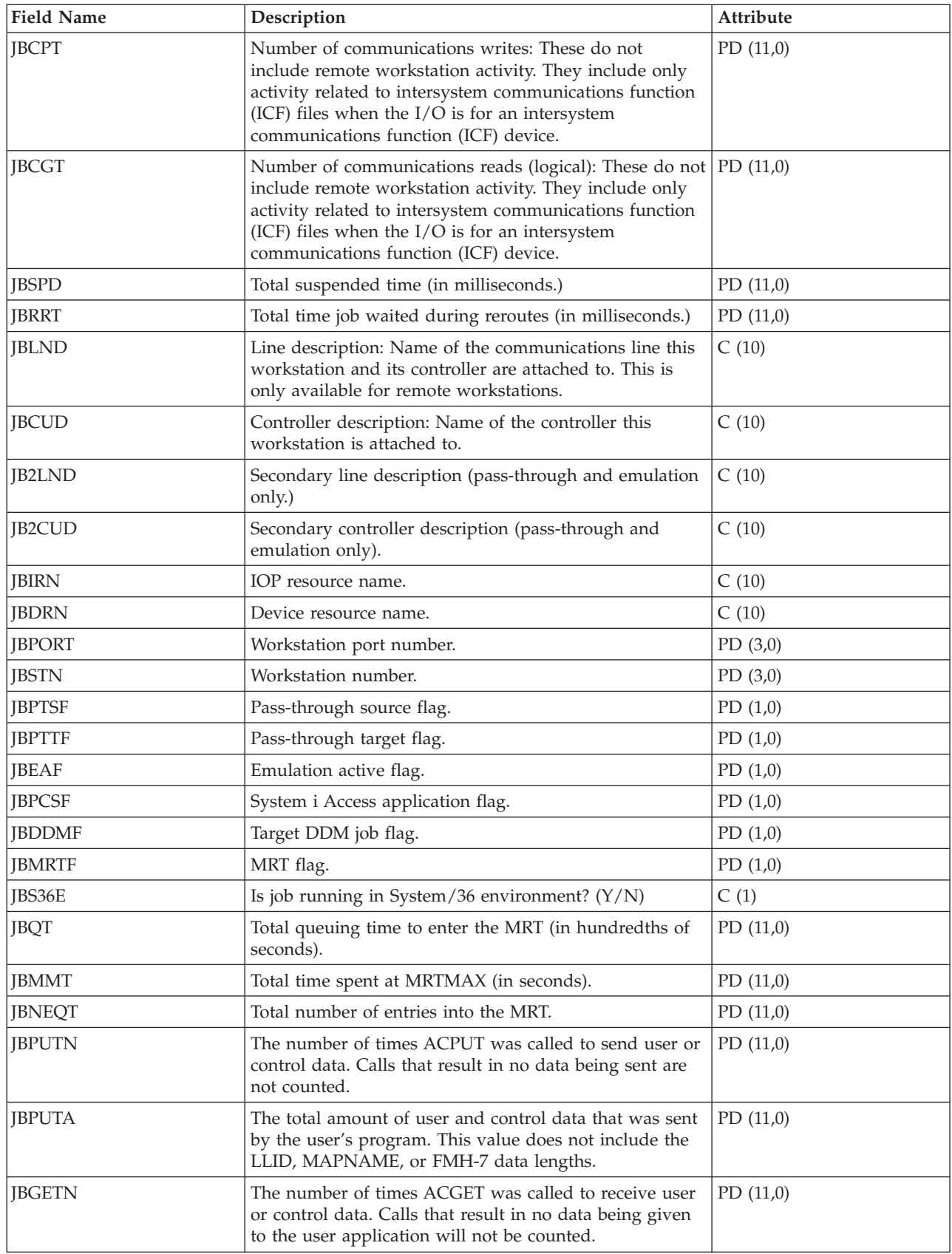

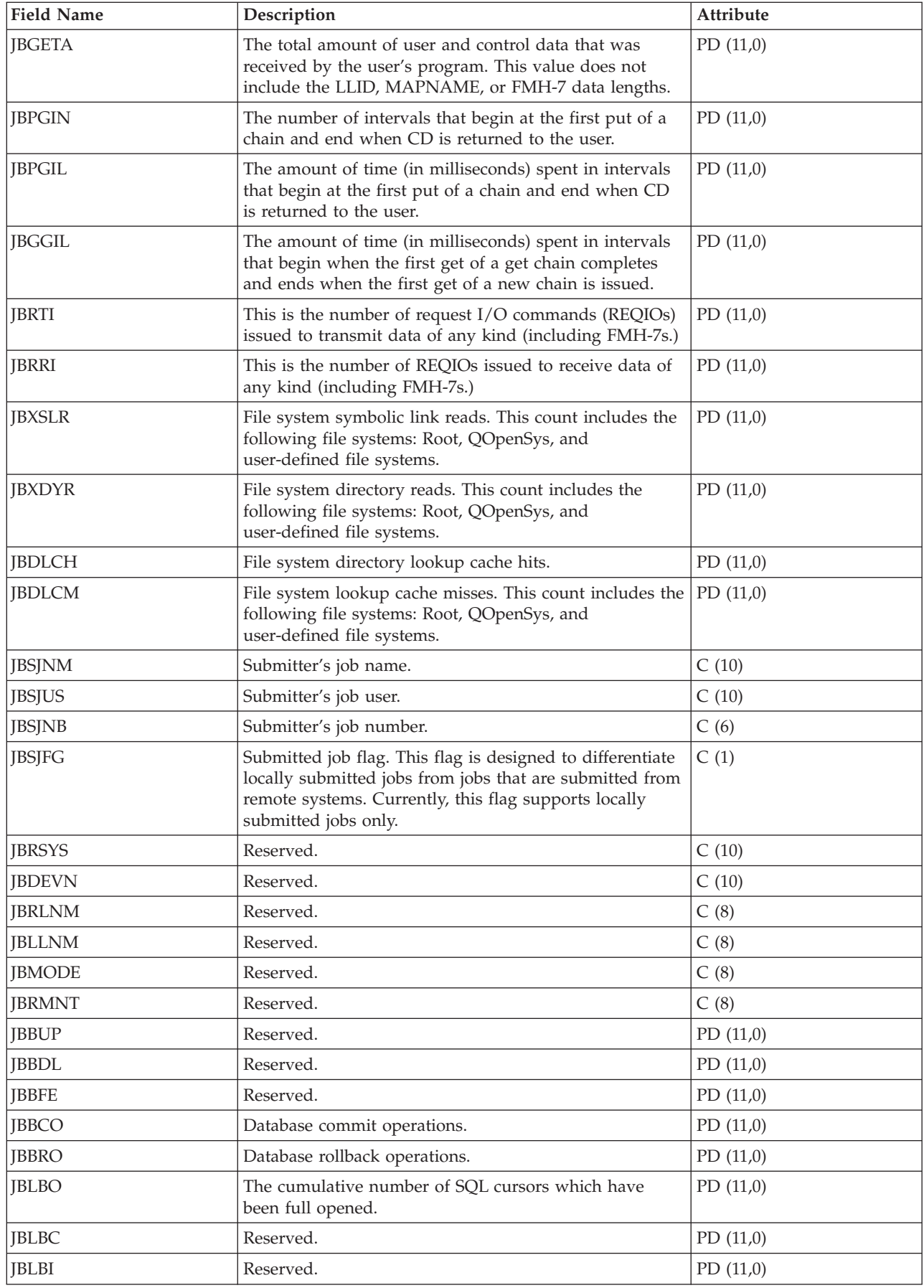

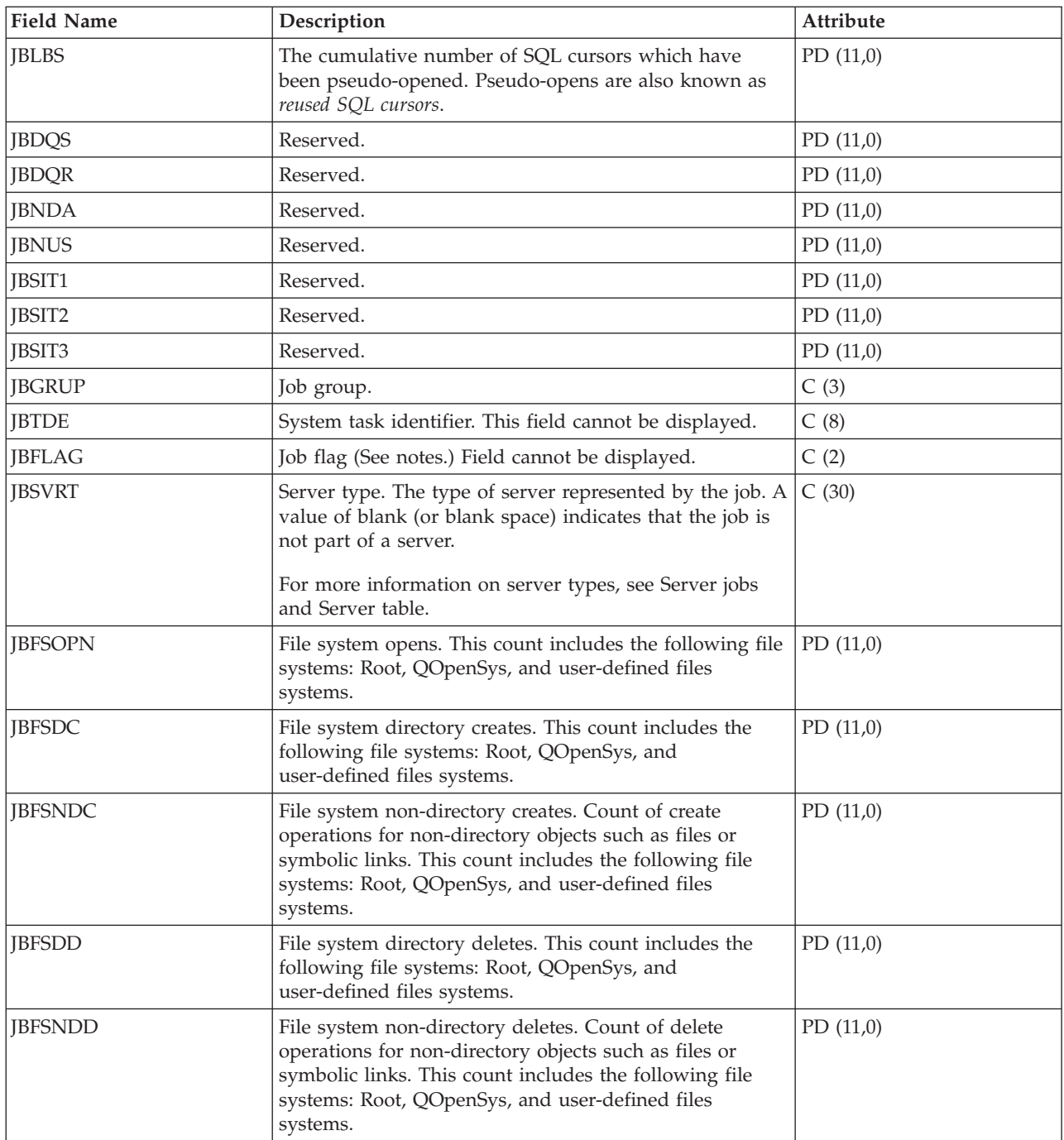

## **Notes:**

*Table 1. Job flags:*

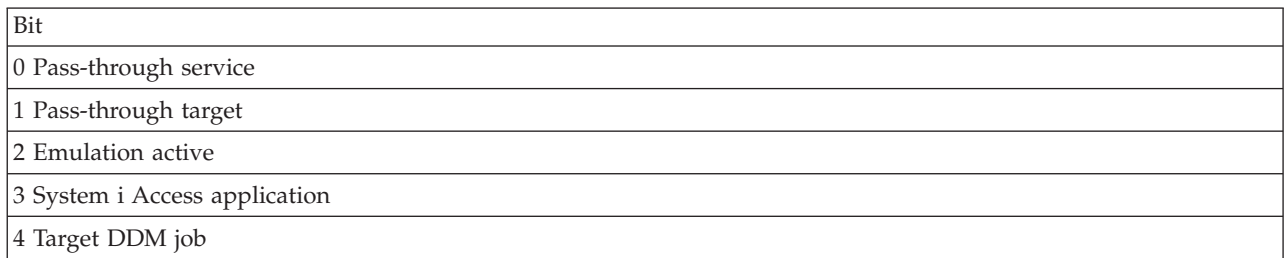

*Table 1. Job flags: (continued)*

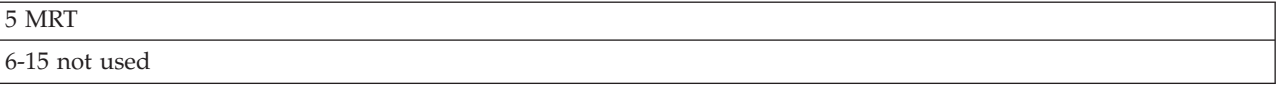

#### **Related reference**

["Collection Services data files: System category and file relationships" on page 214](#page-219-0) When you collect performance data using Collection Services, the data is stored in a management collection (\*MGTCOL) object.

["Data files: File abbreviations" on page 229](#page-234-0)

The database files use abbreviations in the field and byte data tables.

#### **Related information**

Create Performance Data (CRTPFRDTA) command See the Create Performance Data (CRTPFRDTA) command for information on how to create performance database files.

## **Collection Services data files: QAPMJOBS and QAPMJOBL**

The QAPMJOBL file is provided for compatibility with the performance monitor and combines data from the QAPMJOBMI file and the QAPMJOBOS file.

The QAPMJOBS file is created when the performance monitor database files are migrated with the Convert Performance Data (CVTPFRDTA) command to a newer release. Collection Services does not create the QAPMJOBS file.

The database files contain data for each job, task or thread (one record per job, task, or thread). Collection Services provides data only for jobs that consume CPU during an interval. "Job" means job, task, or thread. Data in this file comes from the \*JOBMI and \*JOBOS categories.

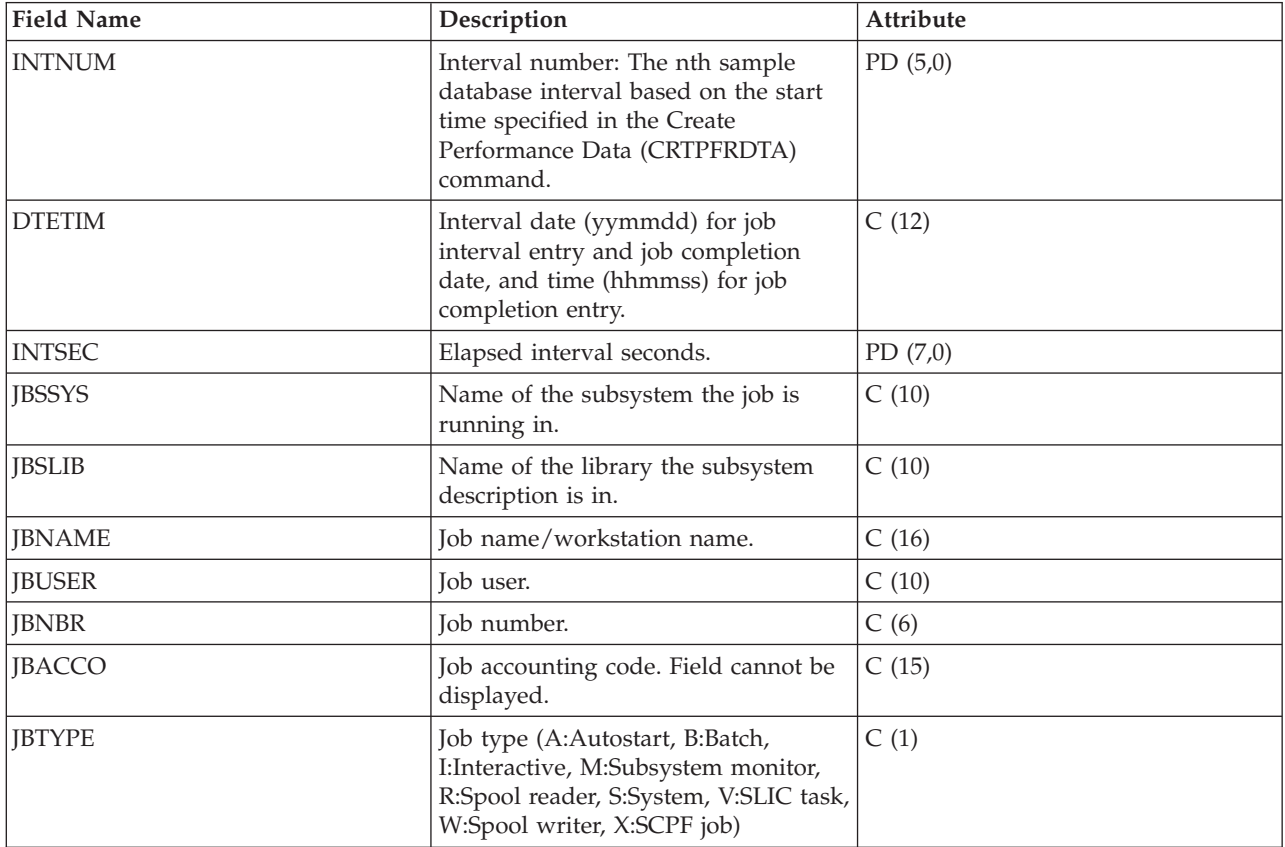

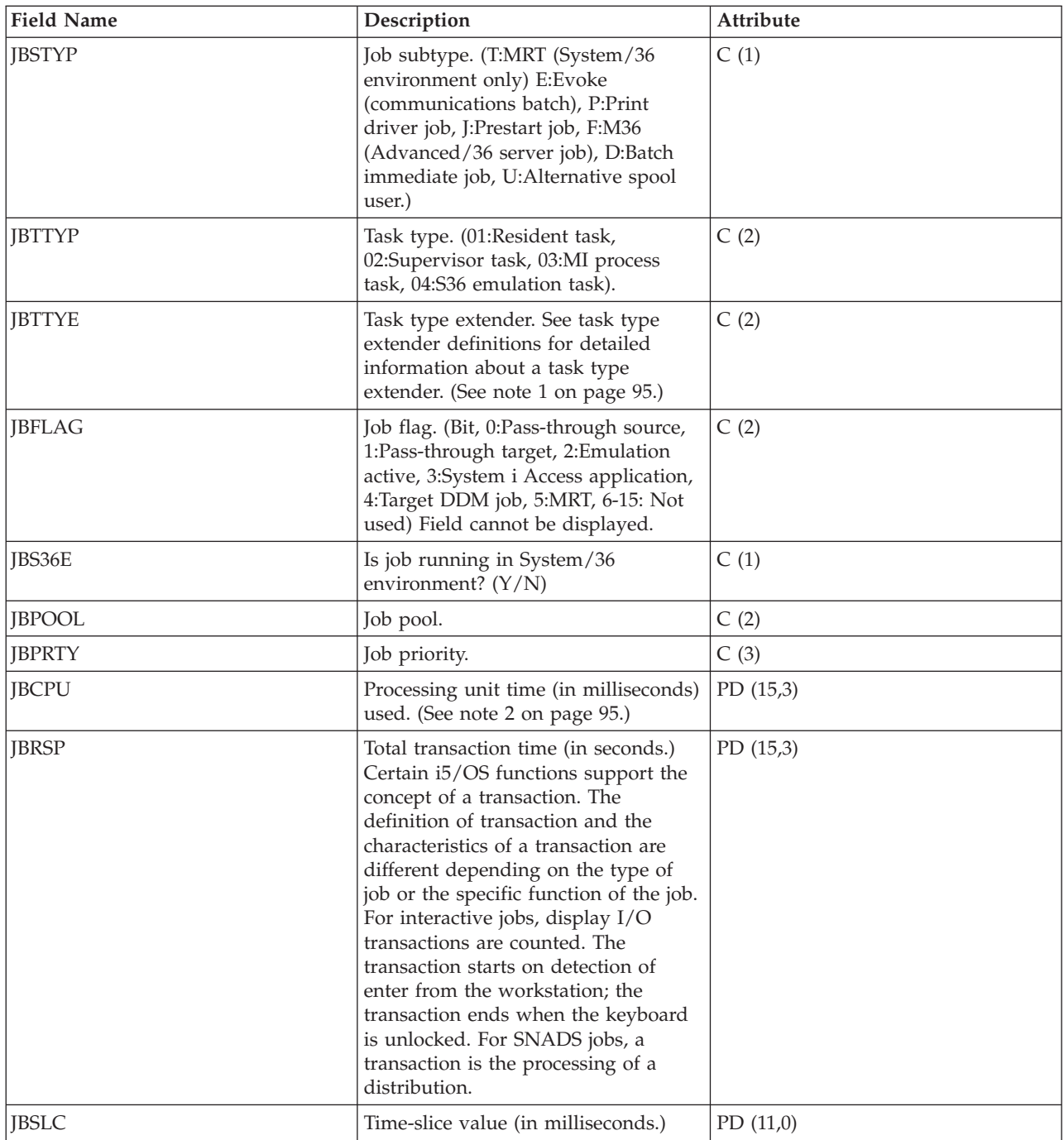

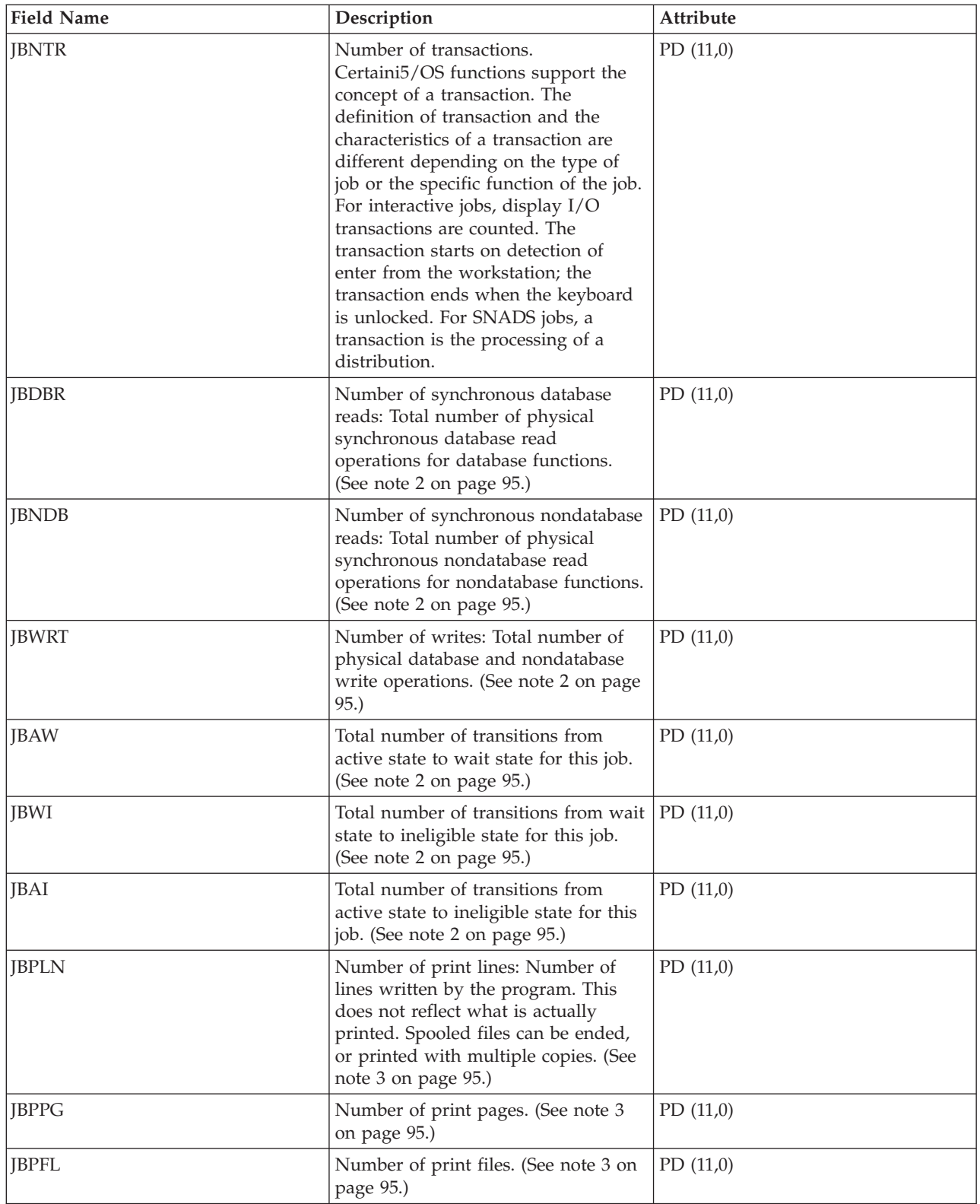

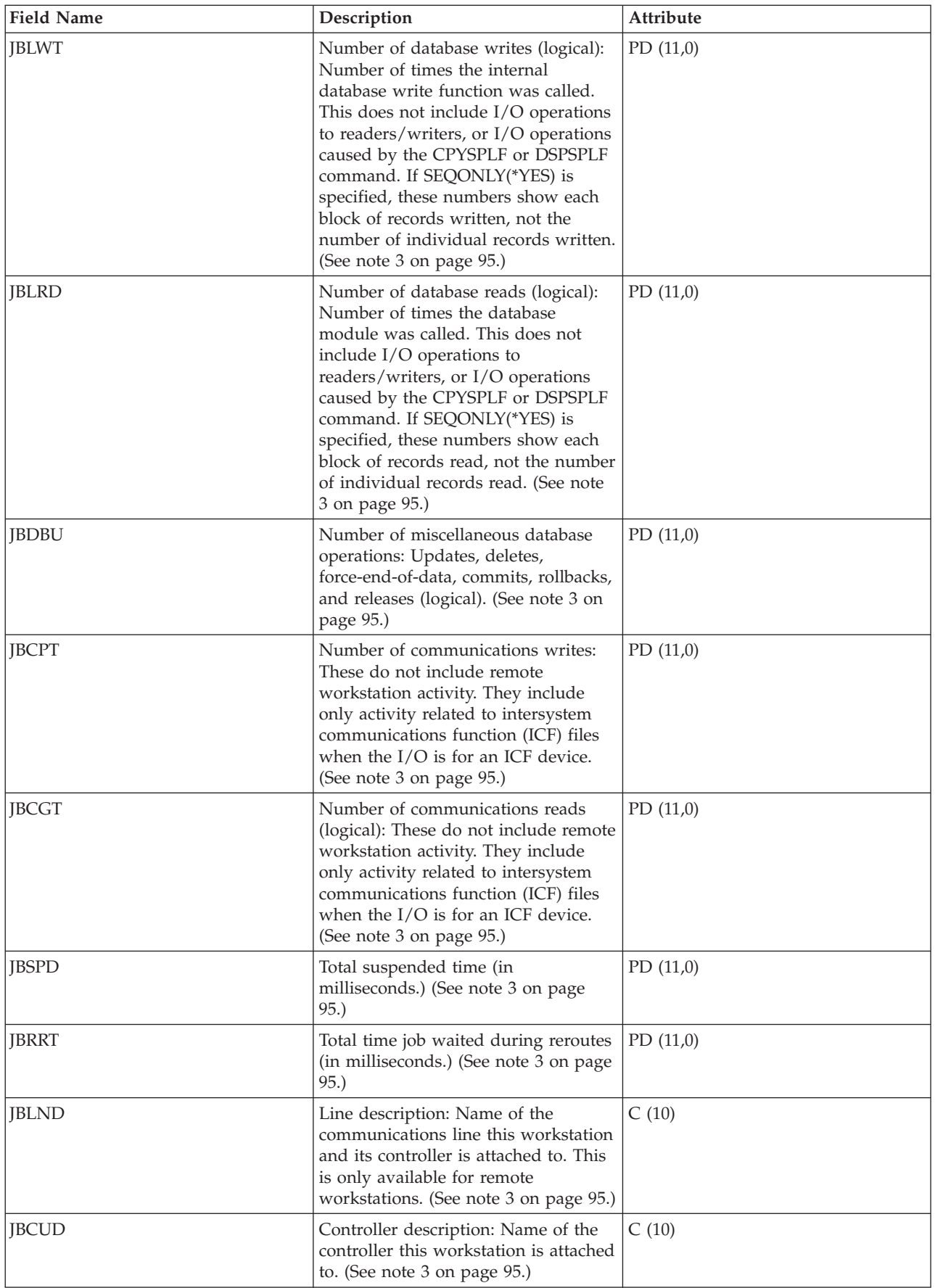

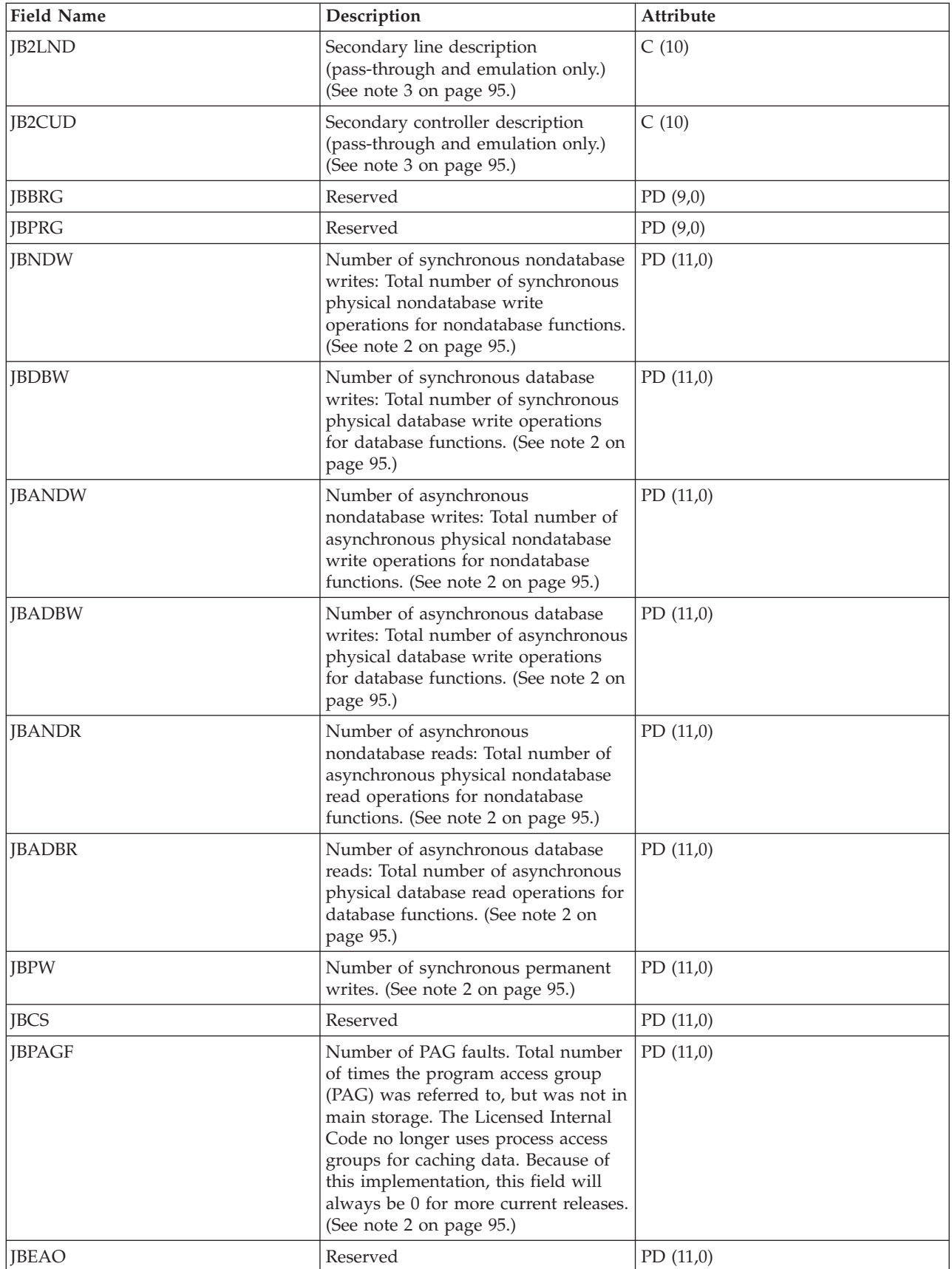

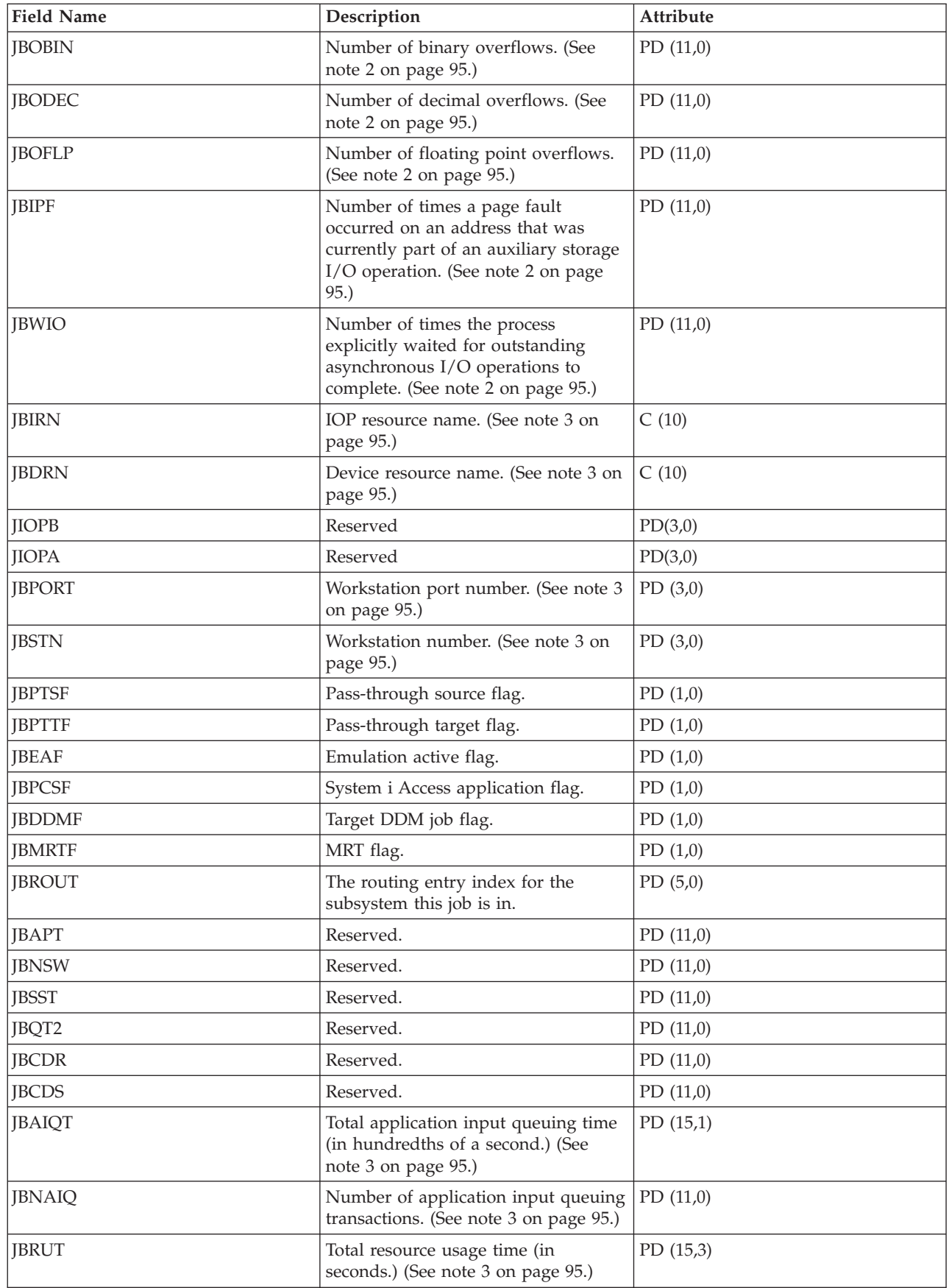

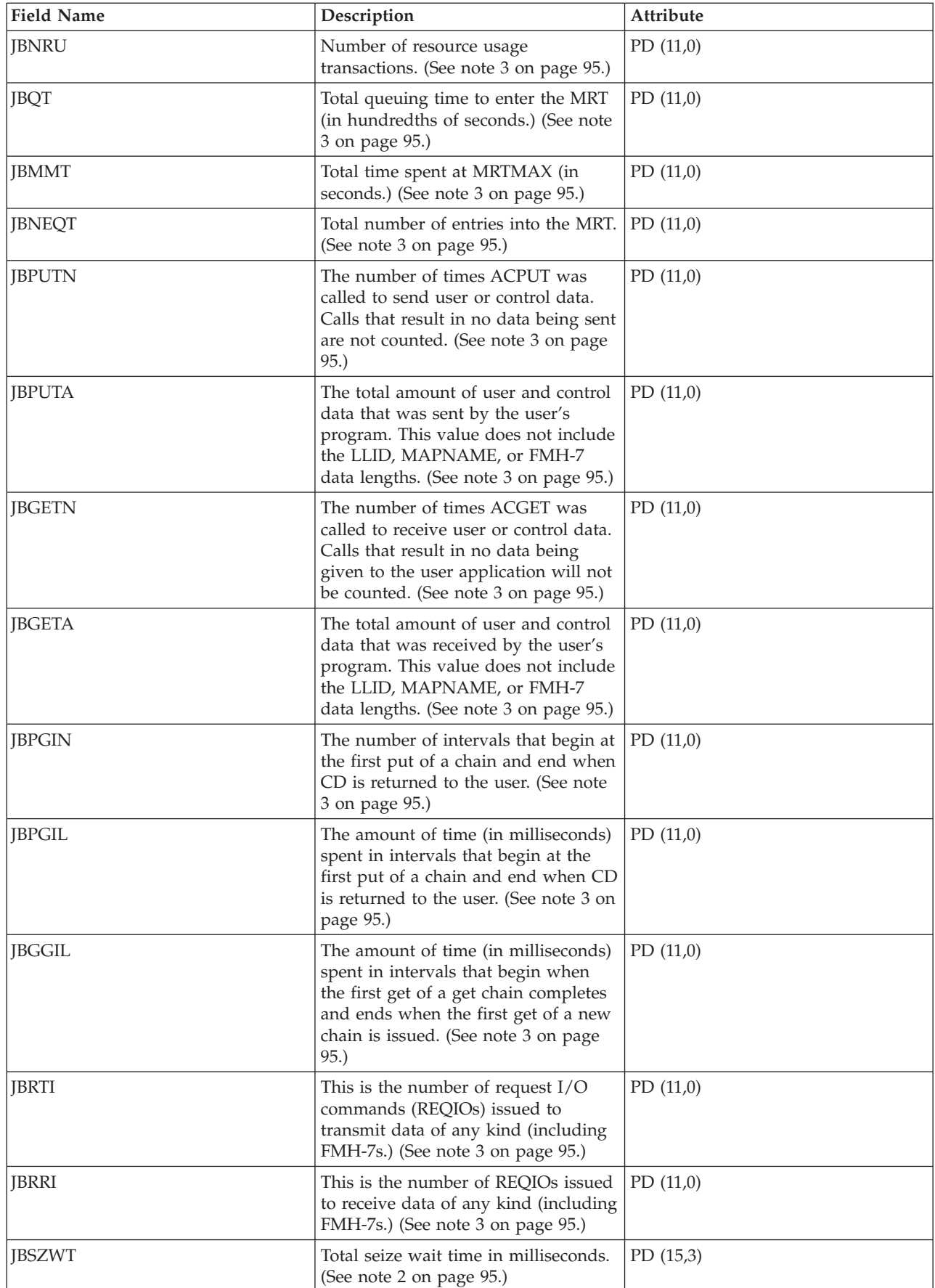

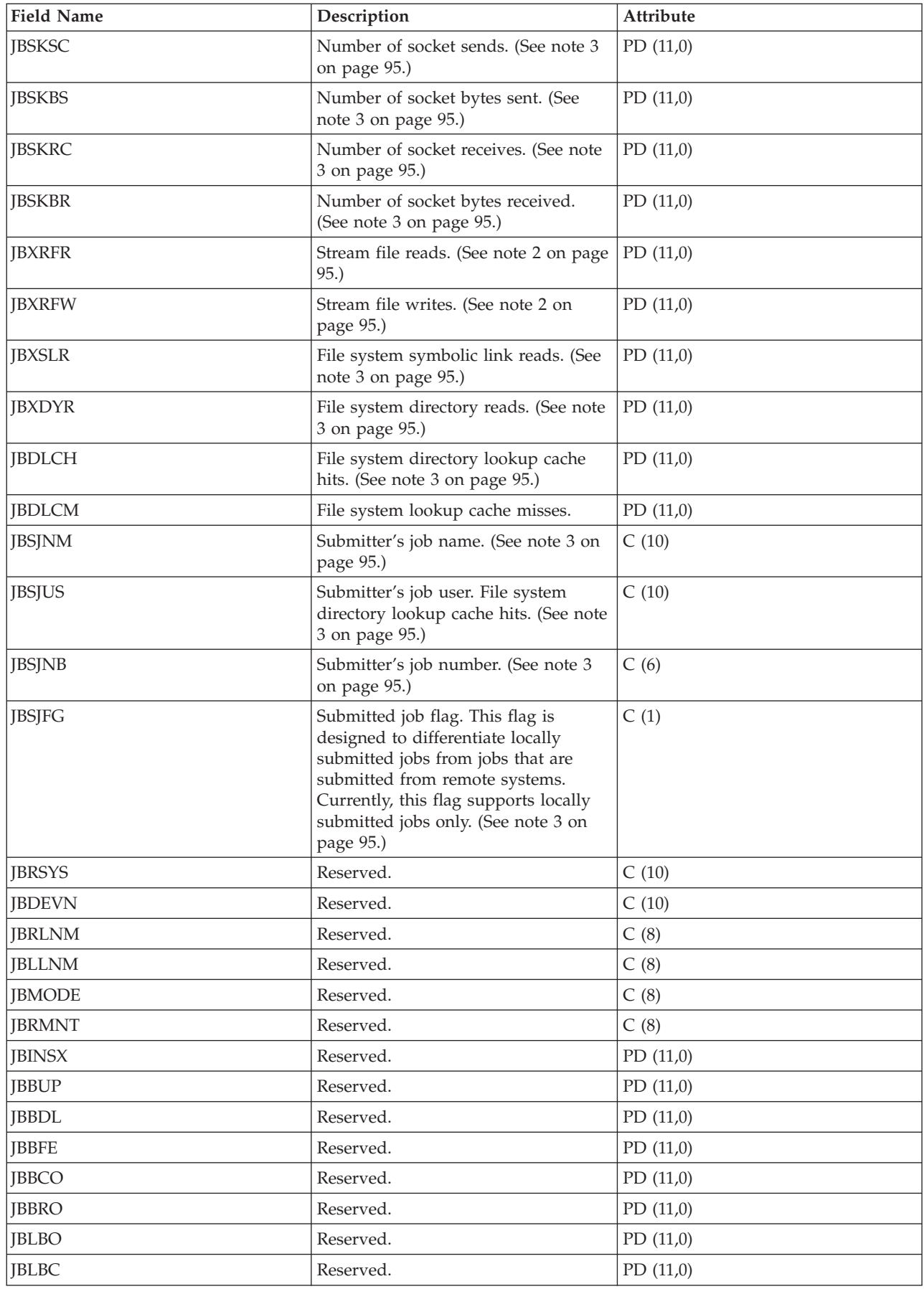

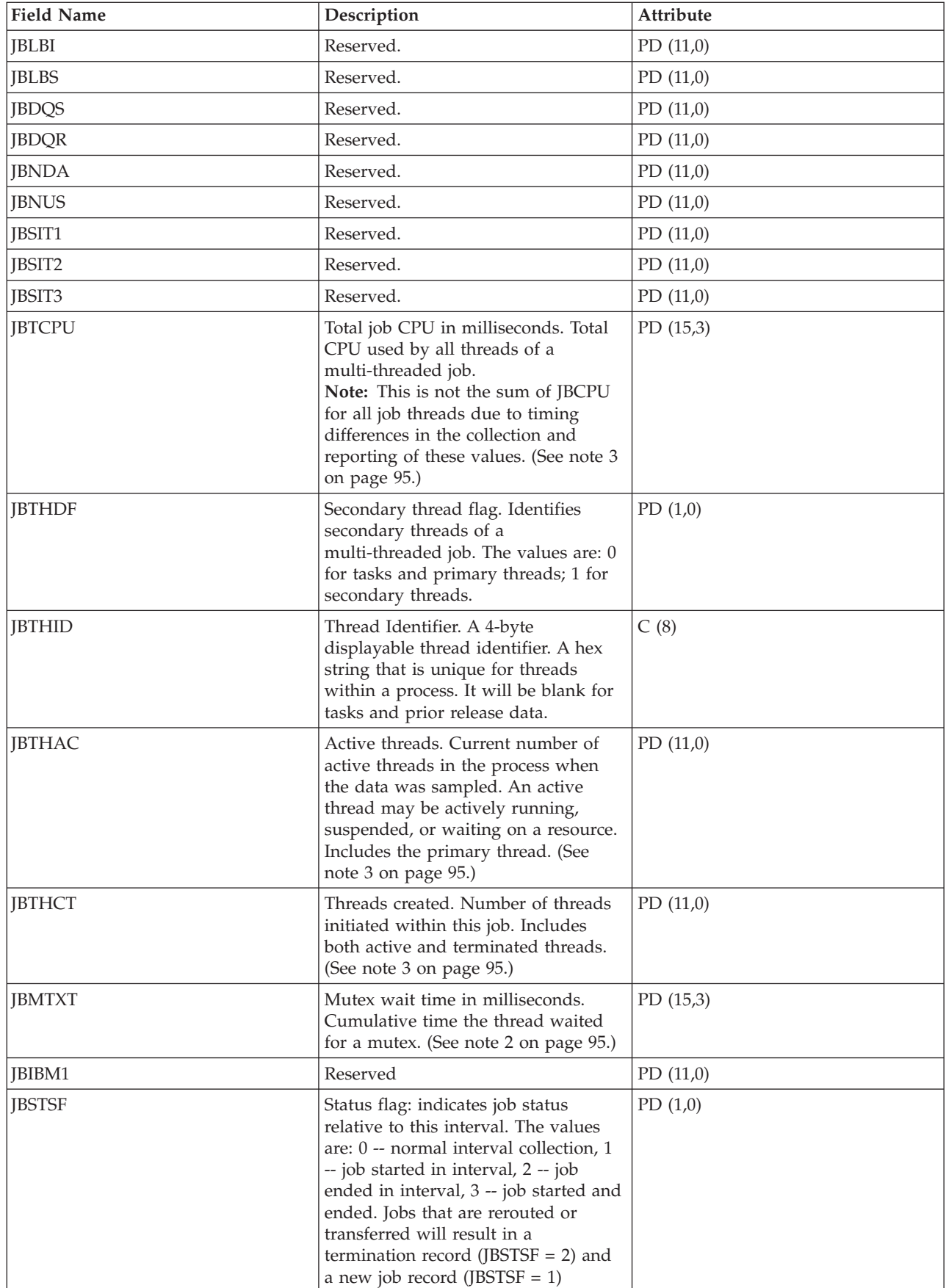

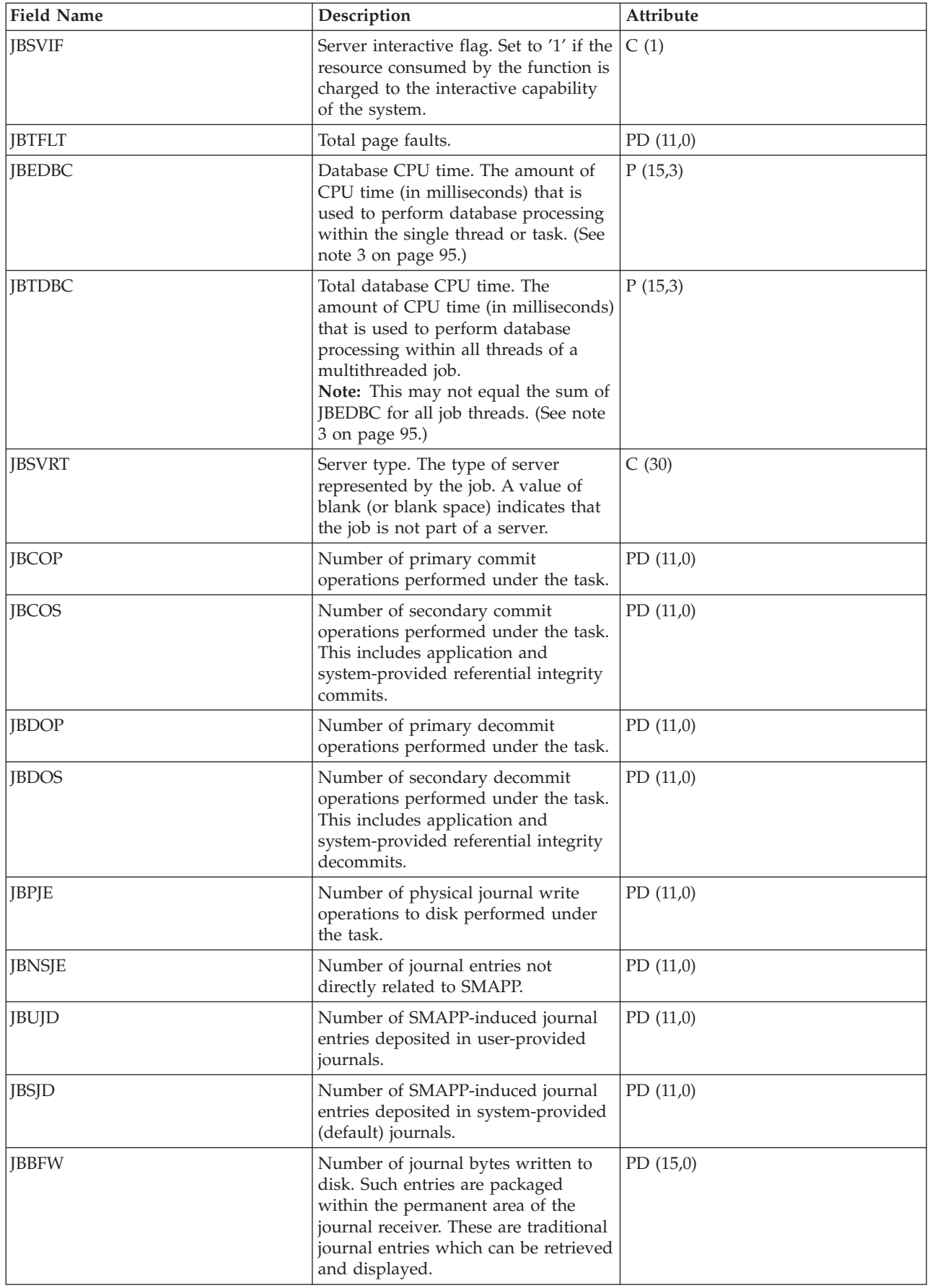

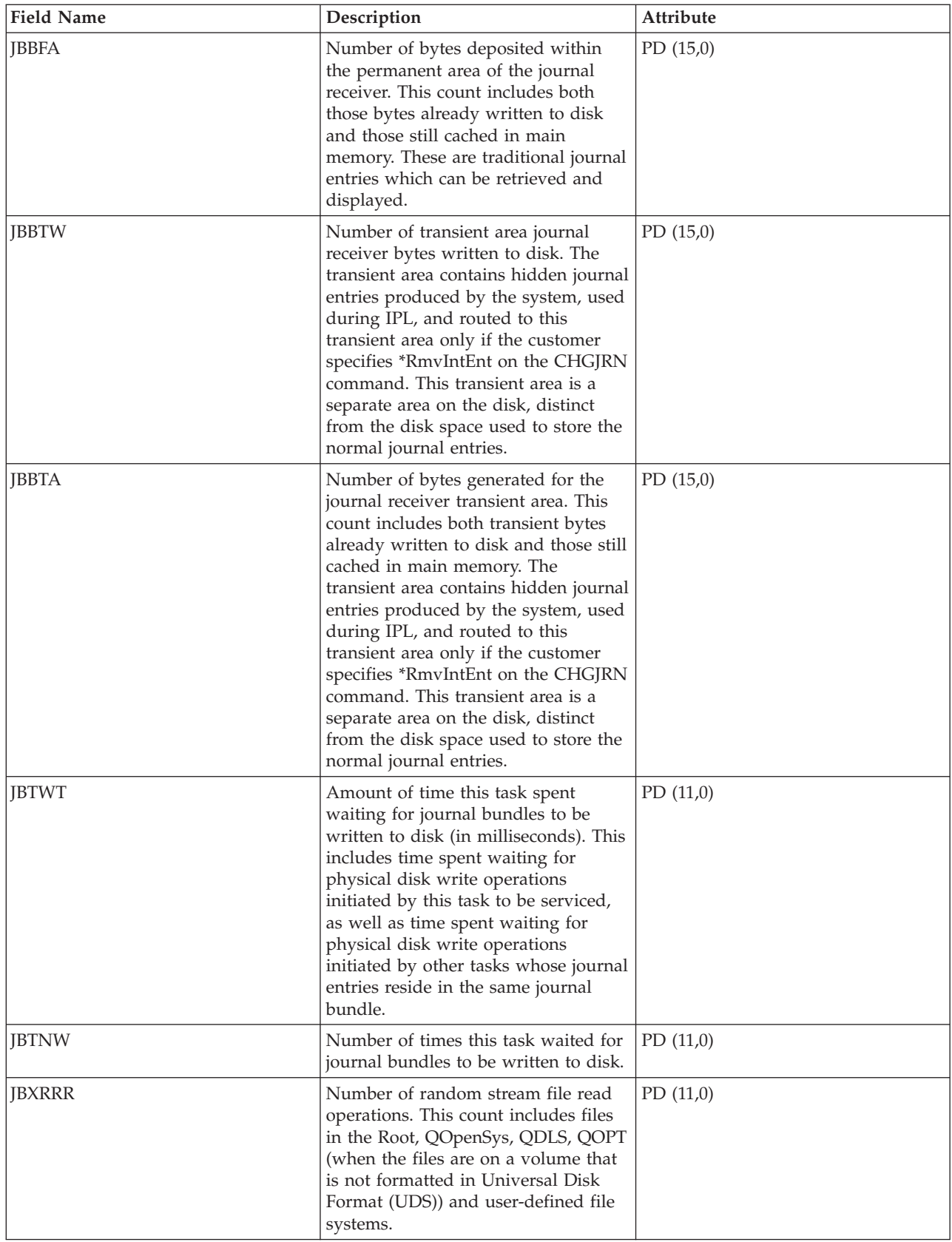

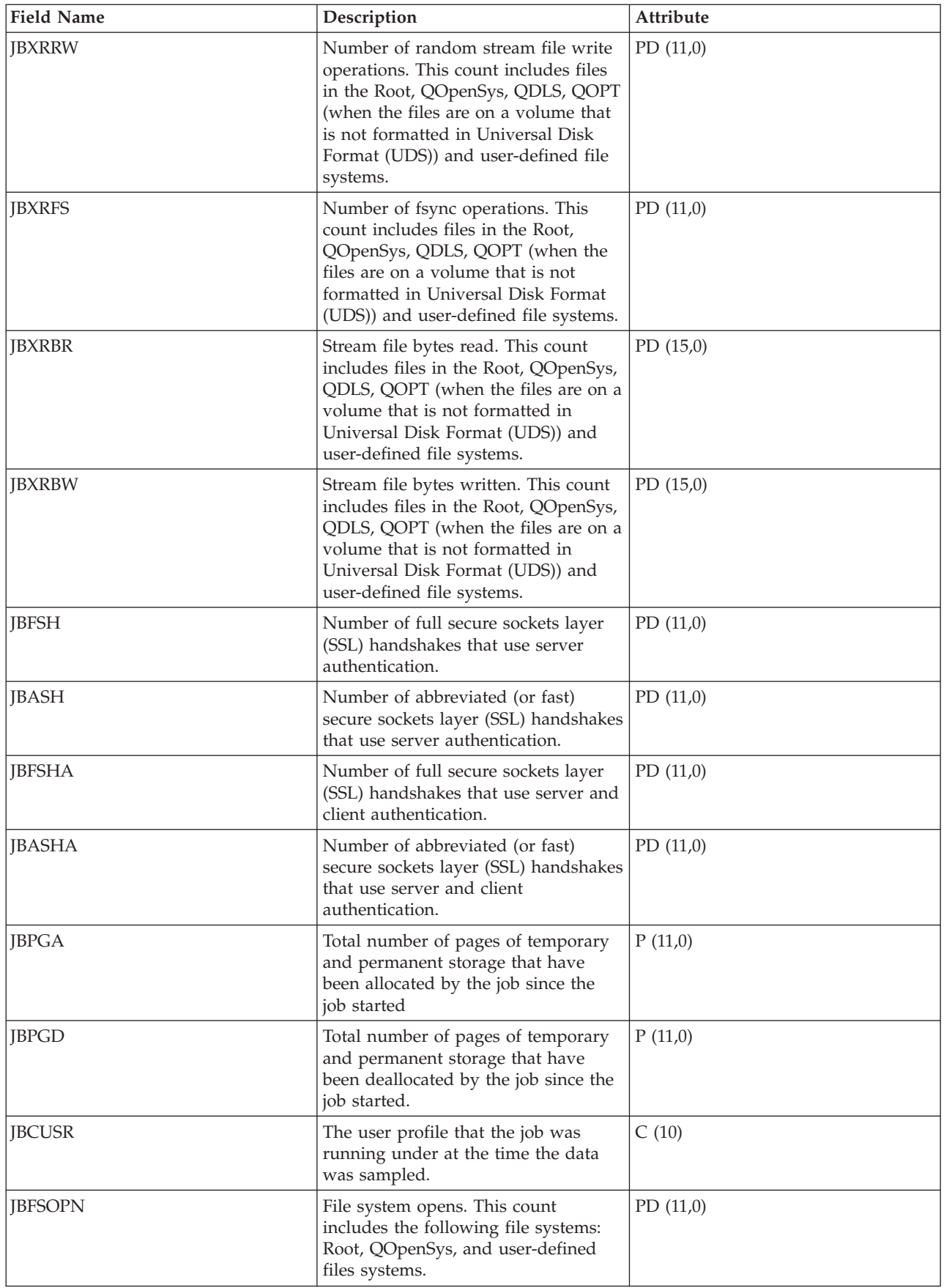

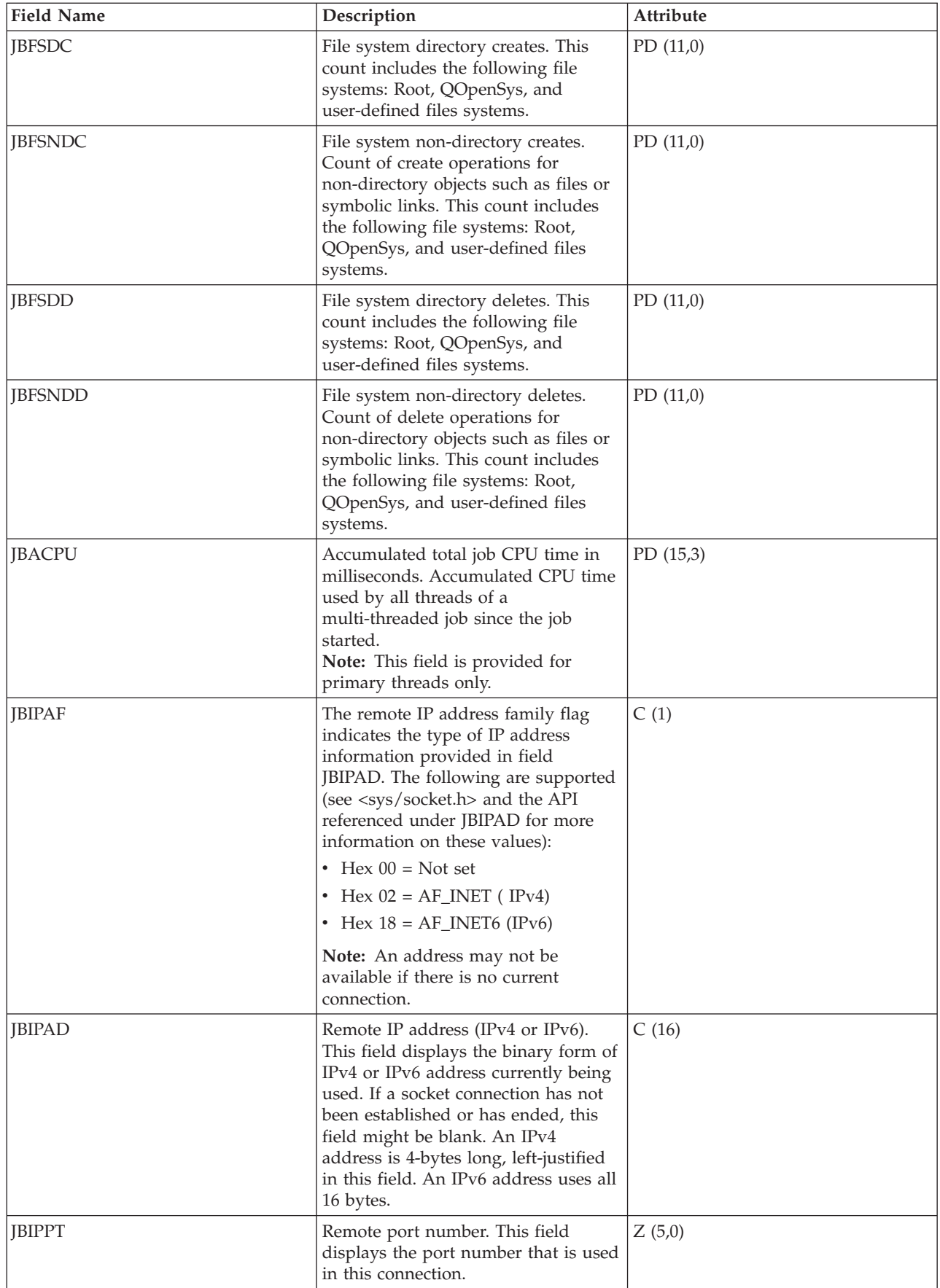

<span id="page-100-0"></span>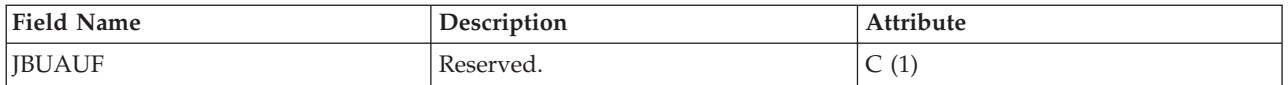

**Notes:**

- 1. For Detailed information about a task type extender, see task type extender definitions.
- 2. These fields are provided on an individual task or thread basis. For multithreaded jobs, they are not summarized across threads.
- 3. These fields are provided for primary threads only. If the field is a numeric counter, it is a cumulative total for all threads of a multithreaded job.

#### **Related reference**

["Collection Services data files: System category and file relationships" on page 214](#page-219-0) When you collect performance data using Collection Services, the data is stored in a management collection (\*MGTCOL) object.

["Data files: File abbreviations" on page 229](#page-234-0)

The database files use abbreviations in the field and byte data tables.

["Collection Services data files: Task type extender" on page 216](#page-221-0)

A task type extender identifies the area of functional support provided by the task.

#### **Related information**

Create Performance Data (CRTPFRDTA) command See the Create Performance Data (CRTPFRDTA) command for information on how to create performance database files.

## **Collection Services data files: QAPMJOBWT** |

This database file contains information about job, task, and thread wait conditions. |

At least one record will be written for each job, task, or thread that consumed CPU during the interval | (multiple records are possible especially during service activities). |

The purpose of this file is to account for the time a job (this means a task, primary thread, or secondary thread) spends waiting and to provide some indication as to the type of wait. Since the reasons for a wait | are too numerous to handle individually, they are grouped into sets of functionally related waits. For each group, both the number of waits and time the job spent waiting are reported. The QAPMJOBWTD file provides a description of the type of wait conditions for each counter set. | | | |

Although the file contains fields for up to 32 sets of counters, not all may be used. The counter sets | (buckets) actually used are reported in a separate file QAPMJOBWTD. |

User of this file should be aware of the dynamic nature of the content of this file. Counter sets can be | added or redefined by the new release of the operating system. In addition, IBM service representatives | can define new counter sets or redefine existing counter sets to allow more granular or more specialized | view of the job wait statistics. As a result, user cannot assume that the content of this file is always the | same. |

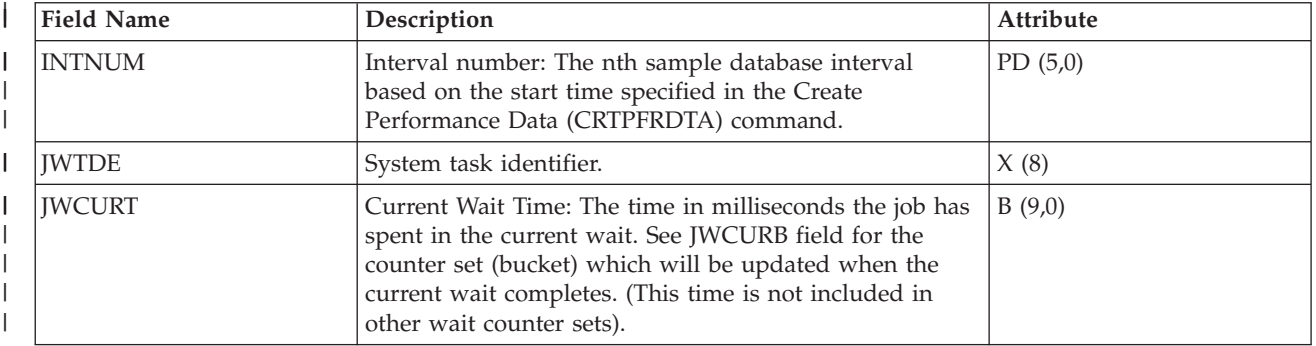

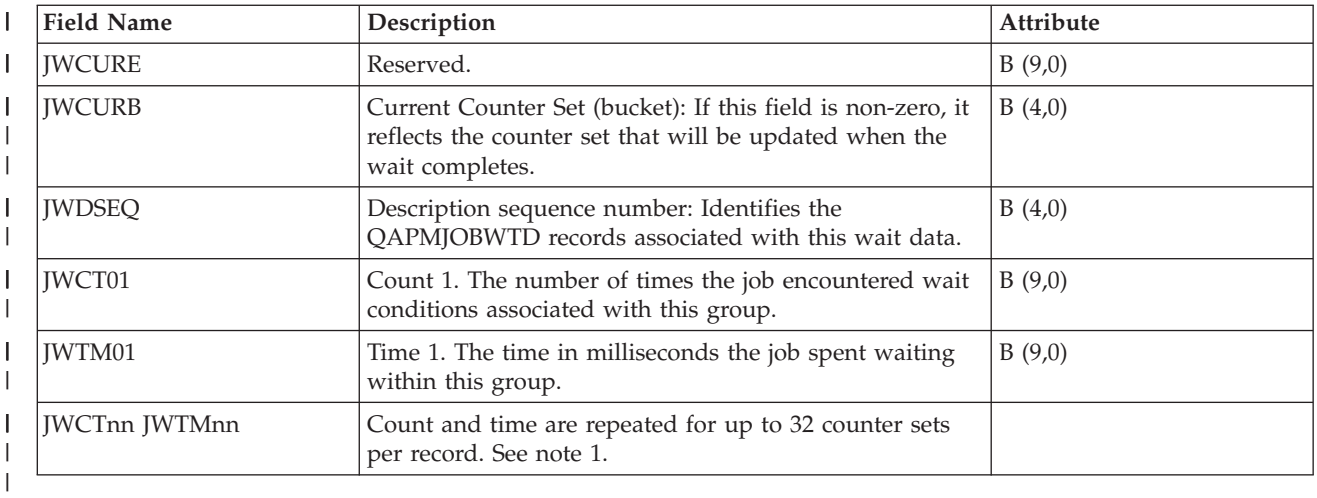

### **Note:** |

| | | | |

- 1. When QAPMJOBWT file data was collected on a system with operating system version i5/OS V5R4, only the first 16 counter sets are provided.
- 2. A job that is waiting will not be reported if it has done no processing in the interval. However, current waits for jobs that have used no CPU are reported in the wait gap file QAPMJOBWTG.

### **Related reference**

- ["Collection Services data files: System category and file relationships" on page 214](#page-219-0) |
- When you collect performance data using Collection Services, the data is stored in a management |
- collection (\*MGTCOL) object. |
- ["Data files: File abbreviations" on page 229](#page-234-0) |
- The database files use abbreviations in the field and byte data tables. |
- **Related information** |
- Create Performance Data (CRTPFRDTA) command |
- See the Create Performance Data (CRTPFRDTA) command for information on how to create |
- performance database files. |

## **Collection Services data files: QAPMJOBWTD**

This database file contains a description of the counter sets found in file QAPMJOBWT.

One record will be written for each active counter set when the first instance of wait data is encountered (normally at the beginning of the collection). Multiple instances of this data are possible during service activities.

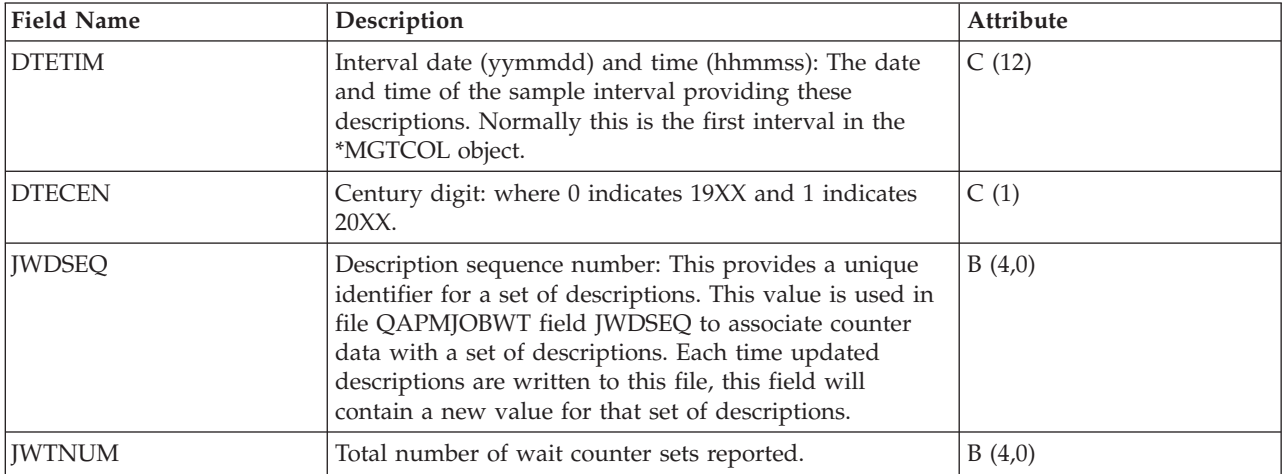

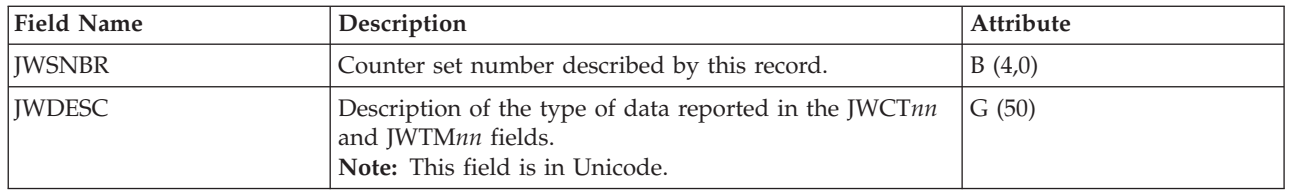

["Collection Services data files: System category and file relationships" on page 214](#page-219-0) When you collect performance data using Collection Services, the data is stored in a management collection (\*MGTCOL) object.

["Data files: File abbreviations" on page 229](#page-234-0)

The database files use abbreviations in the field and byte data tables.

## **Collection Services data files: QAPMJOBWTG** |

This database file contains information about job, task, and thread current wait conditions that is not | available in the QAPMJOBWT file. |

One record will be written for each job, task, or thread that did not consume CPU during the interval – | those that are not reported in QAPMJOBWT. |

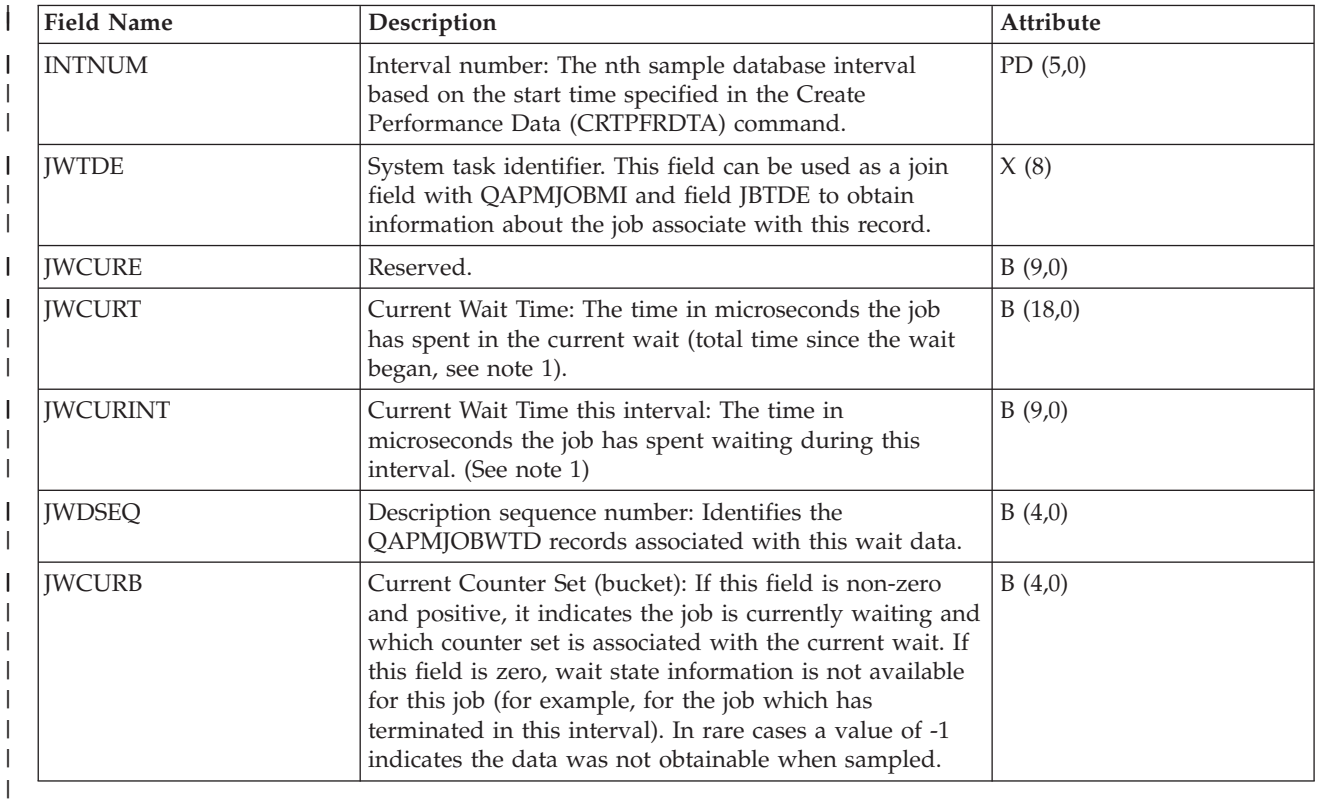

#### **Note:** |

| | | | | |

- 1. If job data was collected on a release prior to V6R1, the collected data does not contain sufficient information for the wait gap file:
	- Records are only written for the jobs which eventually ran during the collection. Jobs which never ran during collection will not be represented.
		- Total wait in this wait state (JWCURT field) is estimated and should not be viewed as an accurate measurement.

# **Collection Services data files: QAPMJSUM** |

These database file entries contain job summary information.

This file is produced only when \*JOBMI, \*JOBOS, and \*SYSLVL categories are all requested from the Create Performance Data (CRTPFRDTA) command.

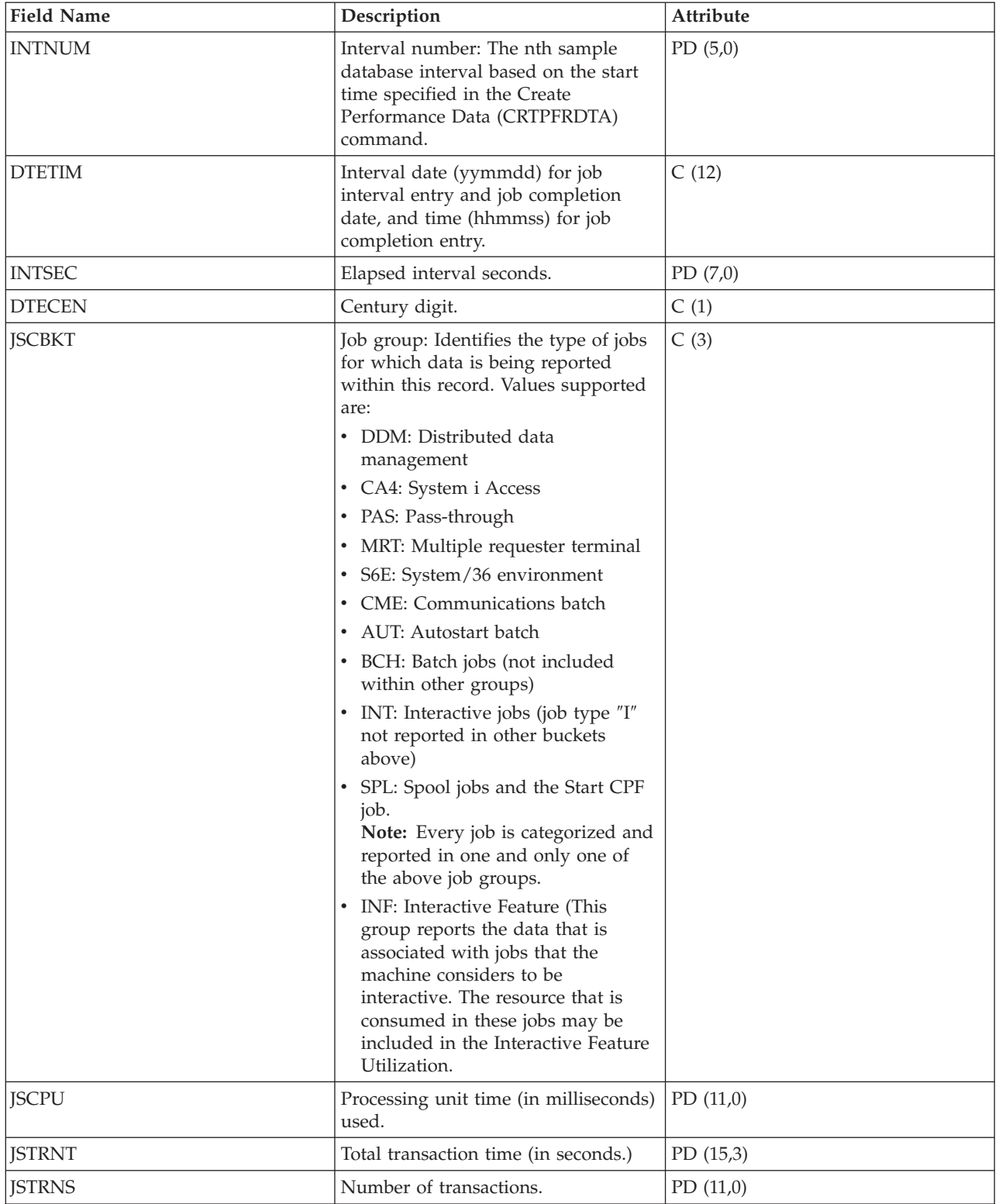

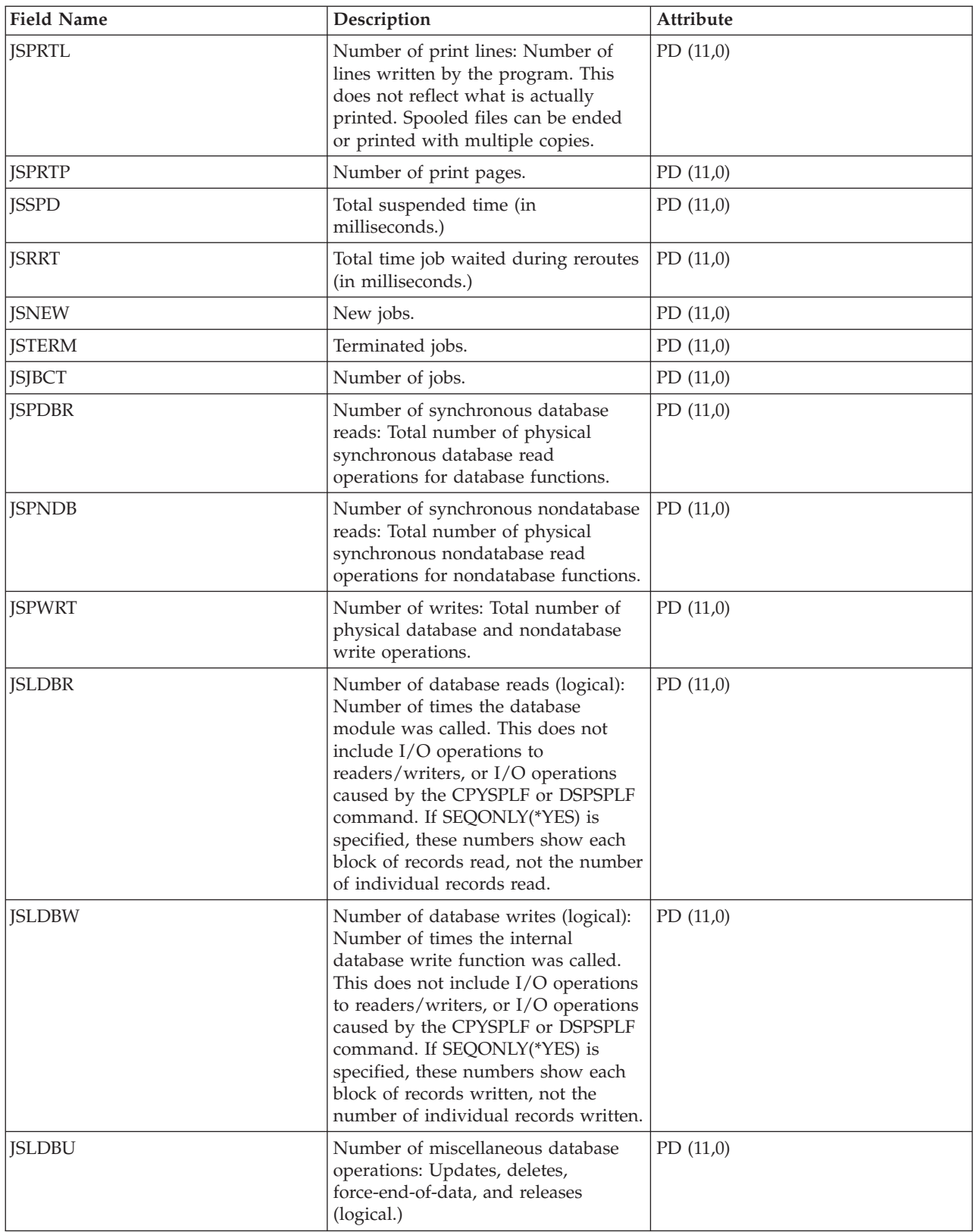

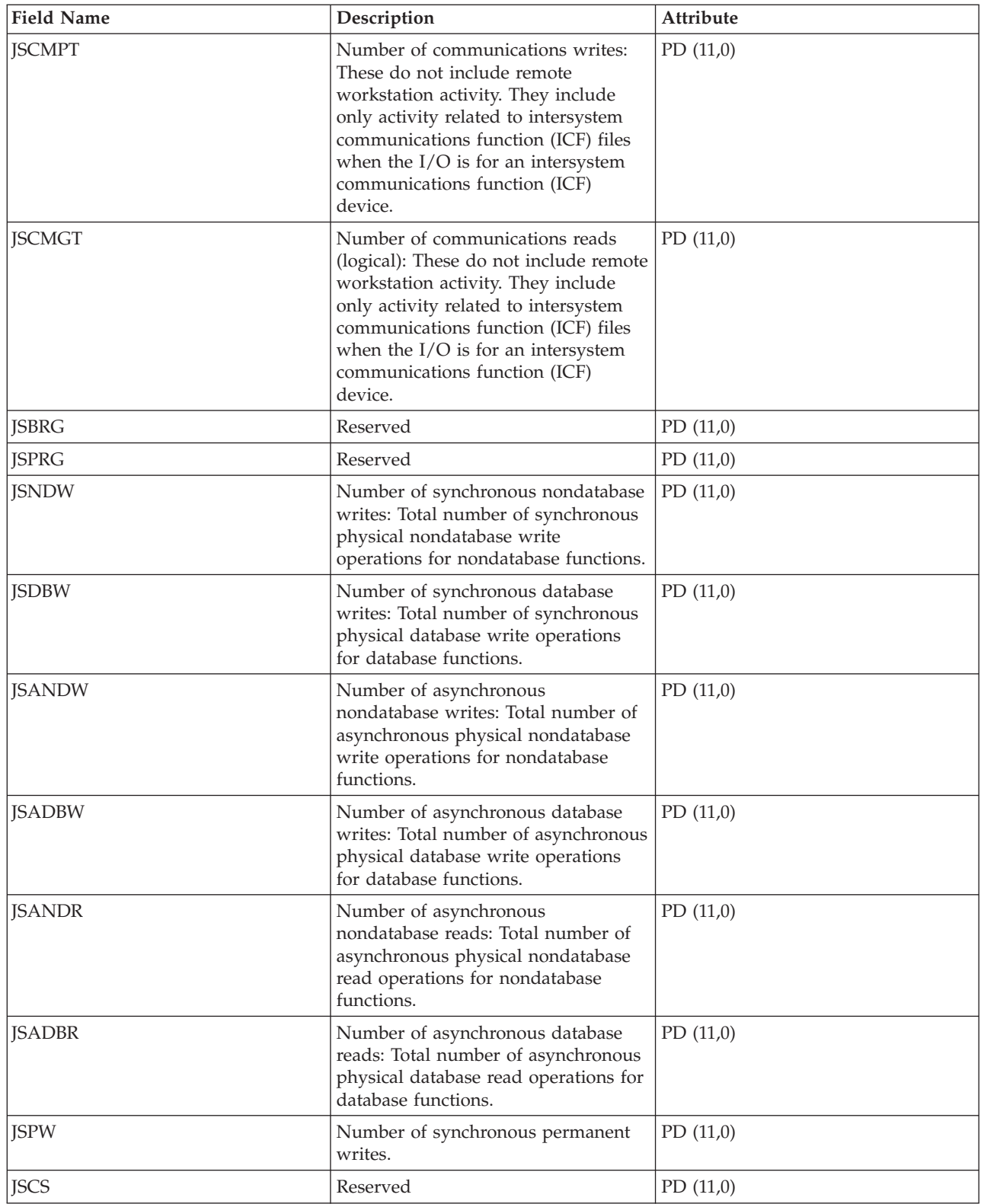

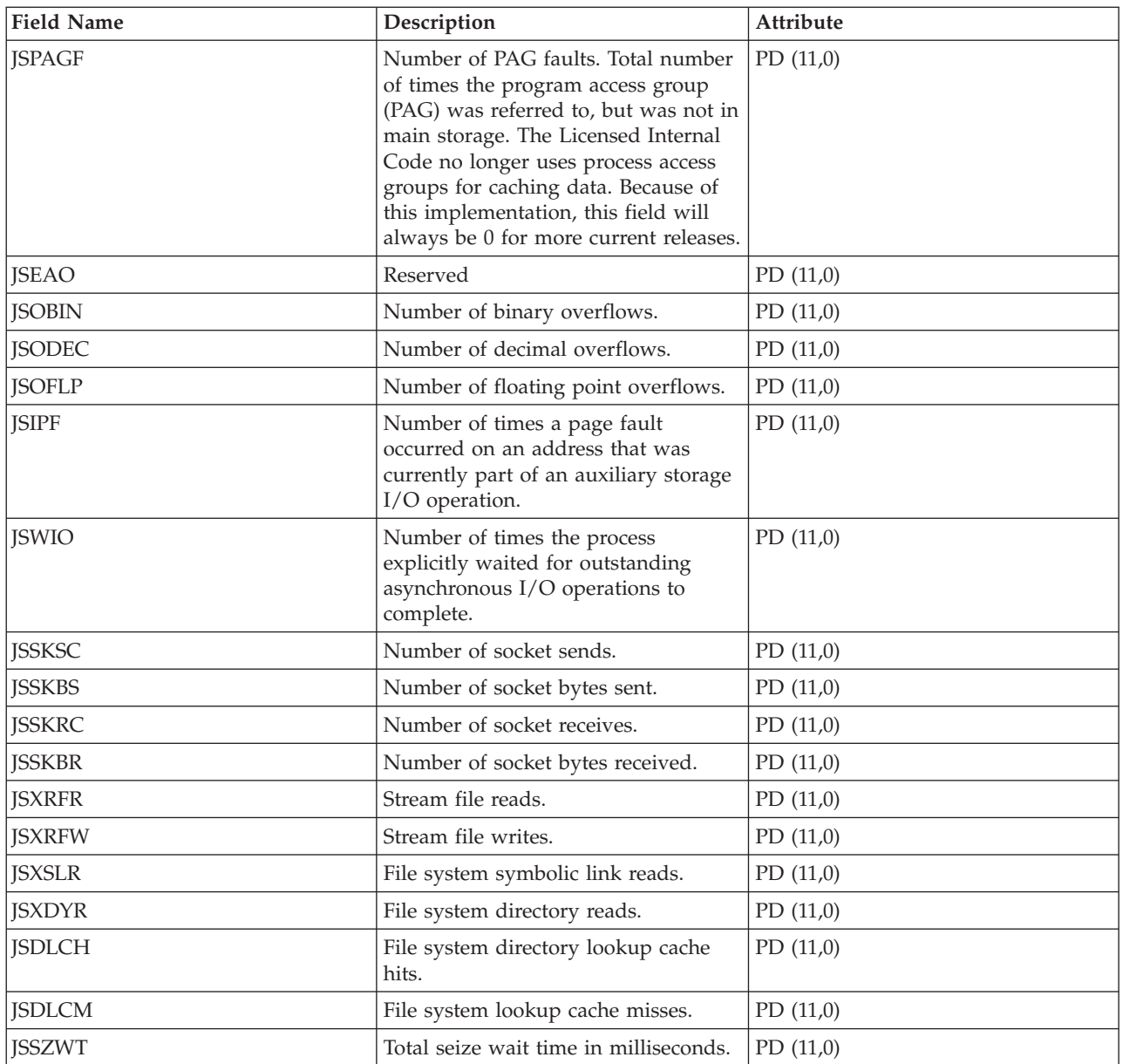

["Collection Services data files: System category and file relationships" on page 214](#page-219-0) When you collect performance data using Collection Services, the data is stored in a management collection (\*MGTCOL) object.

["Data files: File abbreviations" on page 229](#page-234-0) The database files use abbreviations in the field and byte data tables.

### **Related information**

Create Performance Data (CRTPFRDTA) command See the Create Performance Data (CRTPFRDTA) command for information on how to create performance database files.

## **Collection Services data files: QAPMJVM** |

This file contains data for Java Virtual Machines (JVM) that are active within a process at the time the | data was sampled. There is one record per interval for each process that has a JVM active. |

**Note:** The only supported JVM is IBM Technology for Java (J9). |

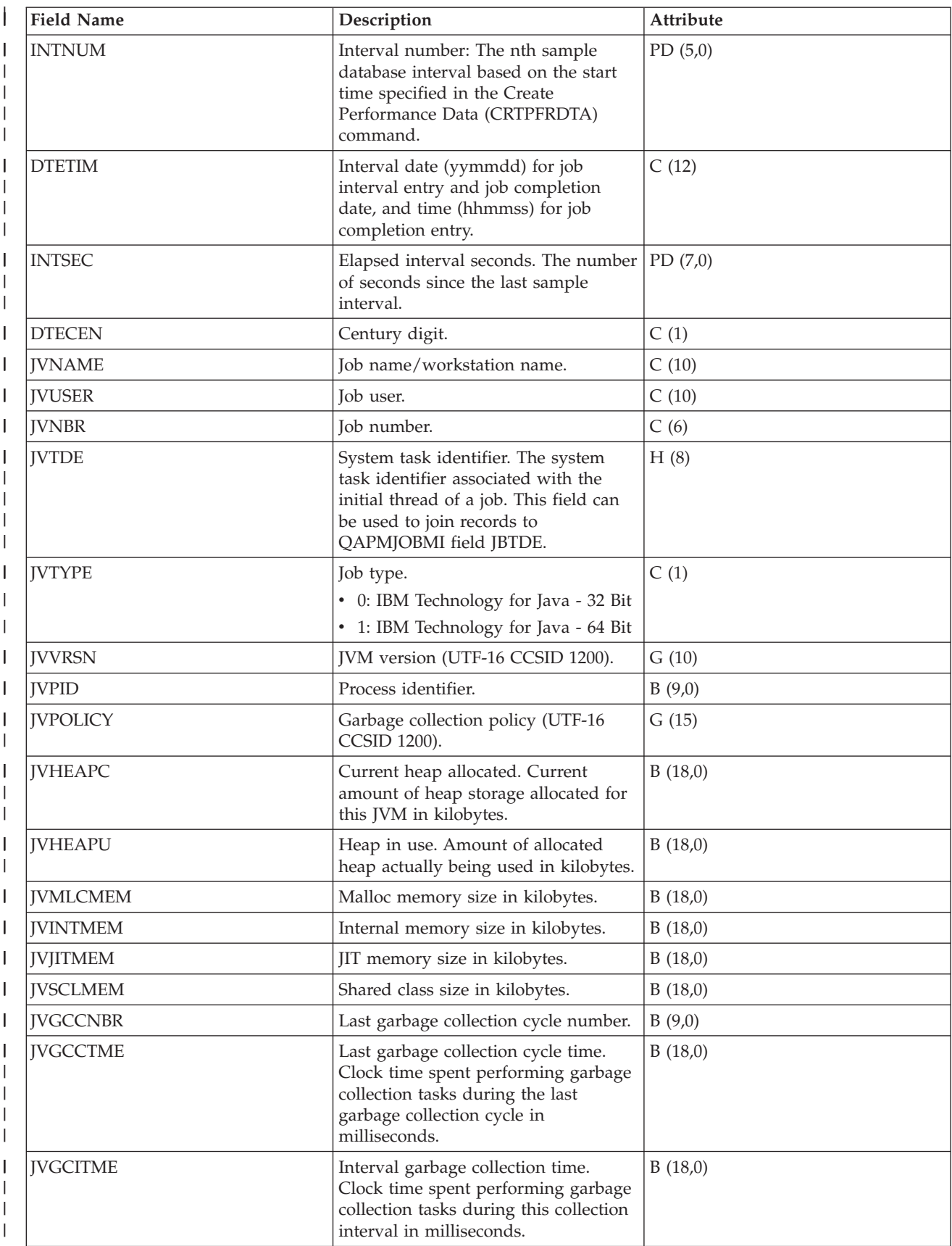
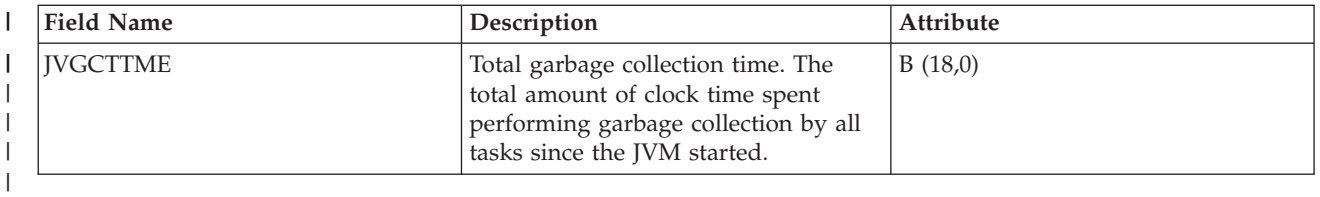

| | |

- ["Collection Services data files: System category and file relationships" on page 214](#page-219-0)
- When you collect performance data using Collection Services, the data is stored in a management
- collection (\*MGTCOL) object. |
- ["Data files: File abbreviations" on page 229](#page-234-0) |
- The database files use abbreviations in the field and byte data tables. |

# **Collection Services data files: QAPMLAPD**

This database file includes integrated services digital network LAPD file entries and lists the fields in the LAPD file.

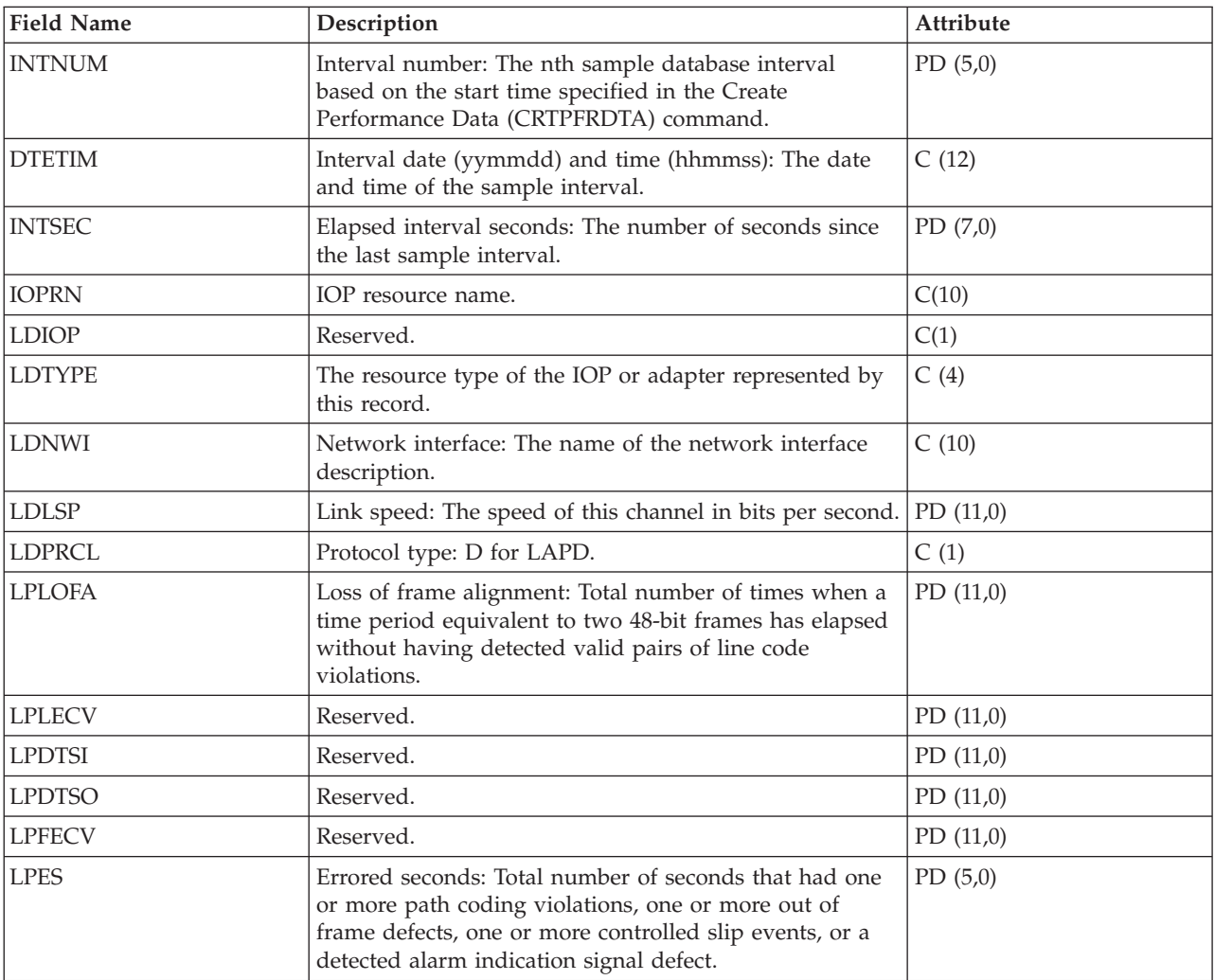

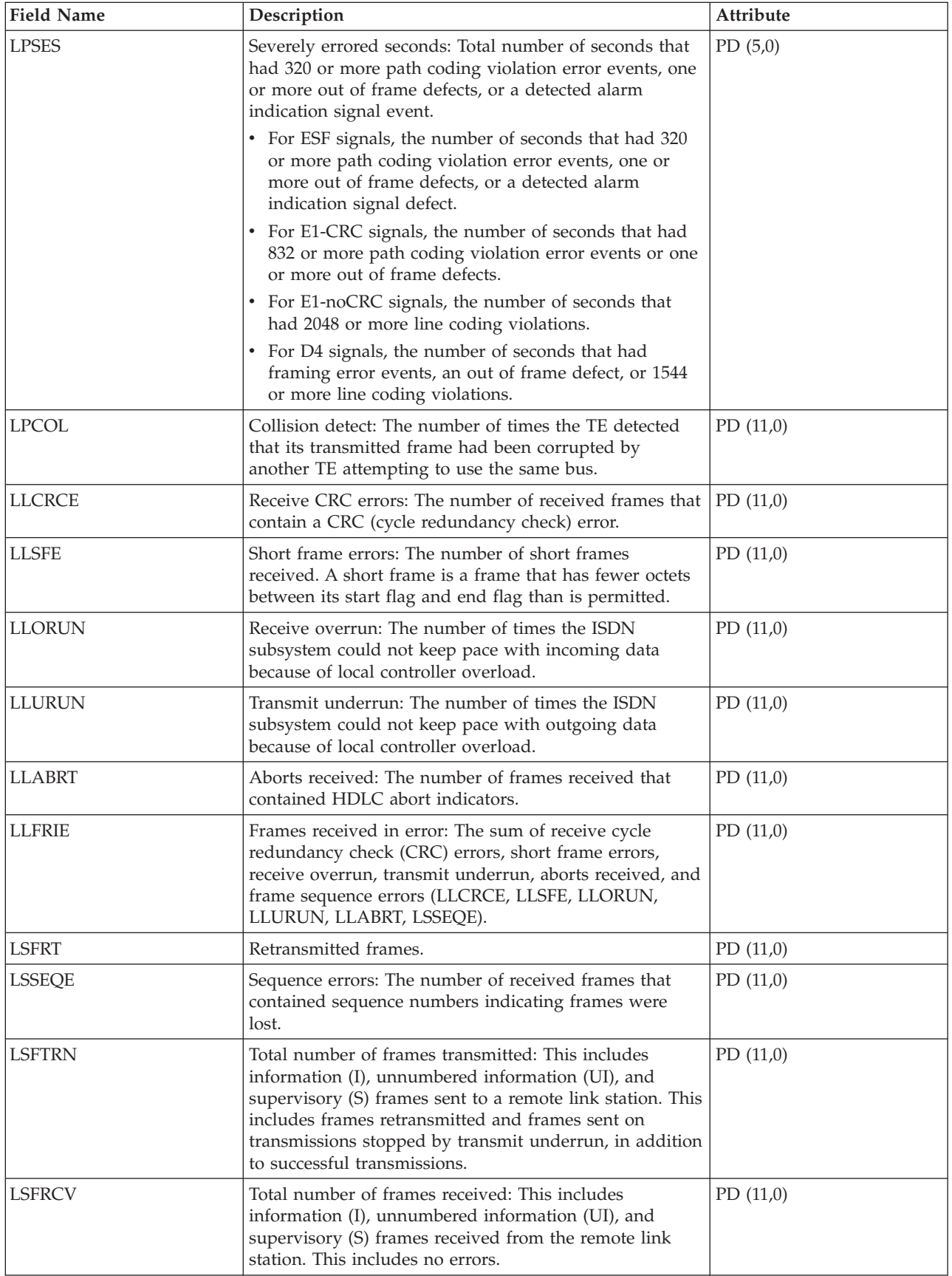

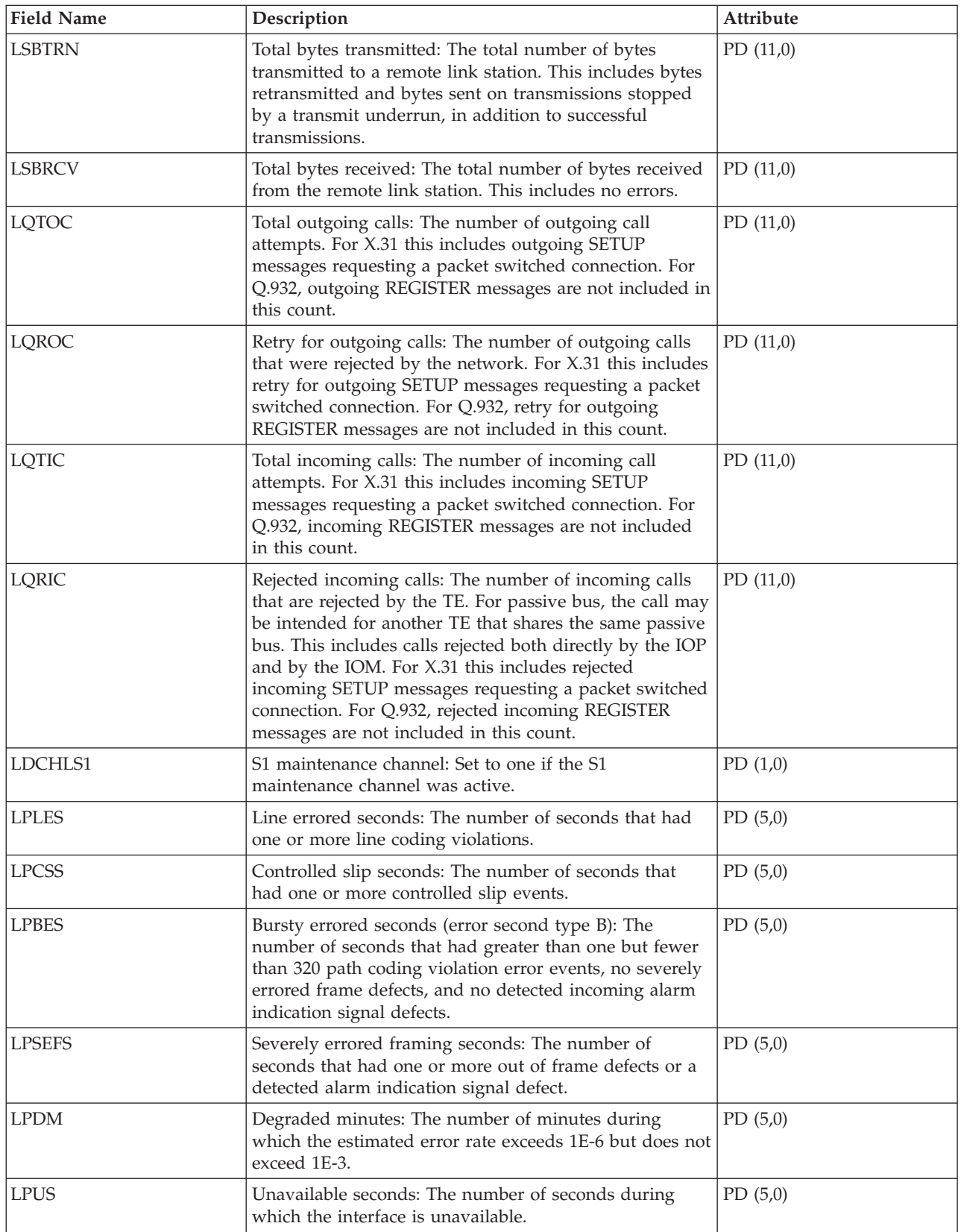

["Collection Services data files: System category and file relationships" on page 214](#page-219-0) When you collect performance data using Collection Services, the data is stored in a management collection (\*MGTCOL) object.

["Data files: File abbreviations" on page 229](#page-234-0) The database files use abbreviations in the field and byte data tables.

## **Related information**

Create Performance Data (CRTPFRDTA) command See the Create Performance Data (CRTPFRDTA) command for information on how to create performance database files.

# **Collection Services data files: QAPMLIOP**

This database file includes twinaxial IOP data file entries and lists the fields in the twinaxial IOP data file.

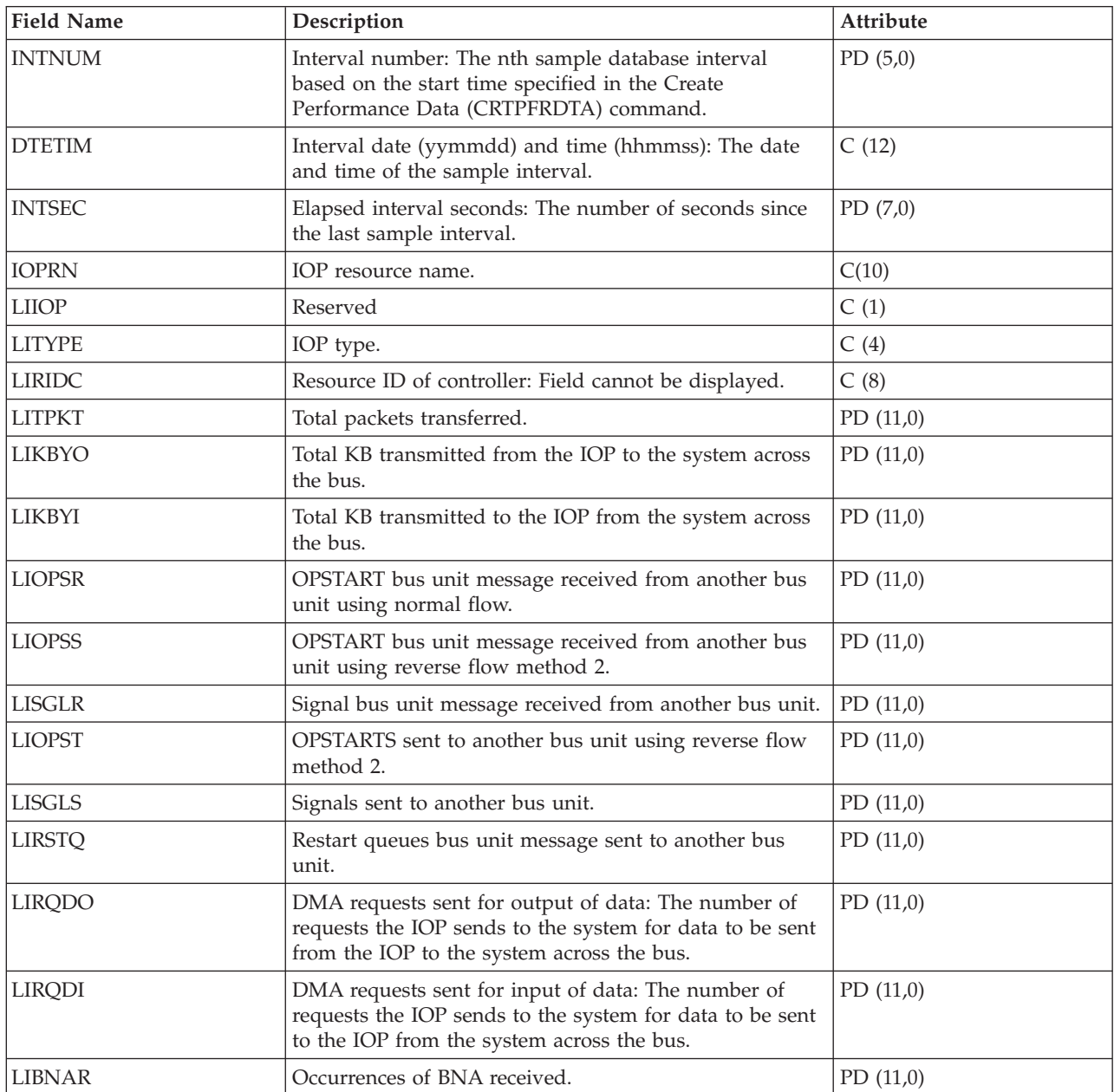

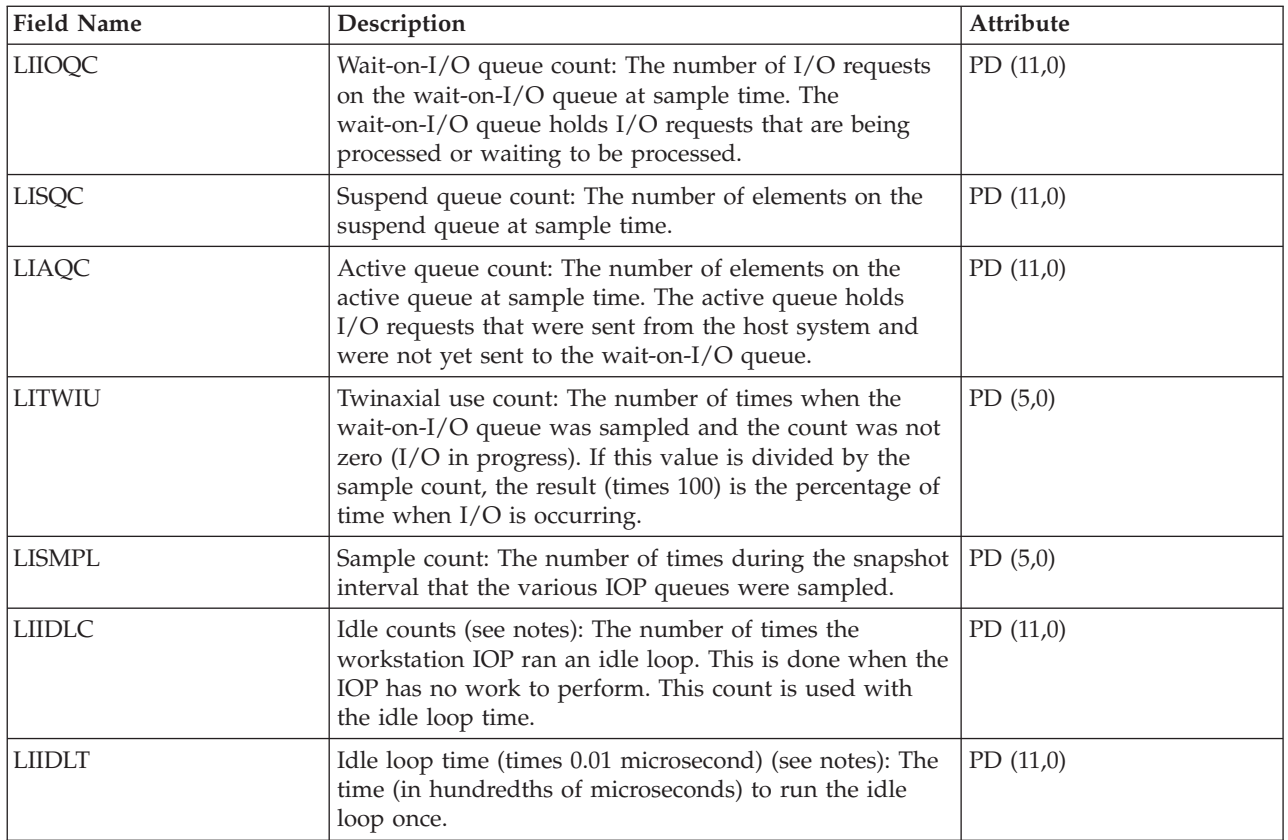

**Notes:** The idle loop count and time are used to calculate the communications IOP utilization as follows:

1. Convert the product of the idle loop count times the idle loop time from hundredths of microseconds to seconds. Subtract this from the interval time, and divide the results by the interval time. For example:

IOP utilization = (INTSEC - (CIIDLC \* CIIDLT)/10\*\*8) / INTSEC

2. The performance monitor reports I/O processor (IOP) statistics different beginning with Version 3 Release 7. Therefore, performance statistics for IOPs introduced in Version 3 Release 7 or later releases are reported in the QAPMMIOP file. Performance statistics are reported in the QAPMMIOP file even if the IOP supports only one of the three IOP functions (communications, disk, or local workstation). Performance statistics for IOPs that were introduced before Version 3 Release 7 will continue to be reported in the appropriate IOP file (QAPMCIOP, QAPMDIOP, QAPMLIOP, and QAPMMIOP).

## **Related reference**

["Collection Services data files: System category and file relationships" on page 214](#page-219-0) When you collect performance data using Collection Services, the data is stored in a management collection (\*MGTCOL) object.

["Data files: File abbreviations" on page 229](#page-234-0) The database files use abbreviations in the field and byte data tables.

## **Related information**

Create Performance Data (CRTPFRDTA) command See the Create Performance Data (CRTPFRDTA) command for information on how to create performance database files.

# **Collection Services data files: QAPMLPAR**

This database file contains logical partition performance data that is collected if IBM Director Server is installed (and the server job is running) on the partition that is running Collection Services and the \*LPAR category is selected.

IBM Director Agent must be installed on the other partitions for data to be collected from them. There is one record per logical partition per collection interval.

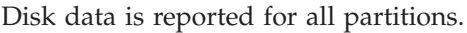

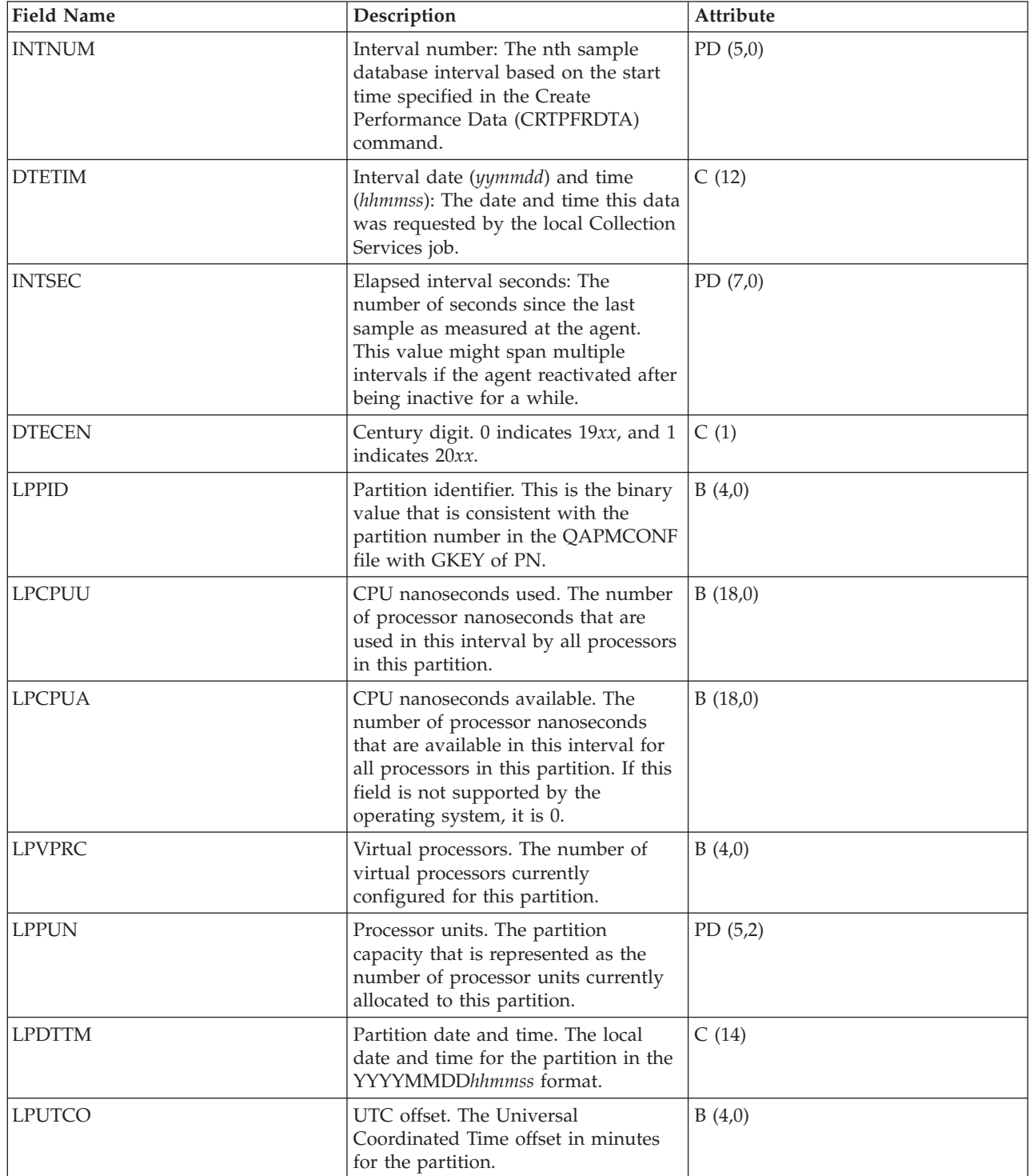

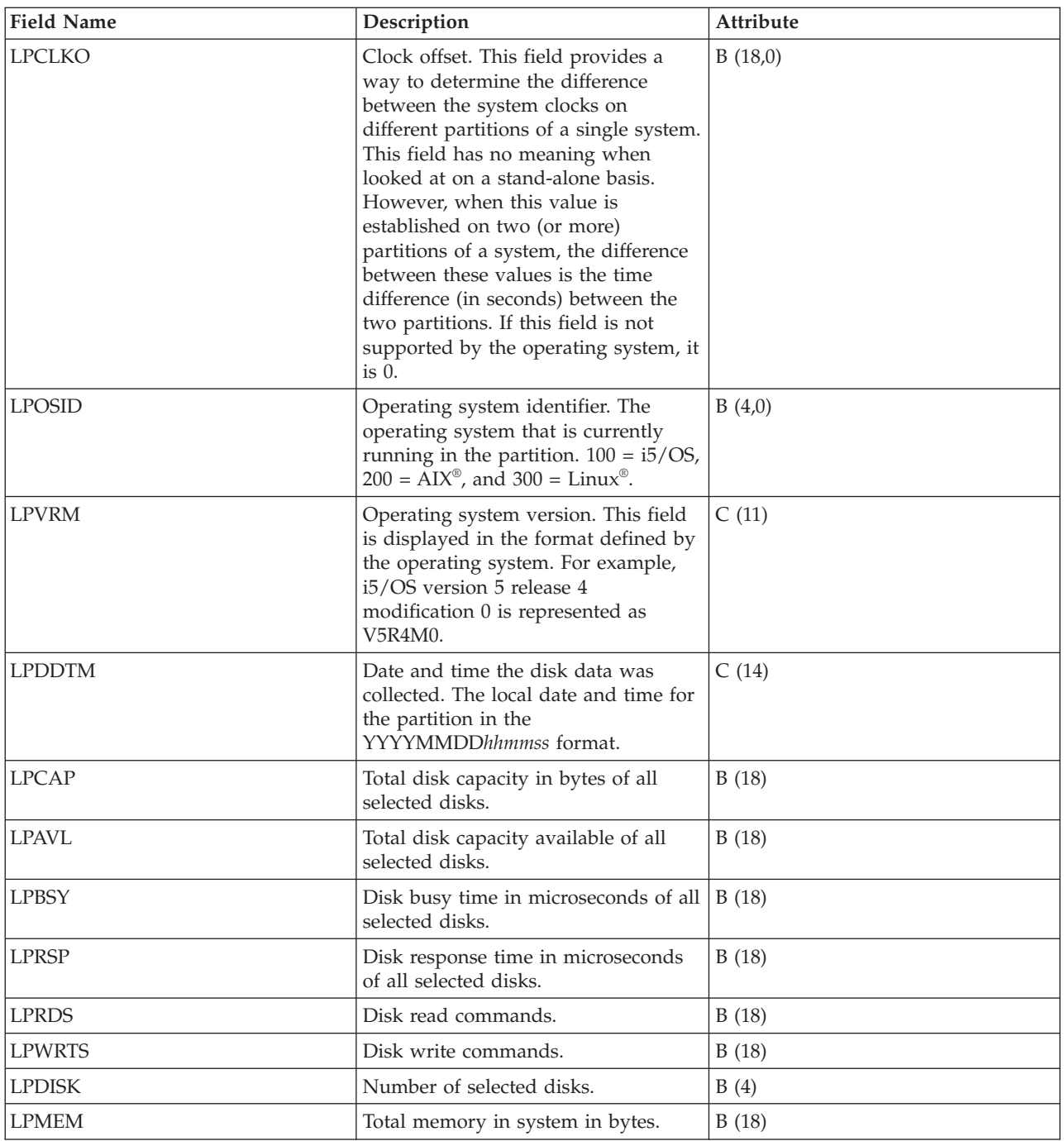

["Collection Services data files: System category and file relationships" on page 214](#page-219-0) When you collect performance data using Collection Services, the data is stored in a management collection (\*MGTCOL) object.

["Data files: File abbreviations" on page 229](#page-234-0) The database files use abbreviations in the field and byte data tables.

## **Related information**

Create Performance Data (CRTPFRDTA) command See the Create Performance Data (CRTPFRDTA) command for information on how to create performance database files.

# **Collection Services data files: QAPMLPARH** |

|

 $\overline{\phantom{a}}$ 

This database file contains logical partition configuration and utilization data as it is known to the hypervisor.  $\blacksquare$ |

This data is collected if the collecting partition has been authorized to obtain it. This authorization is a partition configuration attribute set on the Hardware Management Console (HMC). | |

**Field Name** Description **Description Description Attribute** || INTNUM Interval number: The nth sample database interval PD (5,0) I |<br>|<br>|<br>| based on the start time specified in the Create | | Performance Data (CRTPFRDTA) command. DTETIM **Interval date (yymmdd) and time (hhmmss)**: The date C (12) H and time of the sample interval. | H || DTECEN Century digit. C (1) INTSEC Elapsed interval seconds: The number of seconds since  $\mathbf{I}$ |<br>|<br>| B (4,0) | the last sample interval. HPPID Partition identifier. This is the binary value that is I B (4,0) consistent with the partition number in the | QAPMCONF file with GKEY of PN. | | HPOSID Operating system identifier. B (4,0)  $0 =$  unknown | | •  $100 = i5/OS$  partition HPSHRF Shared processor flag. Indicates if the partition uses |  $C(1)$ | shared processors:  $\cdot$  0 = Partition does not share physical processors. |  $\cdot$  1 = Partition shares physical processors and partition | is capped |  $\cdot$  2 = Partition shares physical processors and partition | | is uncapped I || HPATRF Reserved. The contract of the contract of the contract of the contract of the contract of the contract of  $\vert$  C (1) HPVPRC Virtual processors. The number of virtual processors B (4,0) |<br>|<br>| currently configured for this partition. | HPVPID Virtual shared pool ID. This is the identifier of the  $\mathbf{I}$ B (4,0) | partition's current virtual shared processor pool. I |||  $HVPID$  Reserved.  $B(4,0)$  $\overline{\phantom{a}}$  $HPVALA$  Reserved.  $B(4,0)$ HPPRCCC Current processing capacity. The partition capacity that |<br>|<br>|<br>| B (5,2) is represented as the number of processor units | currently allocated to this partition. | I HPINTCC Reserved. Reserved. HPMEMC Partition memory. This is the amount of memory in |<br>|<br>| B (18,0) megabytes that is currently allocated to the partition. | HPPRCE Processor entitled time. The amount of processor time in  $\overline{1}$ B (18,0) | milliseconds that the partition was entitled to consume | based on its processing capacity.

Firmware level xxxxxxxx or later is required for this data to be available. |

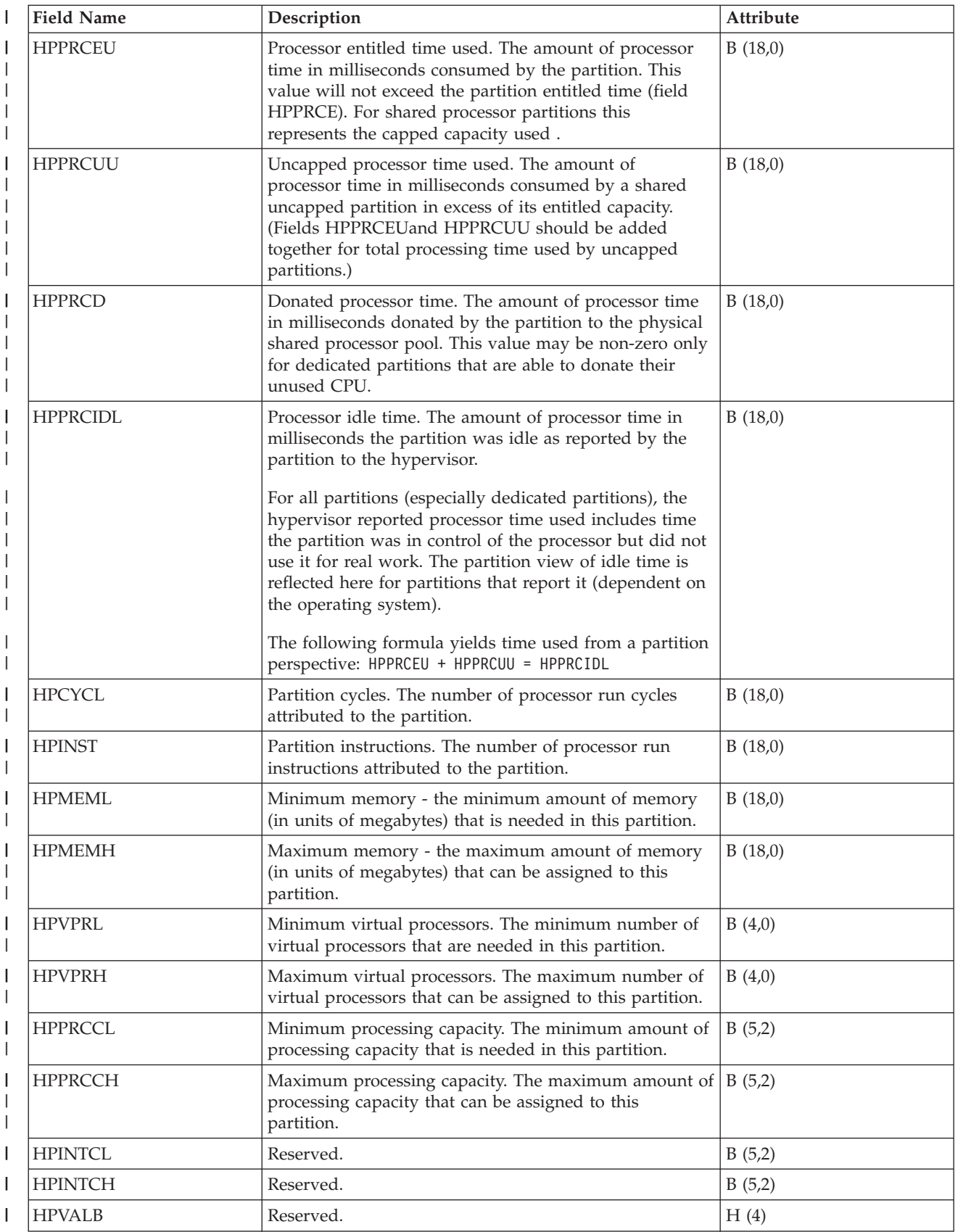

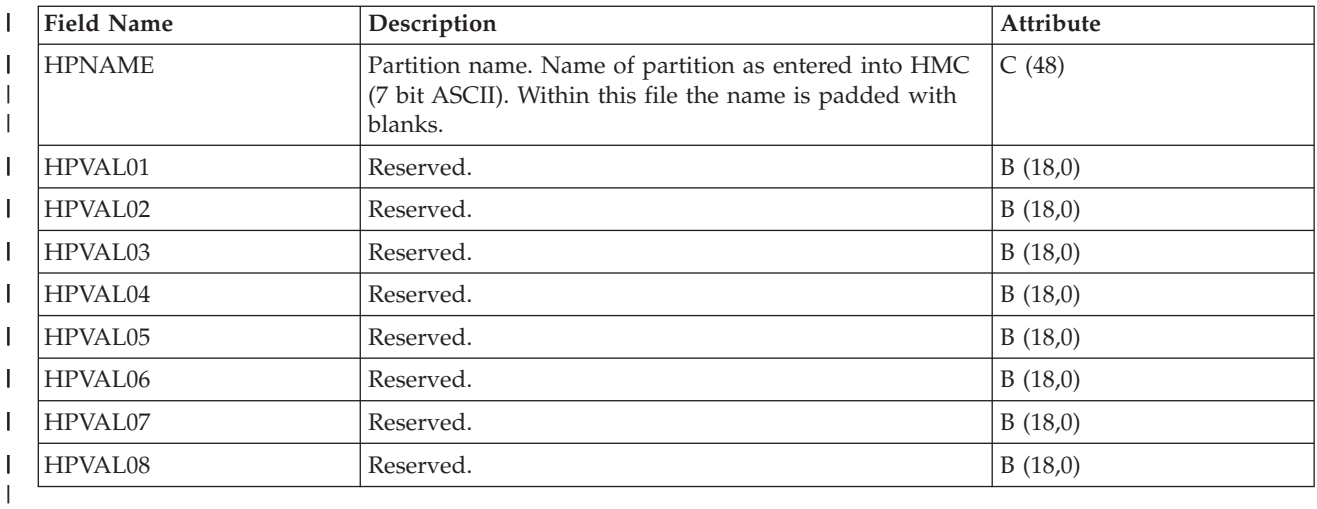

|

|

- ["Collection Services data files: System category and file relationships" on page 214](#page-219-0) |
- When you collect performance data using Collection Services, the data is stored in a management collection (\*MGTCOL) object.
- |
- ["Data files: File abbreviations" on page 229](#page-234-0) |
- The database files use abbreviations in the field and byte data tables. |

#### **Related information** |

- Create Performance Data (CRTPFRDTA) command |
- See the Create Performance Data (CRTPFRDTA) command for information on how to create |
- performance database files. |

## **Collection Services data files: QAPMMIOP**

This database file includes multifunction IOP file entries and lists the fields in the multifunction IOP file.

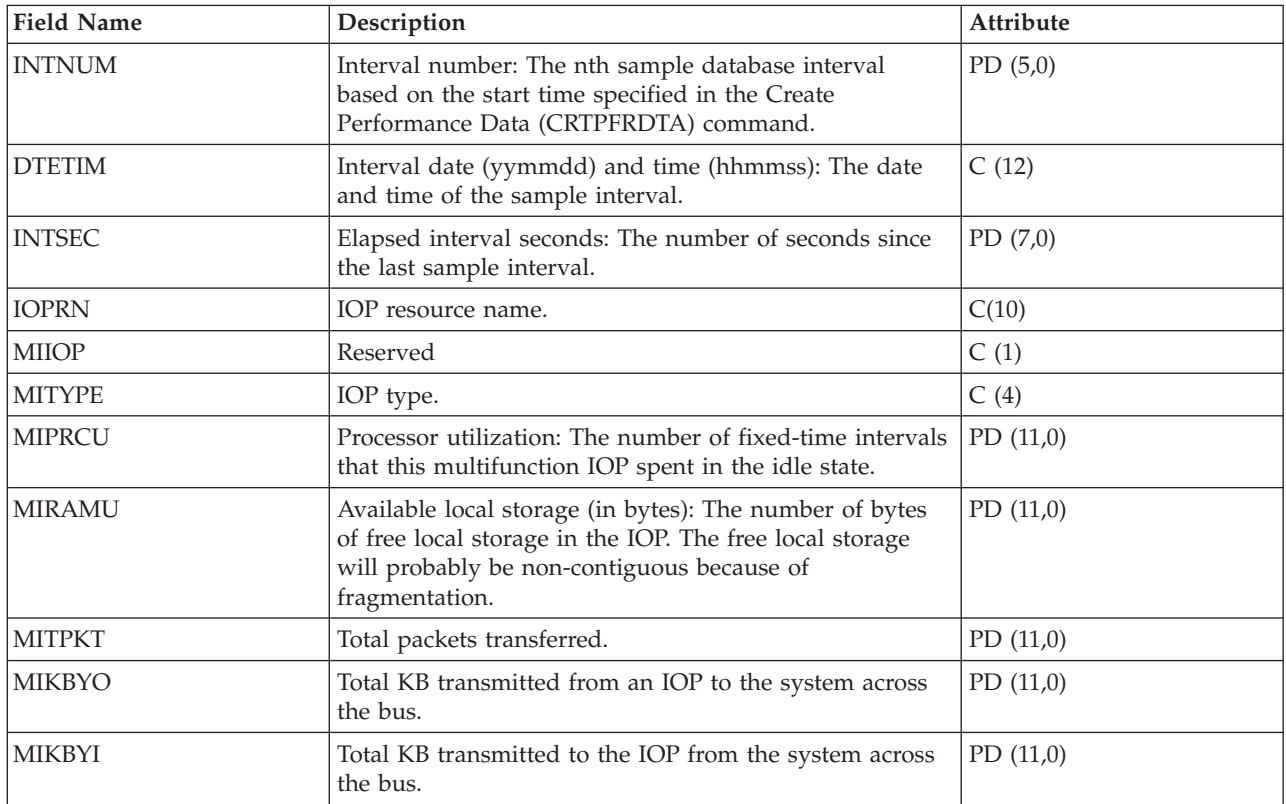

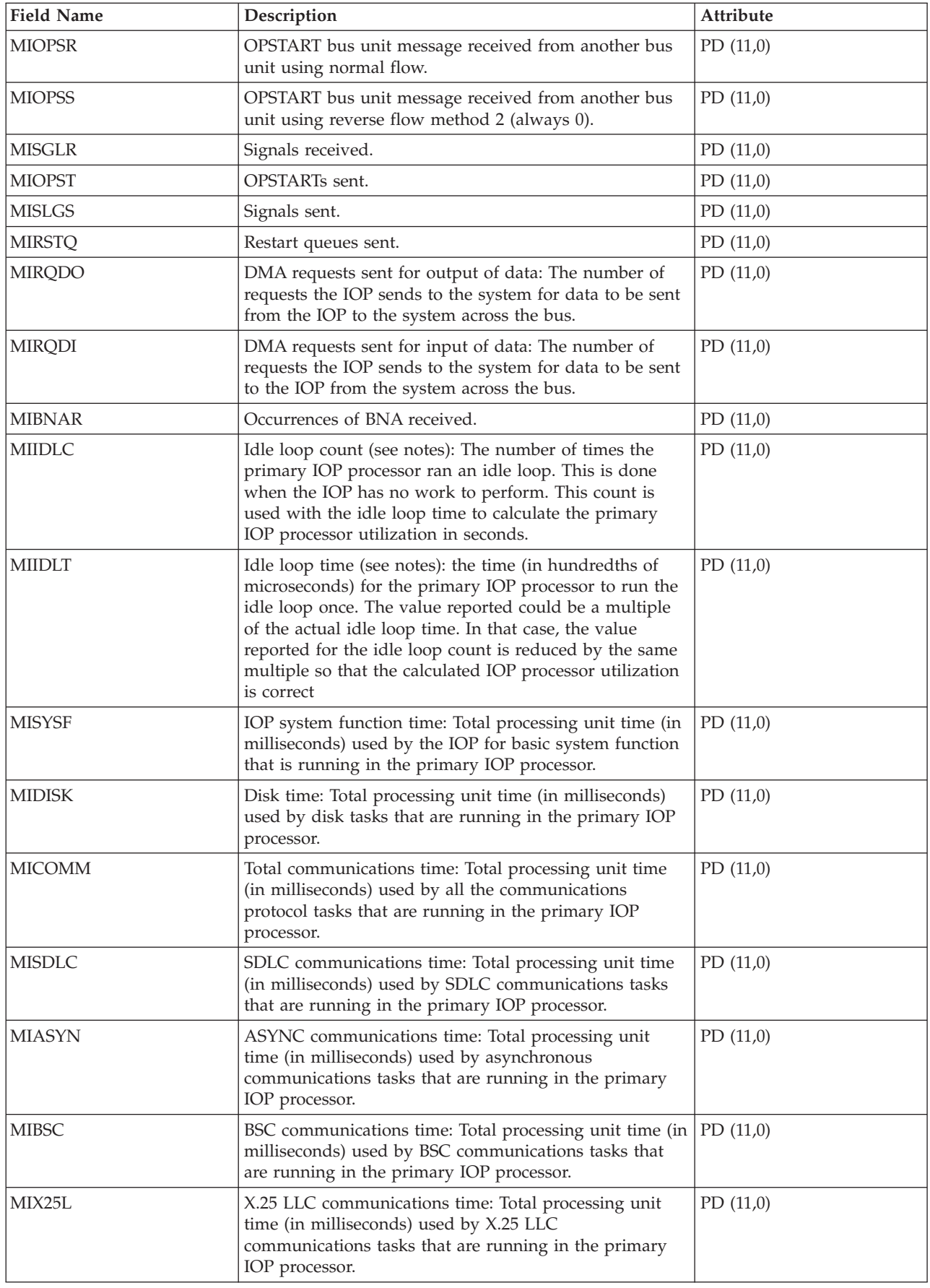

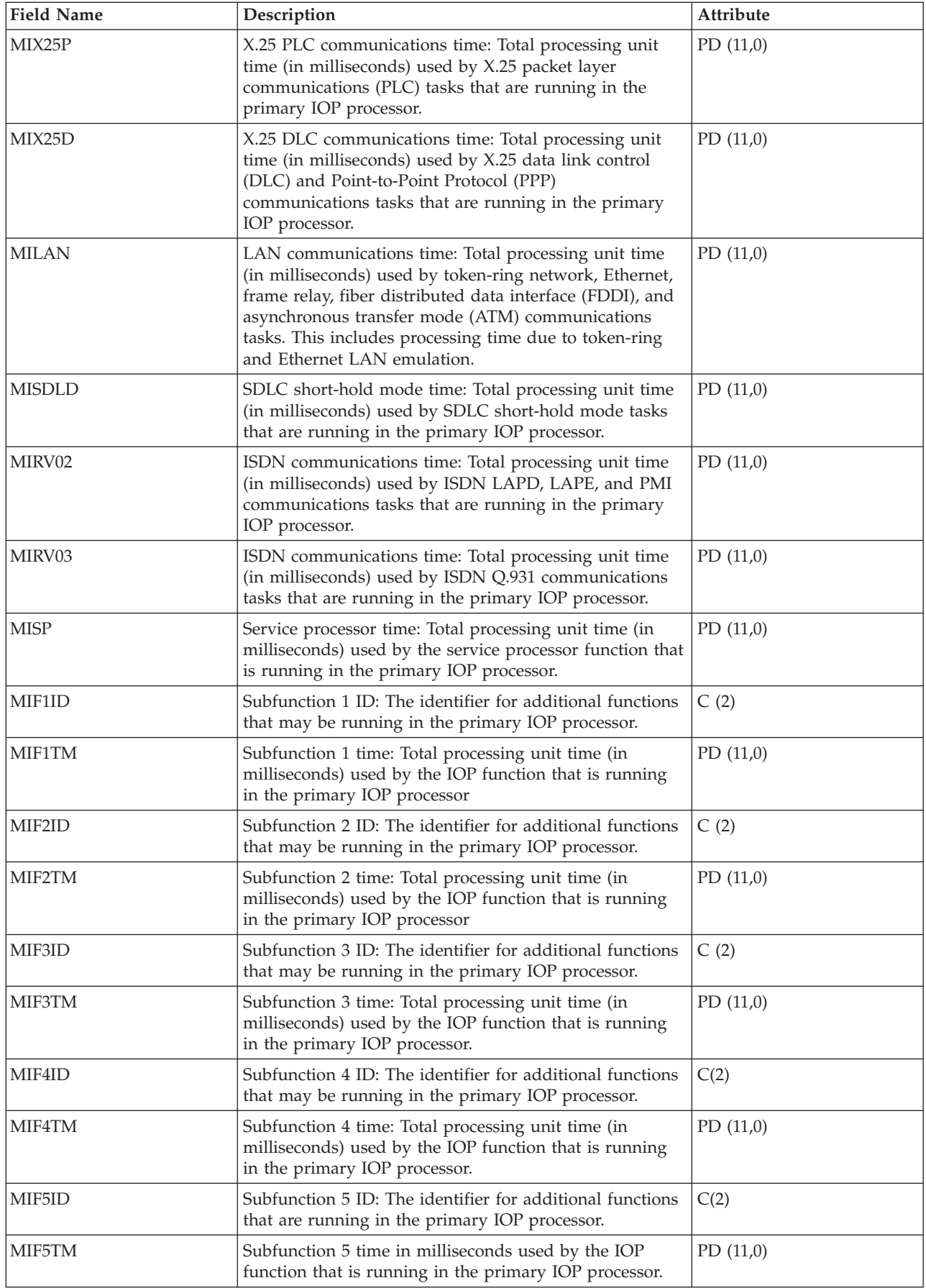

<span id="page-120-0"></span>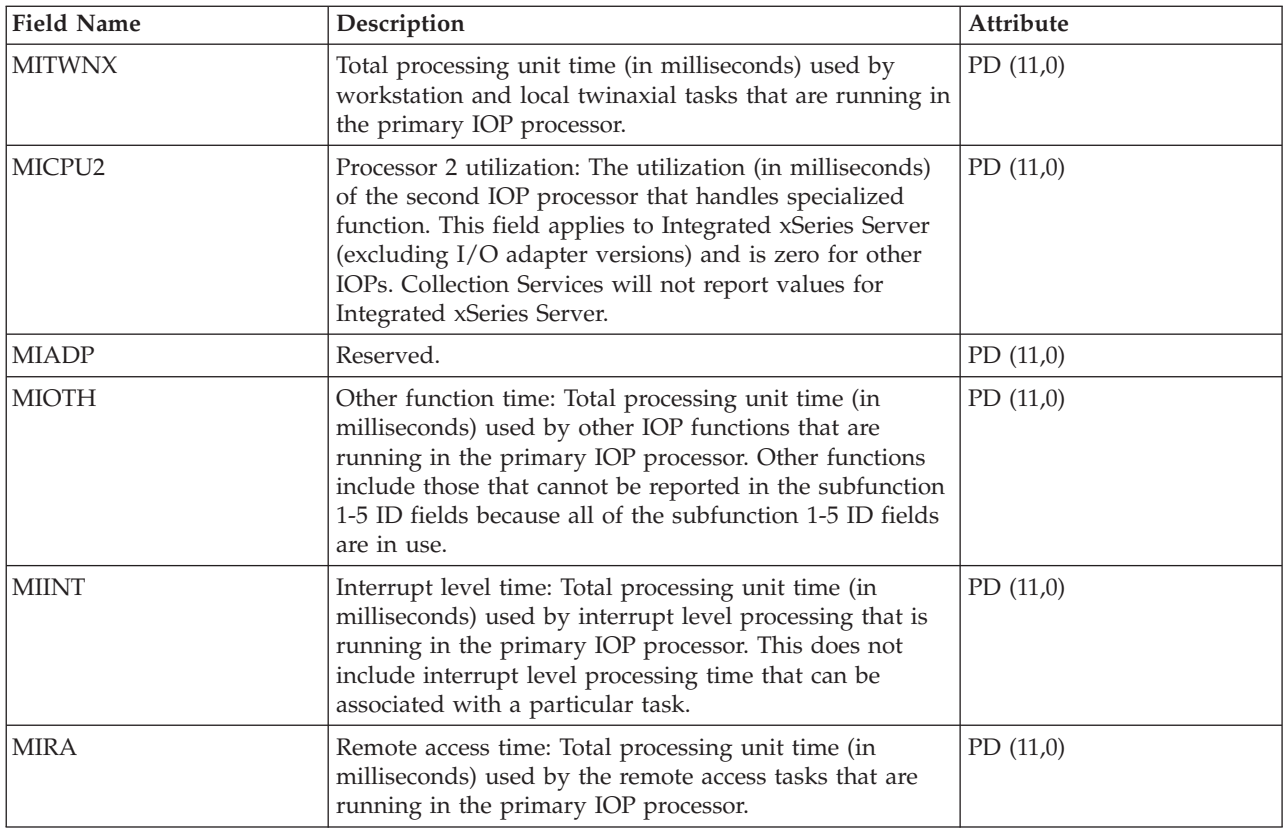

**Notes:** The idle loop count and time are used to calculate the multifunction IOP utilization as follows:

1. Convert the product of the idle loop count times the idle loop time from hundredths of microseconds to seconds. Subtract this from the interval time, and divide the results by the interval time. For example:

IOP utilization = (INTSEC - (MIIDLE \* MIIDLT)/10\*\*8) / INTSEC

- 2. The performance monitor reports I/O processor (IOP) statistics different beginning with Version 3 Release 7. Therefore, performance statistics for IOPs introduced in Version 3 Release 7 or later releases are reported in the QAPMMIOP file. Performance statistics are reported in the QAPMMIOP file even if the IOP supports only one of the three IOP functions (communications, disk, or local workstation). Performance statistics for IOPs that were introduced before Version 3 Release 7 will continue to be reported in the appropriate IOP file (QAPMCIOP, QAPMDIOP, QAPMLIOP, and QAPMMIOP).
- 3. The function  $1 5$  identifiers are for additional functions that may be running in the primary IOP. Each function identifier has an associated function time value. The function identifier may have the following value:

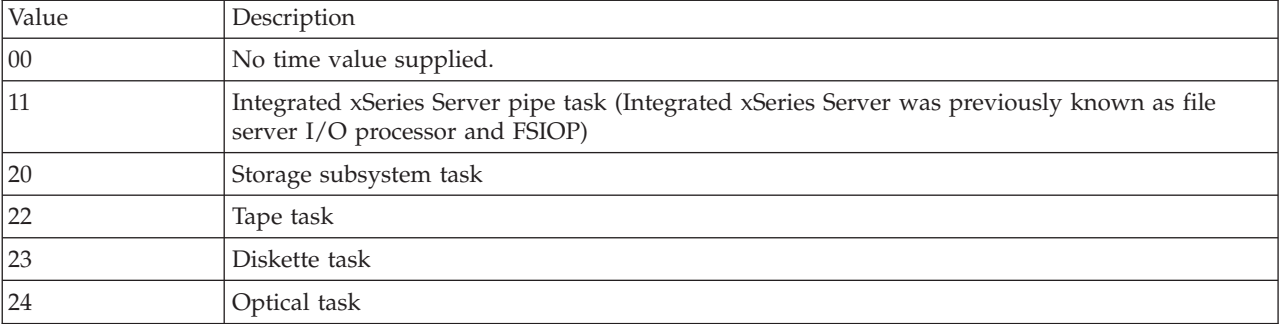

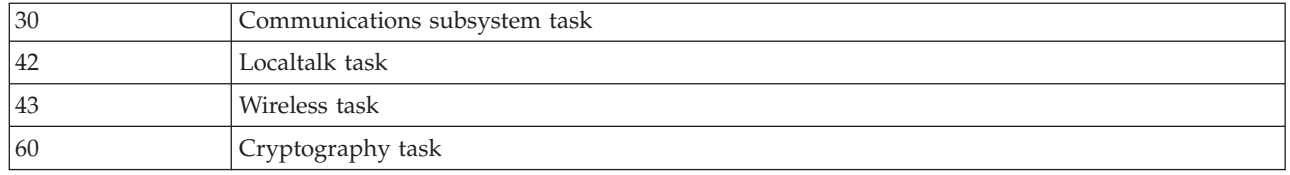

["Collection Services data files: System category and file relationships" on page 214](#page-219-0) When you collect performance data using Collection Services, the data is stored in a management collection (\*MGTCOL) object.

["Data files: File abbreviations" on page 229](#page-234-0)

The database files use abbreviations in the field and byte data tables.

#### **Related information**

Create Performance Data (CRTPFRDTA) command See the Create Performance Data (CRTPFRDTA) command for information on how to create performance database files.

## **Collection Services data files: QAPMPOOL and QAPMPOOLL**

The QAPMPOOLL file is provided to allow for compatibility between Collection Services and the performance monitor. The QAPMPOOL file is created when the performance monitor database files are migrated with the Convert Performance Data (CVTPFRDTA) command to a newer release. Collection Services does not create the QAPMPOOL file. Rather, Collection Services creates the QAPMPOOLL file.

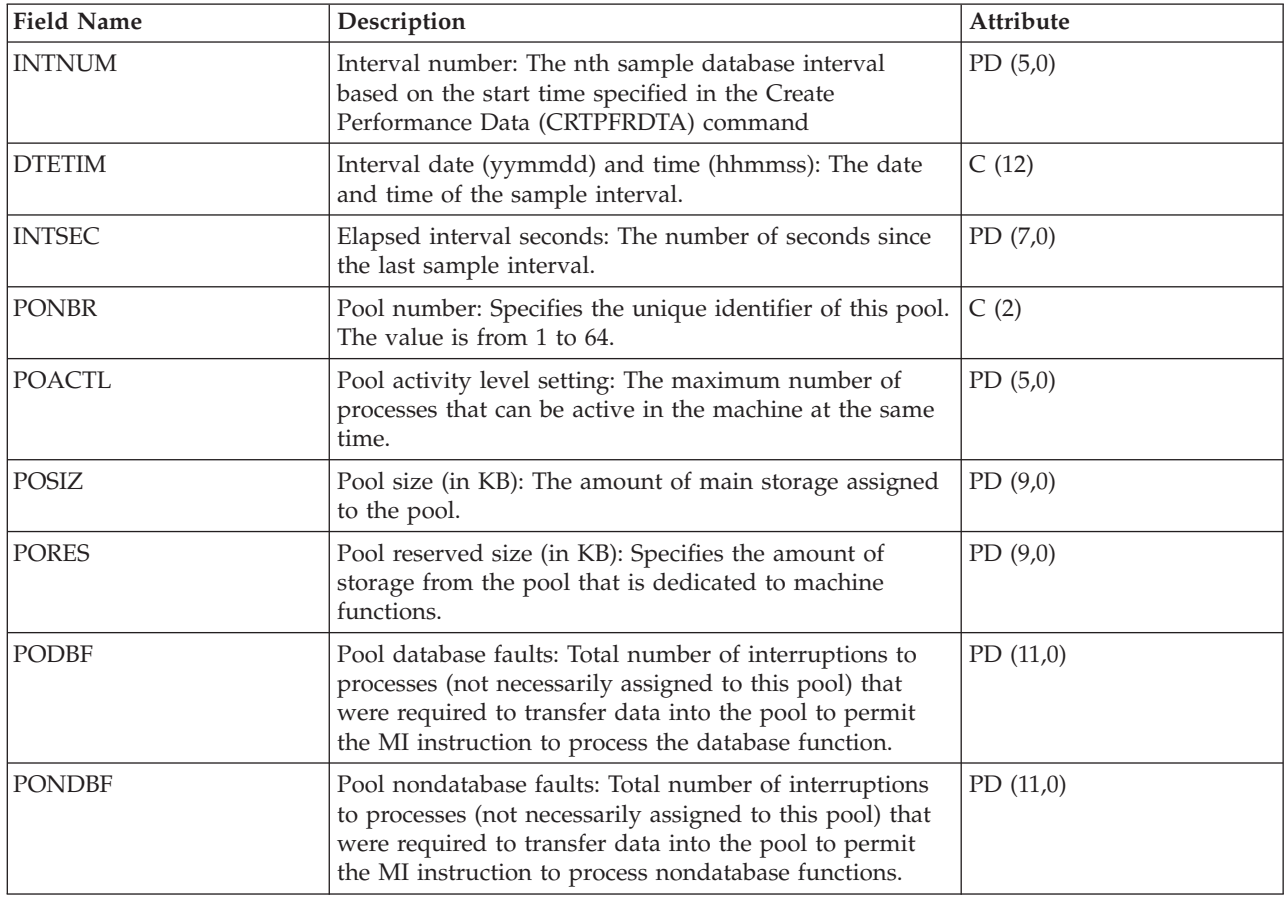

This data includes main storage pool file entries and lists the fields in the storage pool file.

<span id="page-122-0"></span>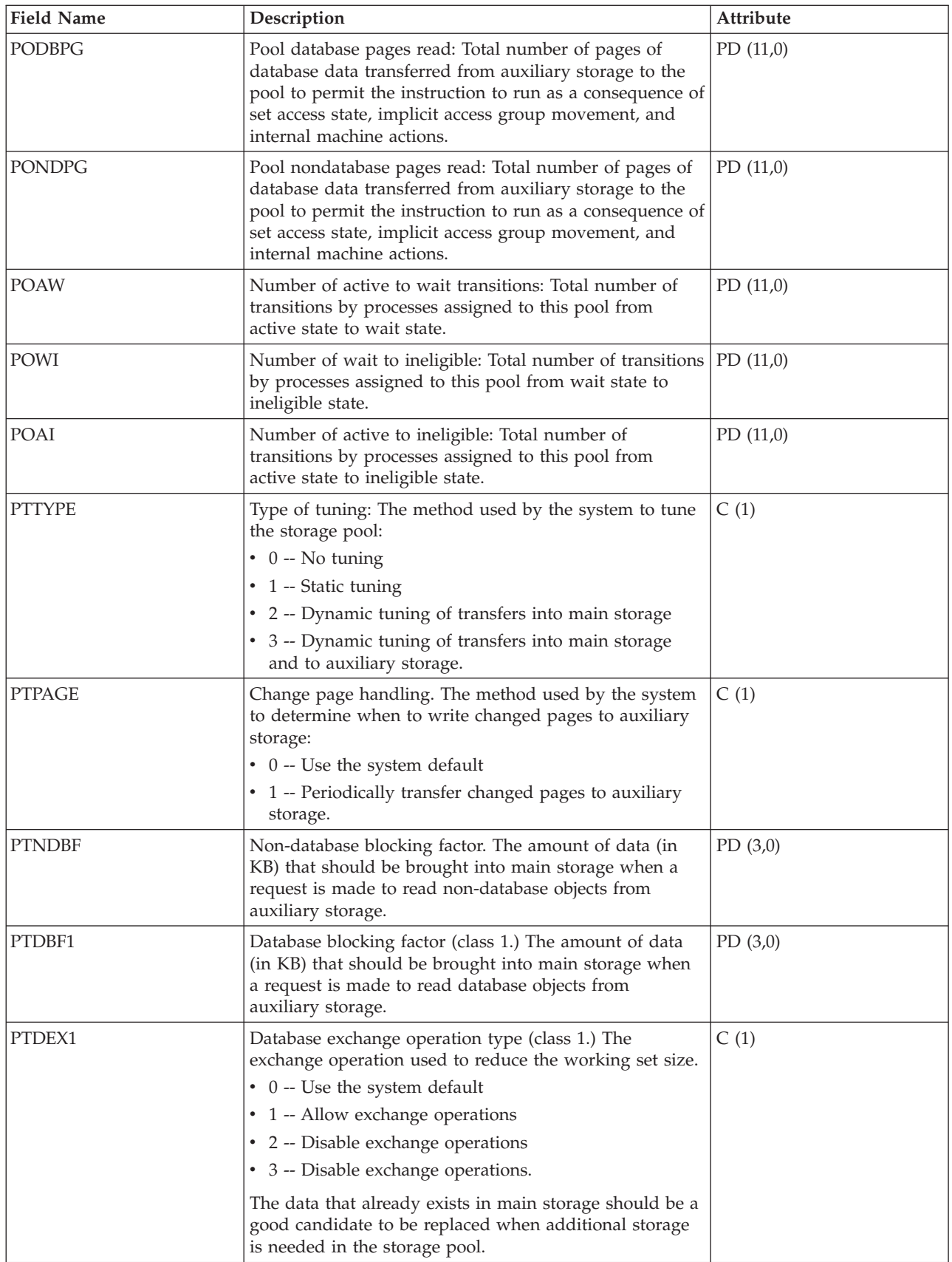

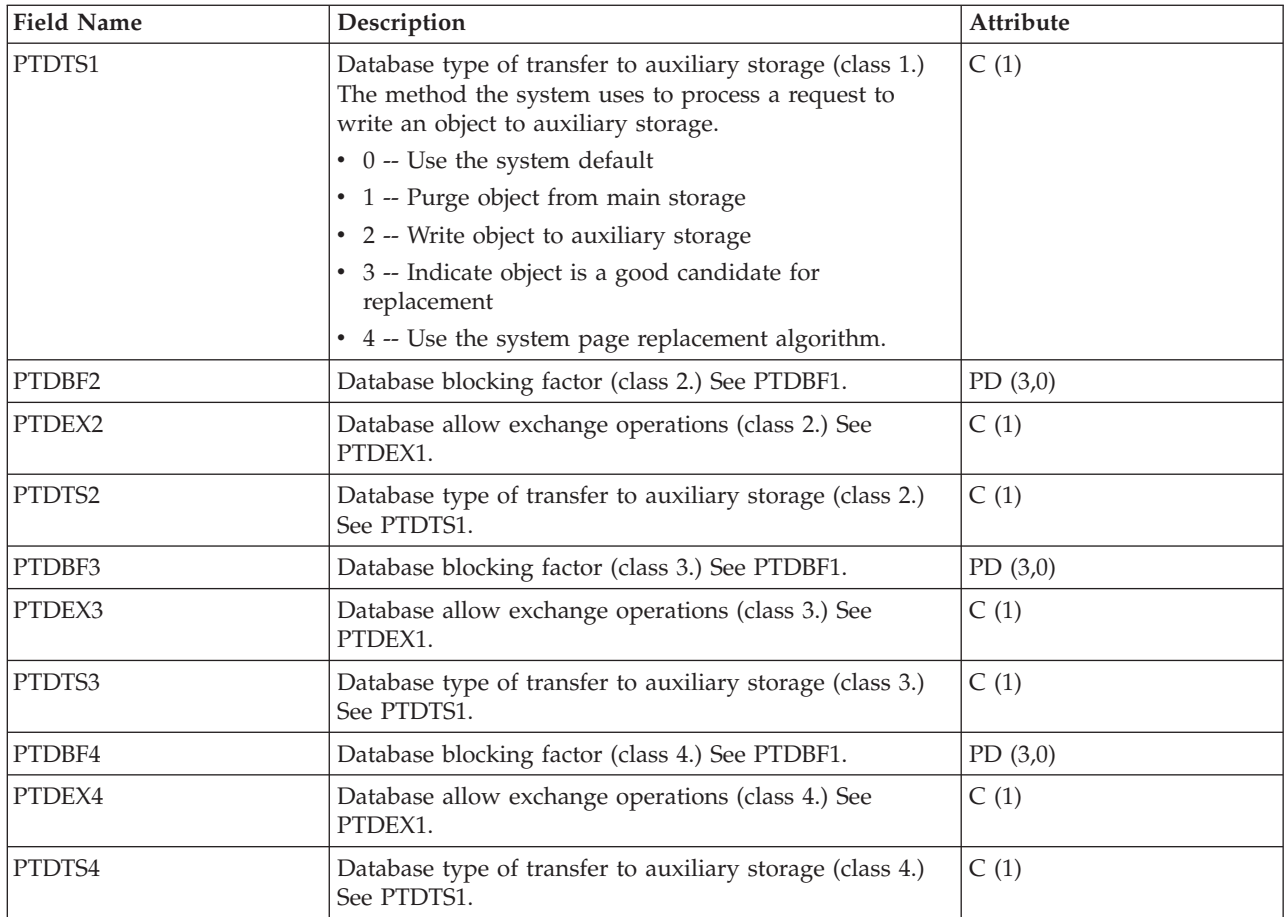

["Collection Services data files: System category and file relationships" on page 214](#page-219-0) When you collect performance data using Collection Services, the data is stored in a management collection (\*MGTCOL) object.

["Data files: File abbreviations" on page 229](#page-234-0)

The database files use abbreviations in the field and byte data tables.

## **Related information**

Create Performance Data (CRTPFRDTA) command See the Create Performance Data (CRTPFRDTA) command for information on how to create performance database files.

## **Collection Services data files: QAPMPOOLB**

This database file includes main storage pool file entries and lists the counters for system storage pools.

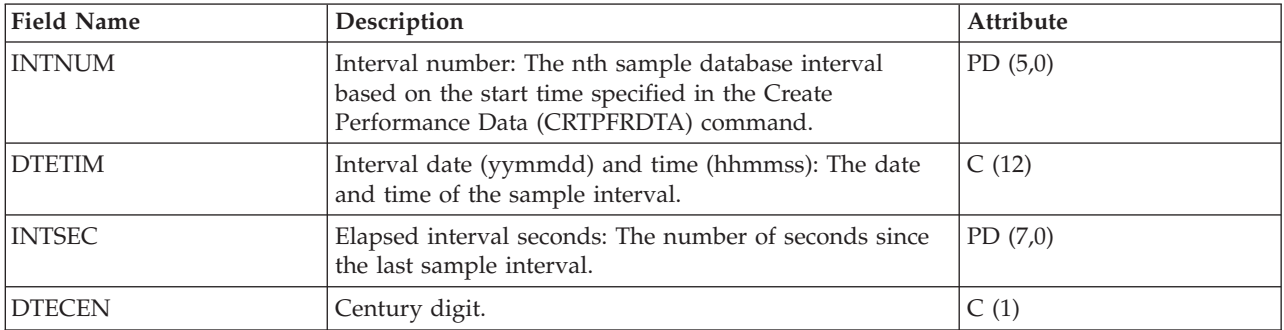

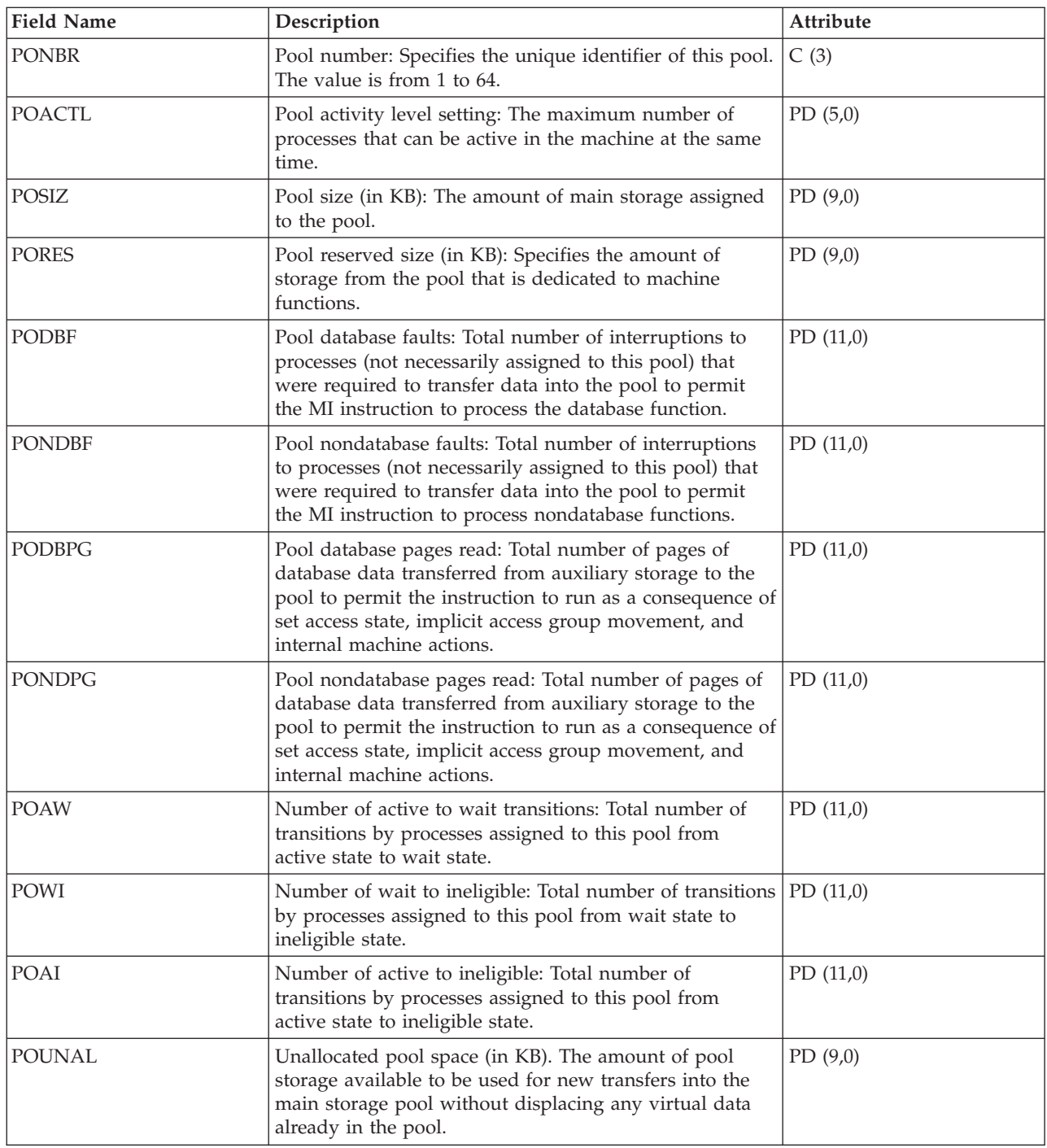

["Collection Services data files: System category and file relationships" on page 214](#page-219-0) When you collect performance data using Collection Services, the data is stored in a management collection (\*MGTCOL) object.

["Data files: File abbreviations" on page 229](#page-234-0)

The database files use abbreviations in the field and byte data tables.

## **Related information**

Create Performance Data (CRTPFRDTA) command See the Create Performance Data (CRTPFRDTA) command for information on how to create performance database files.

# <span id="page-125-0"></span>**Collection Services data files: QAPMPOOLT**

This database file includes main storage pool file entries and lists the tuning information for the storage pools.

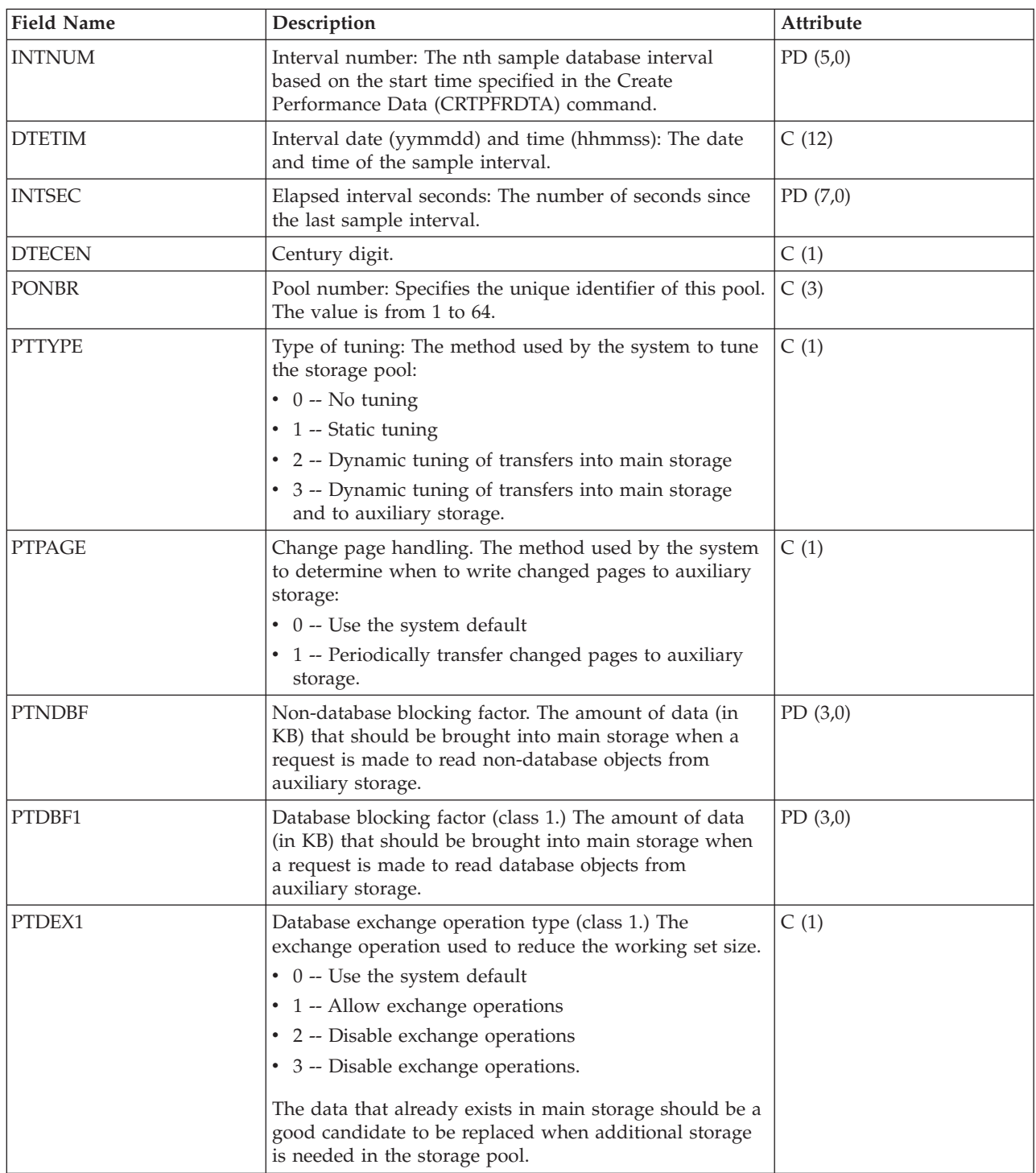

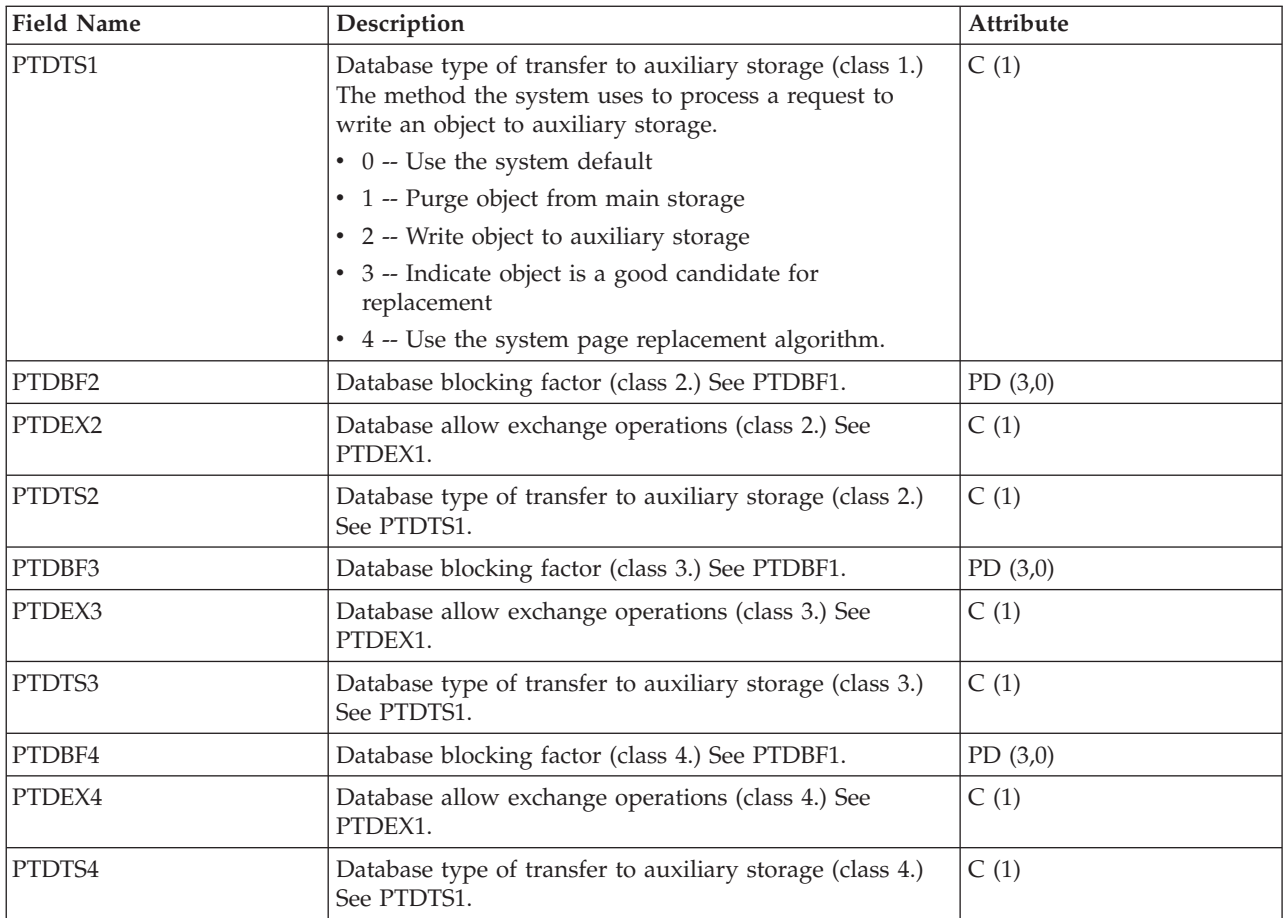

["Collection Services data files: System category and file relationships" on page 214](#page-219-0) When you collect performance data using Collection Services, the data is stored in a management collection (\*MGTCOL) object.

["Data files: File abbreviations" on page 229](#page-234-0)

The database files use abbreviations in the field and byte data tables.

## **Related information**

Create Performance Data (CRTPFRDTA) command See the Create Performance Data (CRTPFRDTA) command for information on how to create performance database files.

## **Collection Services data files: QAPMPPP**

This database file includes the fields in the Point-to-Point Protocol (PPP) file.

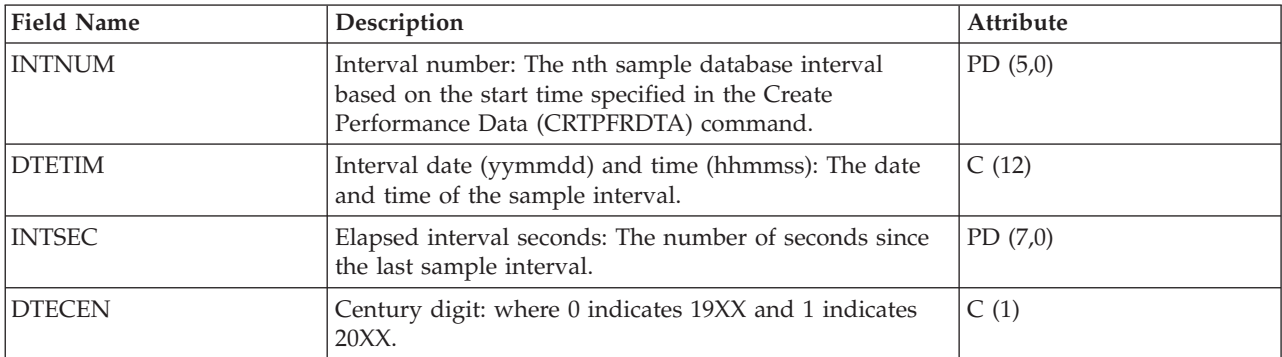

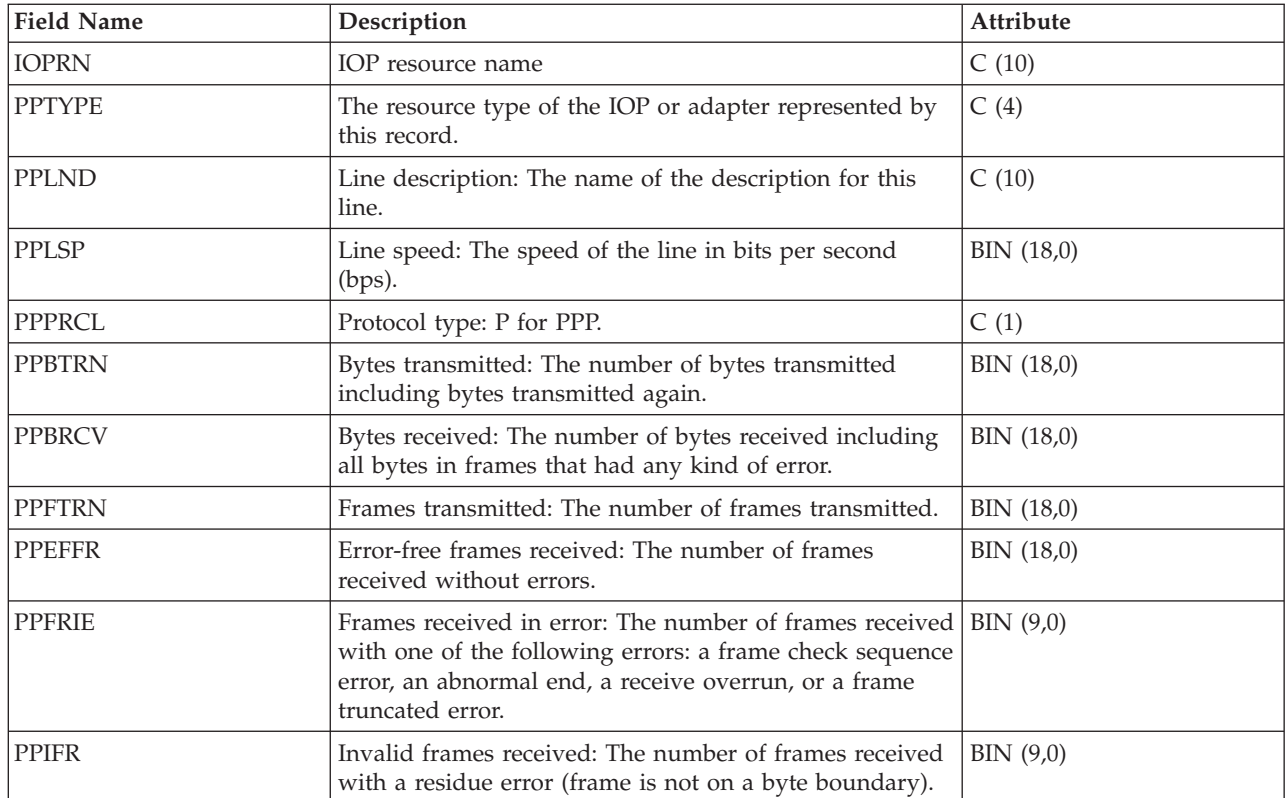

["Collection Services data files: System category and file relationships" on page 214](#page-219-0) When you collect performance data using Collection Services, the data is stored in a management collection (\*MGTCOL) object.

["Data files: File abbreviations" on page 229](#page-234-0) The database files use abbreviations in the field and byte data tables.

## **Related information**

Create Performance Data (CRTPFRDTA) command See the Create Performance Data (CRTPFRDTA) command for information on how to create performance database files.

# **Collection Services data files: QAPMRESP**

This database file includes local workstation response time file entries and contains transaction information based on data collected within the local workstation controller.

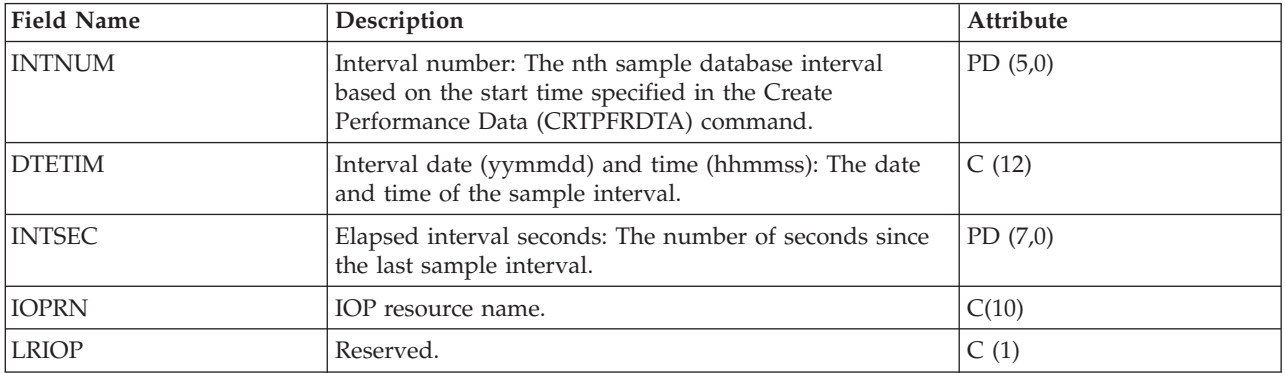

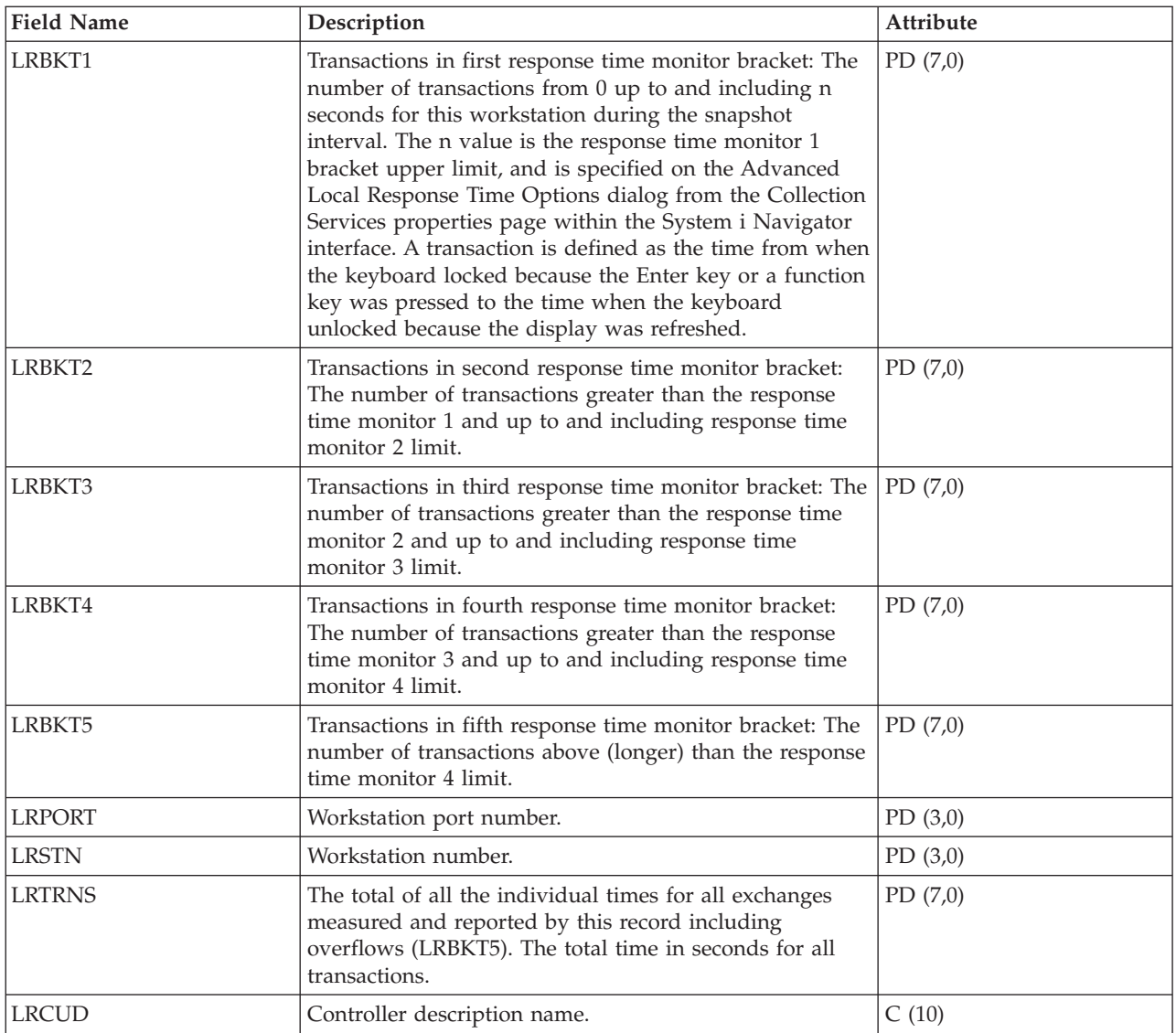

["Collection Services data files: System category and file relationships" on page 214](#page-219-0) When you collect performance data using Collection Services, the data is stored in a management collection (\*MGTCOL) object.

["Data files: File abbreviations" on page 229](#page-234-0)

The database files use abbreviations in the field and byte data tables.

## **Related information**

Create Performance Data (CRTPFRDTA) command See the Create Performance Data (CRTPFRDTA) command for information on how to create performance database files.

## **Collection Services data files: QAPMSAP**

This database file contains service access point (SAP) file entries and lists the fields in the SAP file.

SAP statistics are reported for active TRLAN, Ethernet, DDI, and frame relay line descriptions associated with TRLAN, Ethernet, DDI and Frame Relay ports, respectively. SAP statistics are also reported for ATM ports that support token-ring and Ethernet LAN emulation.

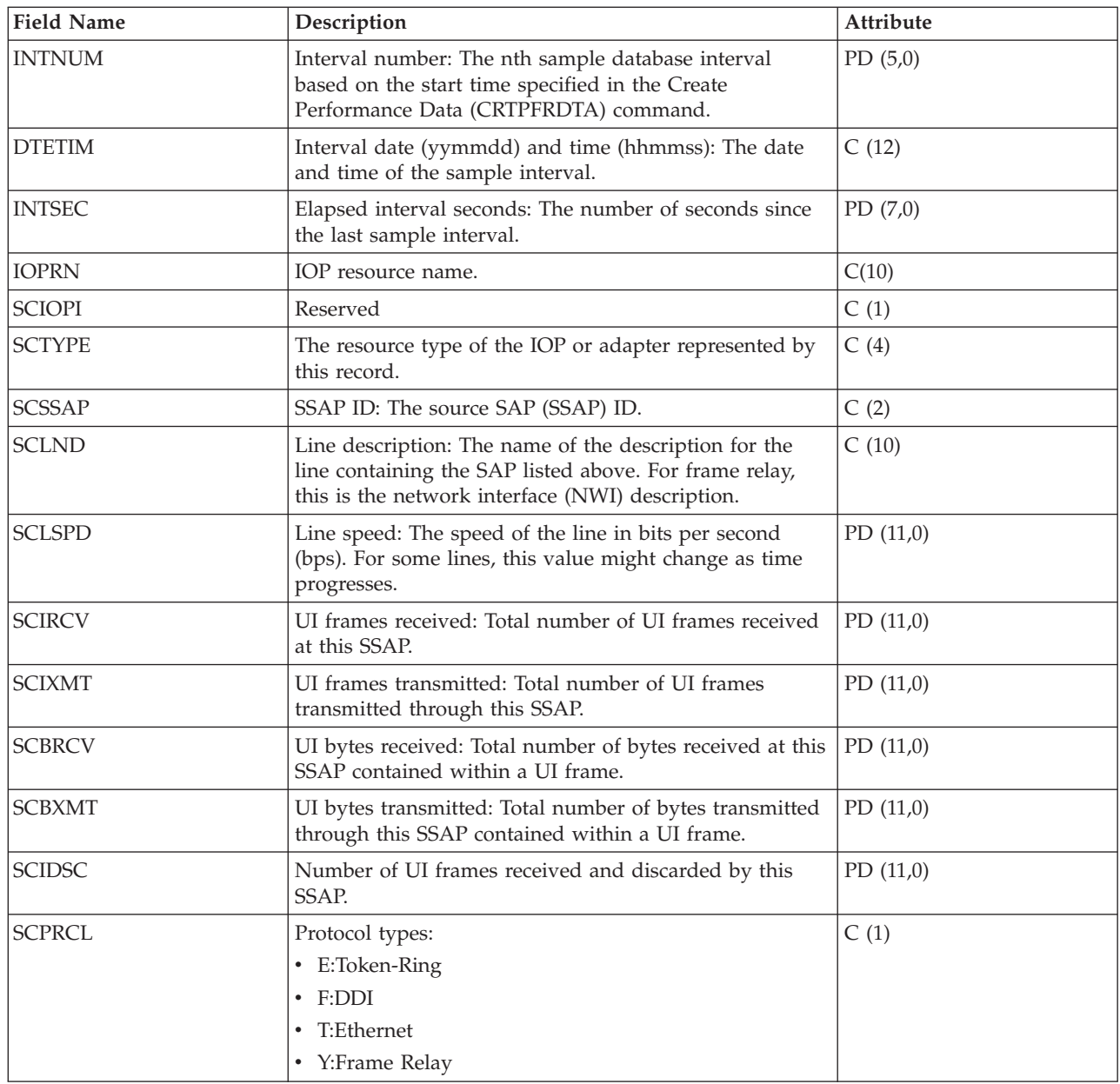

["Collection Services data files: System category and file relationships" on page 214](#page-219-0) When you collect performance data using Collection Services, the data is stored in a management collection (\*MGTCOL) object.

["Data files: File abbreviations" on page 229](#page-234-0)

The database files use abbreviations in the field and byte data tables.

## **Related information**

Create Performance Data (CRTPFRDTA) command See the Create Performance Data (CRTPFRDTA) command for information on how to create performance database files.

# **Collection Services data files: QAPMSNA**

This database file defines the fields in the Systems Network Architecture (SNA) file record.

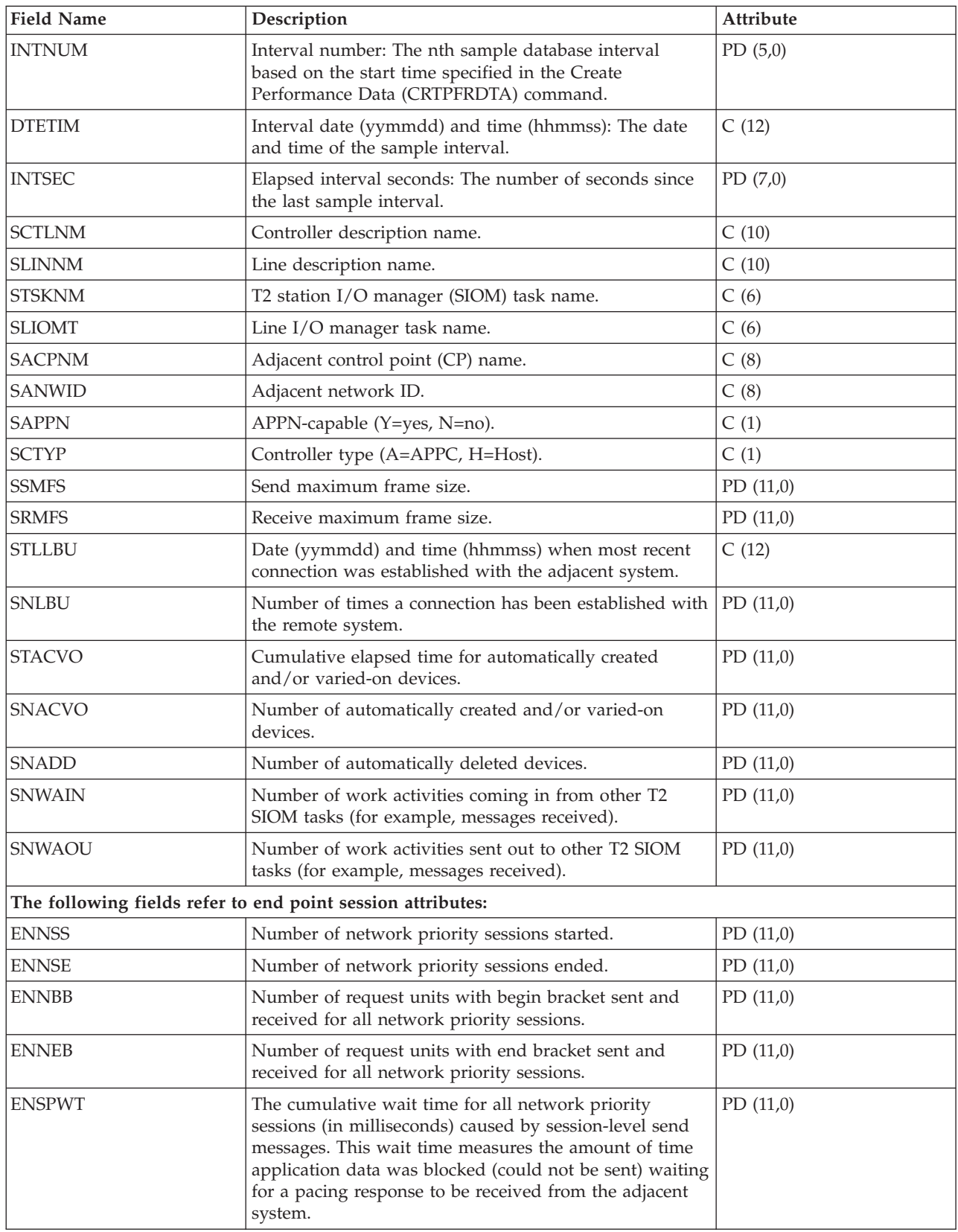

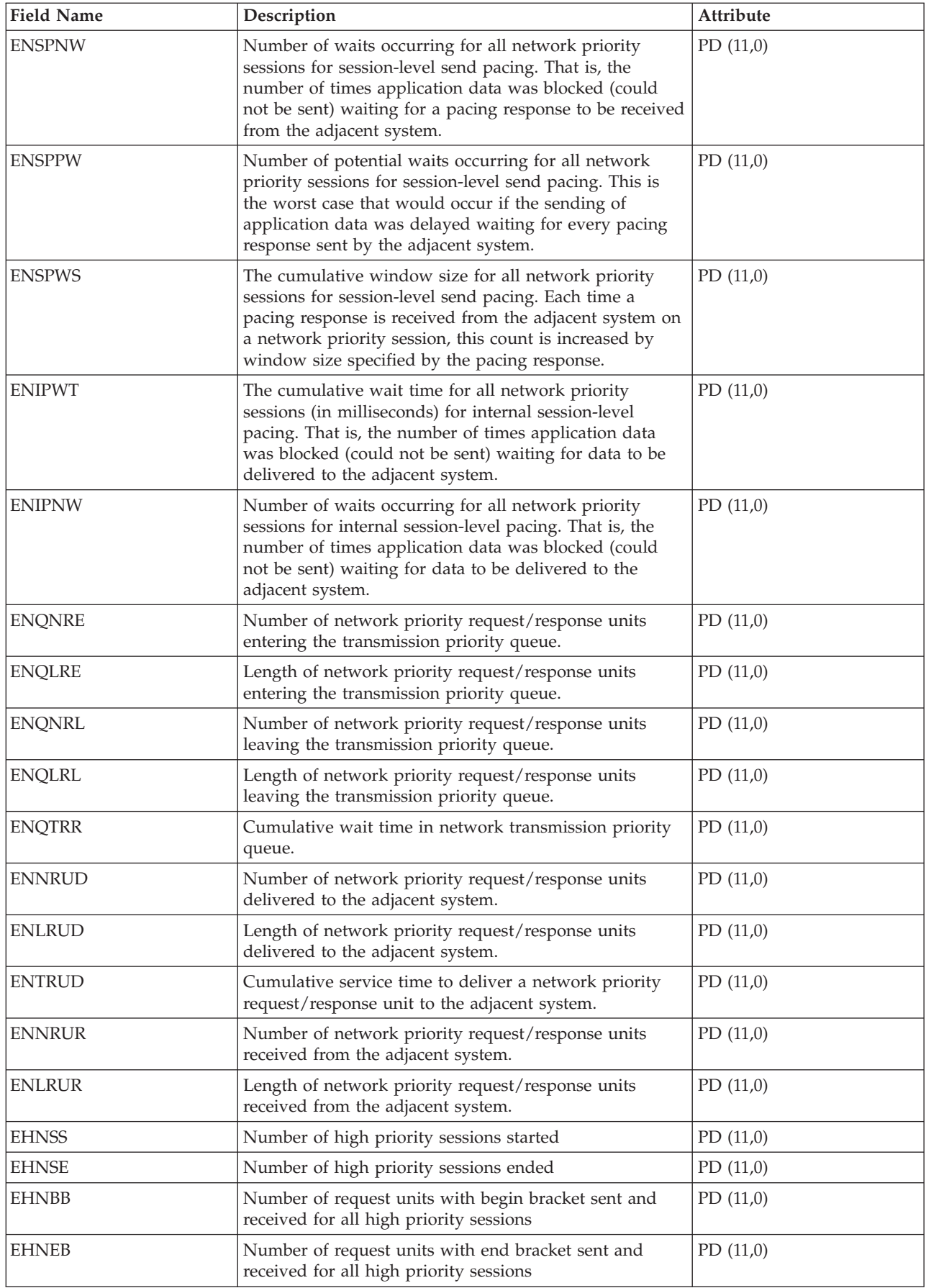

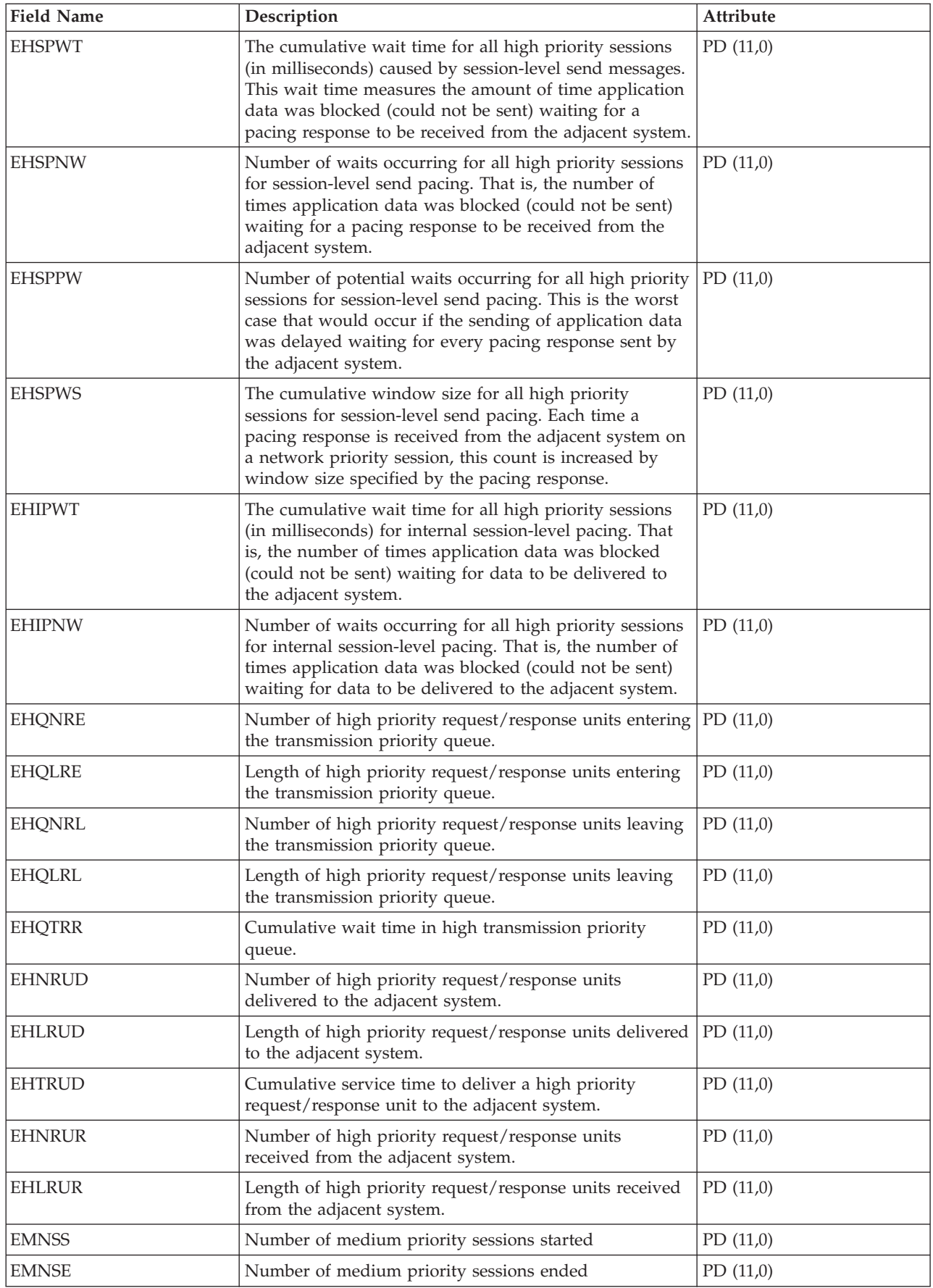

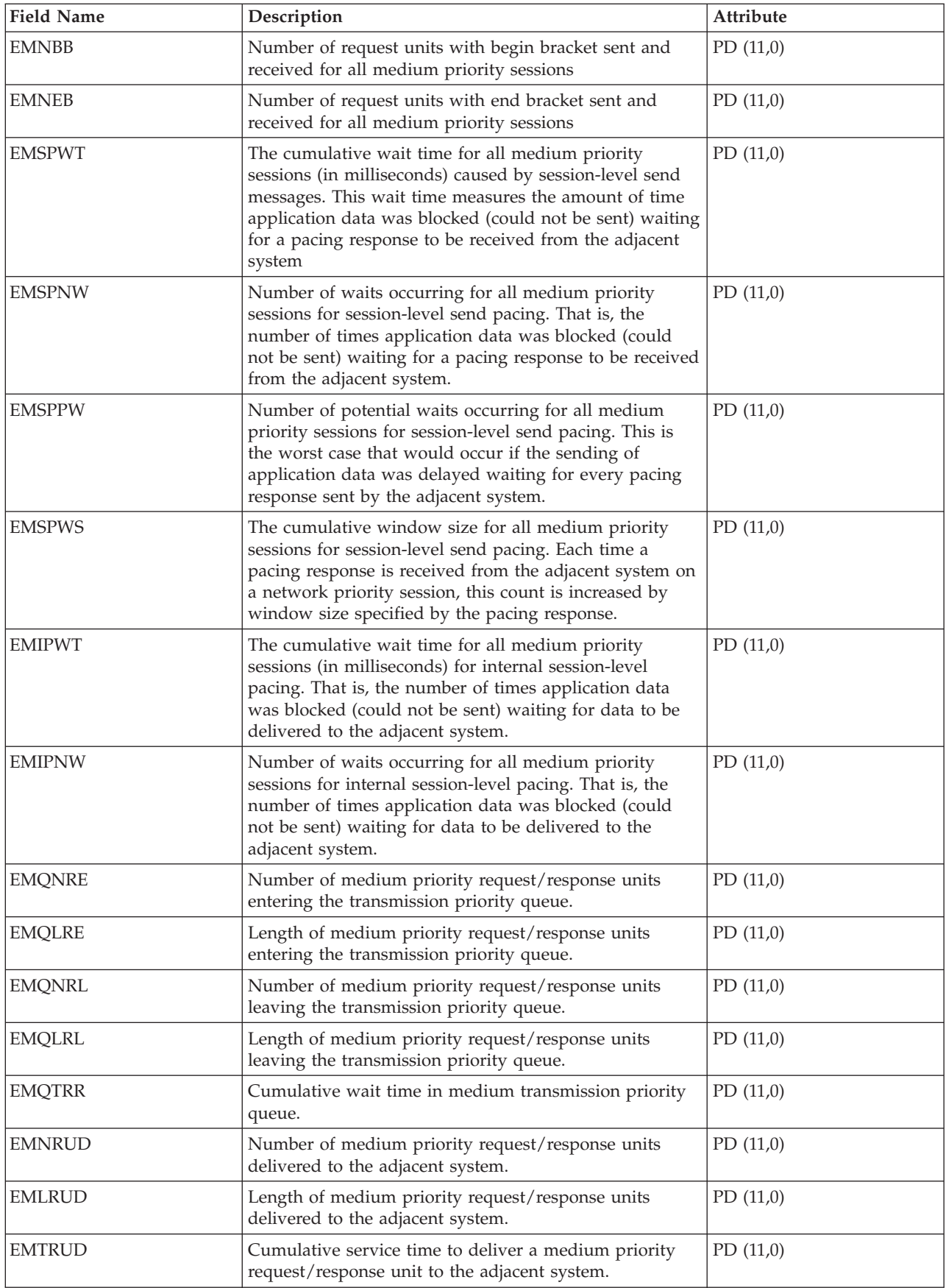

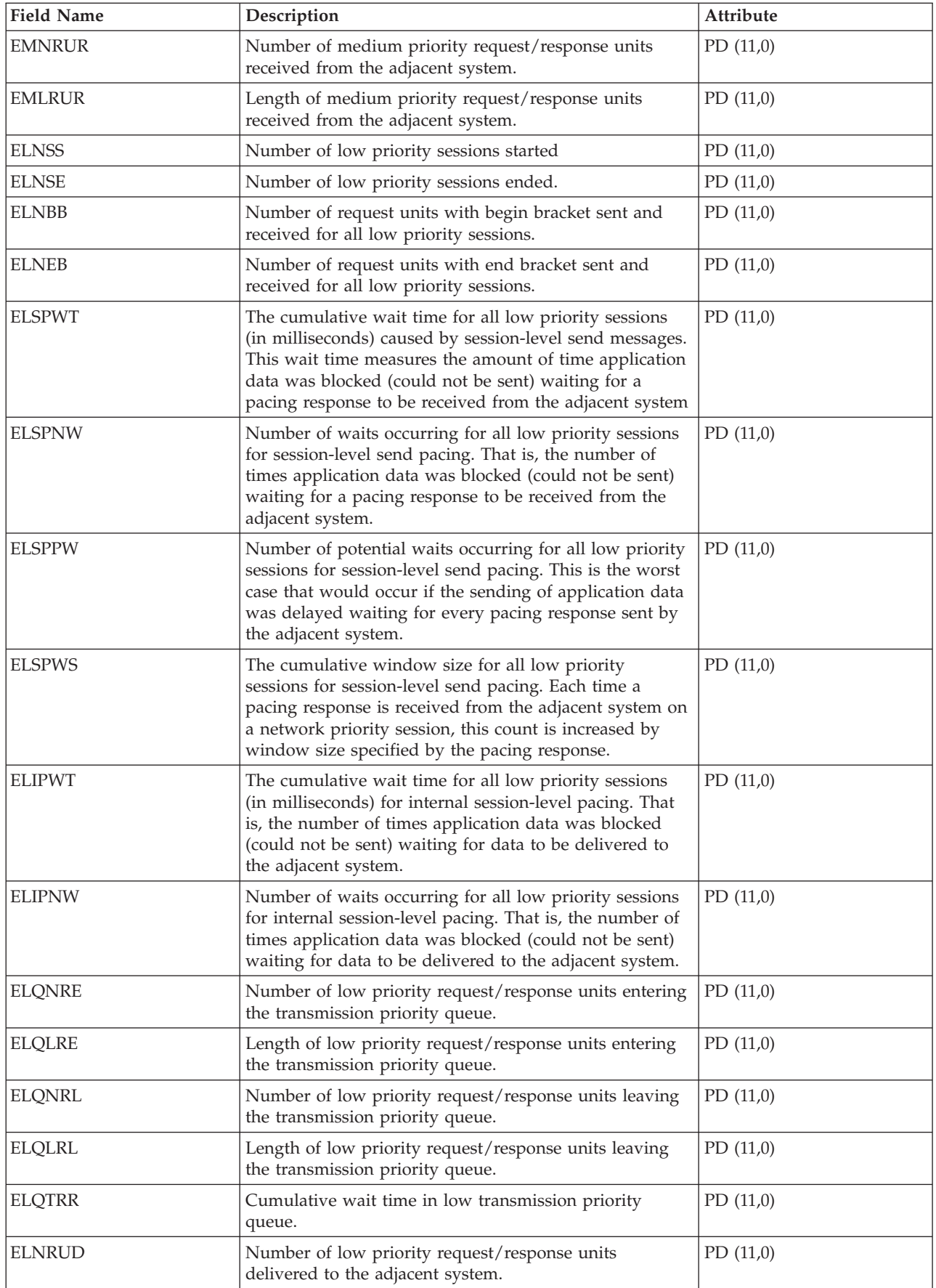

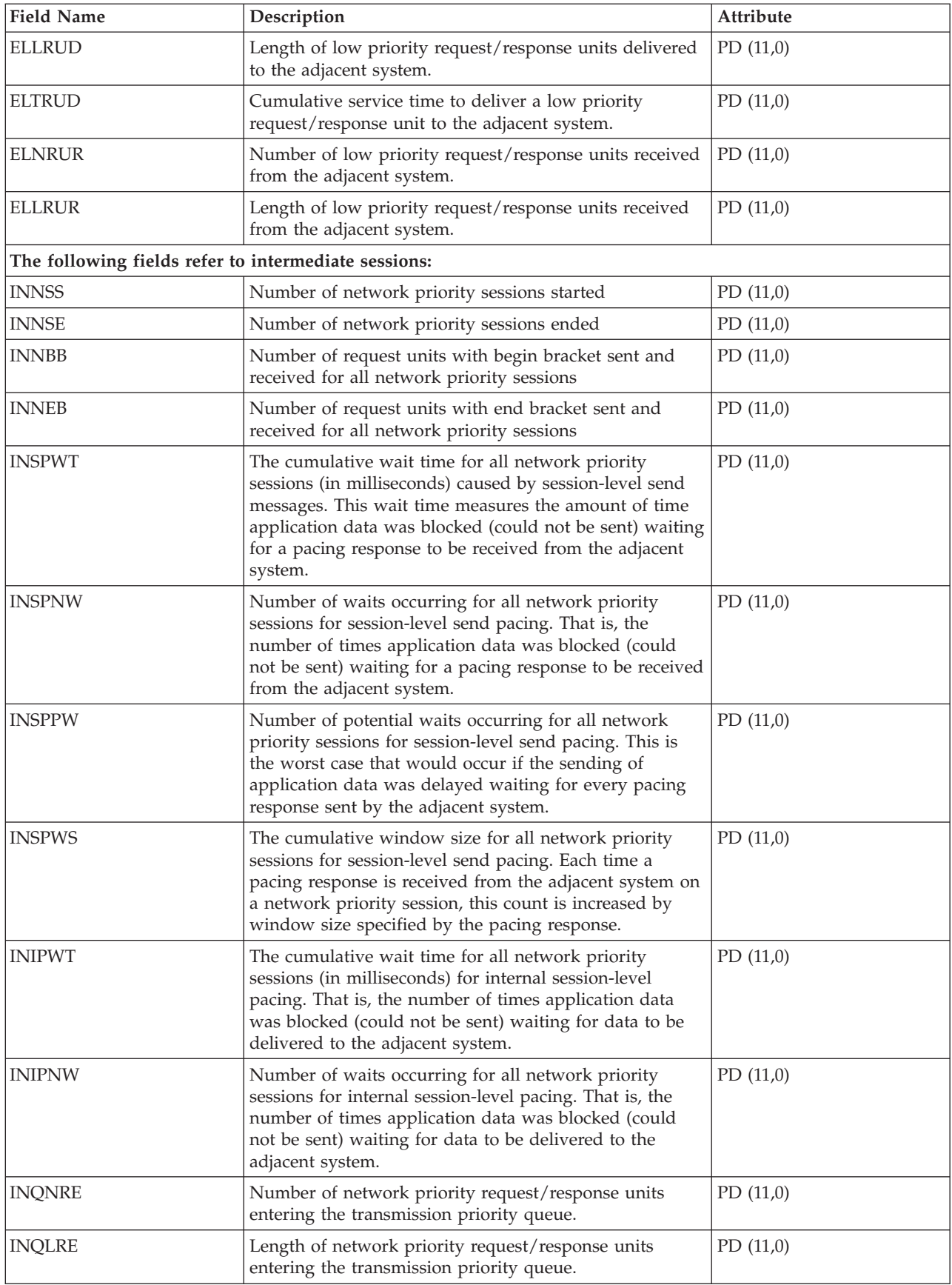

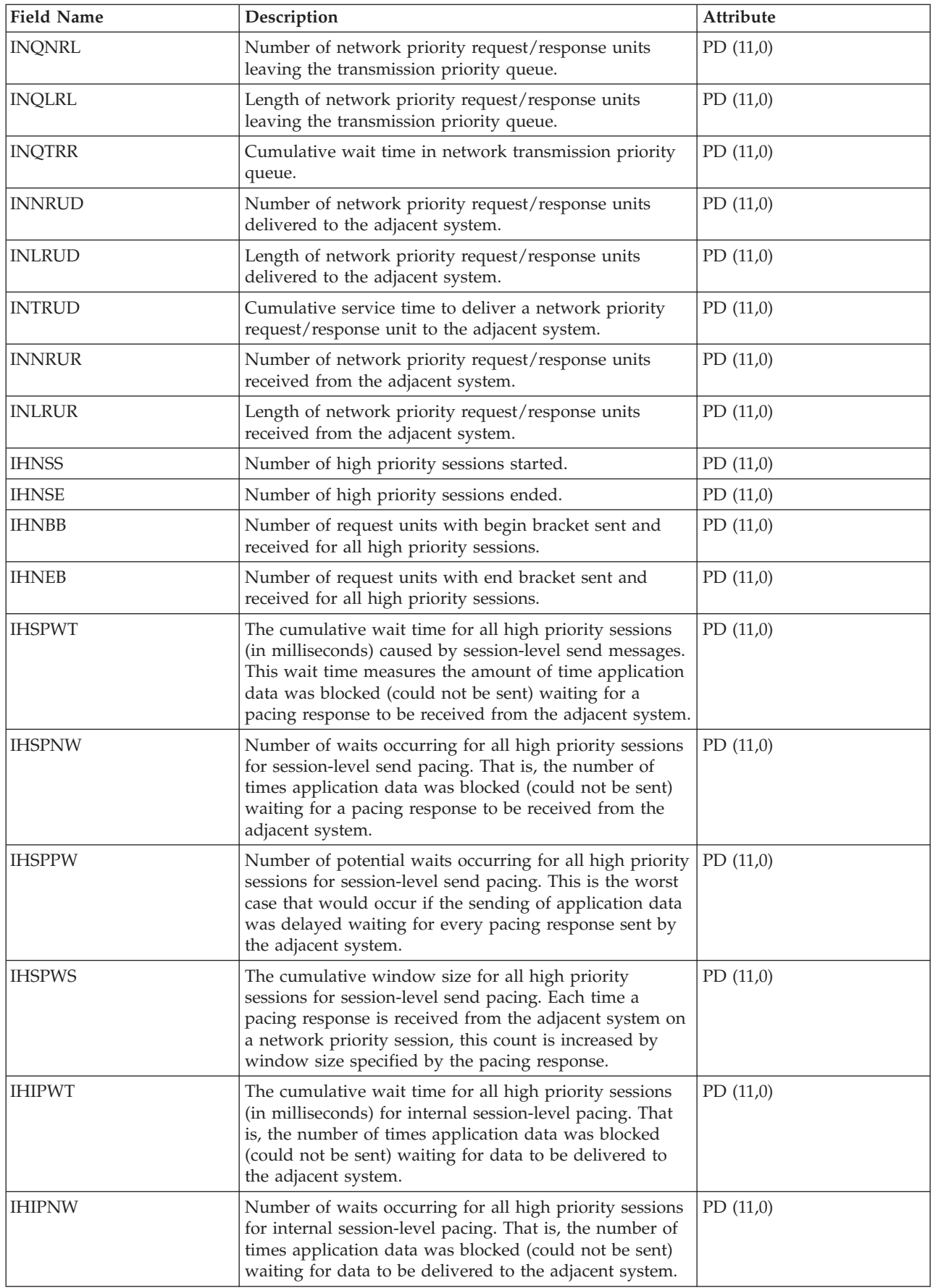

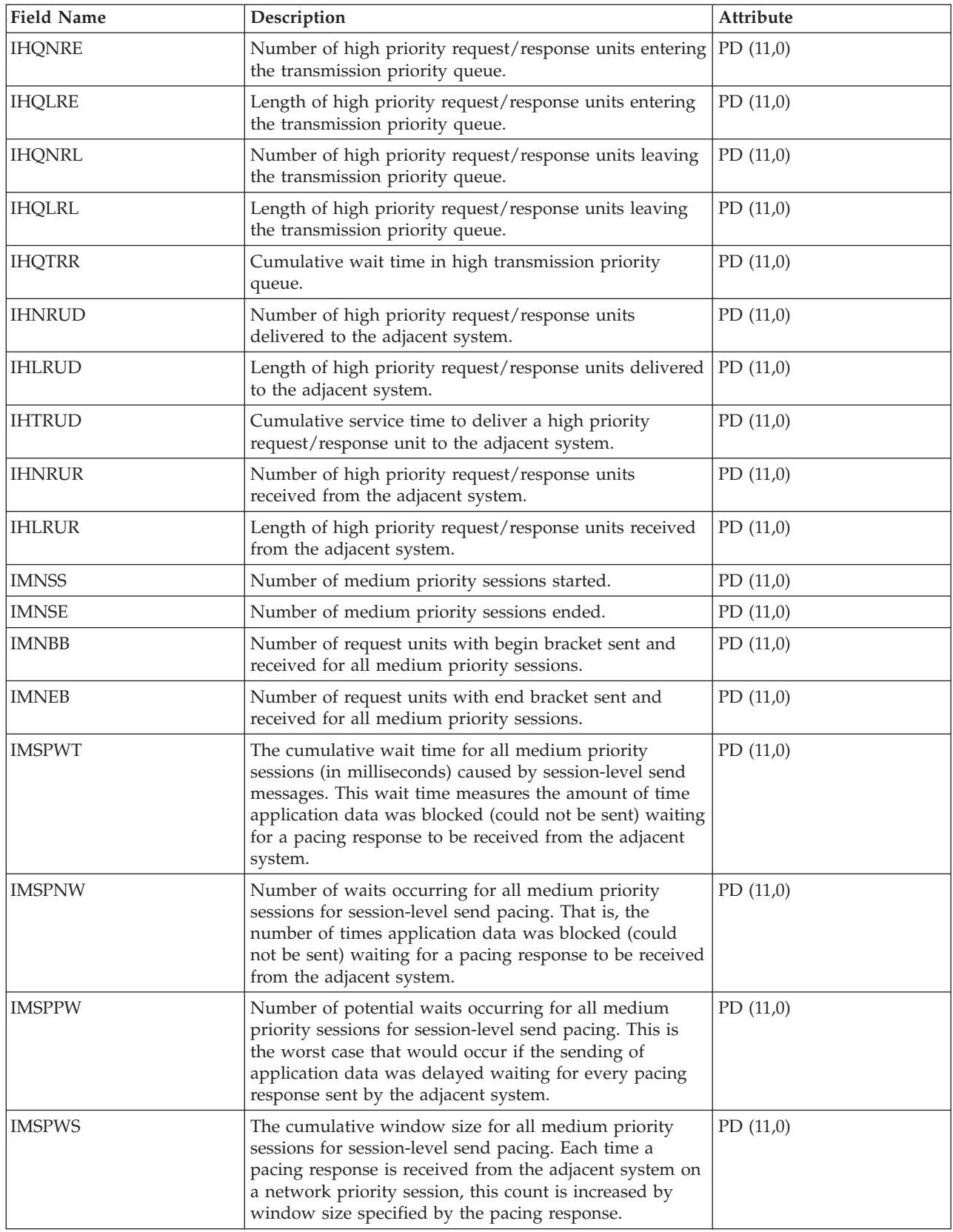

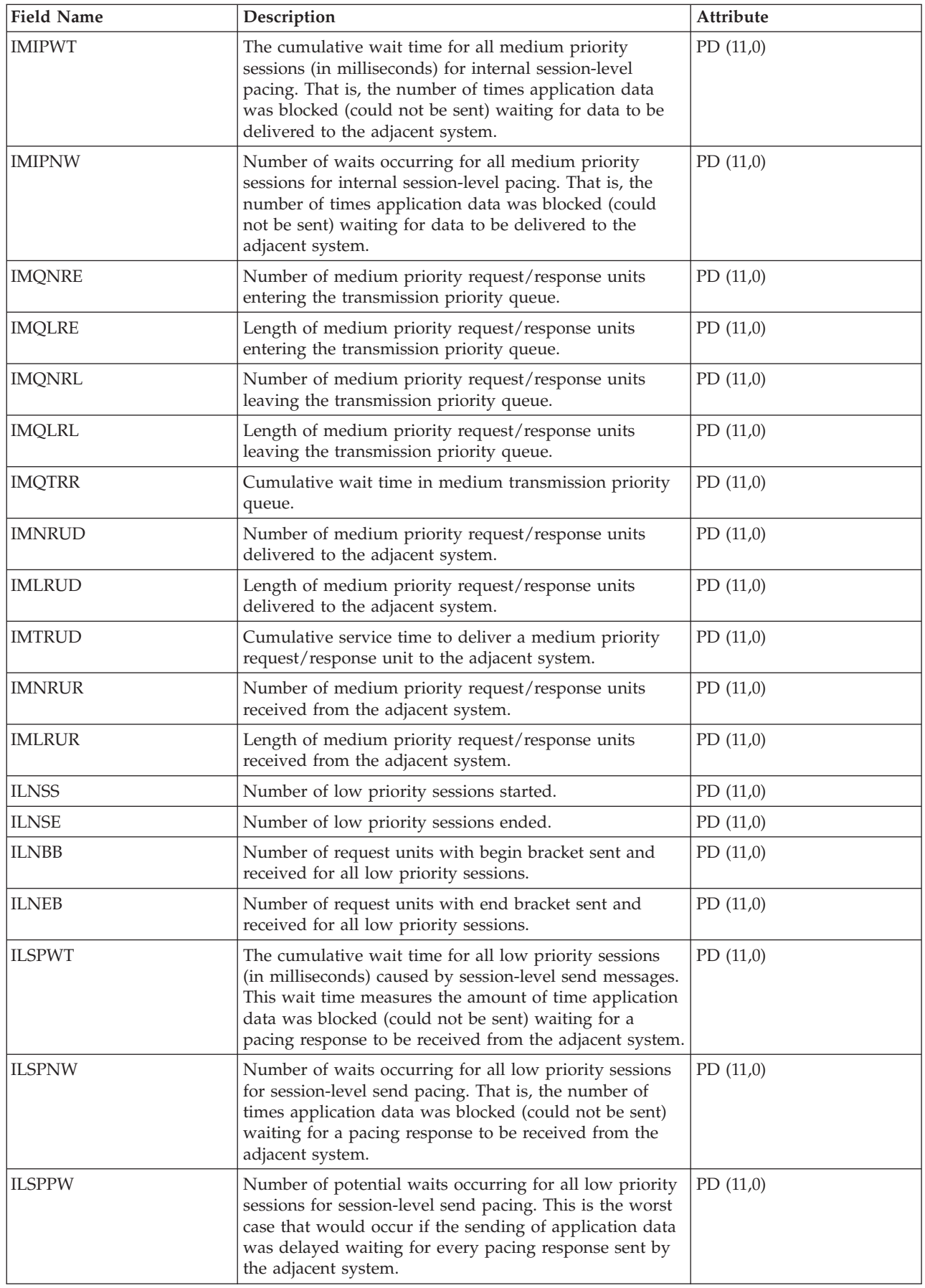

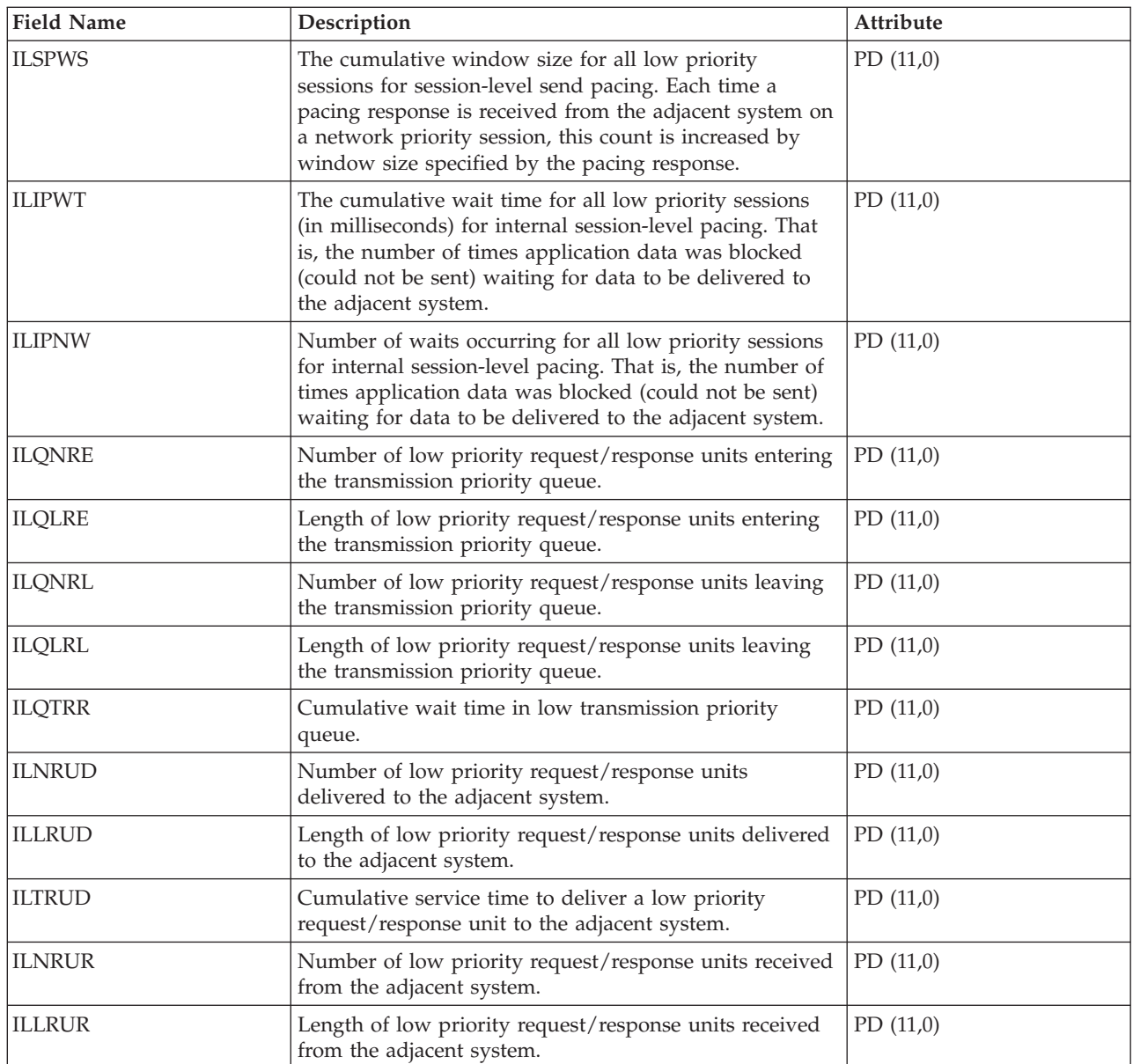

["Collection Services data files: System category and file relationships" on page 214](#page-219-0) When you collect performance data using Collection Services, the data is stored in a management collection (\*MGTCOL) object.

["Data files: File abbreviations" on page 229](#page-234-0) The database files use abbreviations in the field and byte data tables.

## **Related information**

Create Performance Data (CRTPFRDTA) command See the Create Performance Data (CRTPFRDTA) command for information on how to create performance database files.

## **Collection Services data files: QAPMSNADS**

This database file defines the fields in the SNA distribution services (SNADS) files record.

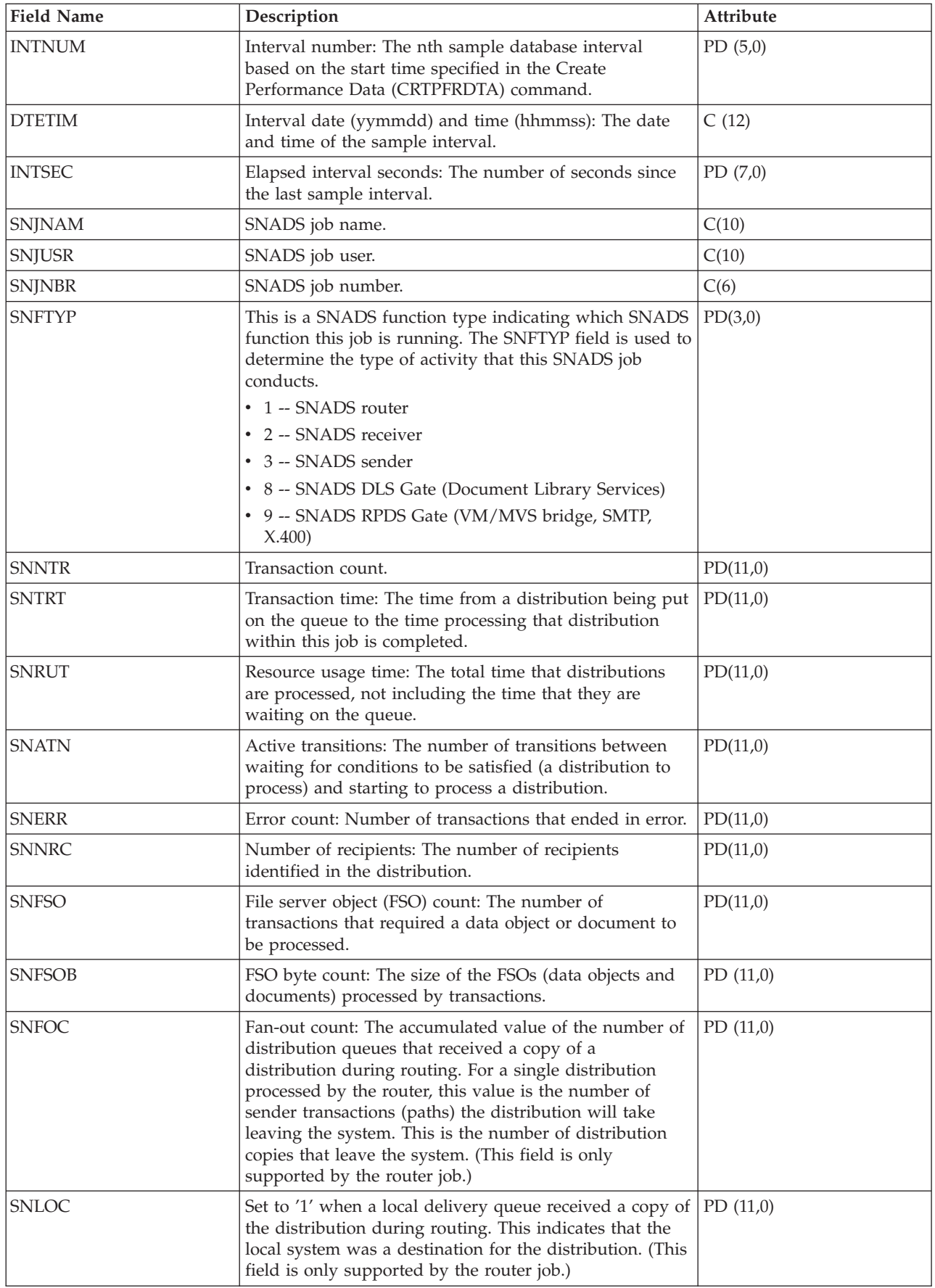

["Collection Services data files: System category and file relationships" on page 214](#page-219-0) When you collect performance data using Collection Services, the data is stored in a management collection (\*MGTCOL) object.

["Data files: File abbreviations" on page 229](#page-234-0) The database files use abbreviations in the field and byte data tables.

## **Related information**

Create Performance Data (CRTPFRDTA) command See the Create Performance Data (CRTPFRDTA) command for information on how to create performance database files.

# **Collection Services data files: QAPMSTND**

This database file includes FDDI station file entries.

This is the station counter file for distributed data interface (DDI) information. These fields are in the DDI station counter file.

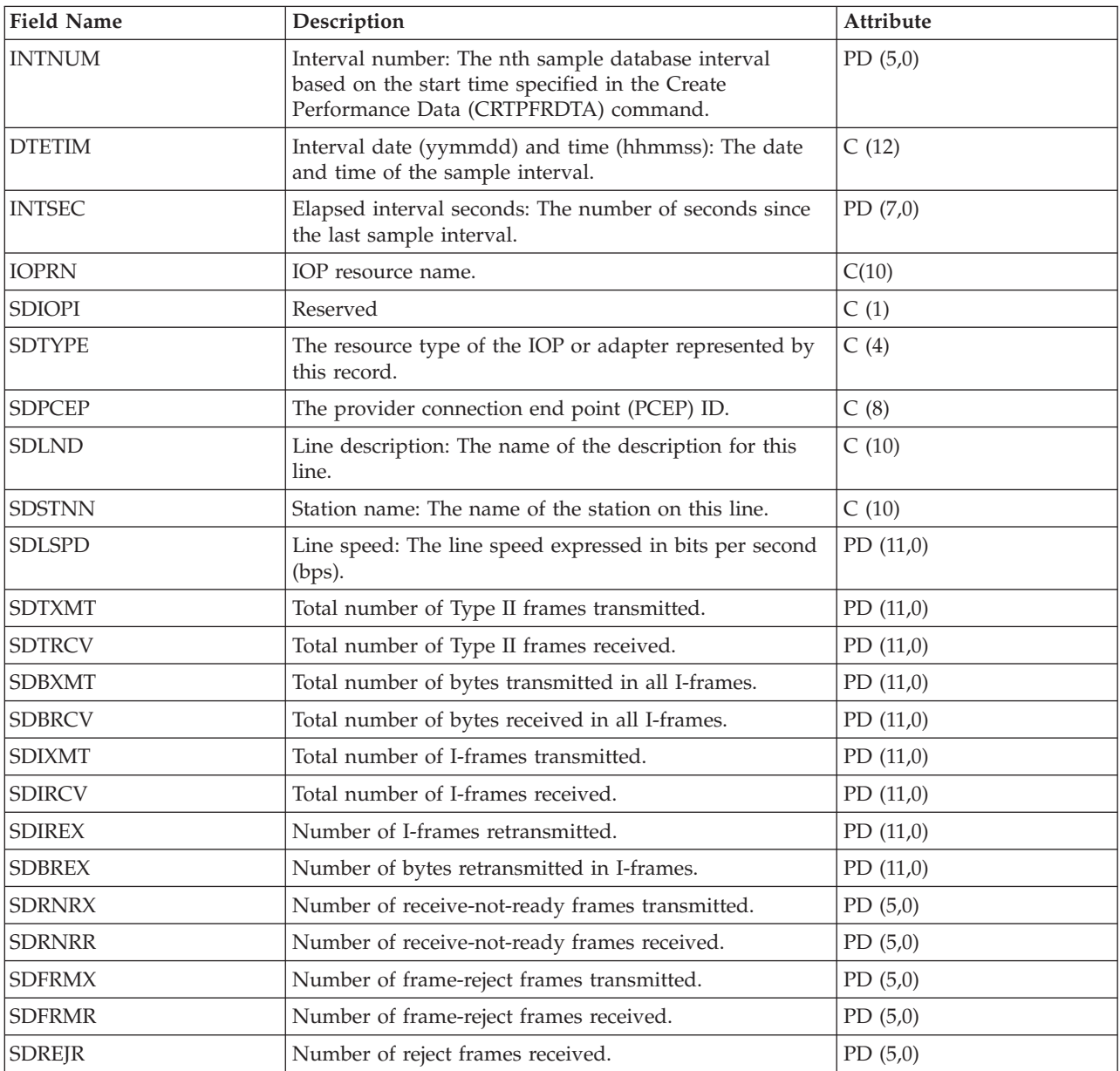

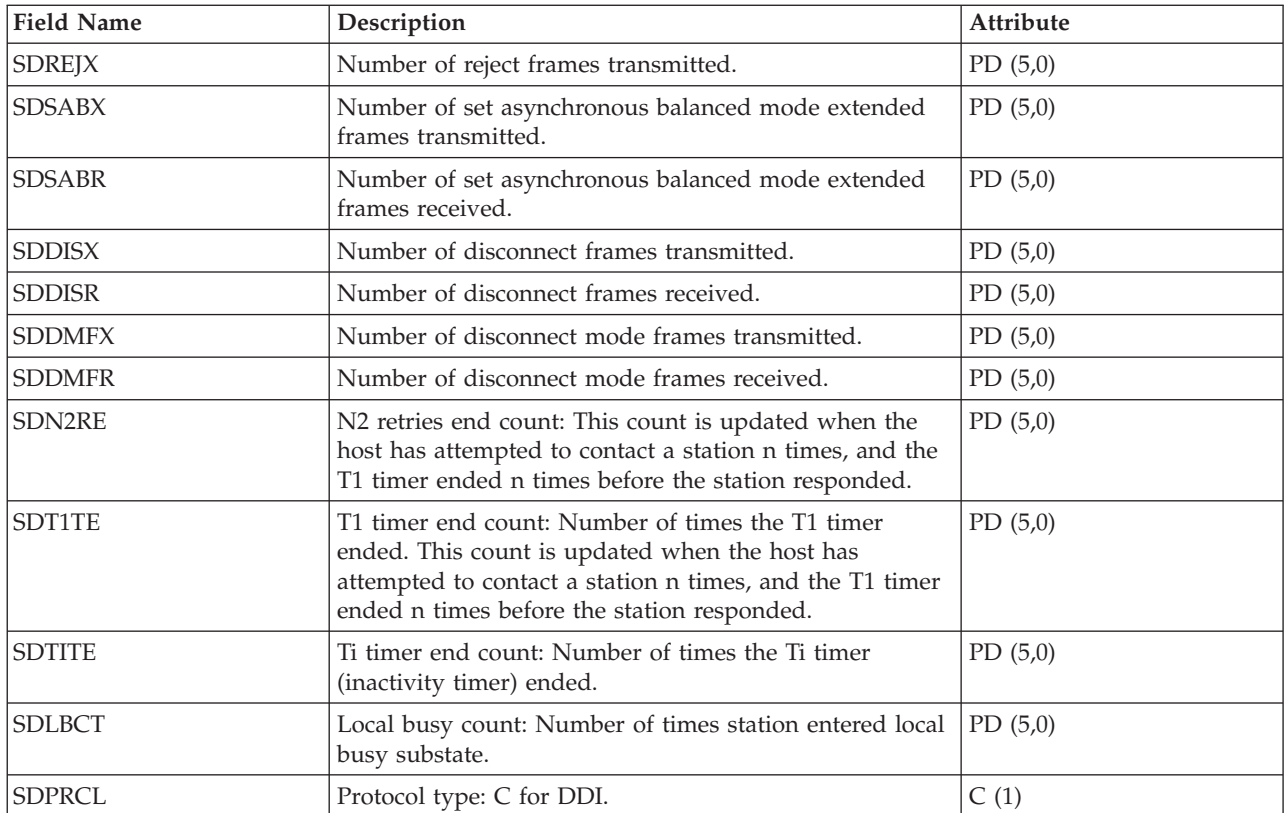

["Collection Services data files: System category and file relationships" on page 214](#page-219-0) When you collect performance data using Collection Services, the data is stored in a management collection (\*MGTCOL) object.

["Data files: File abbreviations" on page 229](#page-234-0)

The database files use abbreviations in the field and byte data tables.

## **Related information**

Create Performance Data (CRTPFRDTA) command See the Create Performance Data (CRTPFRDTA) command for information on how to create performance database files.

## **Collection Services data files: QAPMSTNE**

This database file includes Ethernet station file entries and lists the fields in the Ethernet station file.

Ethernet LAN station statistics are reported for active Ethernet line descriptions that are associated with Ethernet ports and with ATM ports that support Ethernet LAN emulation.

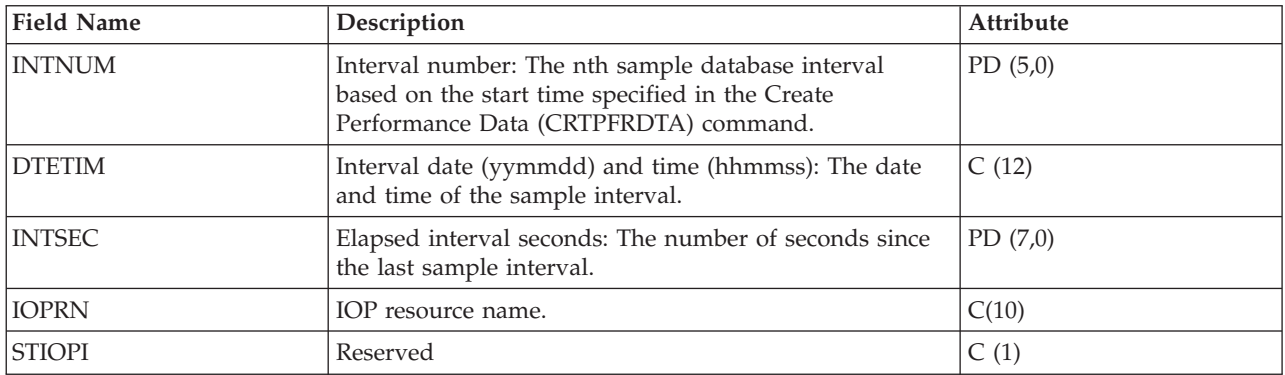

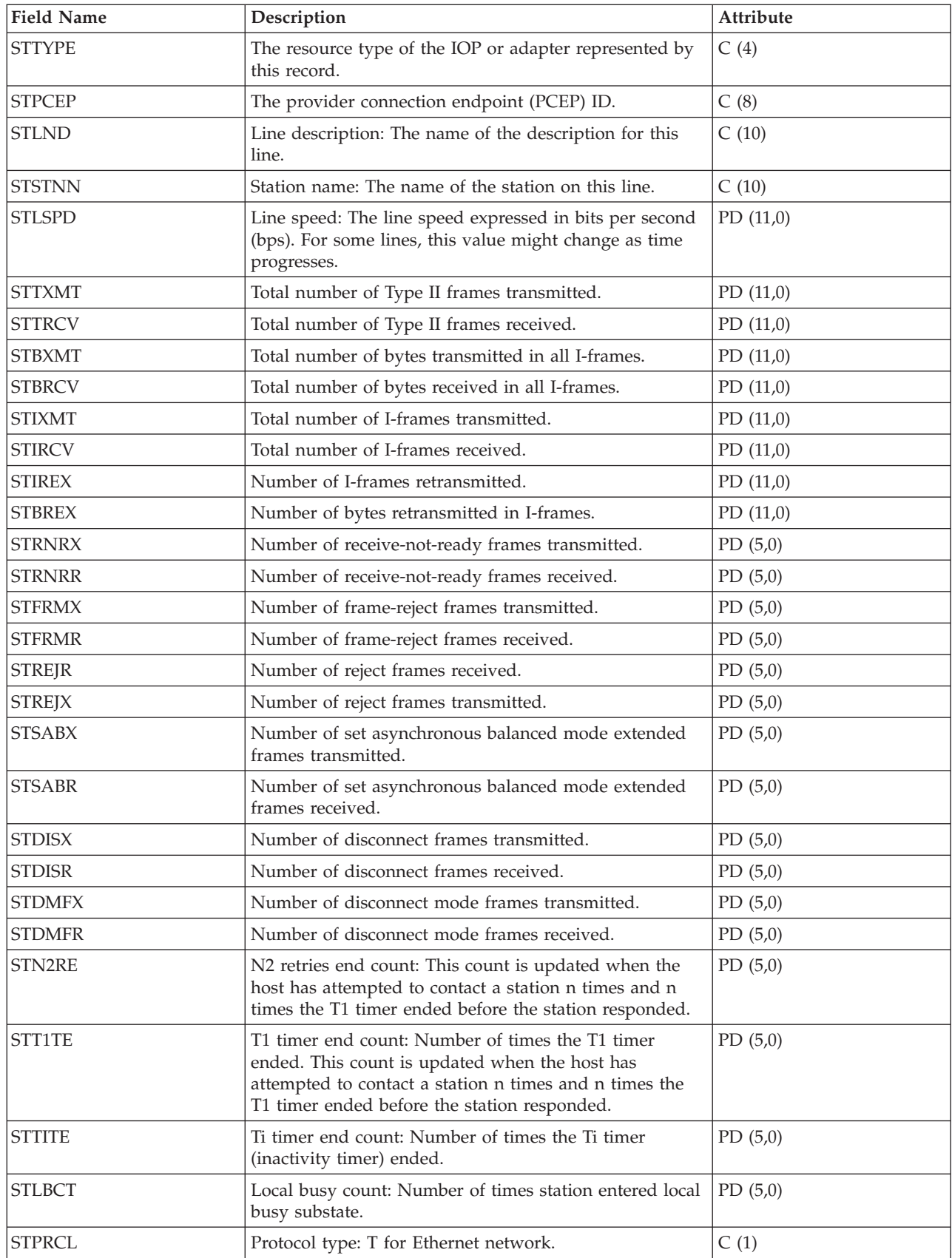
["Collection Services data files: System category and file relationships" on page 214](#page-219-0) When you collect performance data using Collection Services, the data is stored in a management collection (\*MGTCOL) object.

["Data files: File abbreviations" on page 229](#page-234-0) The database files use abbreviations in the field and byte data tables.

## **Related information**

Create Performance Data (CRTPFRDTA) command See the Create Performance Data (CRTPFRDTA) command for information on how to create performance database files.

# **Collection Services data files: QAPMSTNL**

This database file includes token-ring station file entries and lists the fields in the token-ring local area network (LAN) station file.

Token-ring LAN station statistics are reported for active token-ring line descriptions that are associated with token-ring ports and with ATM ports that support token-ring LAN emulation.

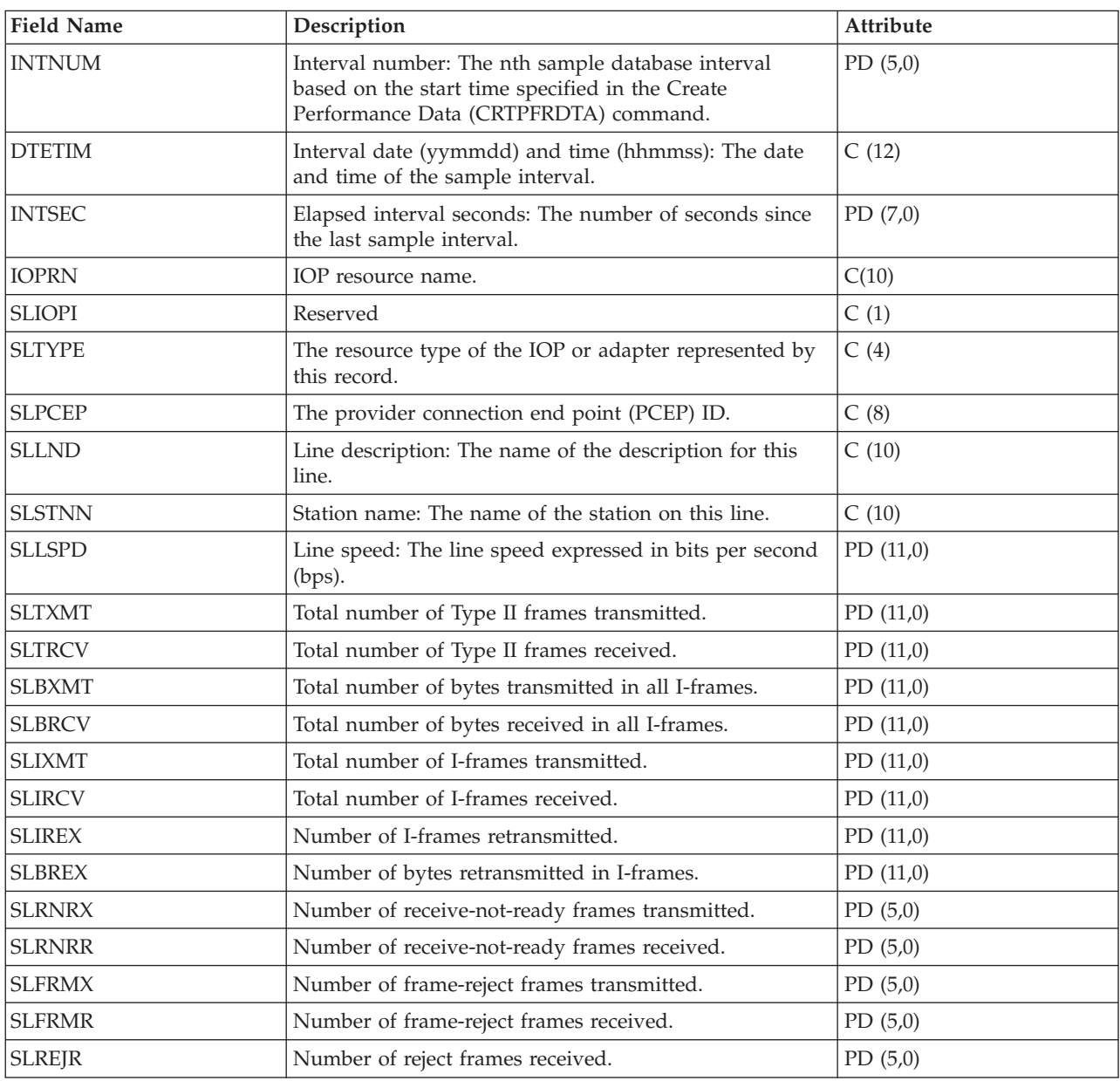

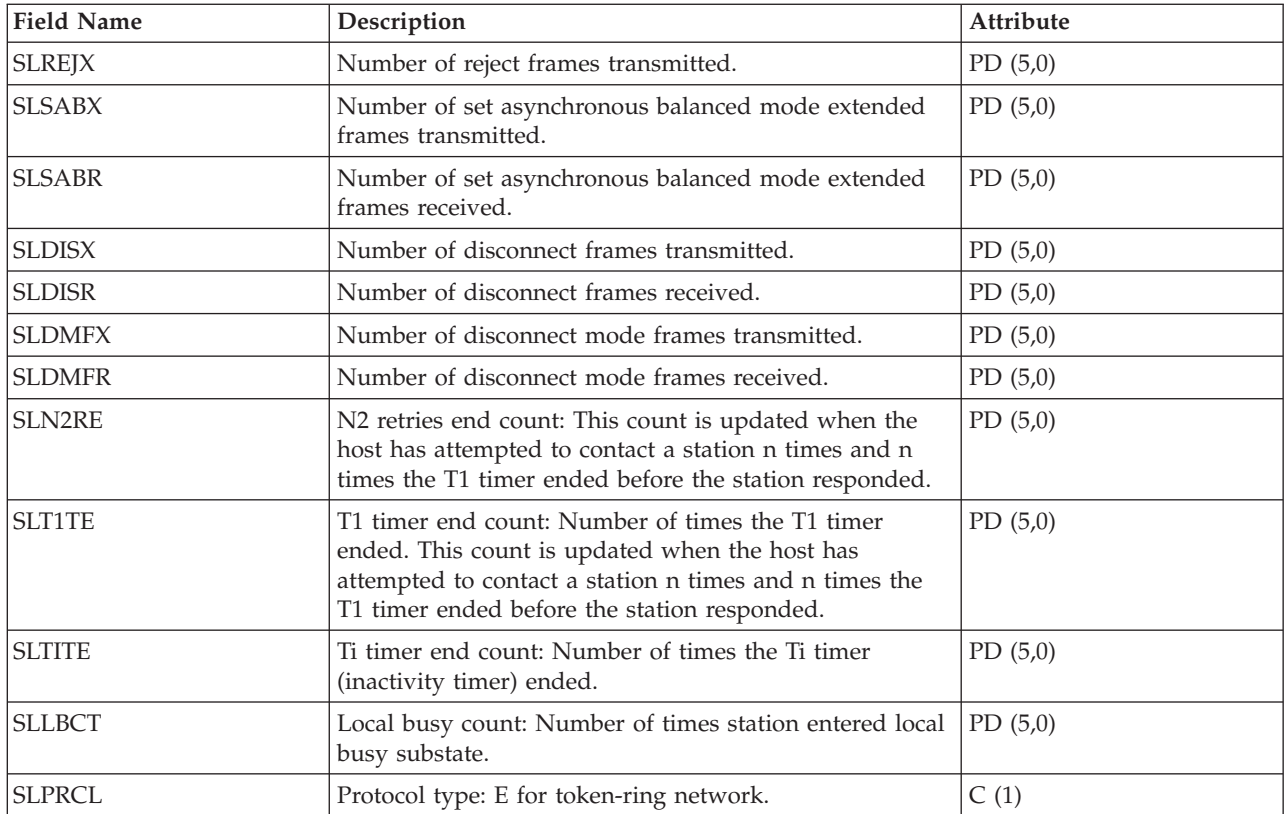

## **Related reference**

["Collection Services data files: System category and file relationships" on page 214](#page-219-0) When you collect performance data using Collection Services, the data is stored in a management collection (\*MGTCOL) object.

["Data files: File abbreviations" on page 229](#page-234-0) The database files use abbreviations in the field and byte data tables.

## **Related information**

Create Performance Data (CRTPFRDTA) command See the Create Performance Data (CRTPFRDTA) command for information on how to create performance database files.

# **Collection Services data files: QAPMSTNY**

This database file includes frame relay station file entries and lists the fields in the frame relay station file.

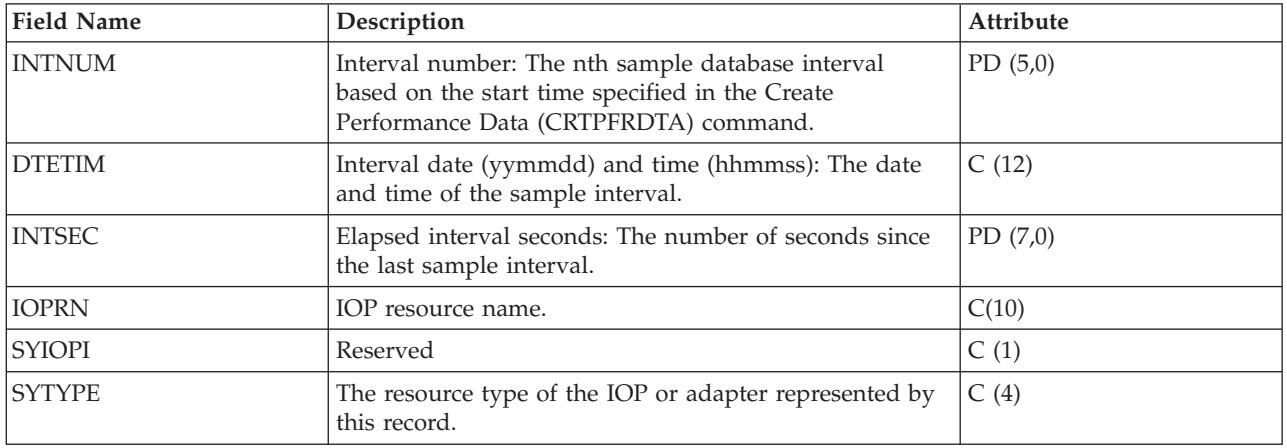

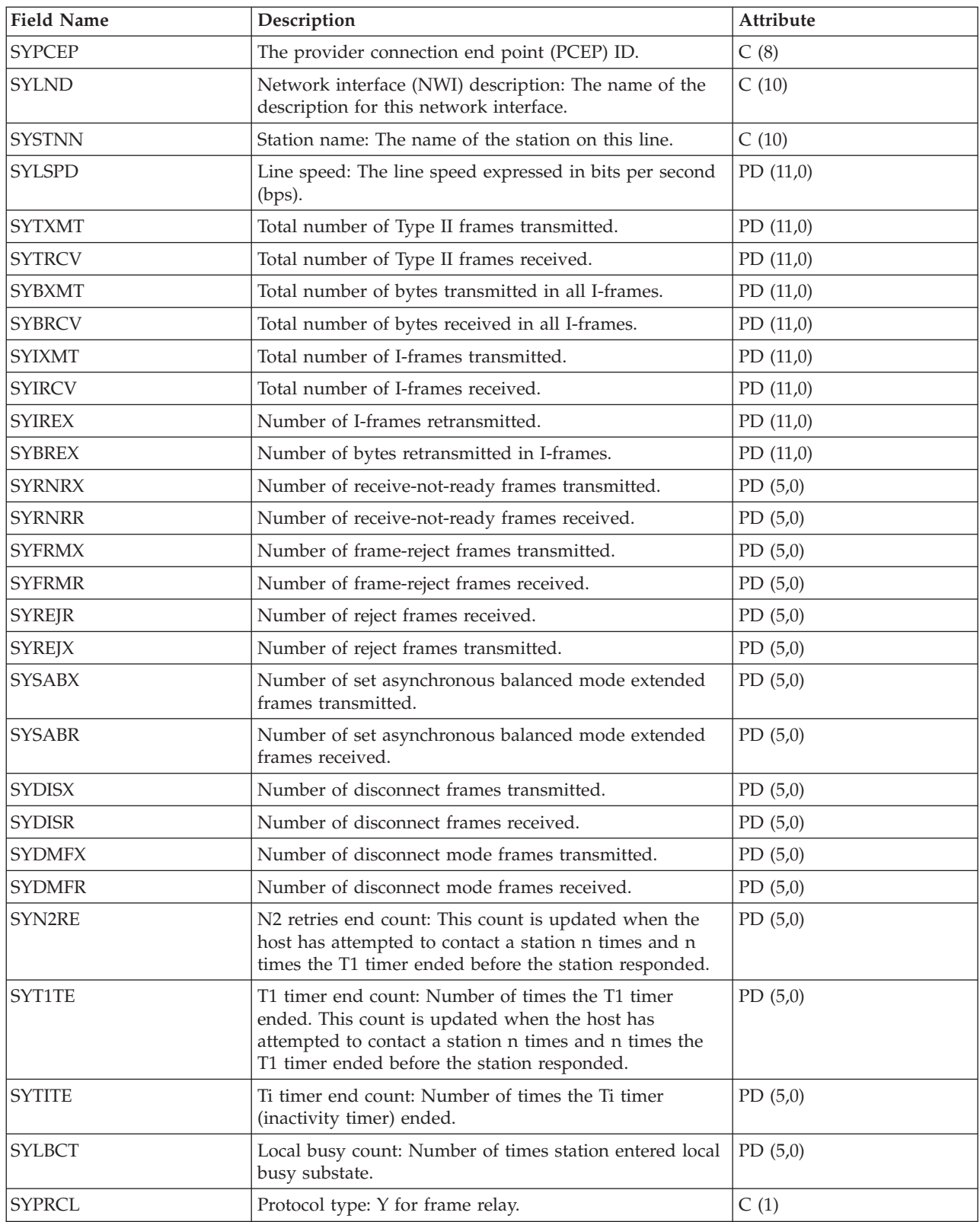

## **Related reference**

["Collection Services data files: System category and file relationships" on page 214](#page-219-0) When you collect performance data using Collection Services, the data is stored in a management collection (\*MGTCOL) object.

["Data files: File abbreviations" on page 229](#page-234-0) The database files use abbreviations in the field and byte data tables.

#### **Related information**

Create Performance Data (CRTPFRDTA) command See the Create Performance Data (CRTPFRDTA) command for information on how to create performance database files.

# **Collection Services data files: QAPMSYS and QAPMSYSL**

The QAPMSYS file is created when the performance monitor database files are migrated with the Convert Performance Data (CVTPFRDTA) command to a newer release.

Collection Services does not create this file. The QAMPSYSL file is provided for compatibility with the performance monitor and combines data from QAPMJSUM, QAPMSYSCPU, and QAPMSYSTEM files. This file is produced when all of these categories are requested from the Create Performance Data (CRTPFRDTA) command. This file contains system interval file entries.

The following terms are used in the field descriptions and are repeated for each group of jobs:

- v Number of database read operations. Total number of physical read operations for database functions.
- v Number of nondatabase read operations. Total number of physical read operations for nondatabase functions.
- Number of write operations. Total number of physical write operations.
- v Number of print lines. Number of lines written by the program, which does not reflect what is actually printed. Spooled files can be ended or printed with multiple copies.
- v Number of database writes/reads (logical). Number of times the database module was called, which does not include I/O operations to readers/writers or I/O operations caused by the Copy Spooled File (CPYSPLF) or Display Spooled File (DSPSPLF) command. If SEQONLY(\*YES) is in effect, these numbers show each block of records read or written, not the number of individual records read or written.
- v Number of communications writes/reads (logical). These do not include remote workstation activity. They include only activity related to intersystem communications function (ICF) files when the I/O is for a communications device.

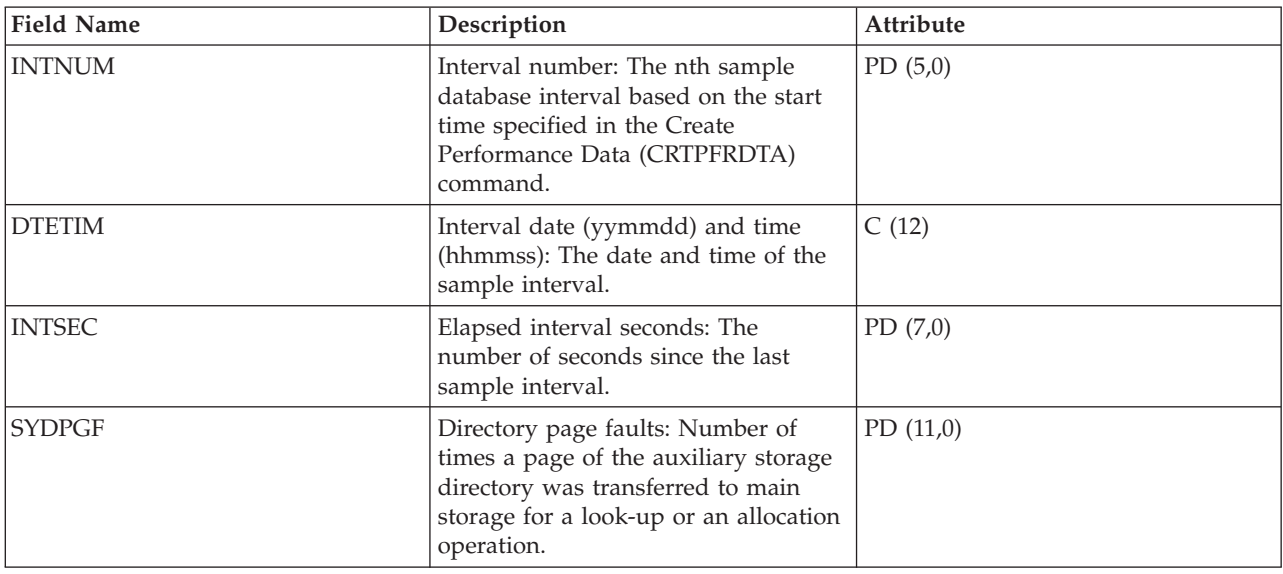

Users should note that blocked I/O is considered one I/O operation.

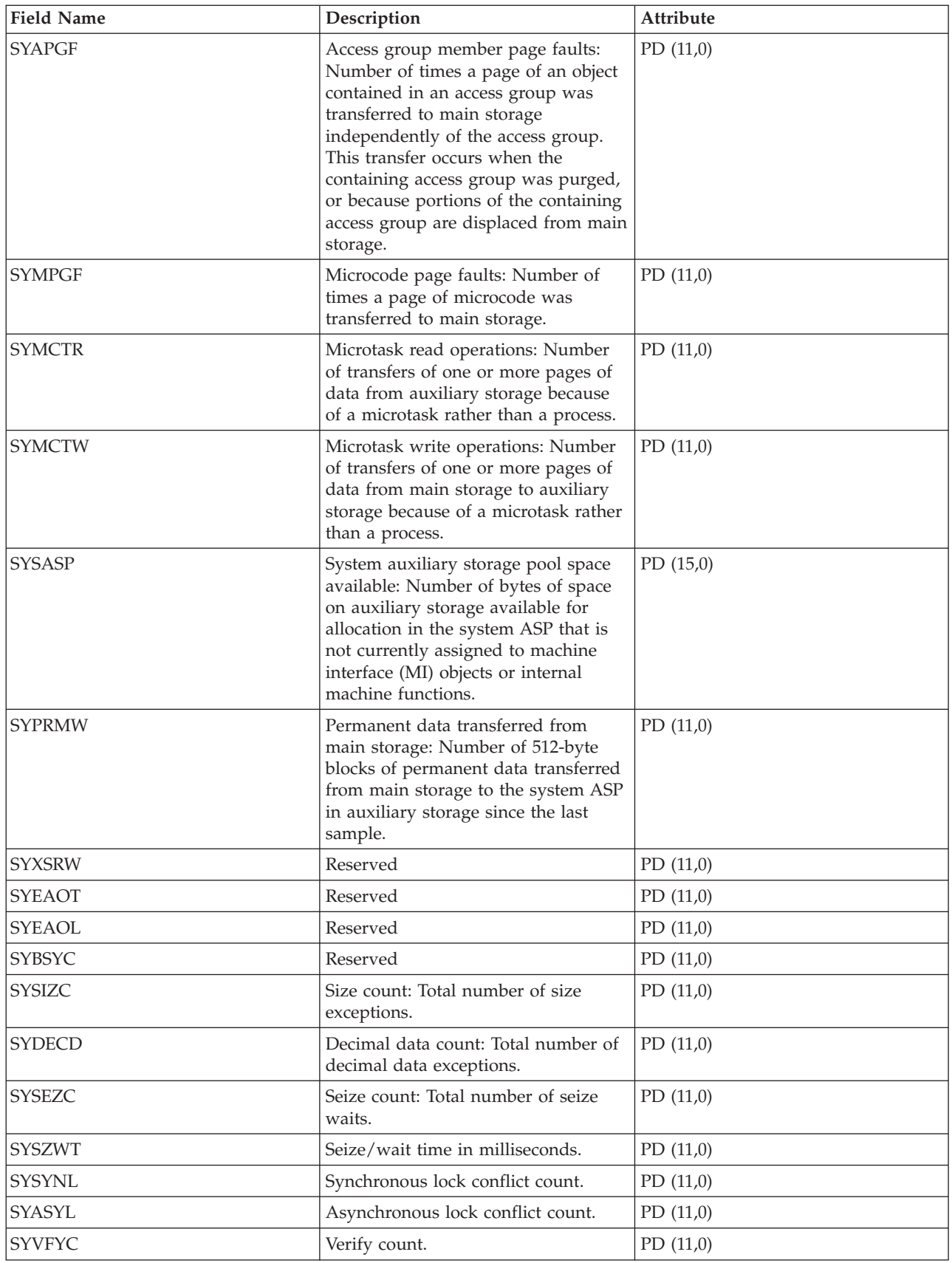

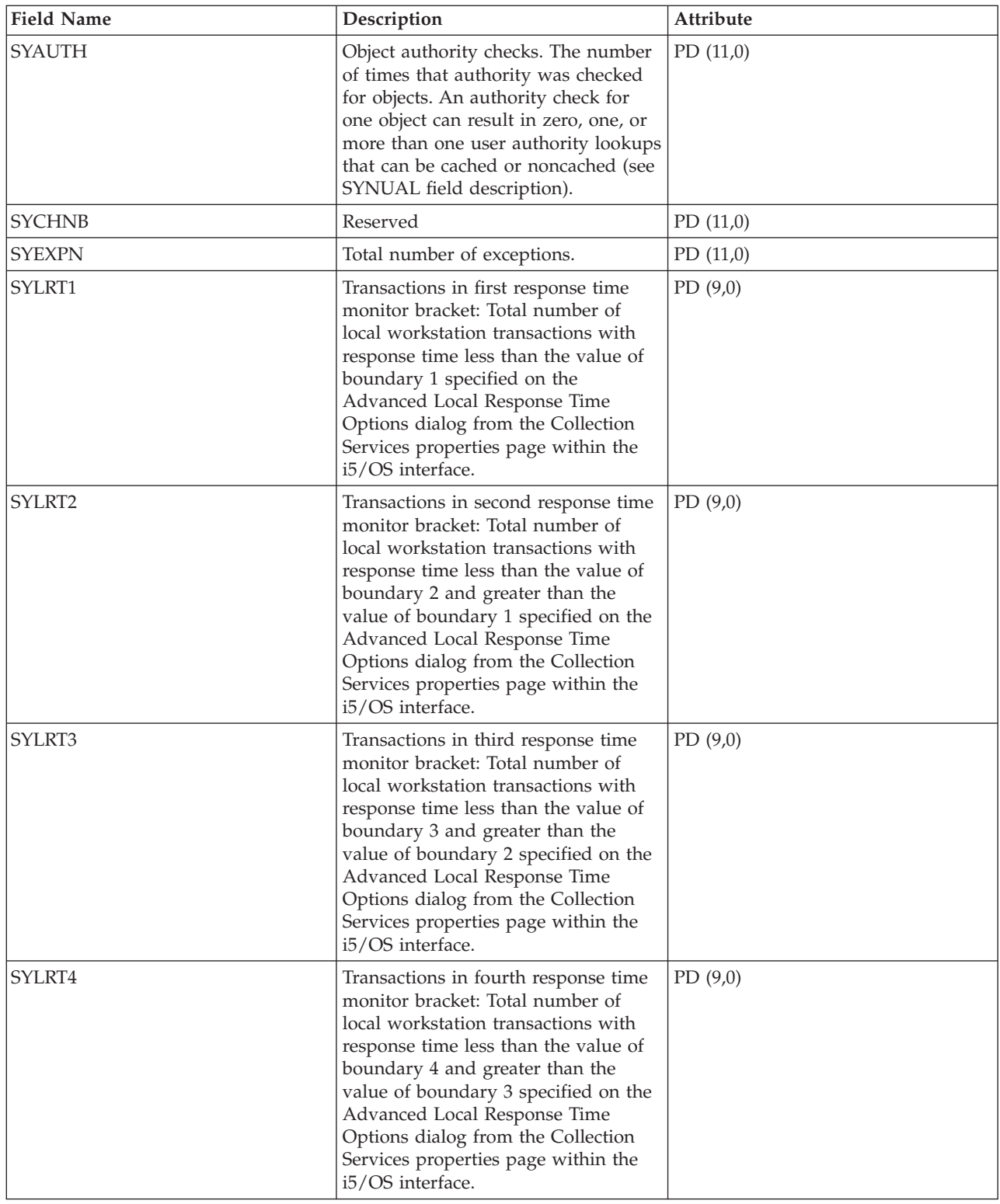

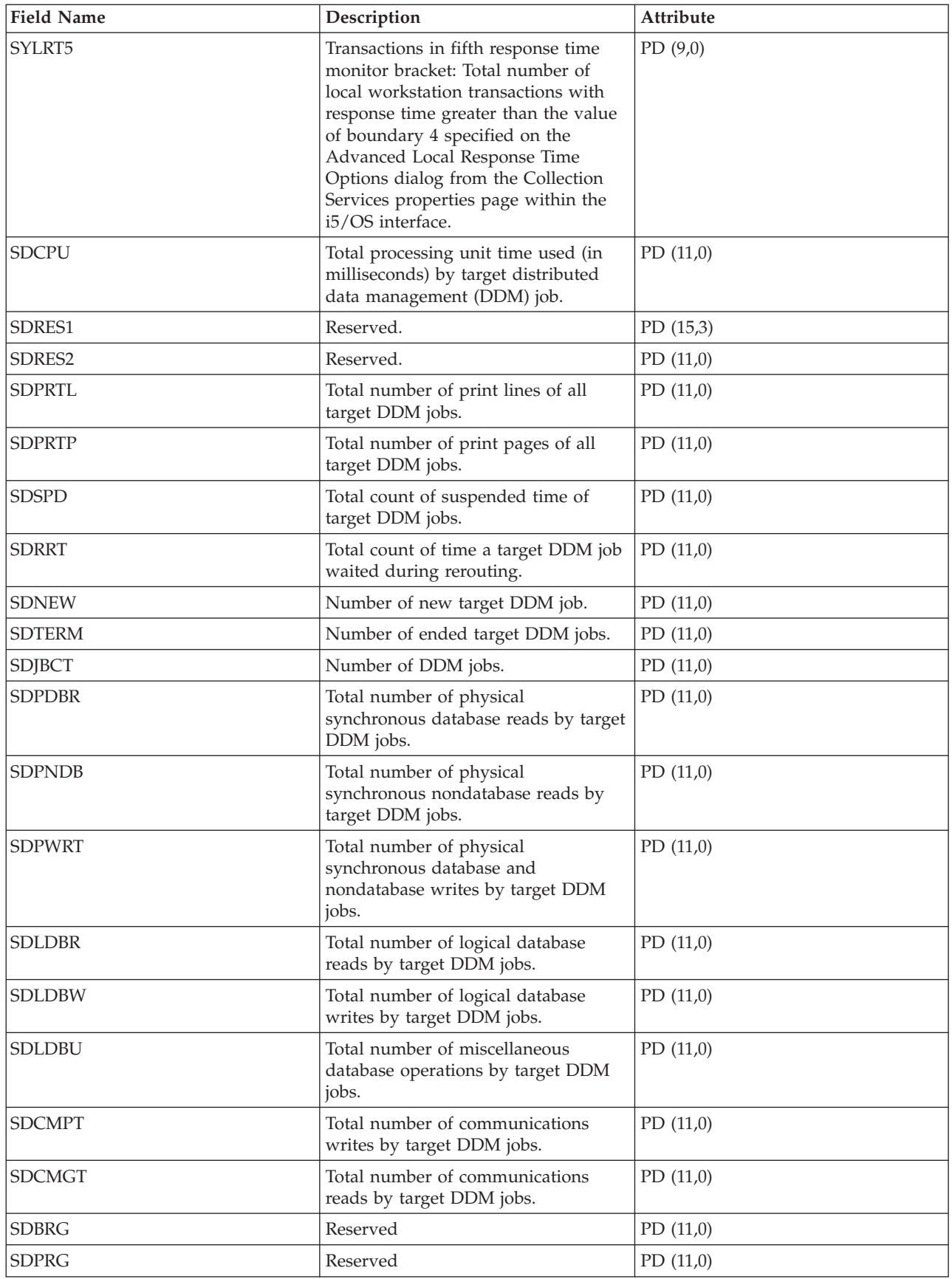

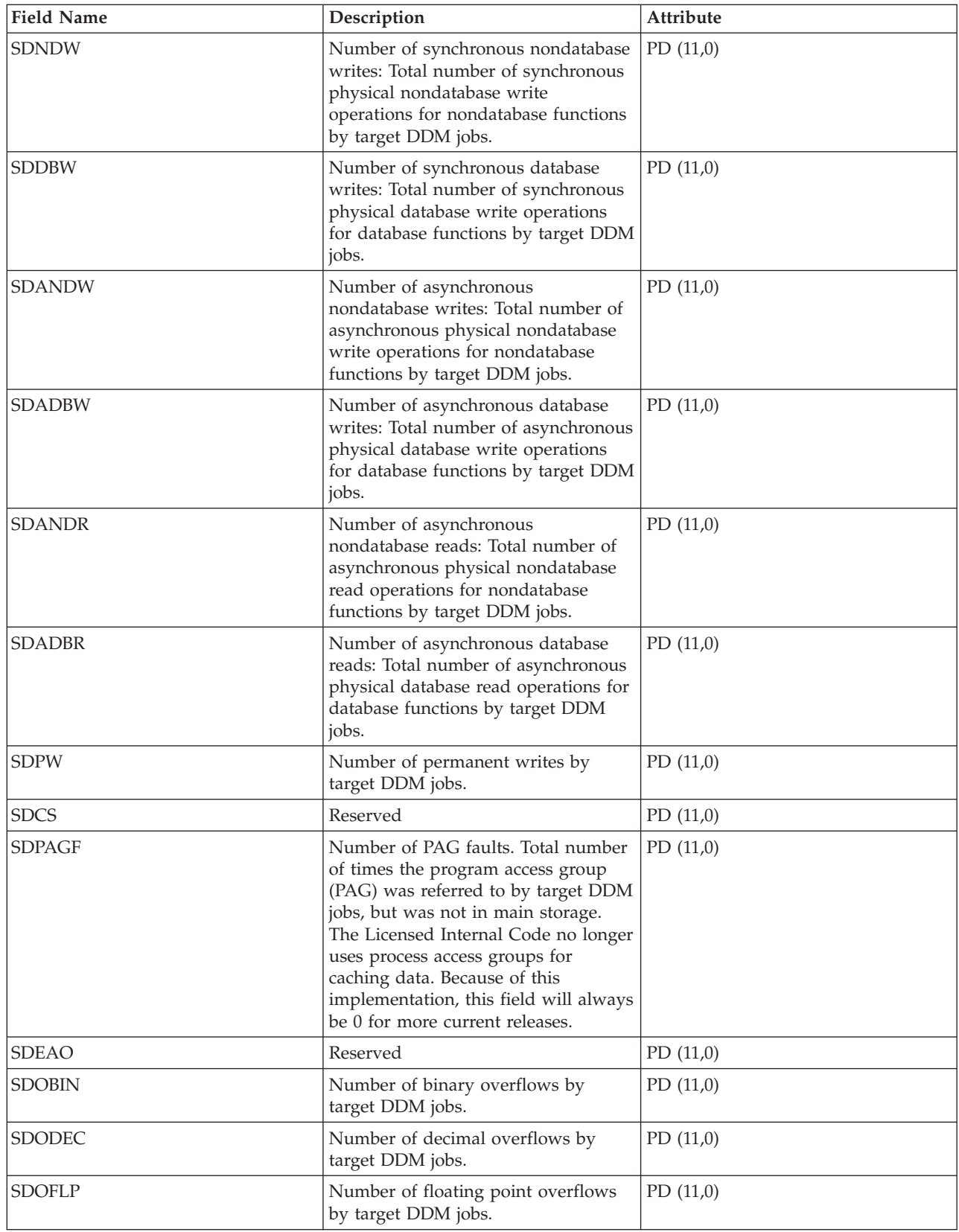

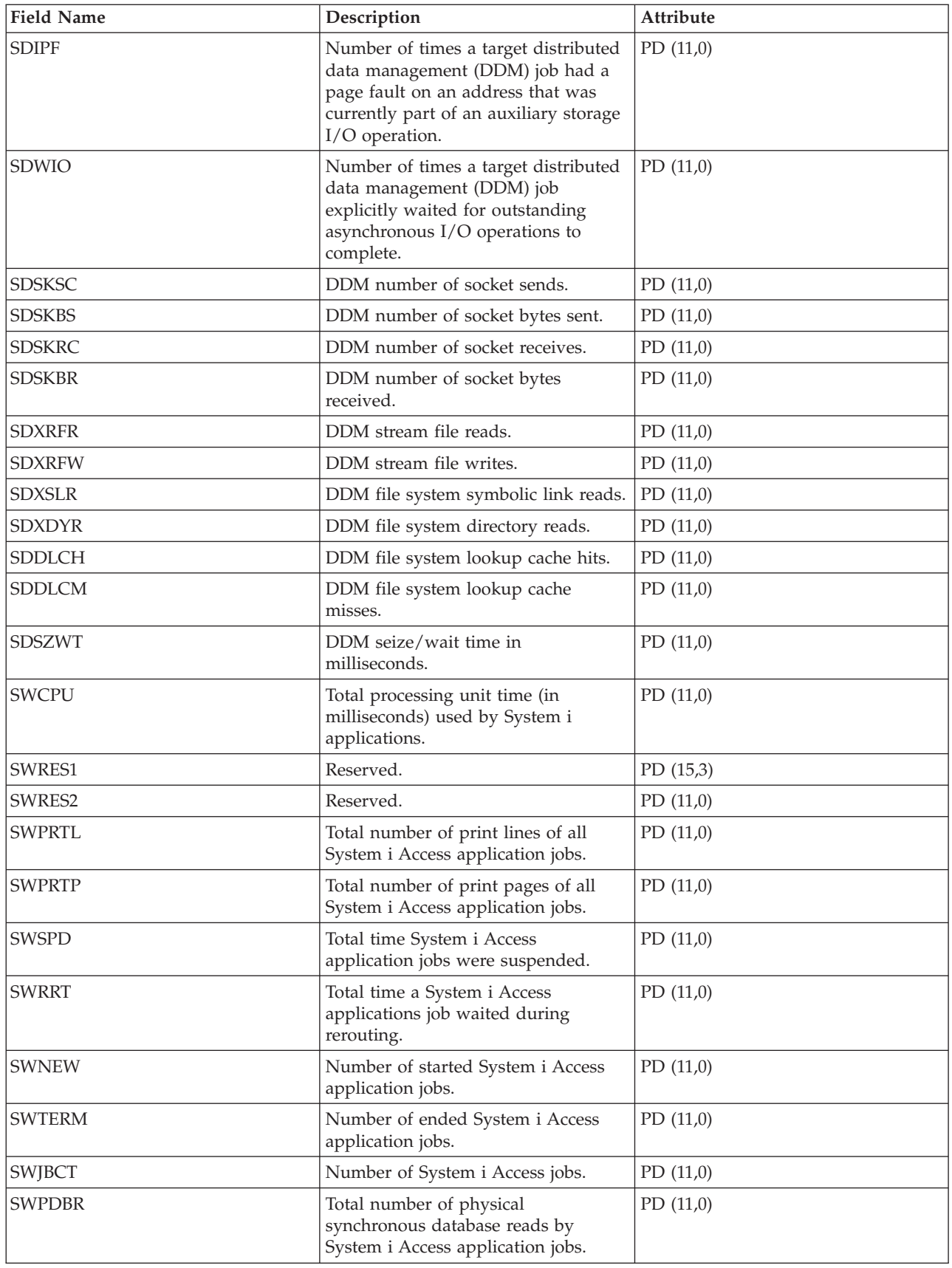

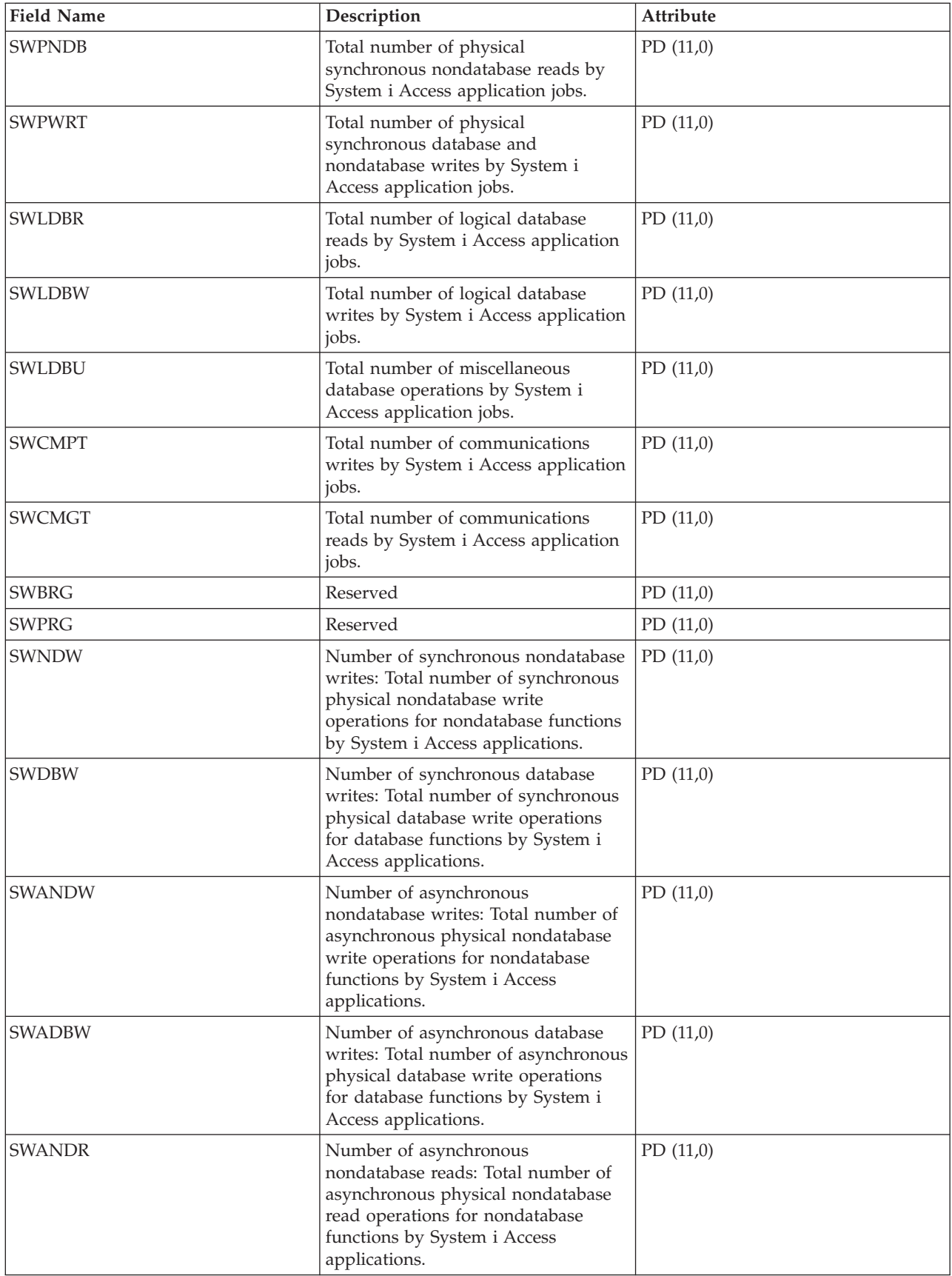

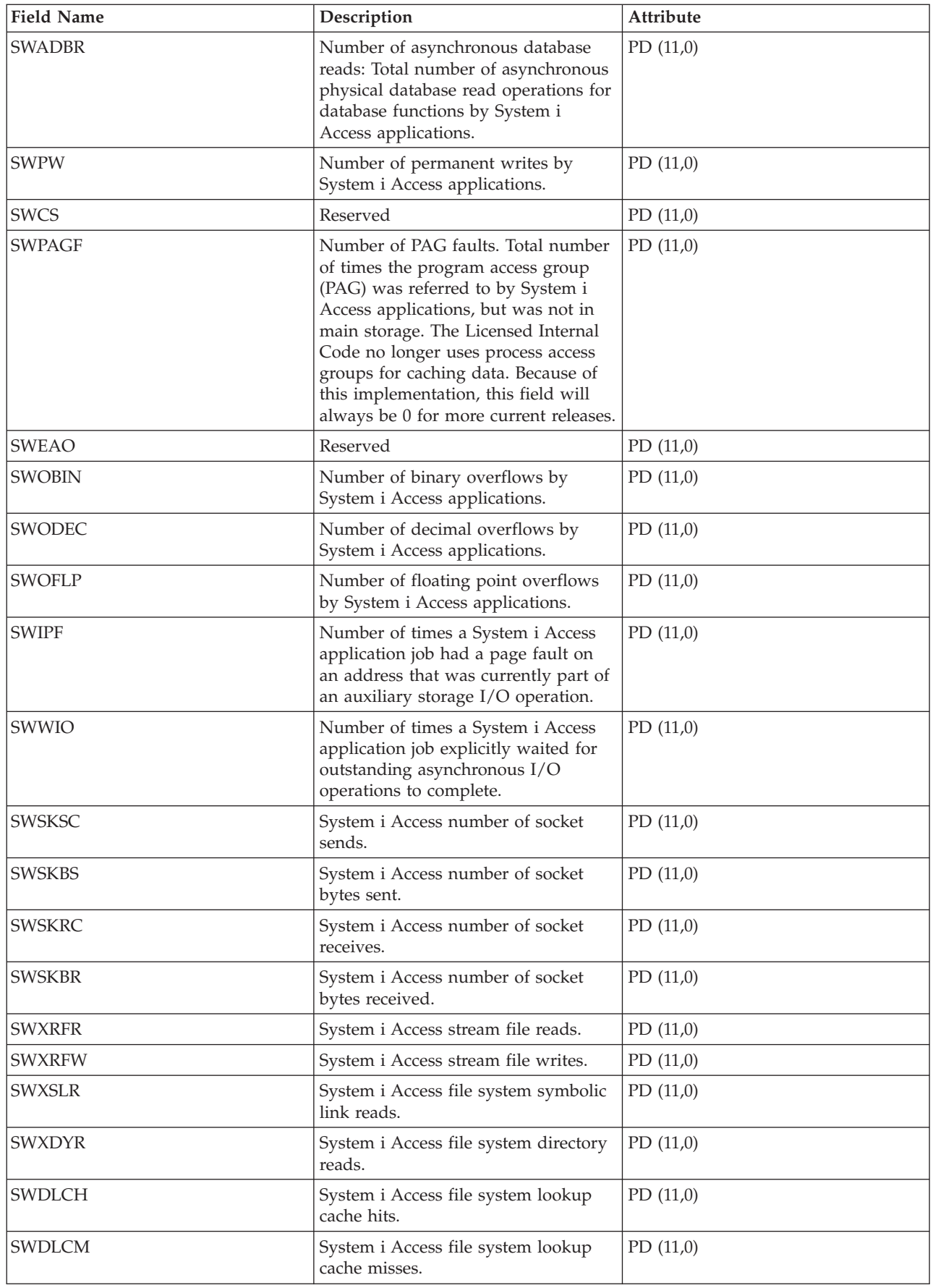

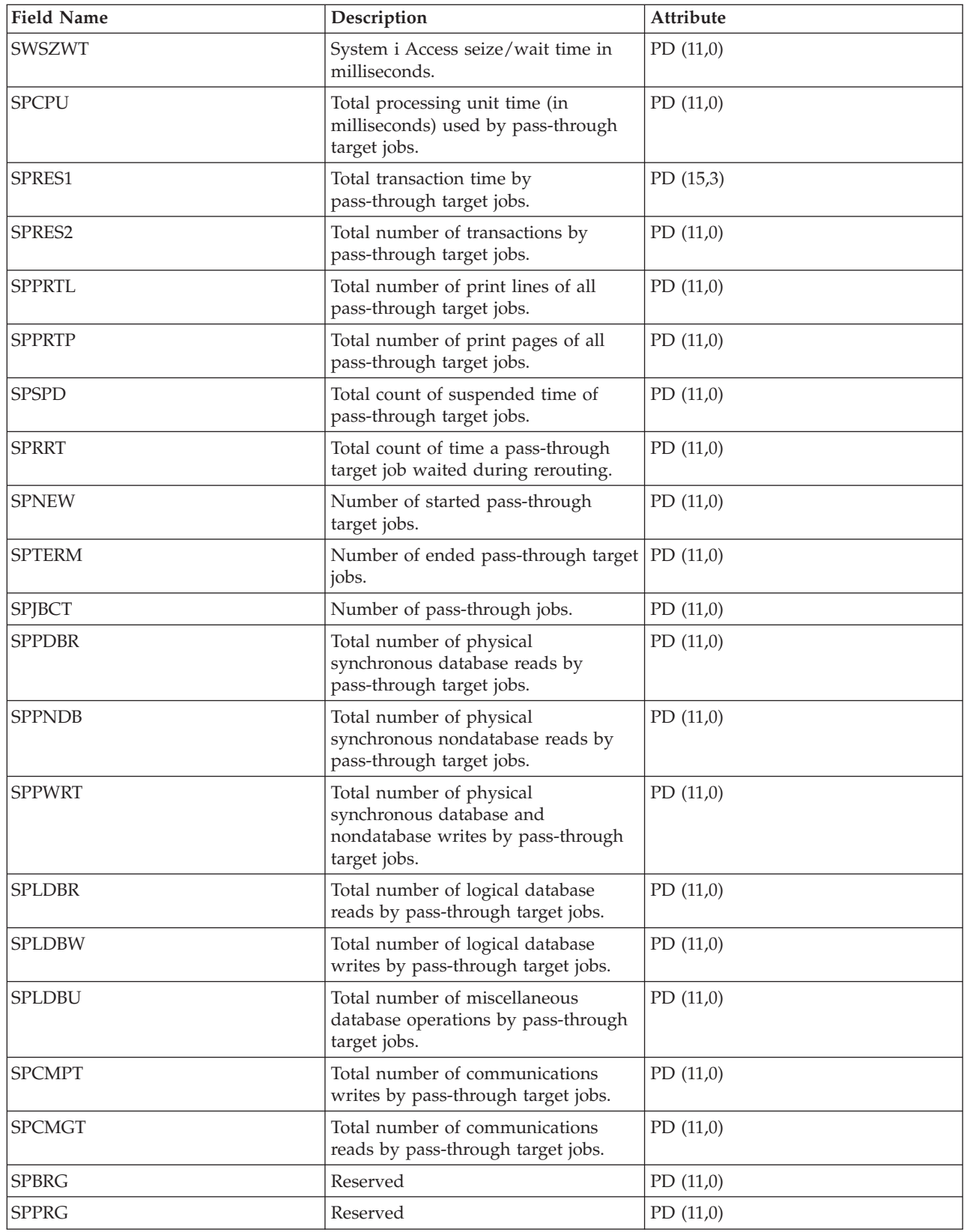

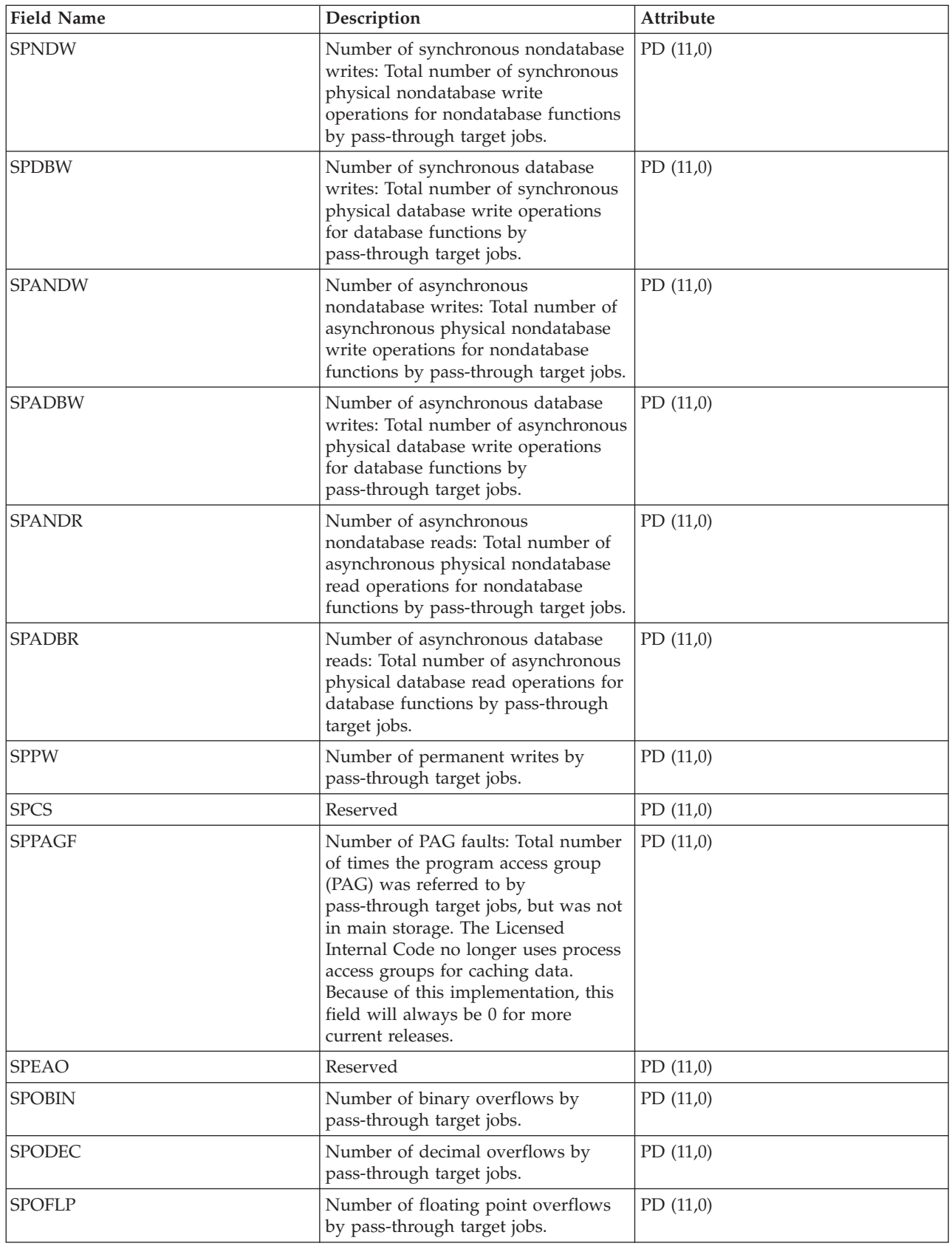

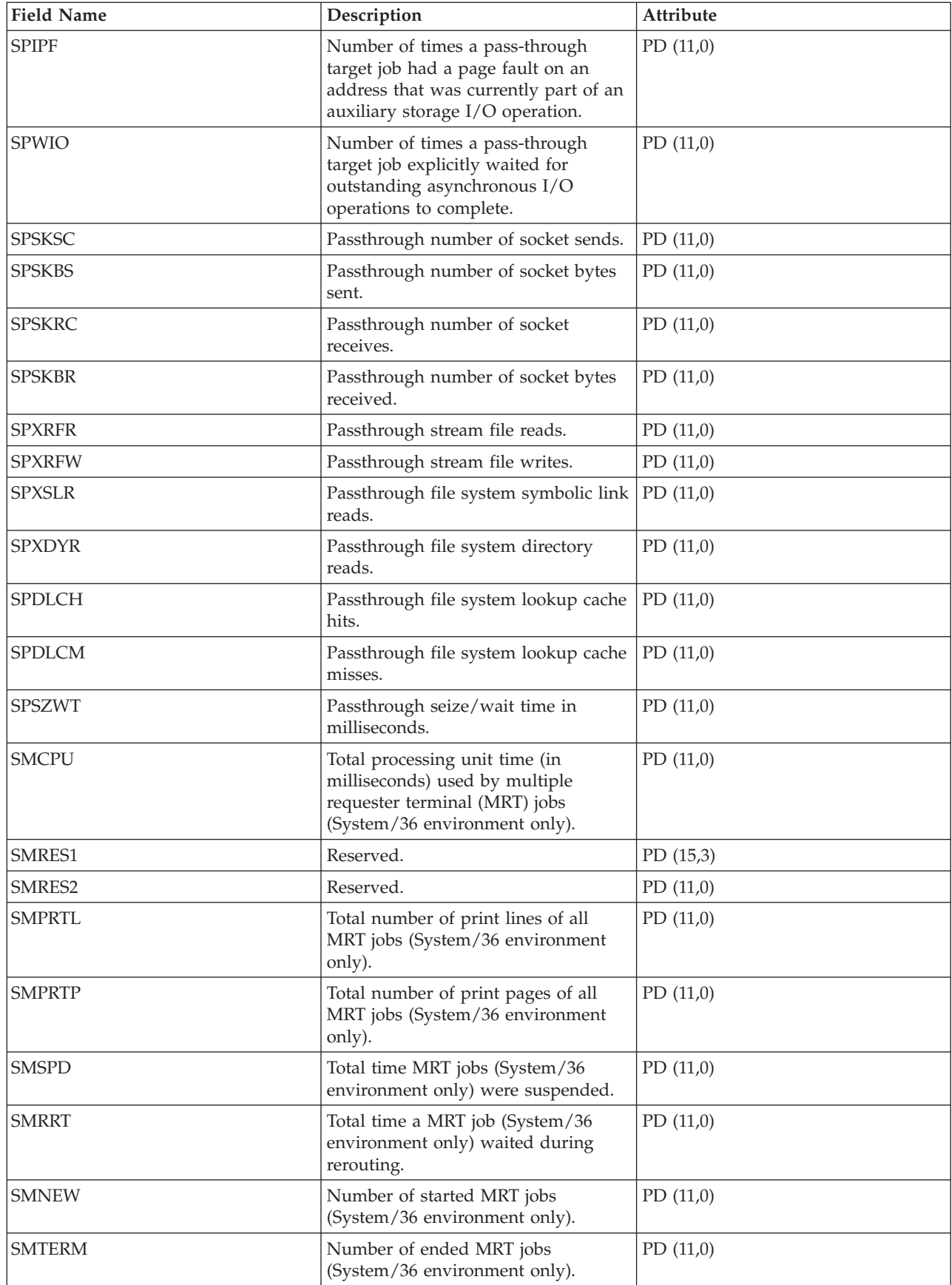

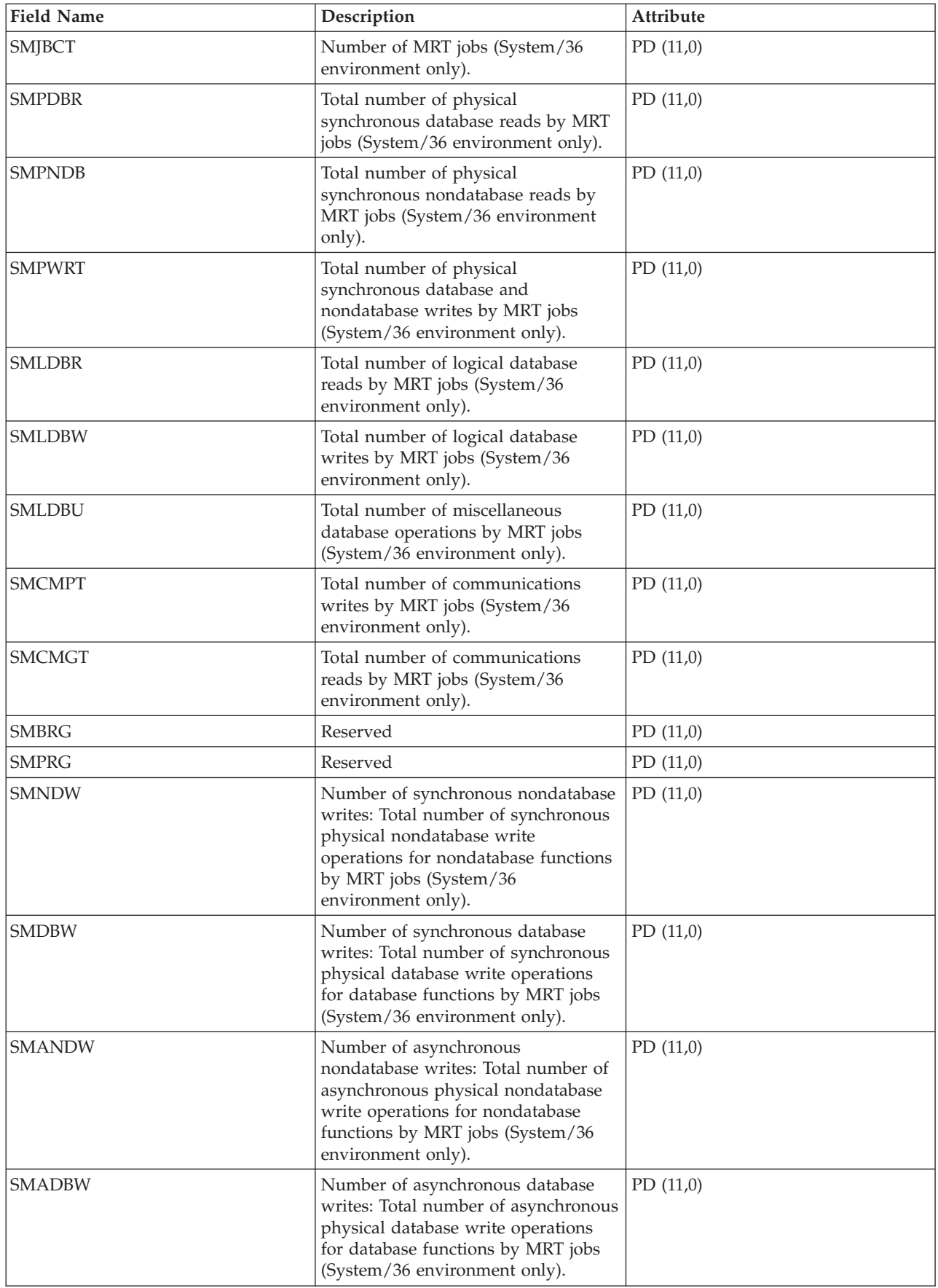

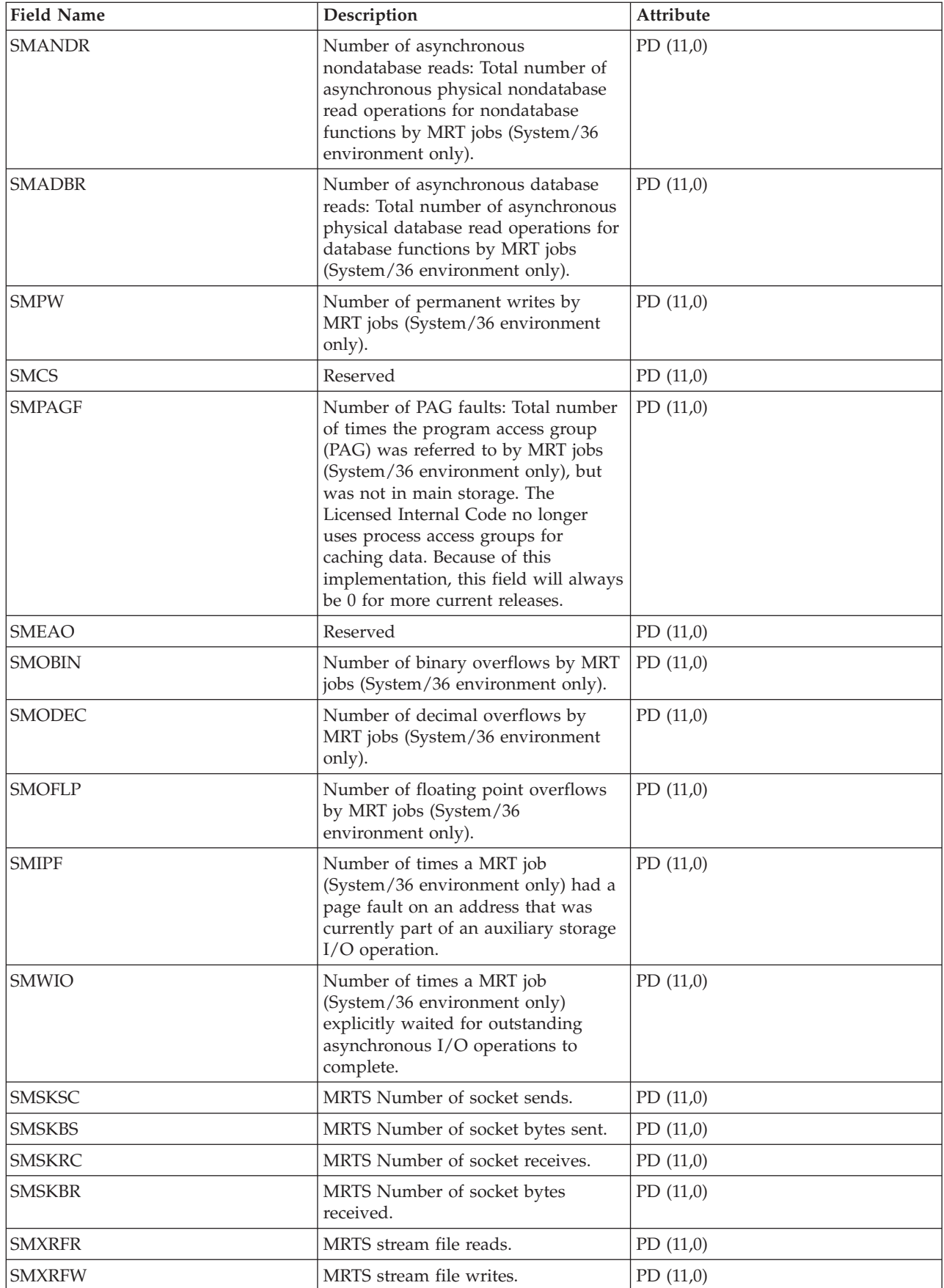

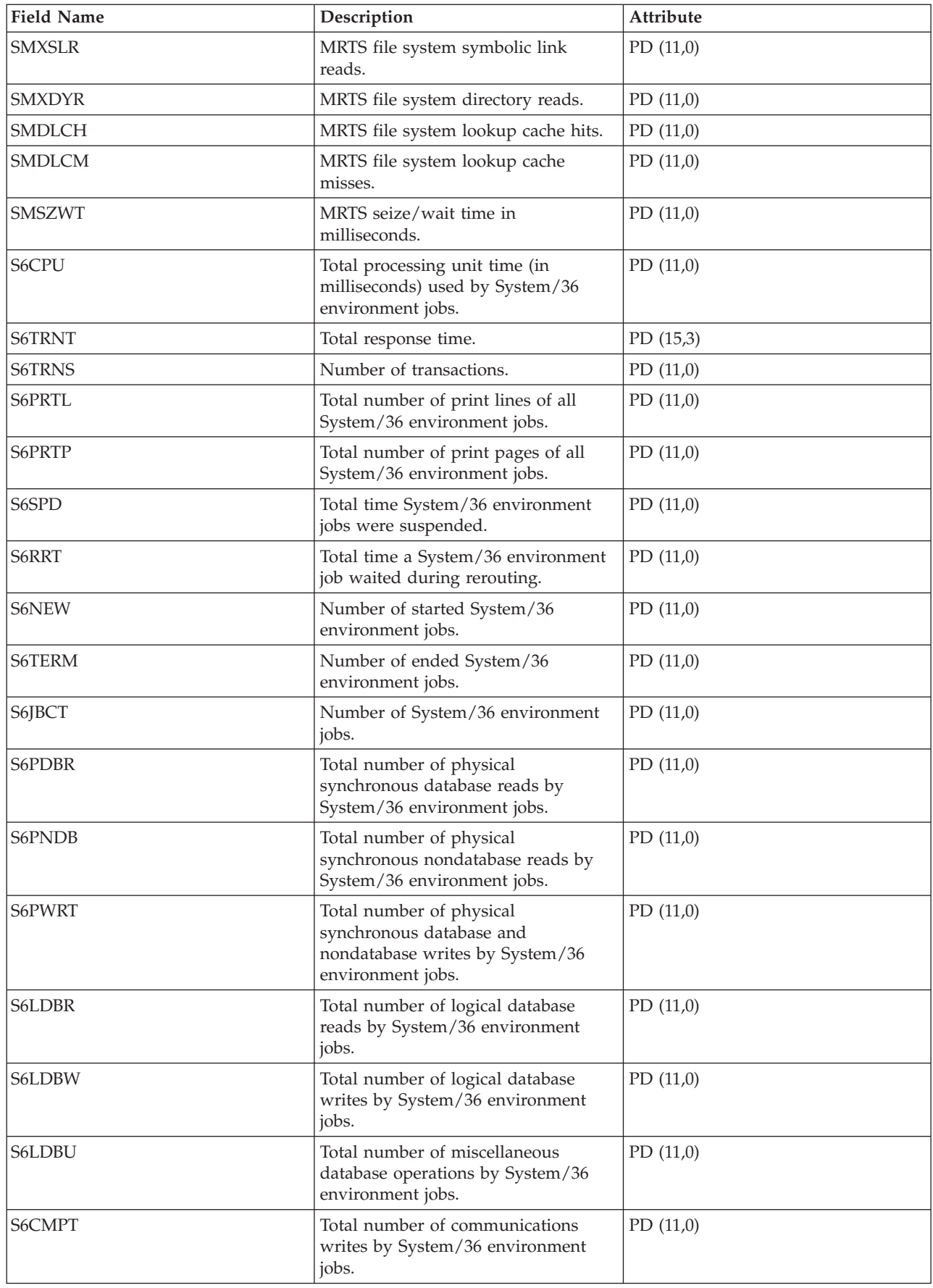

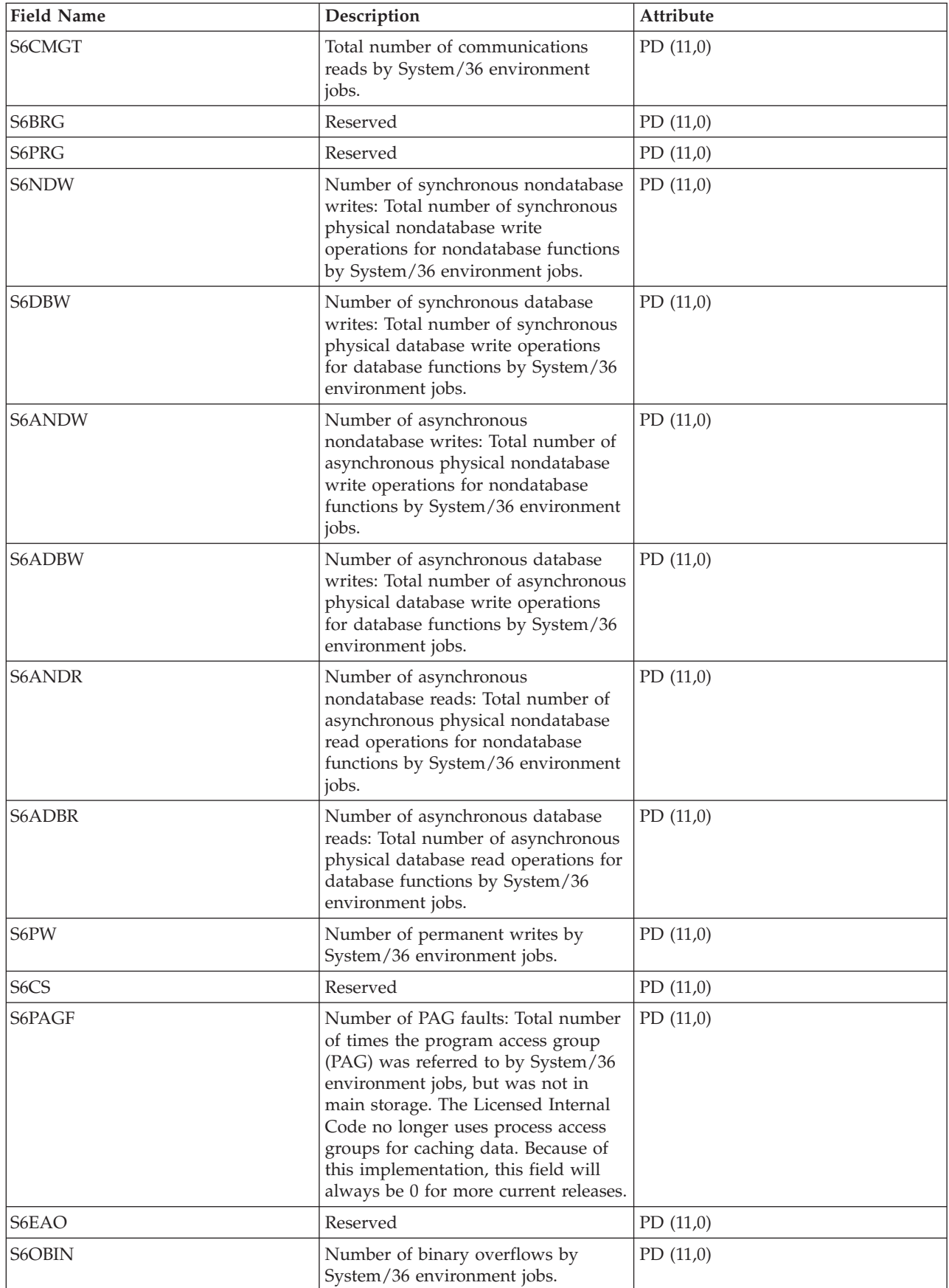

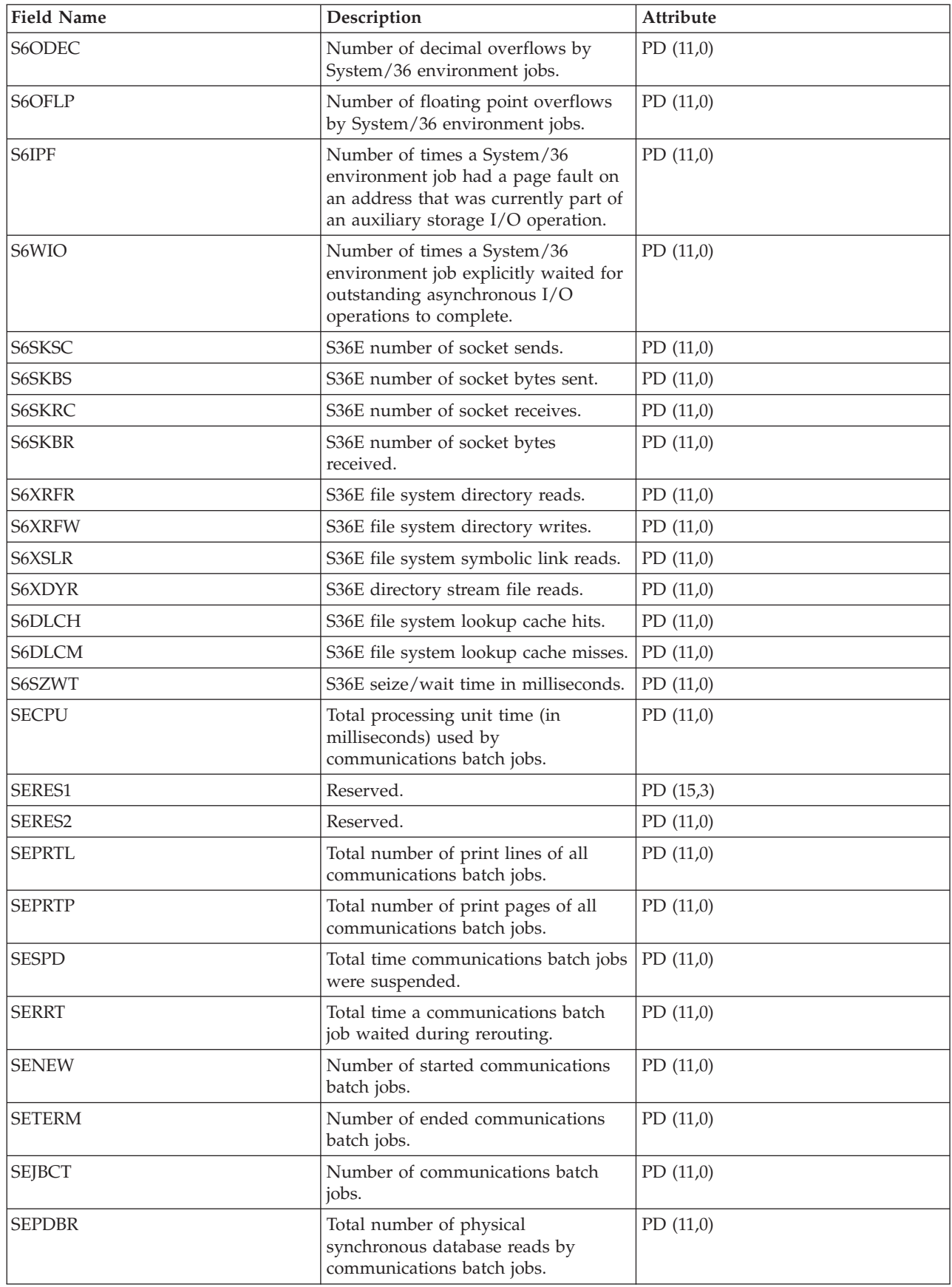

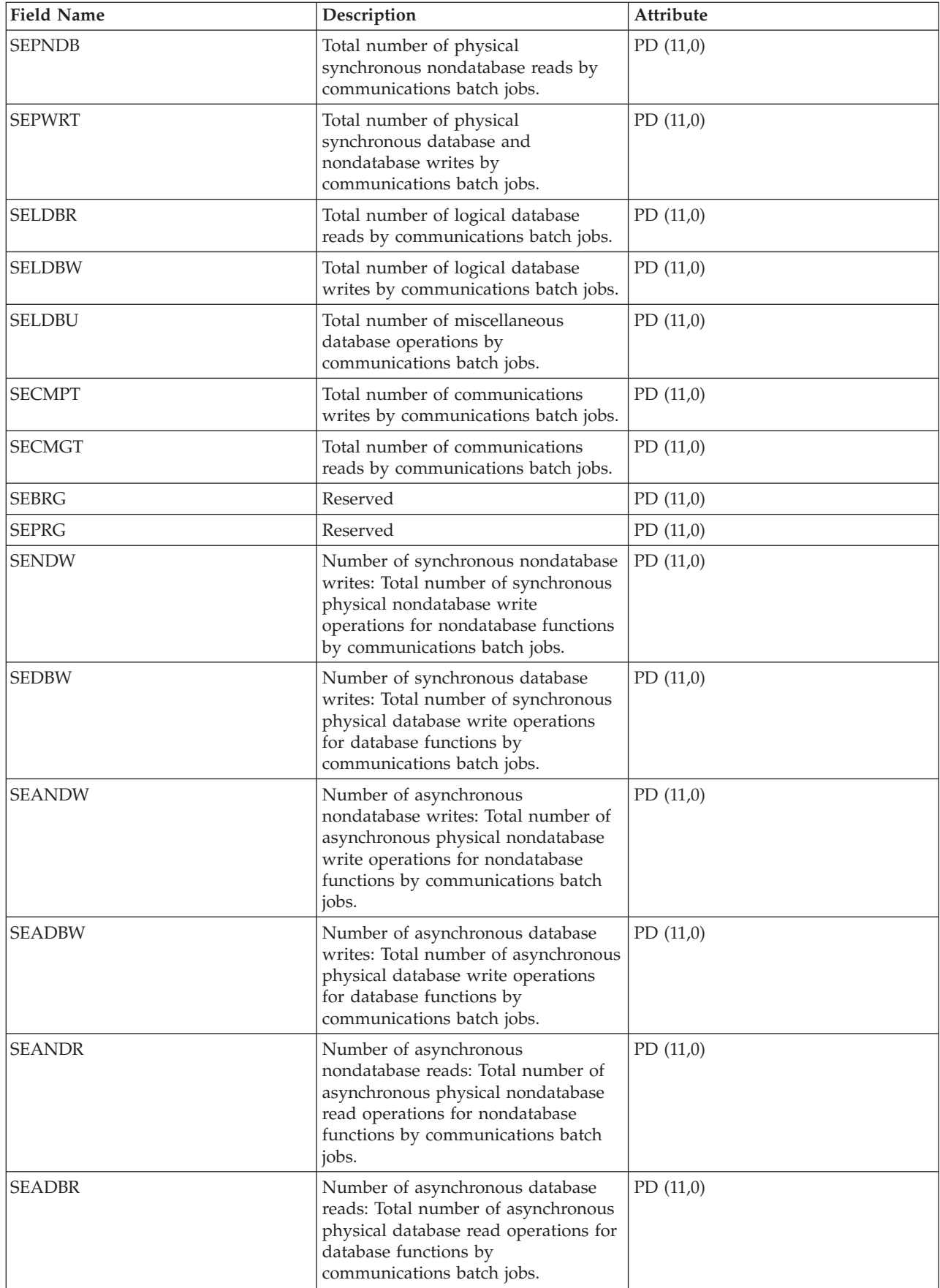

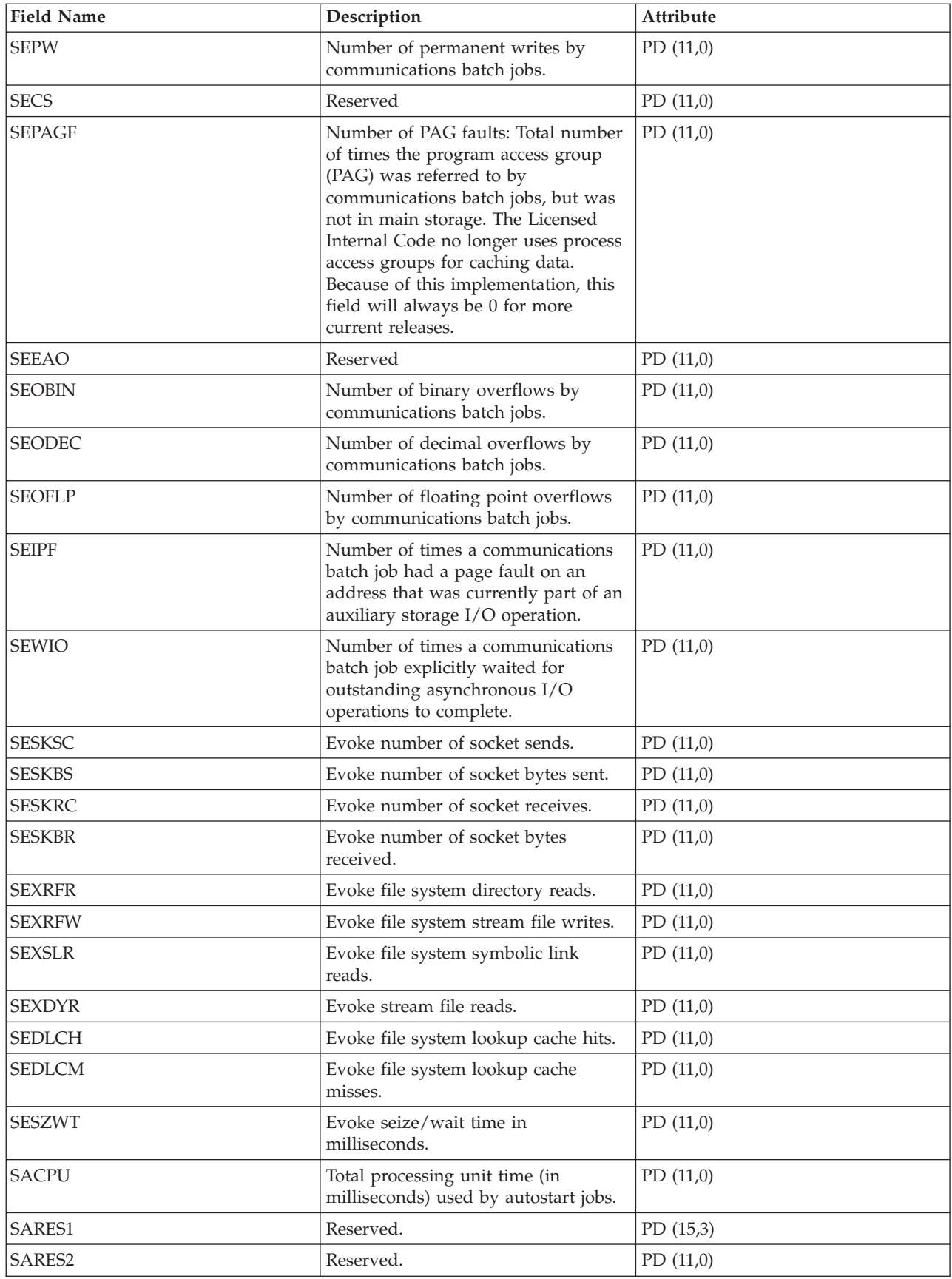

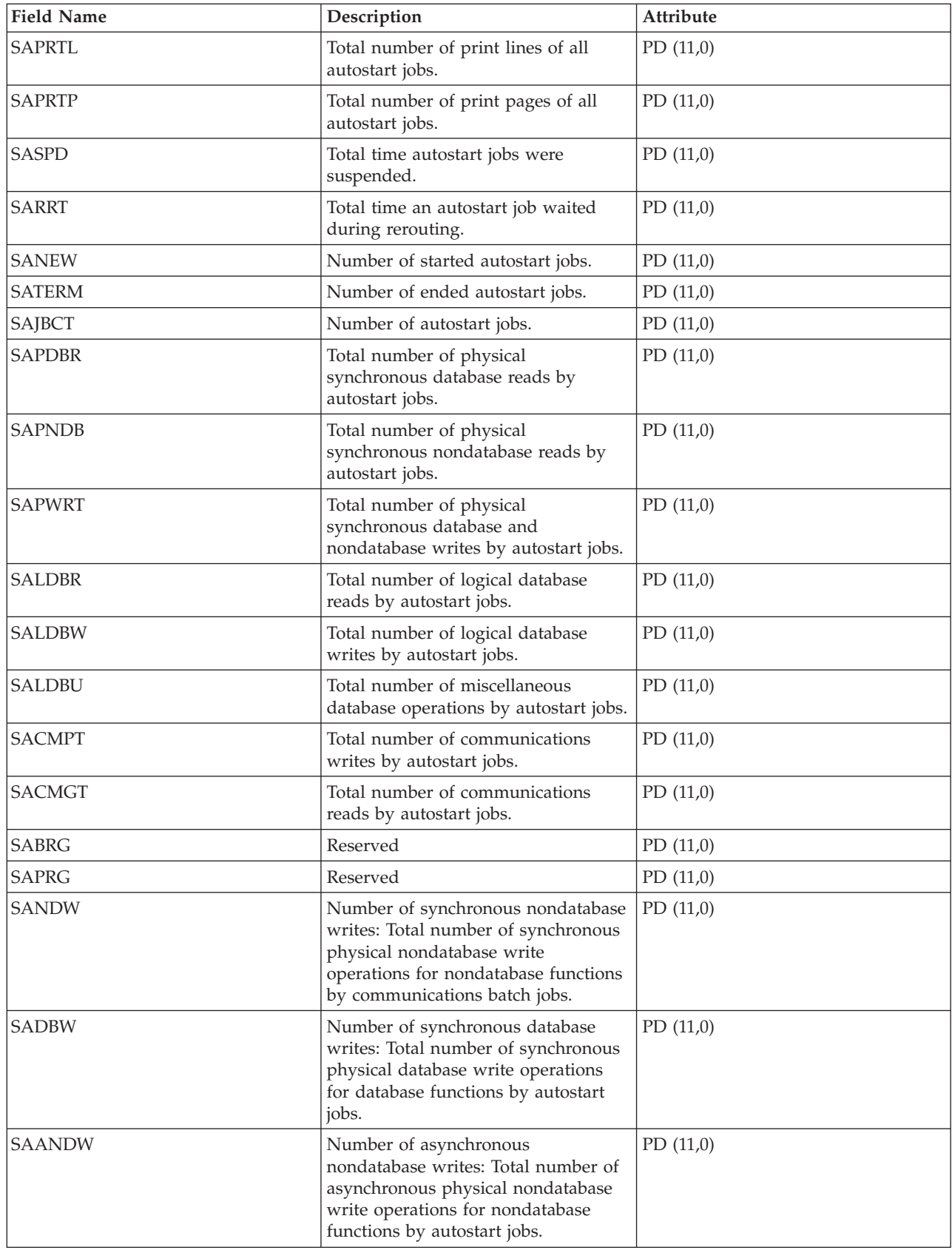

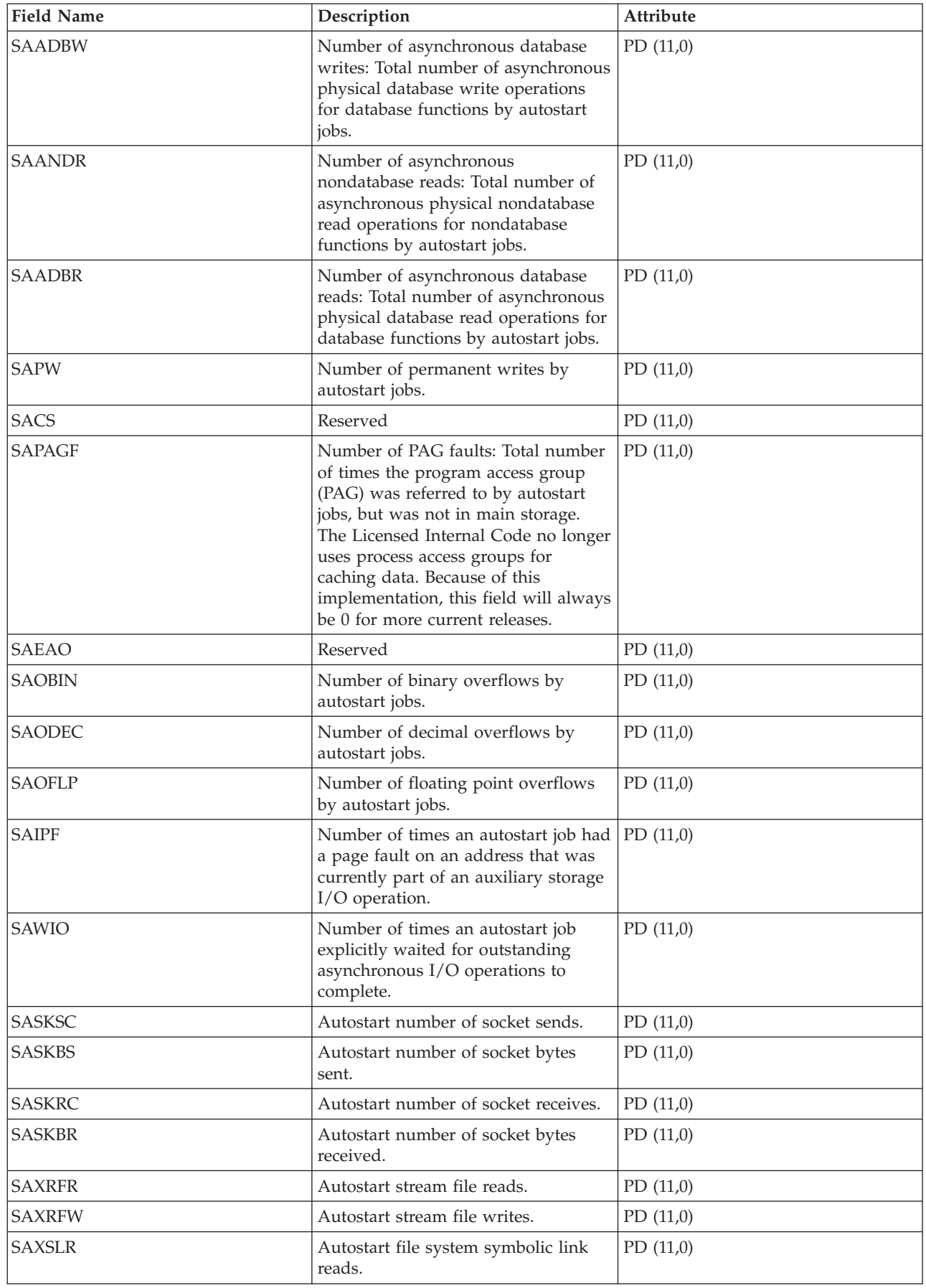

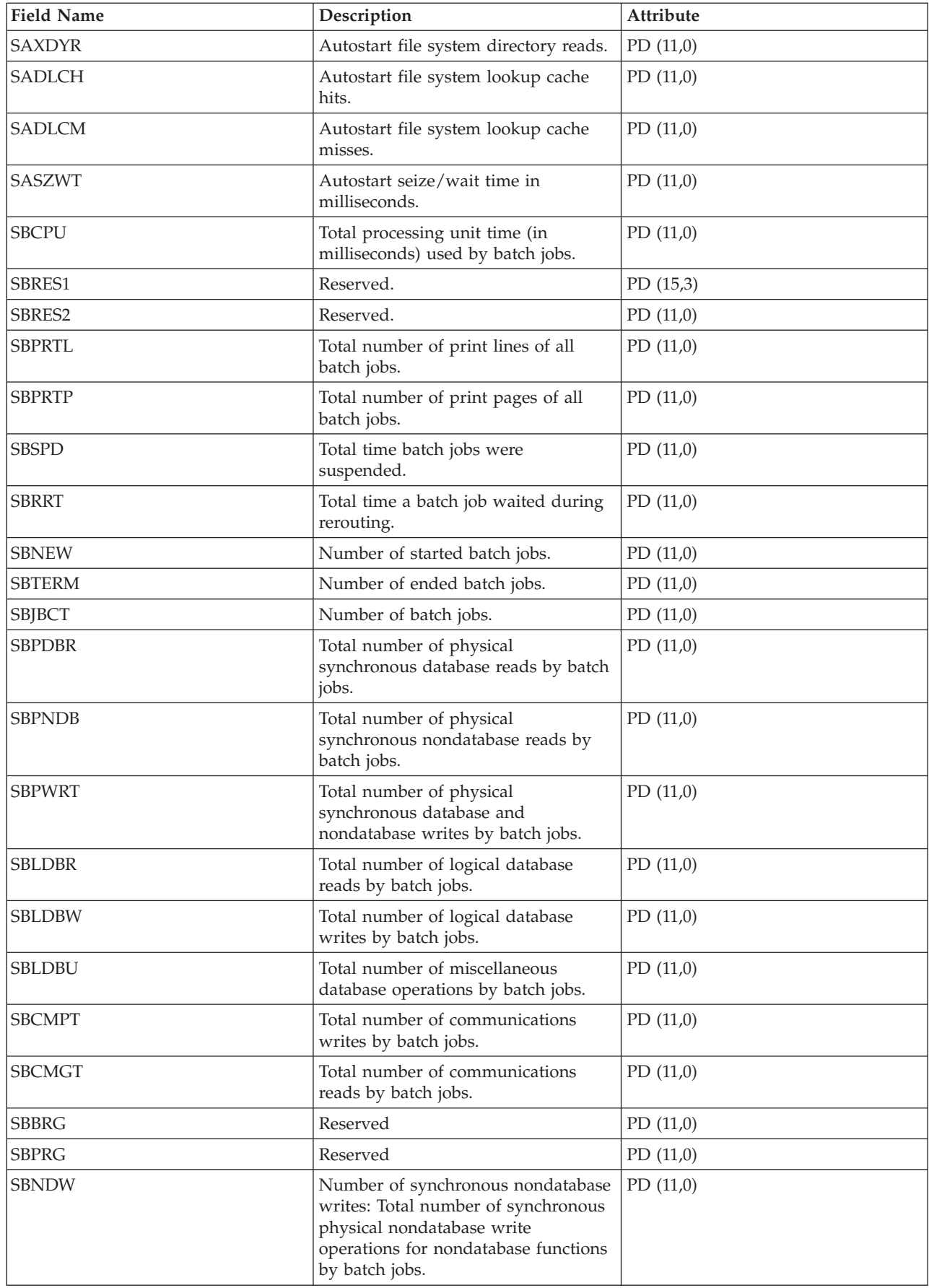

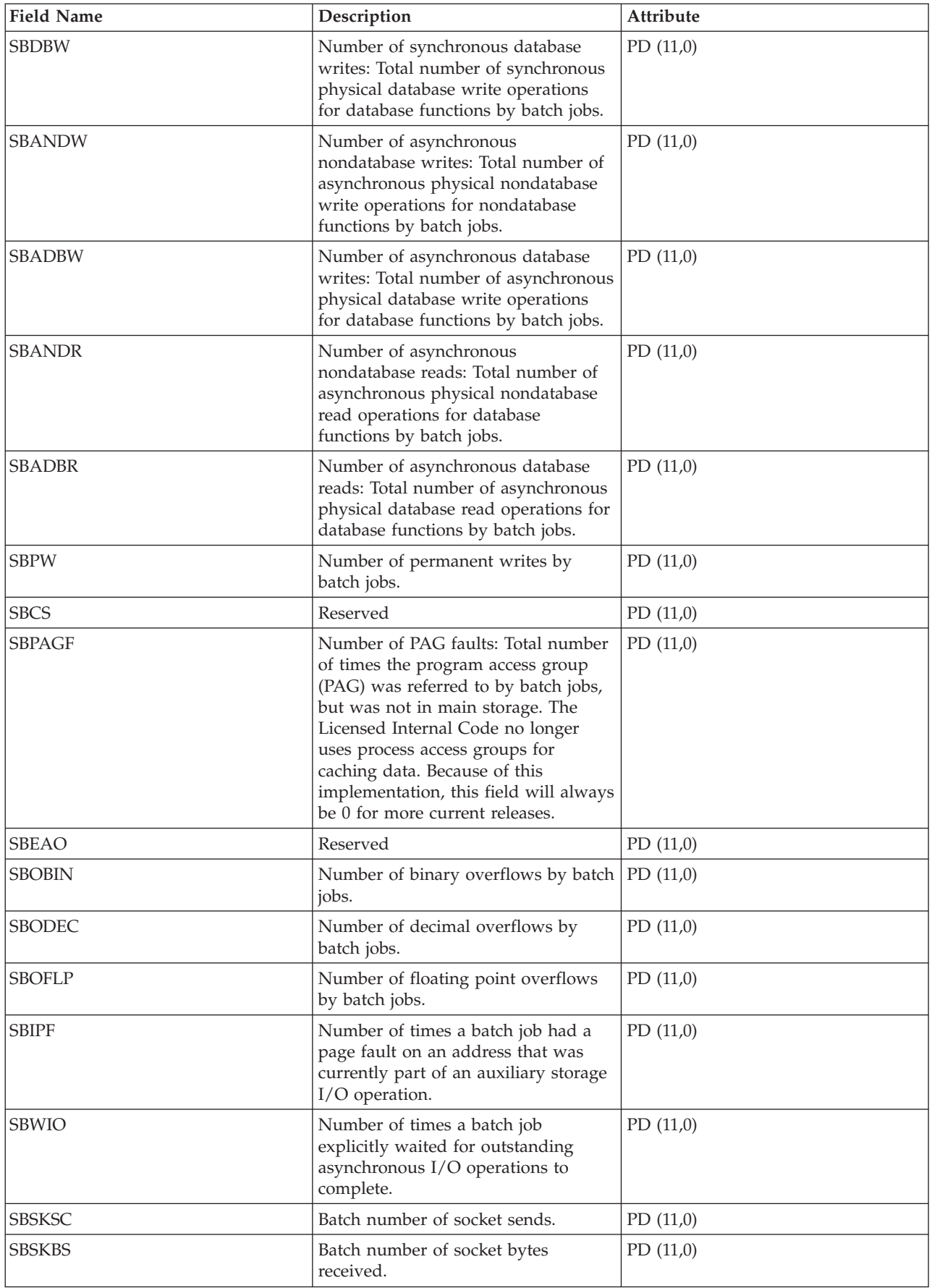

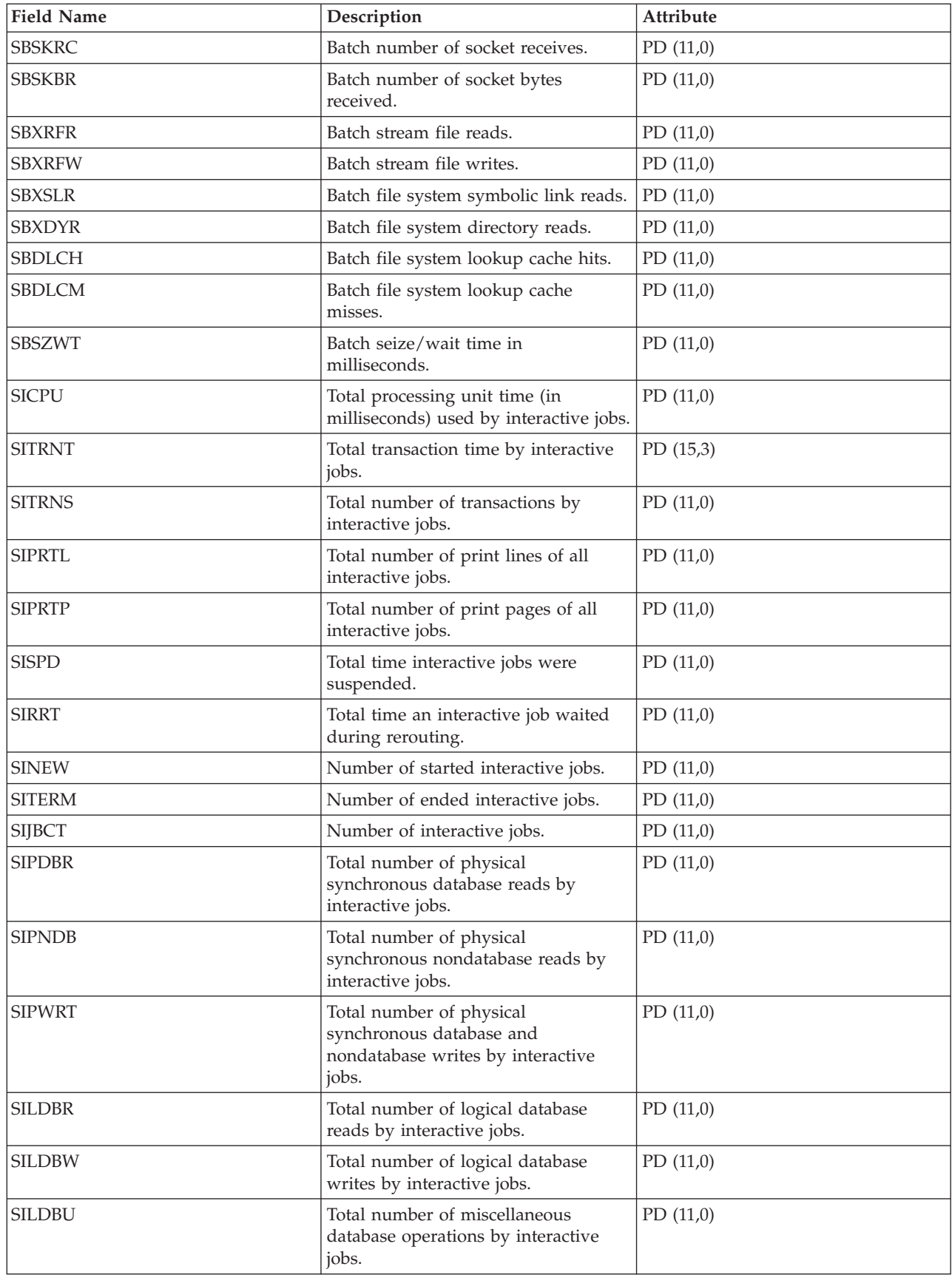

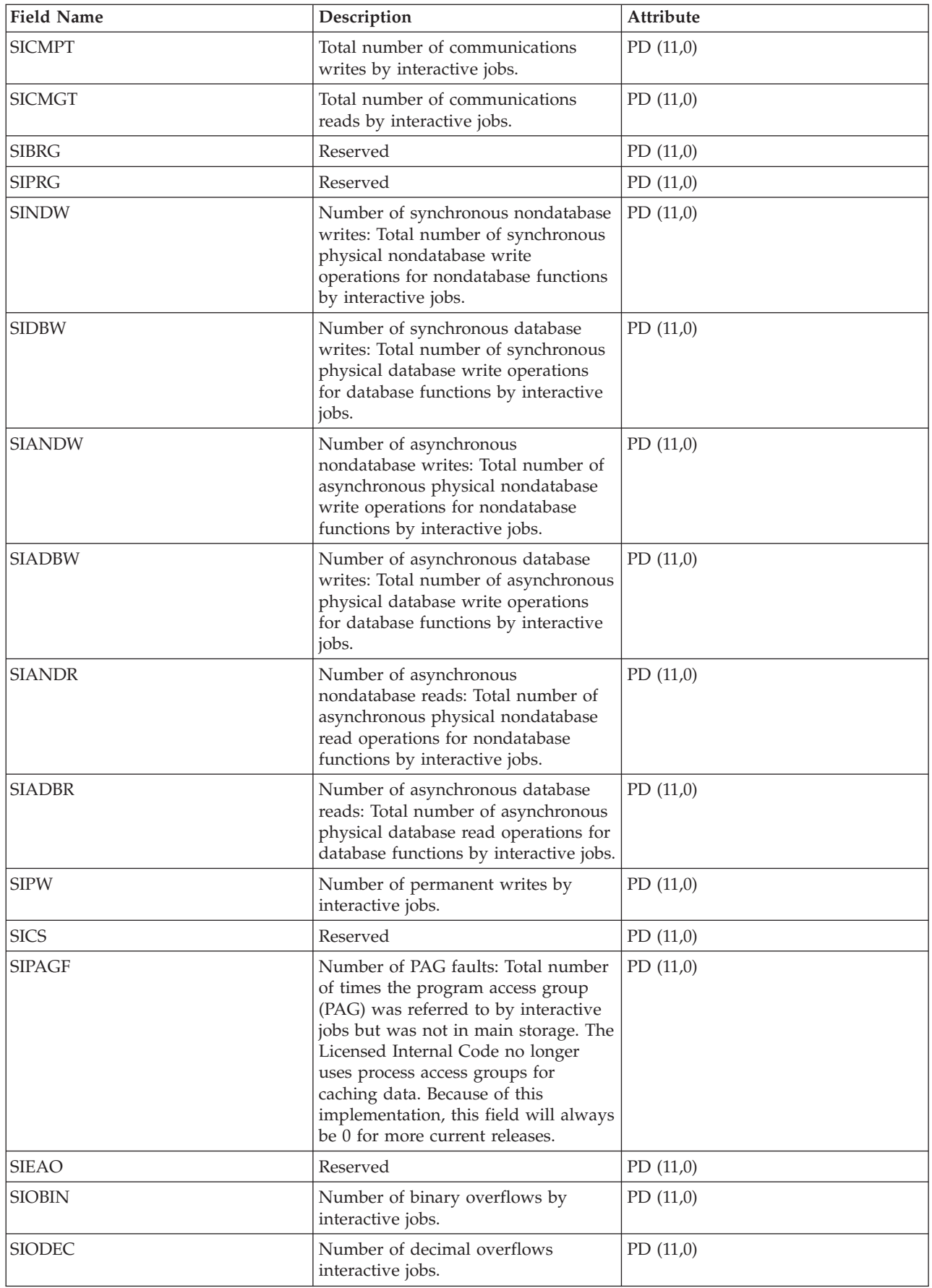

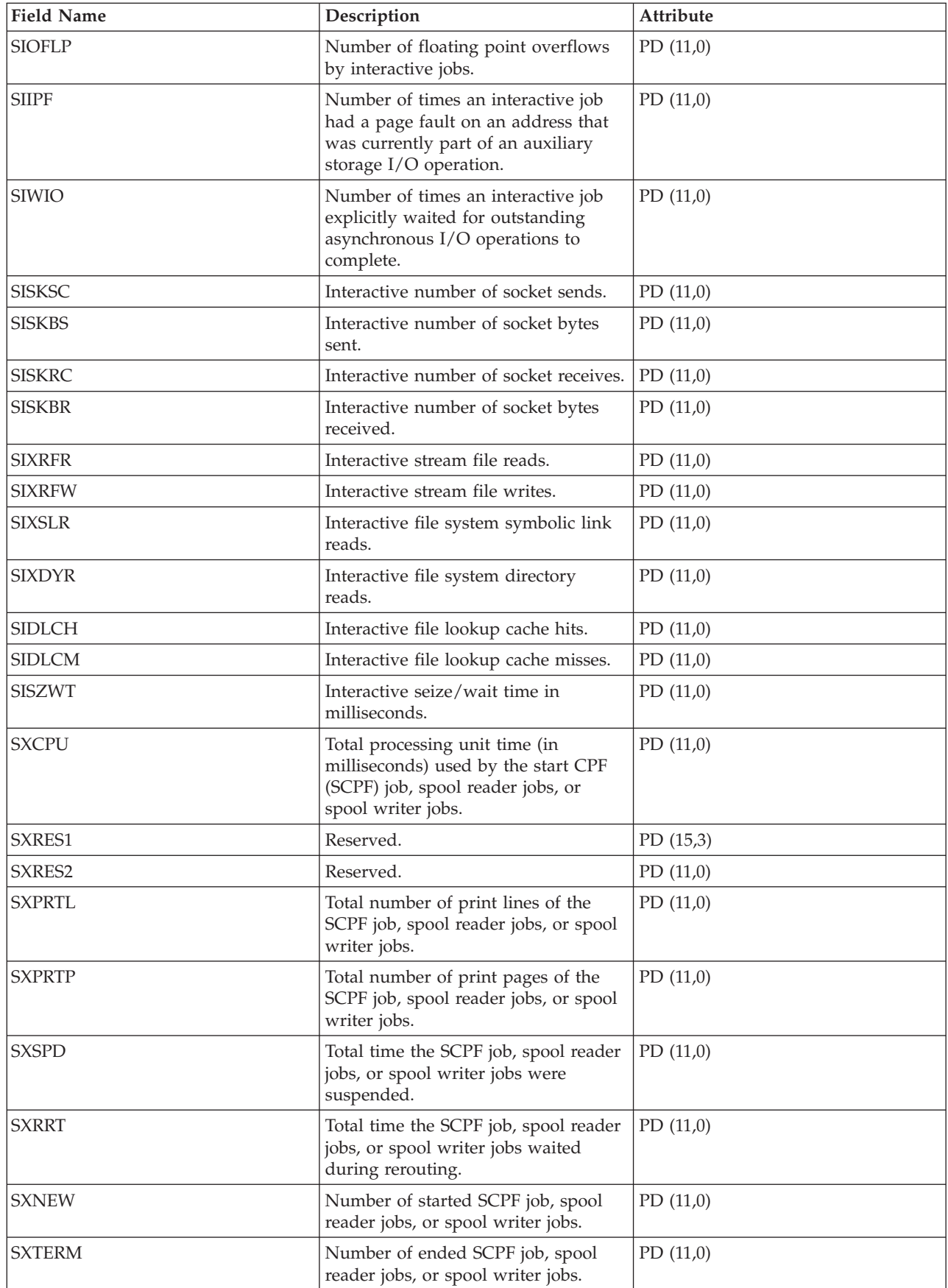

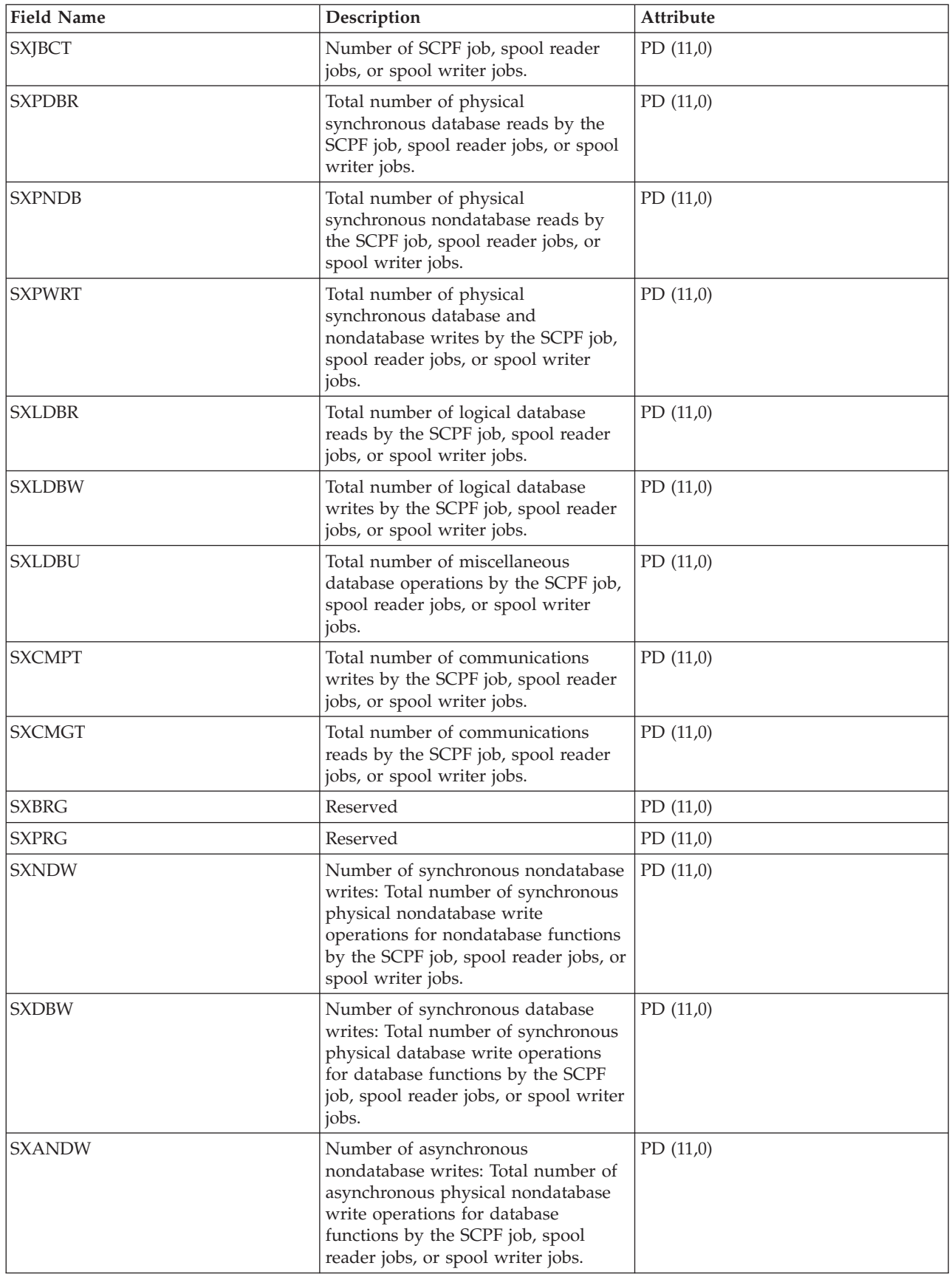

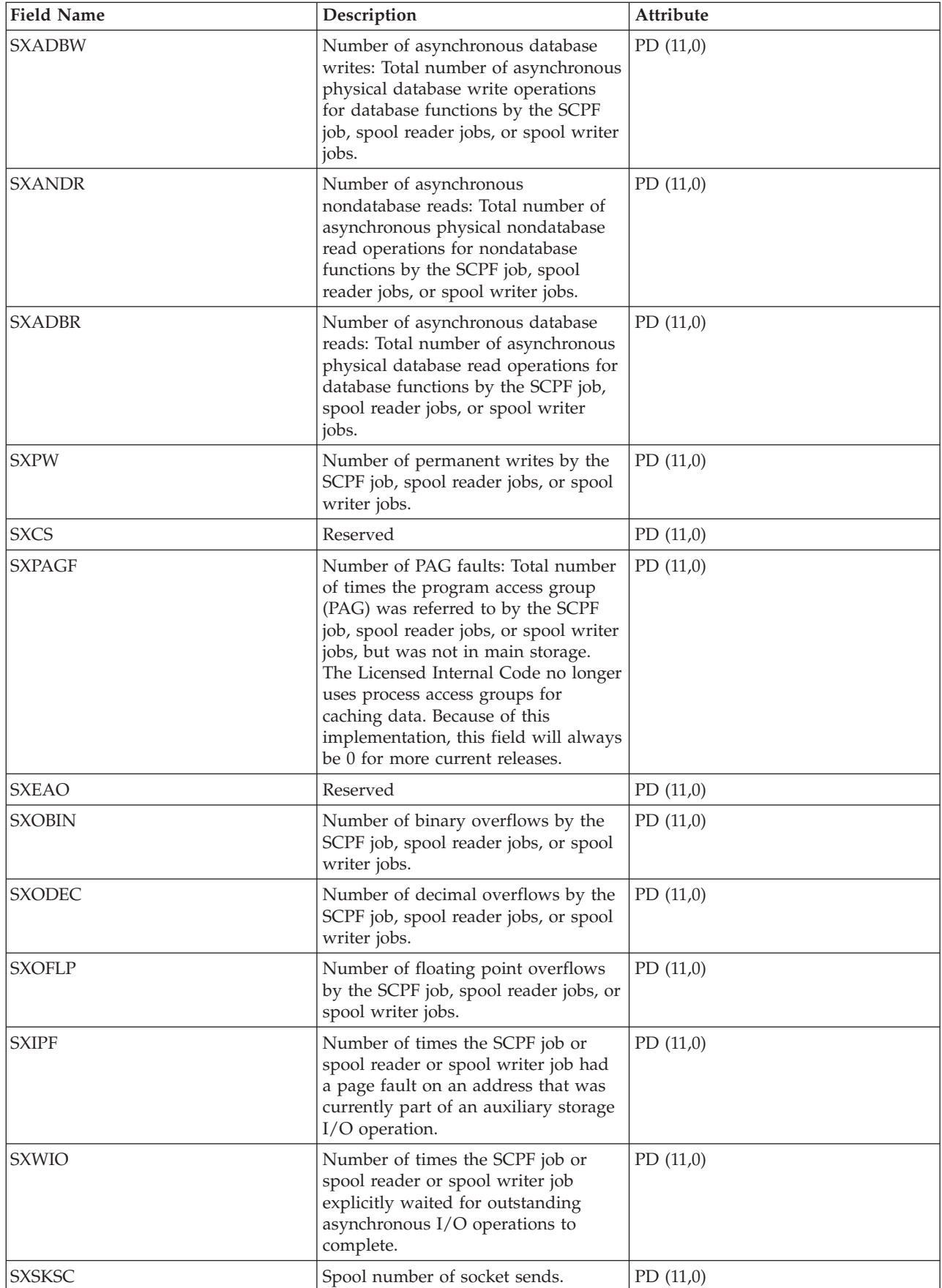

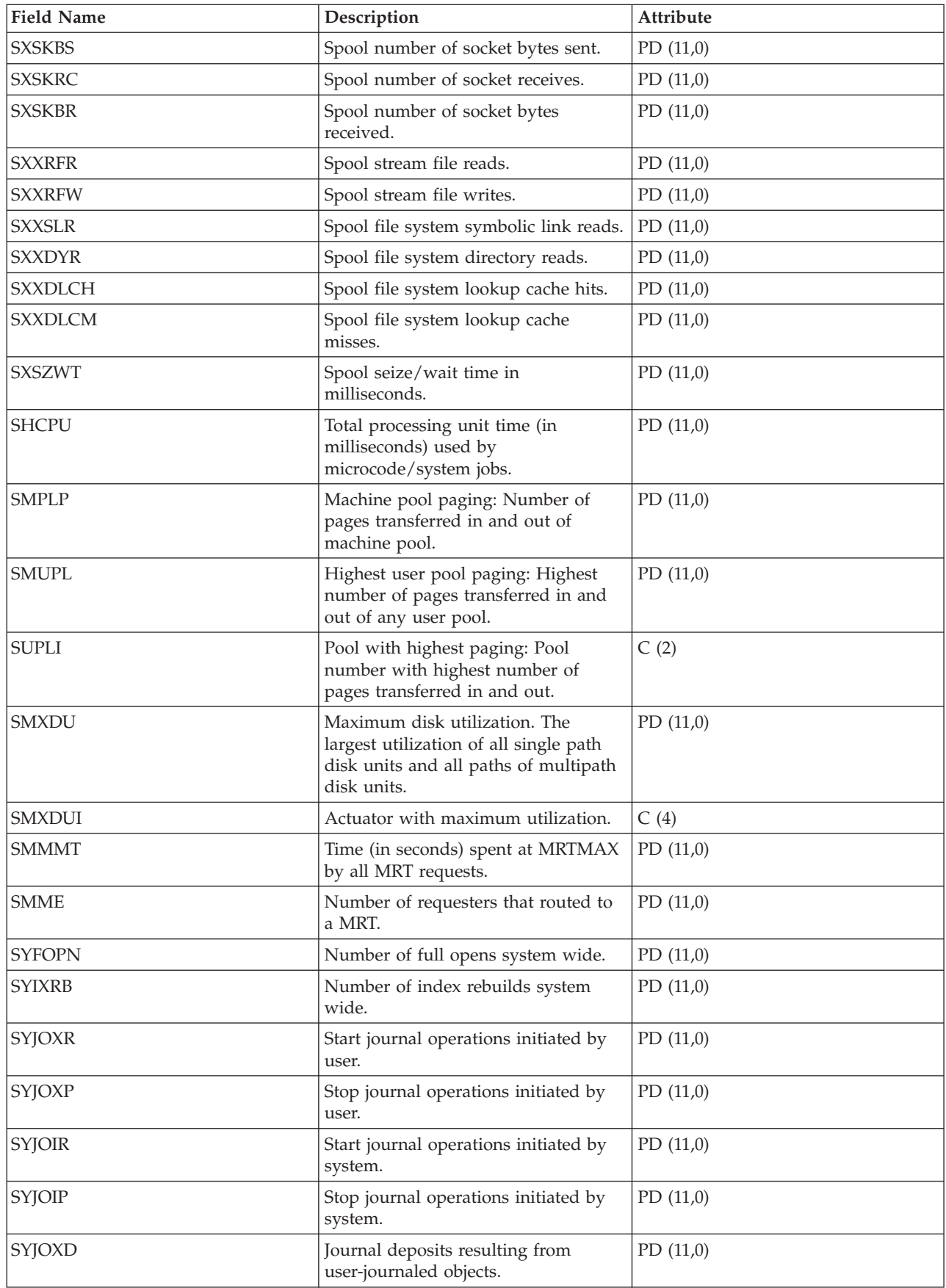

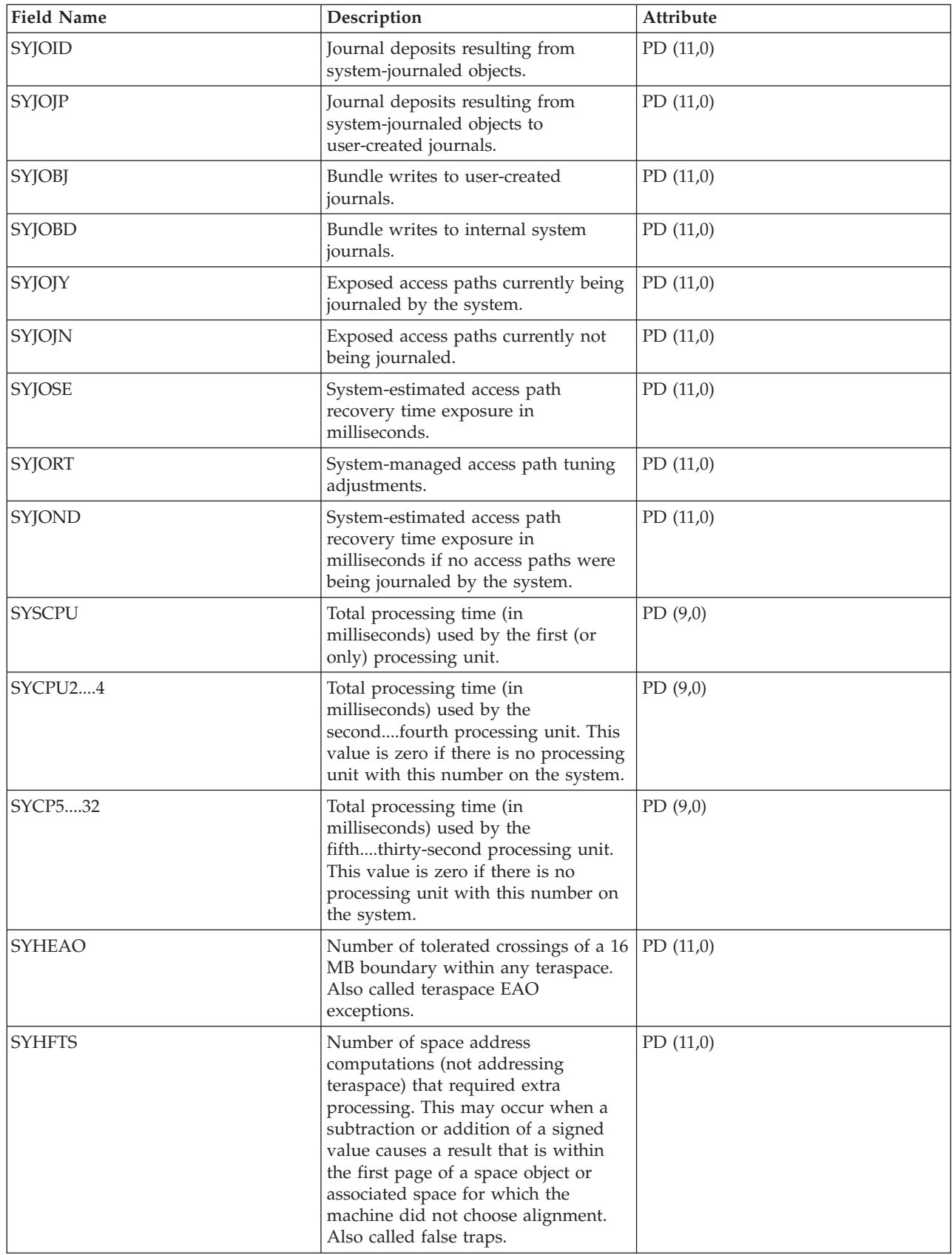

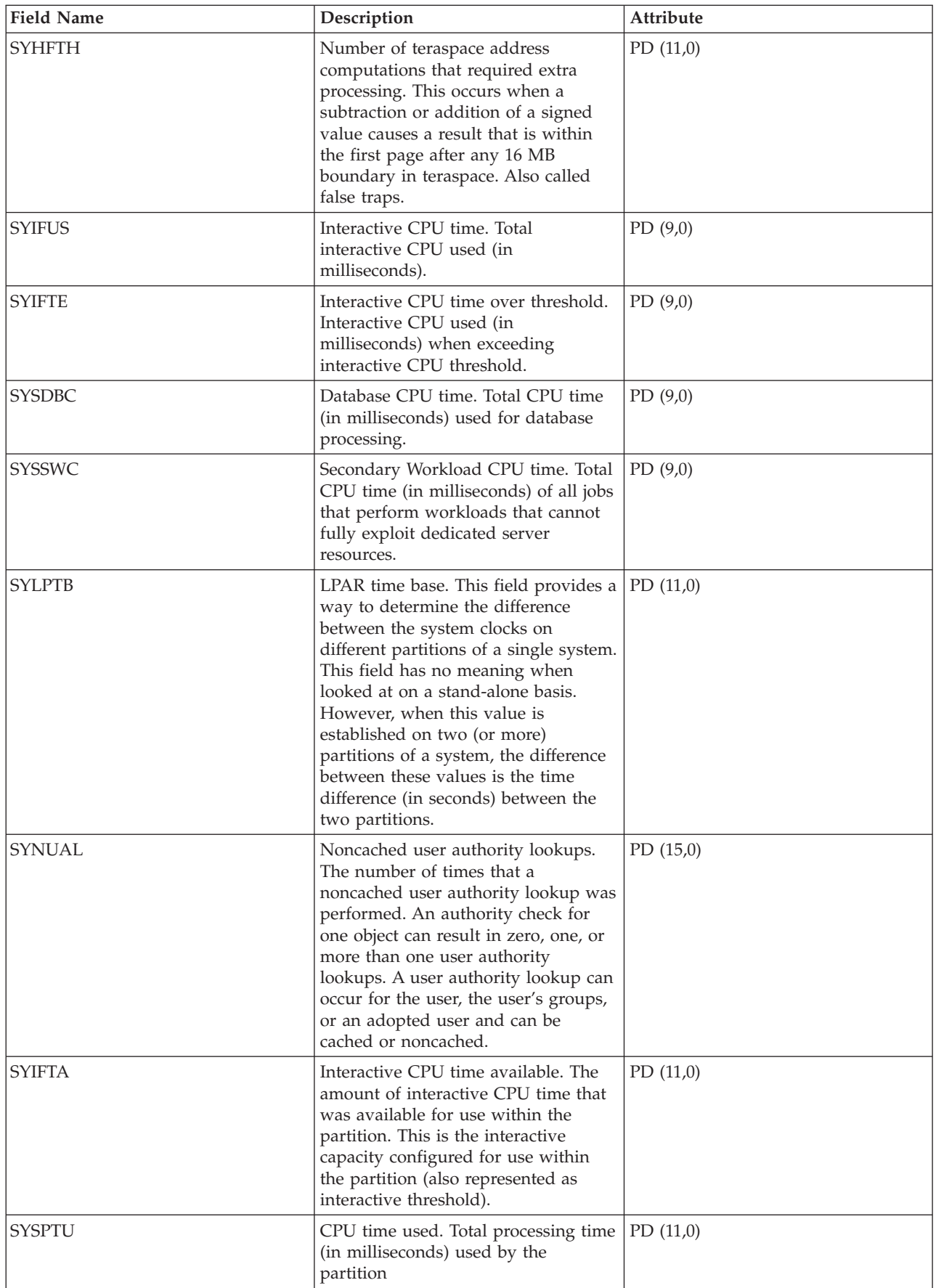

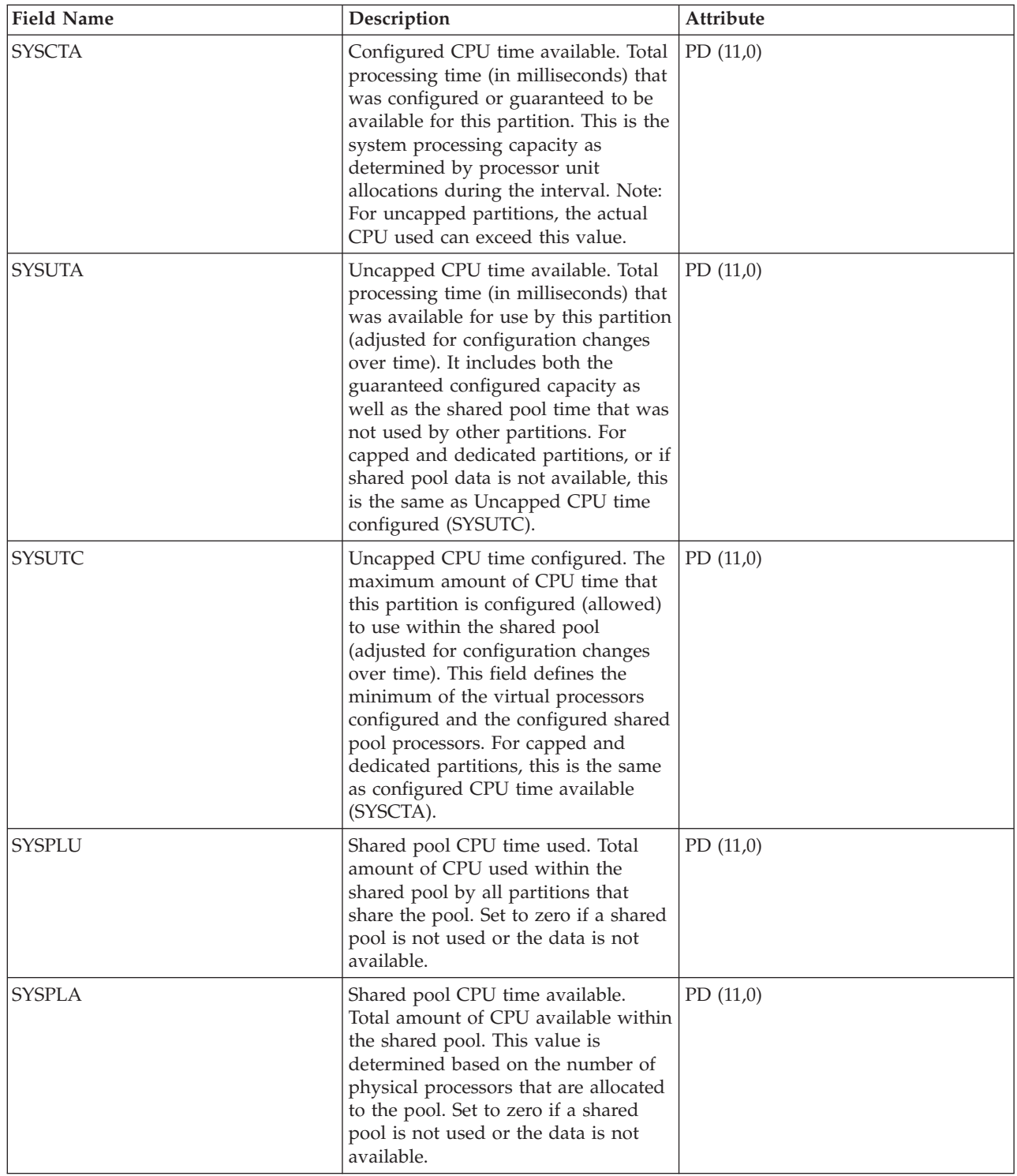

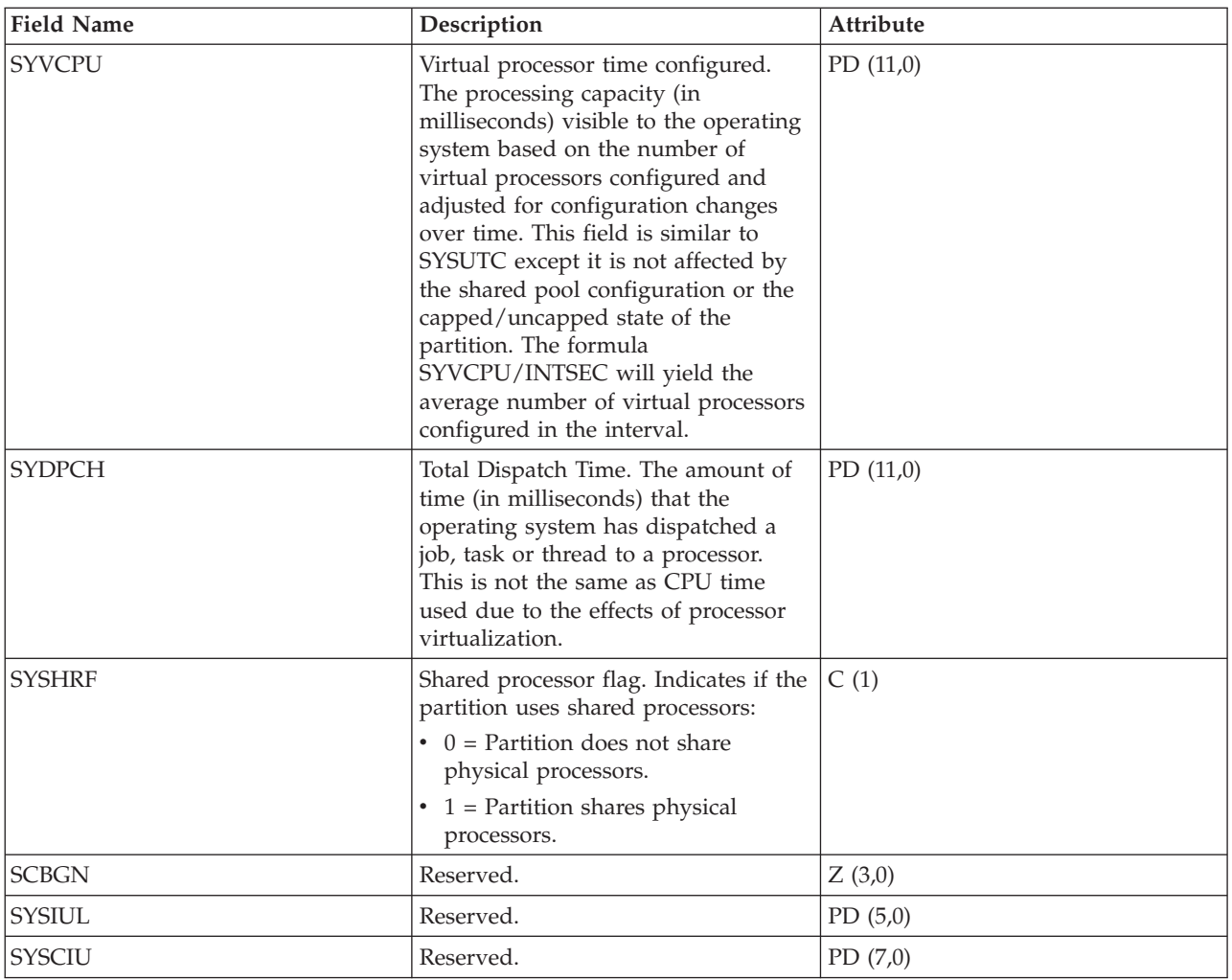

#### **Related reference**

["Collection Services data files: System category and file relationships" on page 214](#page-219-0) When you collect performance data using Collection Services, the data is stored in a management collection (\*MGTCOL) object.

["Data files: File abbreviations" on page 229](#page-234-0) The database files use abbreviations in the field and byte data tables.

#### **Related information**

Create Performance Data (CRTPFRDTA) command See the Create Performance Data (CRTPFRDTA) command for information on how to create performance database files.

# **Collection Services data files: QAPMSYSCPU**

- This database file reports utilization for virtual processor units. |
- Virtual processors represent the operating system's view, within a logical partition, of the processors |
- assigned to it. The utilization reported for virtual processors is the operating system's view of how much |
- it has used the virtual processor. |

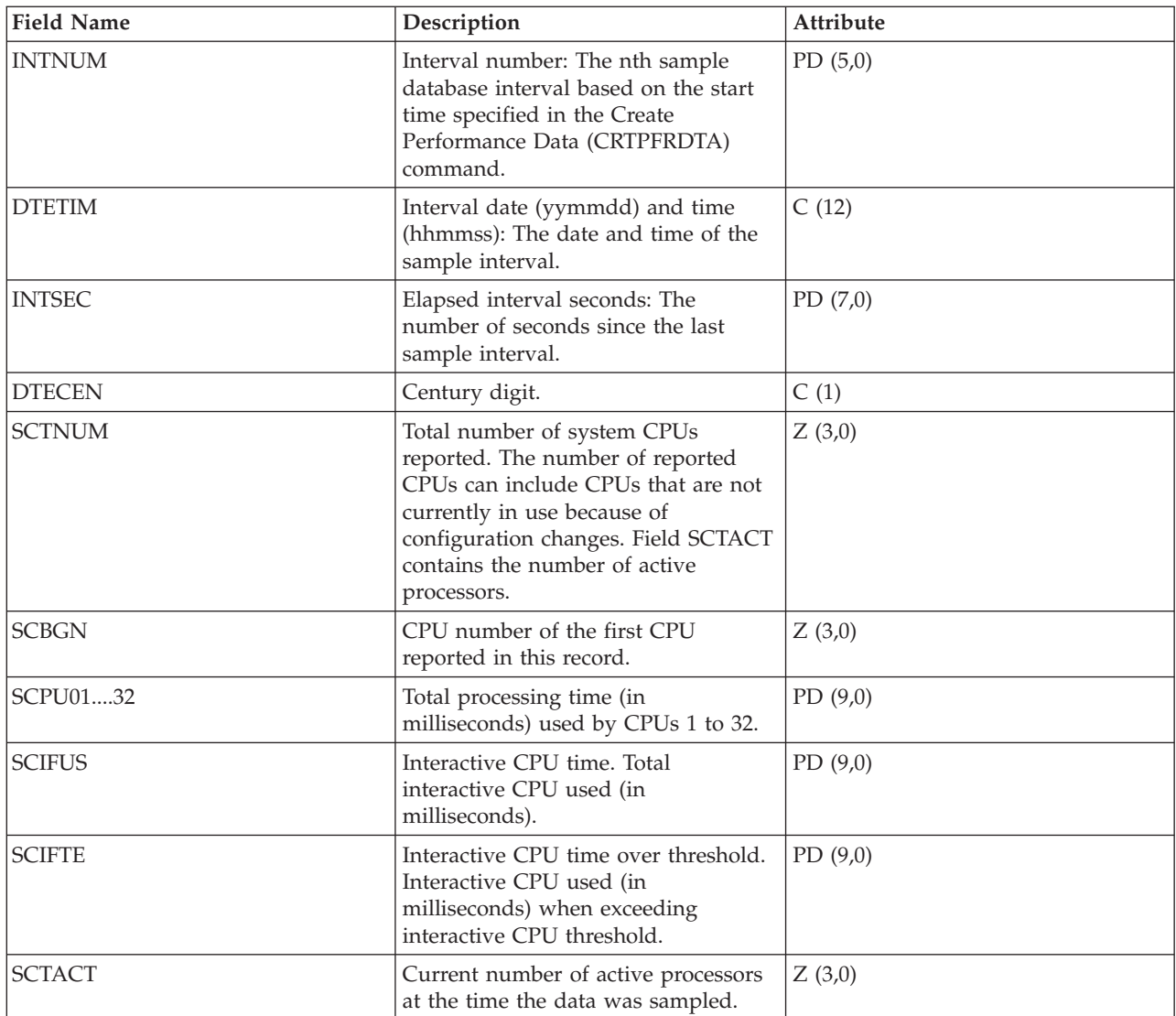

#### **Related concepts**

[Reporting CPU utilization](rzahxcalculation.htm)

Find out how the total CPU that is consumed across virtual processors is reported.

#### **Related reference**

["Collection Services data files: System category and file relationships" on page 214](#page-219-0) When you collect performance data using Collection Services, the data is stored in a management collection (\*MGTCOL) object.

["Data files: File abbreviations" on page 229](#page-234-0) The database files use abbreviations in the field and byte data tables.

#### **Related information**

Create Performance Data (CRTPFRDTA) command See the Create Performance Data (CRTPFRDTA) command for information on how to create performance database files.

# **Collection Services data files: QAPMSYSPRC** |

This database file reports utilization data for a system's physical processor units based on data obtained | from the hypervisor. One record is written per processor per interval. |
Physical processors are actual hardware processors contained within the physical system. The utilization | for a system's physical processor is the time that the processor was made available by the hypervisor to any partition for it to do work. Dedicated processors will appear to be 100% utilized as the hypervisor is | not in control of how the partition is using the processor. | |

Physical processor data is reported only if the collecting partition has been authorized to obtain it. This authorization is a partition configuration attribute set on the Hardware Management Console (HMC). | |

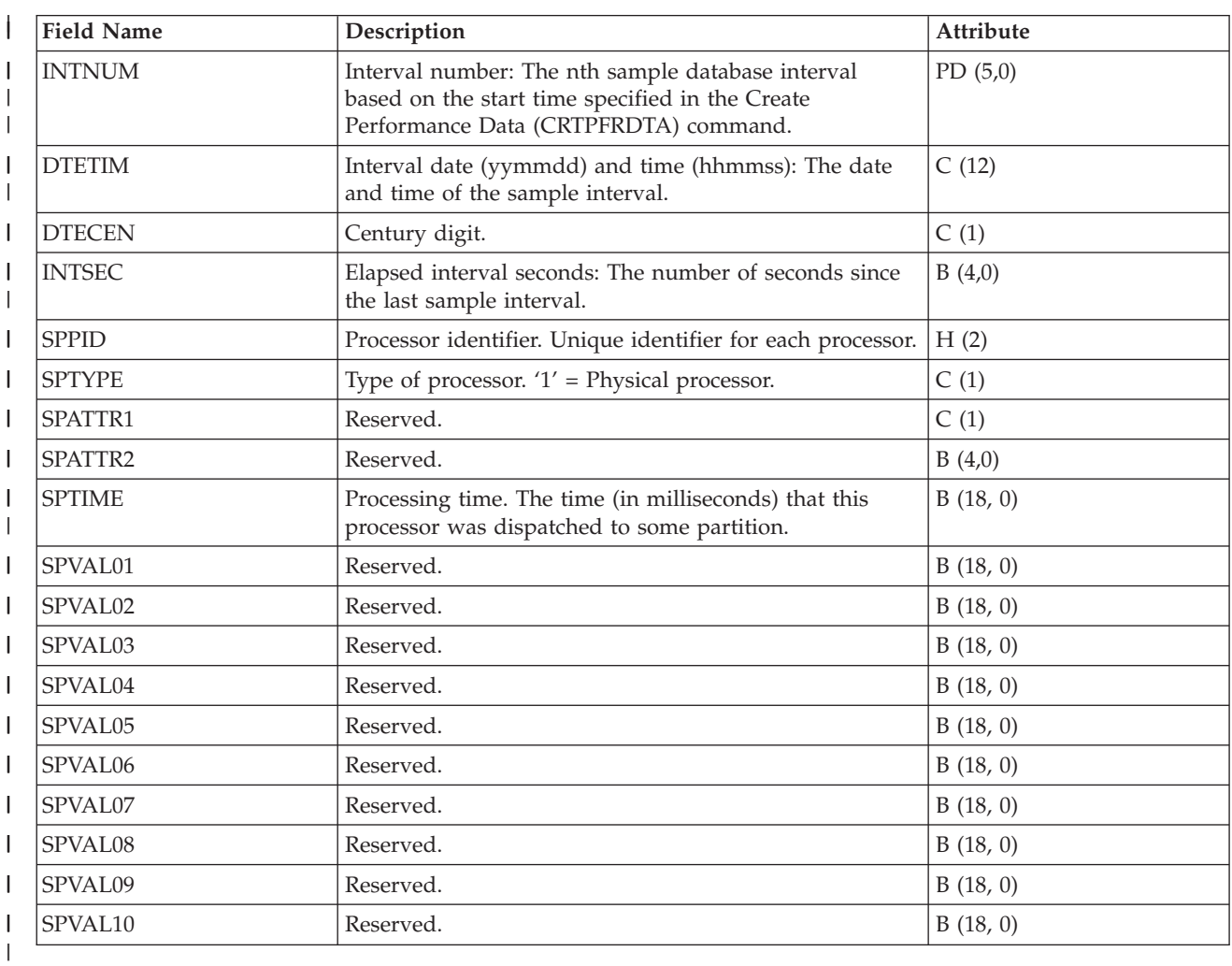

Firmware level xxxxxxxx or later is required for this data to be available. |

#### **Related concepts** |

- [Reporting CPU utilization](rzahxcalculation.htm) |
- Find out how the total CPU that is consumed across virtual processors is reported. |

#### **Related reference** |

- ["Collection Services data files: System category and file relationships" on page 214](#page-219-0) |
- When you collect performance data using Collection Services, the data is stored in a management |
- collection (\*MGTCOL) object. |
- ["Data files: File abbreviations" on page 229](#page-234-0) |
- The database files use abbreviations in the field and byte data tables. |

#### **Related information** |

- Create Performance Data (CRTPFRDTA) command |
- See the Create Performance Data (CRTPFRDTA) command for information on how to create |
- performance database files. |

# **Collection Services data files: QAPMSYSTEM**

This database file reports system-wide performance data.

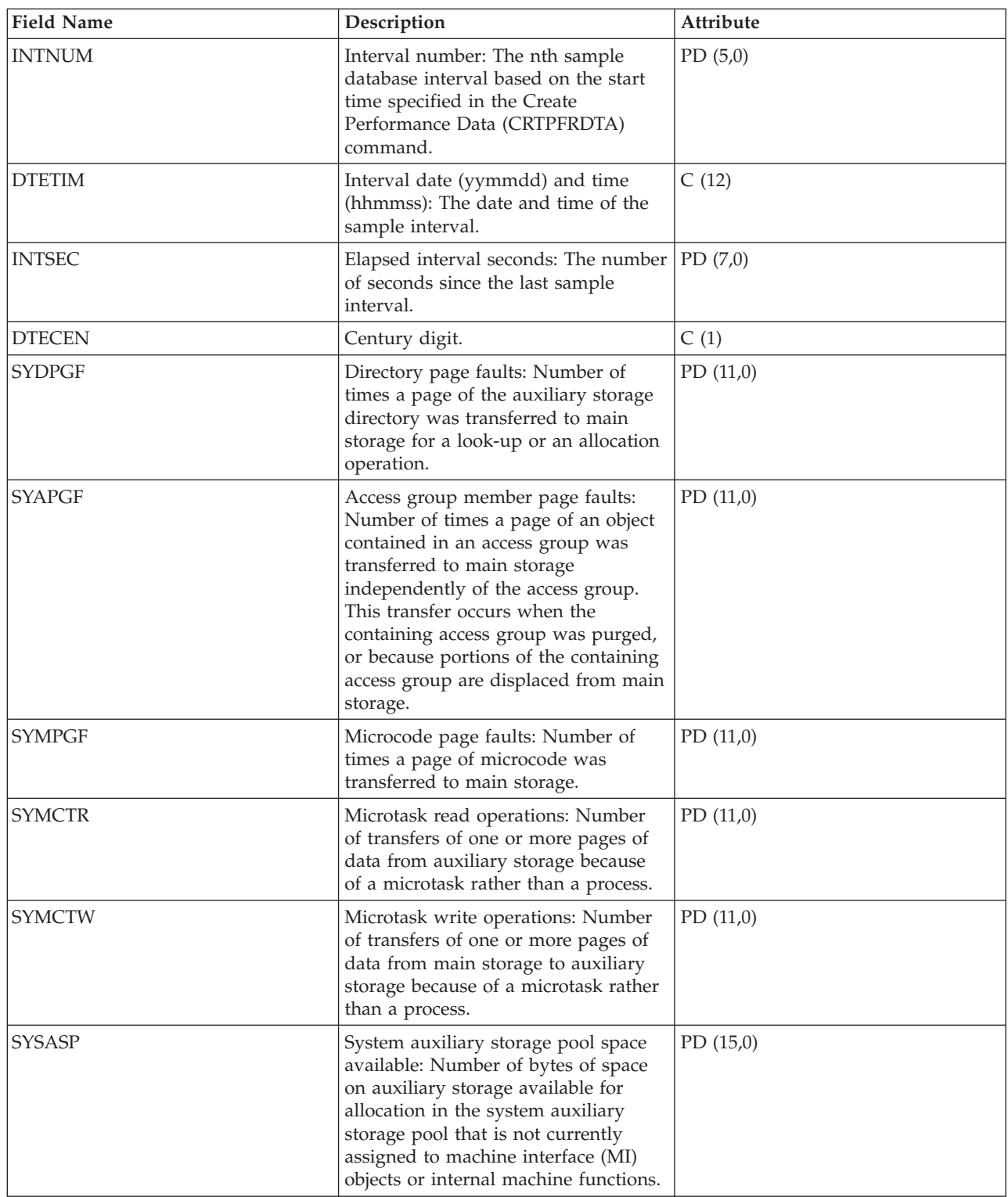

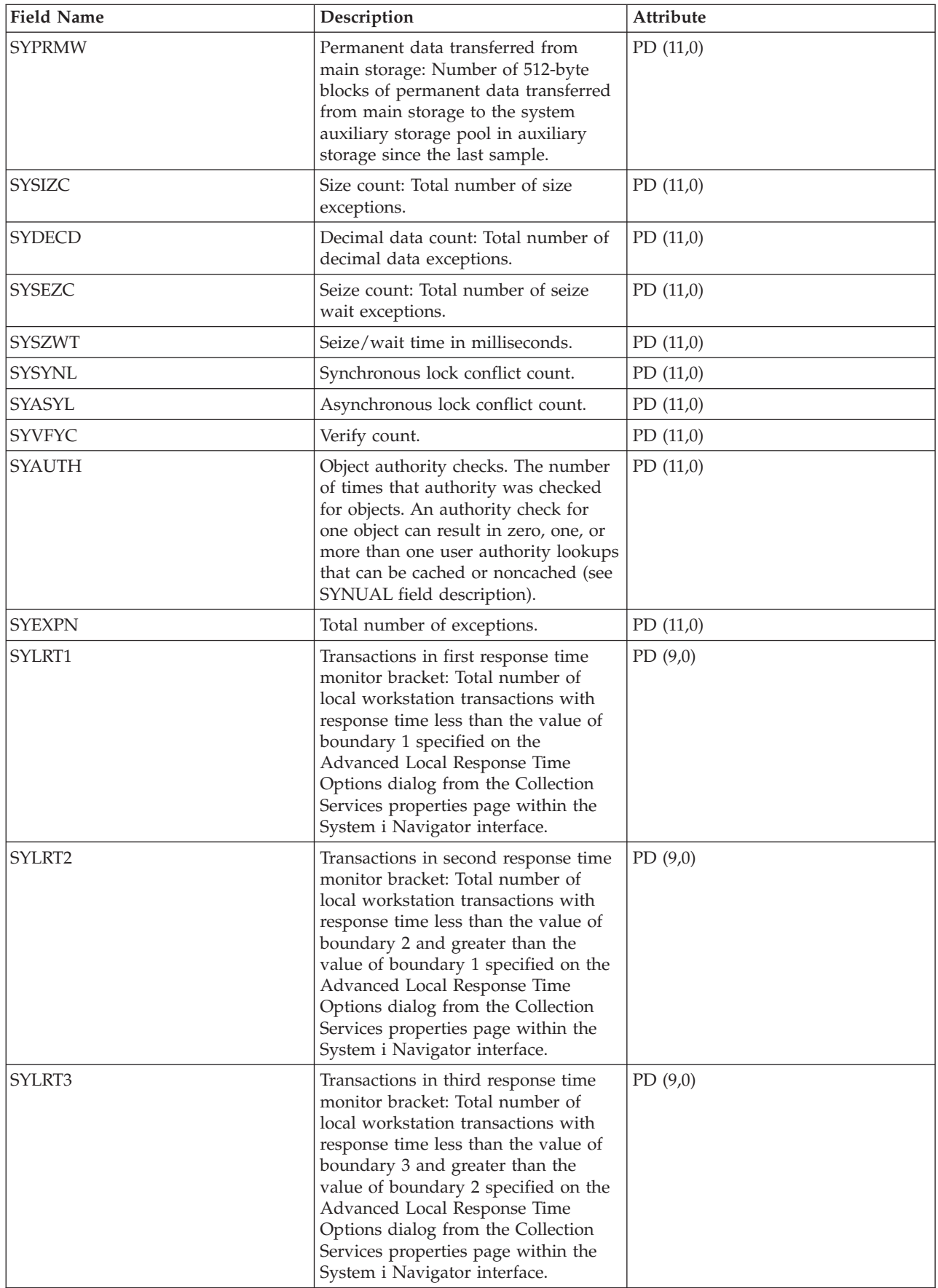

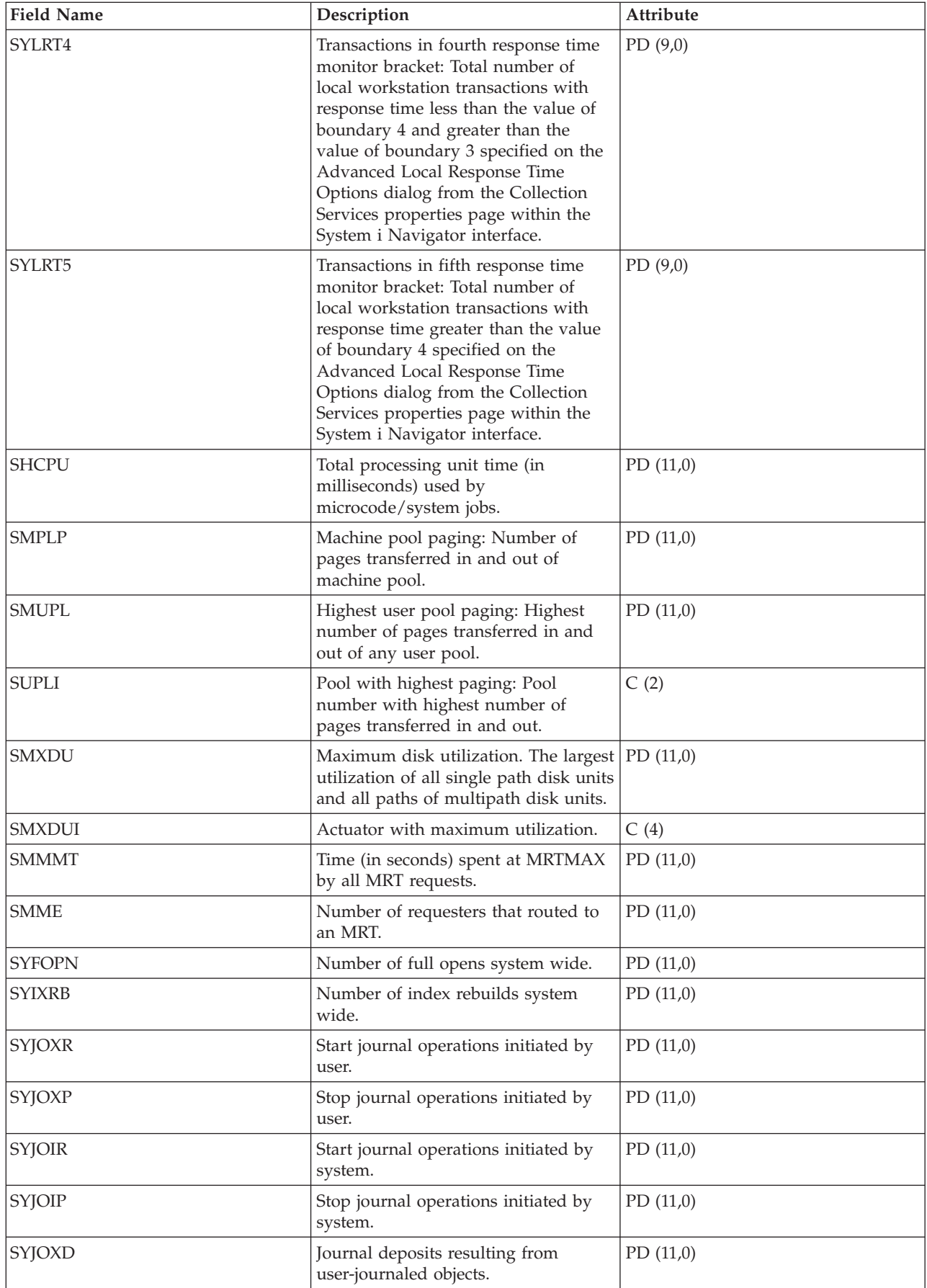

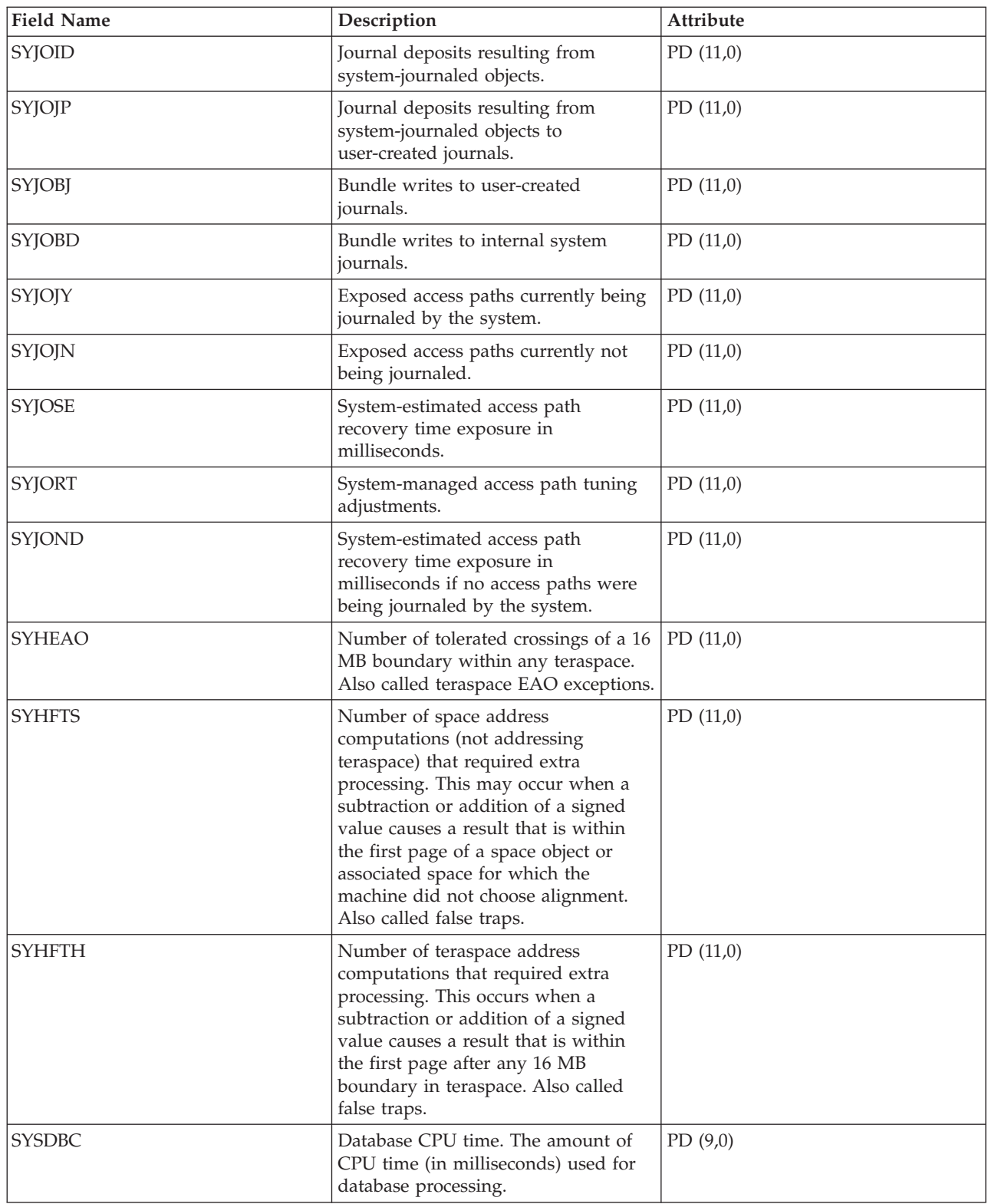

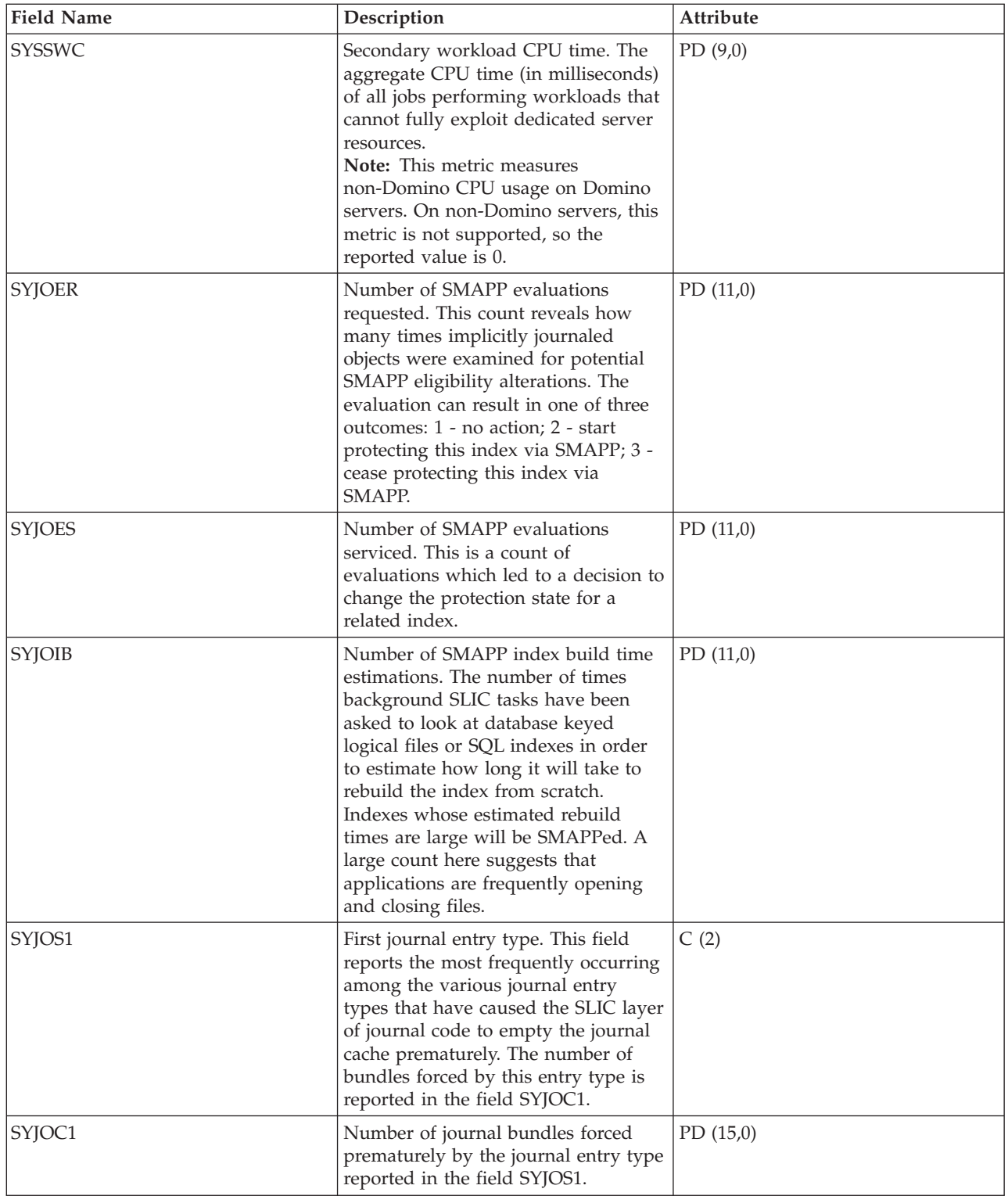

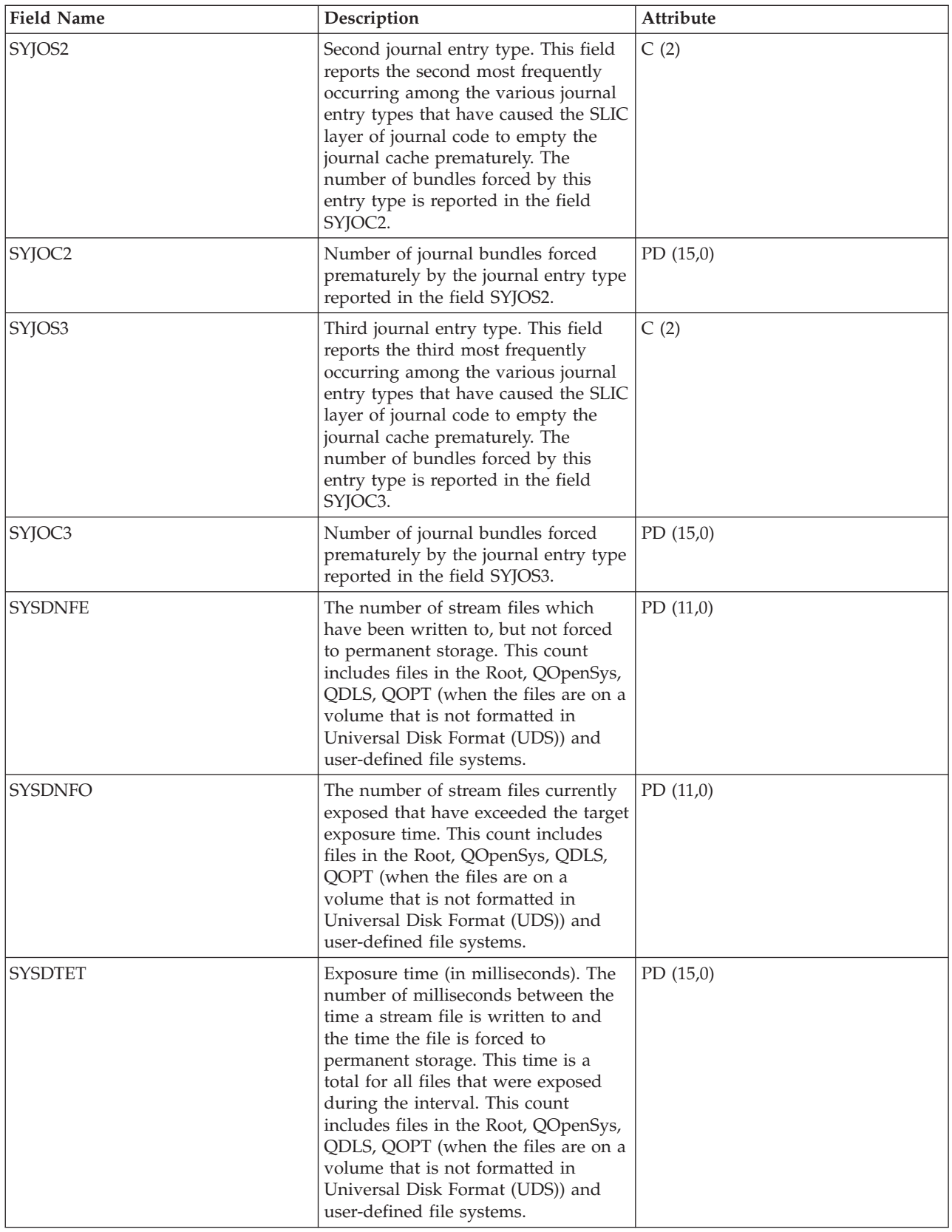

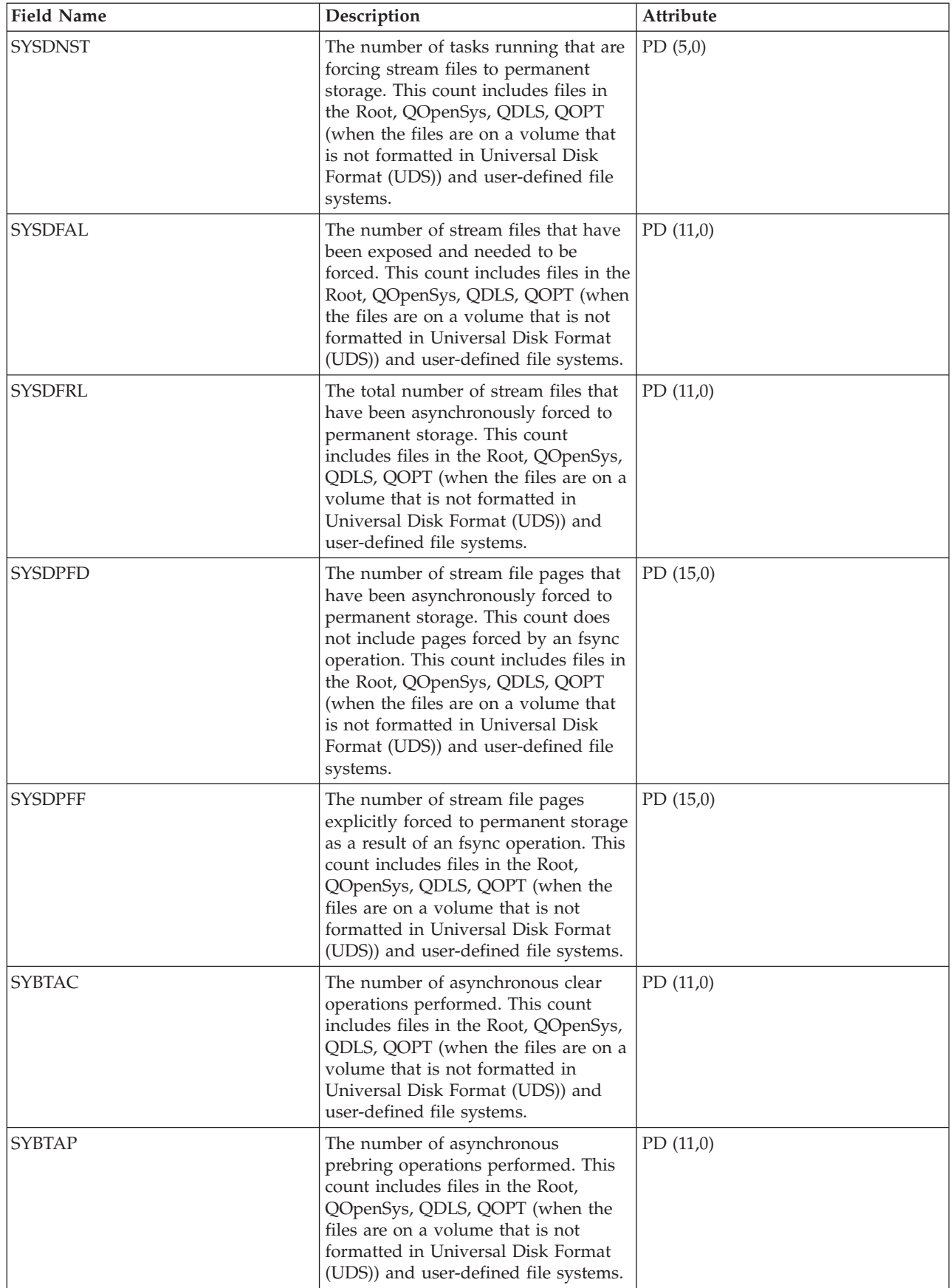

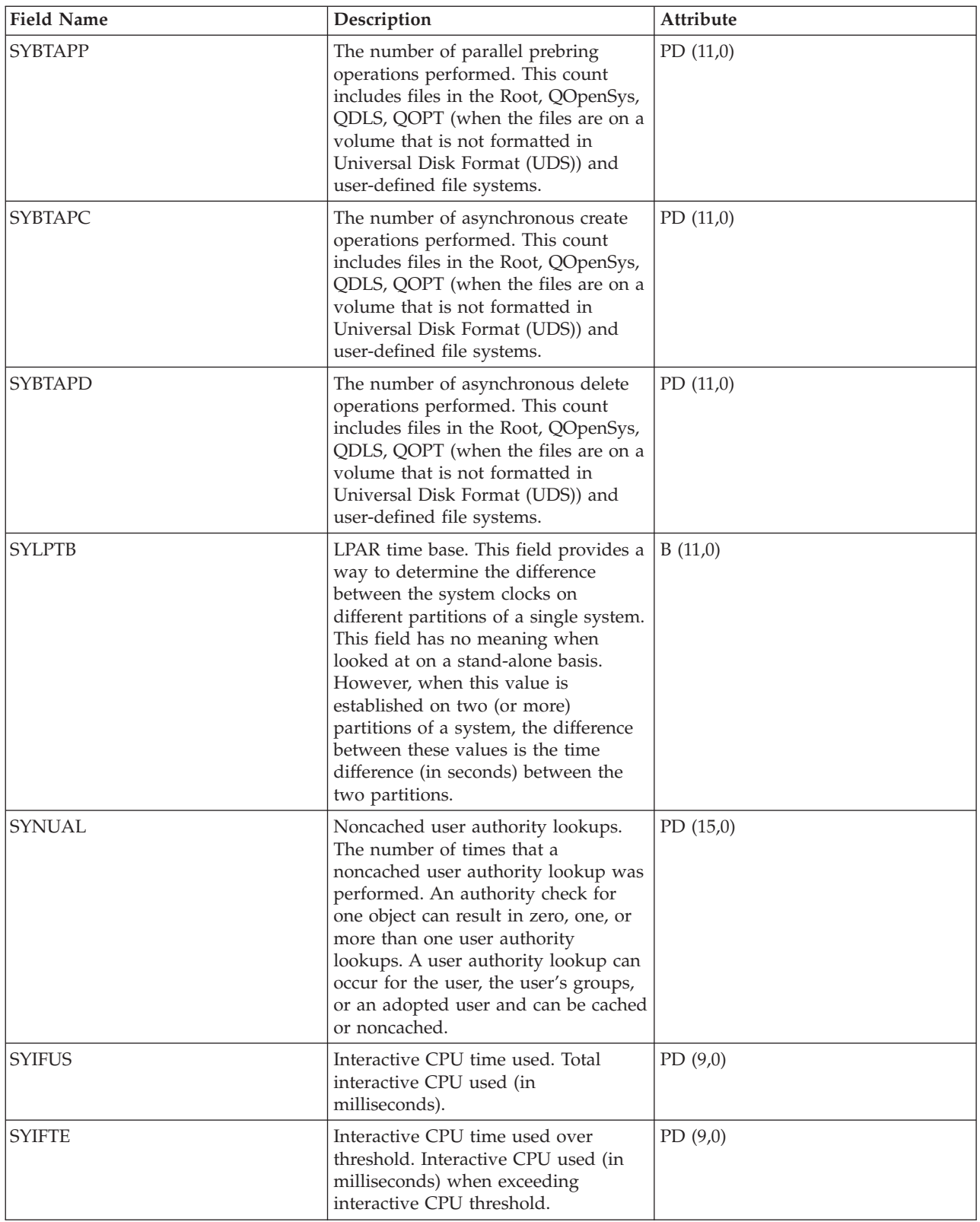

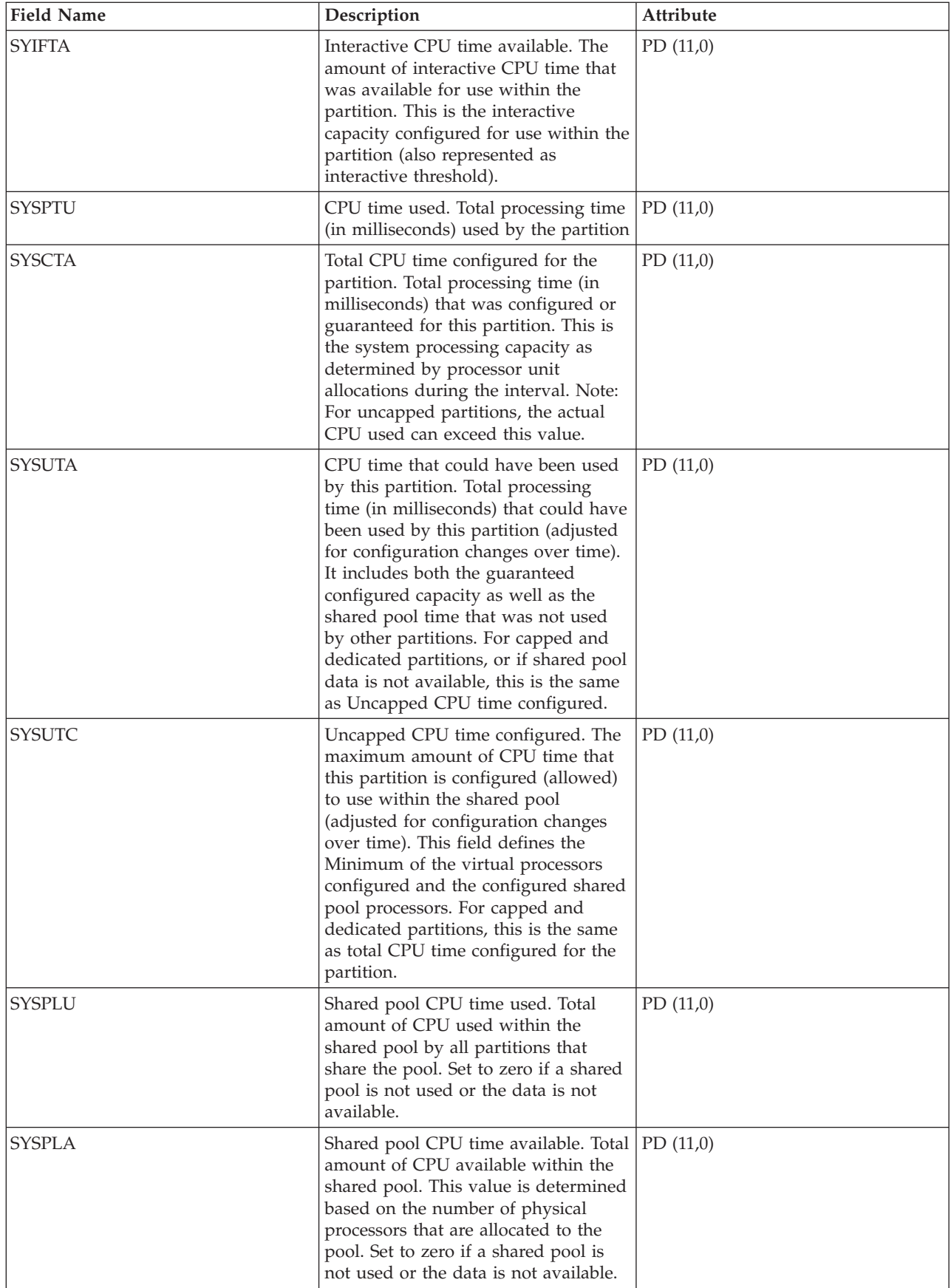

![](_page_190_Picture_176.jpeg)

![](_page_191_Picture_192.jpeg)

![](_page_192_Picture_179.jpeg)

["Collection Services data files: System category and file relationships" on page 214](#page-219-0) When you collect performance data using Collection Services, the data is stored in a management collection (\*MGTCOL) object.

["Data files: File abbreviations" on page 229](#page-234-0)

The database files use abbreviations in the field and byte data tables.

## **Related information**

Create Performance Data (CRTPFRDTA) command See the Create Performance Data (CRTPFRDTA) command for information on how to create performance database files.

# **Collection Services data files: QAPMTCP**

This database file contains system-wide TCP/IP data.

There is one record per collection interval.

**Note:** The TCP/IP performance data includes data for both for Internet Protocol version 4 (IPv4) and Internet Protocol version 6 (IPv6).

![](_page_192_Picture_180.jpeg)

![](_page_193_Picture_204.jpeg)

![](_page_194_Picture_191.jpeg)

["Collection Services data files: System category and file relationships" on page 214](#page-219-0) When you collect performance data using Collection Services, the data is stored in a management collection (\*MGTCOL) object.

["Data files: File abbreviations" on page 229](#page-234-0) The database files use abbreviations in the field and byte data tables.

## **Related information**

Create Performance Data (CRTPFRDTA) command See the Create Performance Data (CRTPFRDTA) command for information on how to create performance database files.

# **Collection Services data files: QAPMTCPIFC**

This database file contains TCP/IP data related to individual TCP/IP interfaces.

There is one record per TCP/IP interface per collection interval.

![](_page_195_Picture_206.jpeg)

**Note:** The TCP/IP performance data includes data for both for Internet Protocol version 4 (IPv4) and Internet Protocol version 6 (IPv6).

![](_page_196_Picture_169.jpeg)

["Collection Services data files: System category and file relationships" on page 214](#page-219-0) When you collect performance data using Collection Services, the data is stored in a management collection (\*MGTCOL) object.

["Data files: File abbreviations" on page 229](#page-234-0)

The database files use abbreviations in the field and byte data tables.

### **Related information**

Create Performance Data (CRTPFRDTA) command See the Create Performance Data (CRTPFRDTA) command for information on how to create performance database files.

## **Collection Services data files: QAPMUSRTNS**

This database file contains performance data for the user-defined and Application Response Measurement (ARM) transactions.

One record is created for each type of transaction that occurs for a given job during the interval.

![](_page_196_Picture_170.jpeg)

![](_page_197_Picture_177.jpeg)

![](_page_198_Picture_174.jpeg)

**Note:** ARM transaction data is reported only for applications which call the ARM API implementation that is shipped with the operating system.

## **Related reference**

["Collection Services data files: System category and file relationships" on page 214](#page-219-0) When you collect performance data using Collection Services, the data is stored in a management collection (\*MGTCOL) object.

["Data files: File abbreviations" on page 229](#page-234-0)

The database files use abbreviations in the field and byte data tables.

["Collection Services data files: QAPMARMTRT" on page 15](#page-20-0) This database file contains information about Application Response Measurement (ARM) transaction types that are reported in the QAPMUSRTNS file.

## **Related information**

Create Performance Data (CRTPFRDTA) command See the Create Performance Data (CRTPFRDTA) command for information on how to create performance database files.

# **Collection Services data files: QAPMWASAPP**

This data includes information about applications running on the IBM WebSphere Application Server.

The data file contains one record for each application per interval. Applications can be either of the following types:

- Servlet sessions
- Web applications (servlets and JSPs)

Much of the data comes from WebSphere Performance Monitoring Infrastructure (PMI) data and transaction counters. Where PMI data is used directly, the name of the PMI field is provided.

![](_page_198_Picture_175.jpeg)

![](_page_199_Picture_191.jpeg)

![](_page_200_Picture_173.jpeg)

["Collection Services data files: System category and file relationships" on page 214](#page-219-0) When you collect performance data using Collection Services, the data is stored in a management collection (\*MGTCOL) object.

["Data files: File abbreviations" on page 229](#page-234-0)

The database files use abbreviations in the field and byte data tables.

## **Related information**

Create Performance Data (CRTPFRDTA) command

See the Create Performance Data (CRTPFRDTA) command for information on how to create performance database files.

[WebSphere servlet session counters](http://publib.boulder.ibm.com/infocenter/wsdoc400/index.jsp?topic=/com.ibm.websphere.iseries.doc/info/ae/ae/rprf_datacounter6.html)

See WebSphere servlet session counters for more information about WebSphere servlet session counters data.

[WebSphere Web application counters](http://publib.boulder.ibm.com/infocenter/wsdoc400/index.jsp?topic=/com.ibm.websphere.iseries.doc/info/ae/ae/rprf_datacounter10.html)

See WebSphere Web application counters for more information about WebSphere Web application counters data.

# **Collection Services data files: QAPMWASCFG**

This data includes configuration information about the different server jobs.

This information is static and therefore does not change during the life of the server. There will be one record per server. If a WebSphere server stops and is restarted later, it will have a different job name/user name/job number, but the same server name.

![](_page_201_Picture_178.jpeg)

## **Related reference**

["Collection Services data files: System category and file relationships" on page 214](#page-219-0) When you collect performance data using Collection Services, the data is stored in a management collection (\*MGTCOL) object.

["Data files: File abbreviations" on page 229](#page-234-0)

The database files use abbreviations in the field and byte data tables.

# **Collection Services data files: QAPMWASEJB**

This data includes information about applications with enterprise Java beans (EJBs) running on the IBM WebSphere Application Server.

Each record represents one type of EJB (such as stateful, stateless, entity, or message-driven) per application per interval. If there is no bean activity for a particular EJB type, then no record will be written.

Much of the data comes from WebSphere Performance Monitoring Infrastructure (PMI) data and transaction counters. Where PMI data is used directly, the name of the PMI field is provided.

![](_page_202_Picture_180.jpeg)

![](_page_203_Picture_187.jpeg)

["Collection Services data files: System category and file relationships" on page 214](#page-219-0) When you collect performance data using Collection Services, the data is stored in a management collection (\*MGTCOL) object.

["Data files: File abbreviations" on page 229](#page-234-0)

The database files use abbreviations in the field and byte data tables.

## **Related information**

Create Performance Data (CRTPFRDTA) command See the Create Performance Data (CRTPFRDTA) command for information on how to create performance database files.

[WebSphere EJB counters](http://publib.boulder.ibm.com/infocenter/wsdoc400/index.jsp?topic=/com.ibm.websphere.iseries.doc/info/ae/ae/rprf_datacounter1.html)

See WebSphere EJB counters for more information about WebSphere EJB counters data.

# **Collection Services data files: QAPMWASPRSC**

This data includes information about pooled resources associated with an IBM WebSphere Application Server.

Each record represents one pooled resource per interval. The type of pooled resource can be a JDBC connection pool, a J2C connection pool, or a thread pool. Not all fields are applicable to each pooled resource type. If a resource exists but is not being used (nothing created, destroyed, allocated or returned), then no record will be written.

Much of the data comes from WebSphere Performance Monitoring Infrastructure (PMI) data and transaction counters. Where PMI data is used directly, the name of the PMI field is provided.

![](_page_204_Picture_155.jpeg)

![](_page_205_Picture_171.jpeg)

![](_page_206_Picture_195.jpeg)

![](_page_207_Picture_175.jpeg)

["Collection Services data files: System category and file relationships" on page 214](#page-219-0) When you collect performance data using Collection Services, the data is stored in a management collection (\*MGTCOL) object.

["Data files: File abbreviations" on page 229](#page-234-0) The database files use abbreviations in the field and byte data tables.

## **Related information**

Create Performance Data (CRTPFRDTA) command See the Create Performance Data (CRTPFRDTA) command for information on how to create performance database files.

[WebSphere JDBC connection pool counters](http://publib.boulder.ibm.com/infocenter/wsdoc400/index.jsp?topic=/com.ibm.websphere.iseries.doc/info/ae/ae/rprf_datacounter2.html)

See WebSphere JDBC connection pool counters for more information about WebSphere JDBC connection pool counters data.

[WebSphere J2C connection pool counters](http://publib.boulder.ibm.com/infocenter/wsdoc400/index.jsp?topic=/com.ibm.websphere.iseries.doc/info/ae/ae/rprf_datacounter3.html)

See WebSphere J2C connection pool counters for more information about WebSphere J2C connection pool counters data.

[WebSphere thread pool counters](http://publib.boulder.ibm.com/infocenter/wsdoc400/index.jsp?topic=/com.ibm.websphere.iseries.doc/info/ae/ae/rprf_datacounter9.html)

See WebSphere thread pool counters for more information about WebSphere thread pool counters data.

# **Collection Services data files: QAPMWASSVR**

This data includes information about the server jobs running on the IBM WebSphere Application Server.

It contains one record for each server job per interval. Much of the data comes from WebSphere Performance Monitoring Infrastructure (PMI) data and transaction counters. Where PMI data is used directly, the name of the PMI field is provided.

![](_page_208_Picture_180.jpeg)

![](_page_209_Picture_186.jpeg)

["Collection Services data files: System category and file relationships" on page 214](#page-219-0) When you collect performance data using Collection Services, the data is stored in a management collection (\*MGTCOL) object.

["Data files: File abbreviations" on page 229](#page-234-0)

The database files use abbreviations in the field and byte data tables.

## **Related information**

Create Performance Data (CRTPFRDTA) command

See the Create Performance Data (CRTPFRDTA) command for information on how to create performance database files.

[WebSphere JVM data counters](http://publib.boulder.ibm.com/infocenter/wsdoc400/index.jsp?topic=/com.ibm.websphere.iseries.doc/info/ae/ae/rprf_datacounter4.html)

See WebSphere JVM data counters for more information about WebSphere JVM data counters data.

[WebSphere transaction counters](http://publib.boulder.ibm.com/infocenter/wsdoc400/index.jsp?topic=/com.ibm.websphere.iseries.doc/info/ae/ae/rprf_datacounter8.html)

See WebSphere transaction counters for more information about WebSphere transaction counters data.

## **Collection Services data files: QAPMX25**

This database file includes X.25 file entries and lists the fields in the X.25 file.

The label designations for the field names are as follows:

- XH prefix in the label refers to HDLC counters
- XL refers to X.25 logical link control (LLC) counters
- XP refers to packet level control (PLC) counters

![](_page_210_Picture_203.jpeg)

![](_page_211_Picture_186.jpeg)

![](_page_212_Picture_153.jpeg)

["Collection Services data files: System category and file relationships" on page 214](#page-219-0) When you collect performance data using Collection Services, the data is stored in a management collection (\*MGTCOL) object.

["Data files: File abbreviations" on page 229](#page-234-0)

The database files use abbreviations in the field and byte data tables.

## **Related information**

Create Performance Data (CRTPFRDTA) command

See the Create Performance Data (CRTPFRDTA) command for information on how to create performance database files.

# **Collection Services data files: Field data for configuration database files**

Configuration data is collected once per session. You can find the QAPMCONF, QAPMHDWR, and QAPMSBSD files in the configuration data files.

The following performance data files show the file names, brief descriptions, and references to field data detail (when provided) for the system configuration data, subsystem data, and hardware configuration data.

![](_page_212_Picture_154.jpeg)

## **Related reference**

["Collection Services data files: System category and file relationships" on page 214](#page-219-0) When you collect performance data using Collection Services, the data is stored in a management collection (\*MGTCOL) object.

## **Related information**

[Collection Services](rzahxcollectdatacs.htm) Use Collection Services to collect performance data for later analysis.

# **Collection Services data files: QAPMCONF**

This database file contains general information about the collection.

QAPMCONF includes information about collection options, characteristics of the database files generated, and information about the system on which the data was collected. One record is written to this file for each item reported (see the GKEY field). This file is not optional. Data in this file is generated for every database collection. This data is reported only at the beginning of the collection. Although most of the data in this file does not change during the collection, some data could change. Changes are not reported.

### **GRES** Reserved.

Attributes: C (4)

**GKEY** Identifier to indicate what data is contained in the GDES field. See descriptions in the following table.

Attributes: C (2)

**GDES** Data for the associated GKEY value. See values in the following table. Unless otherwise noted, all system values pertain to the partition for which the data was collected. Unless otherwise indicated, all the data is left-justified in this field.

Attributes: C (10)

![](_page_213_Picture_164.jpeg)

![](_page_214_Picture_162.jpeg)

![](_page_215_Picture_172.jpeg)
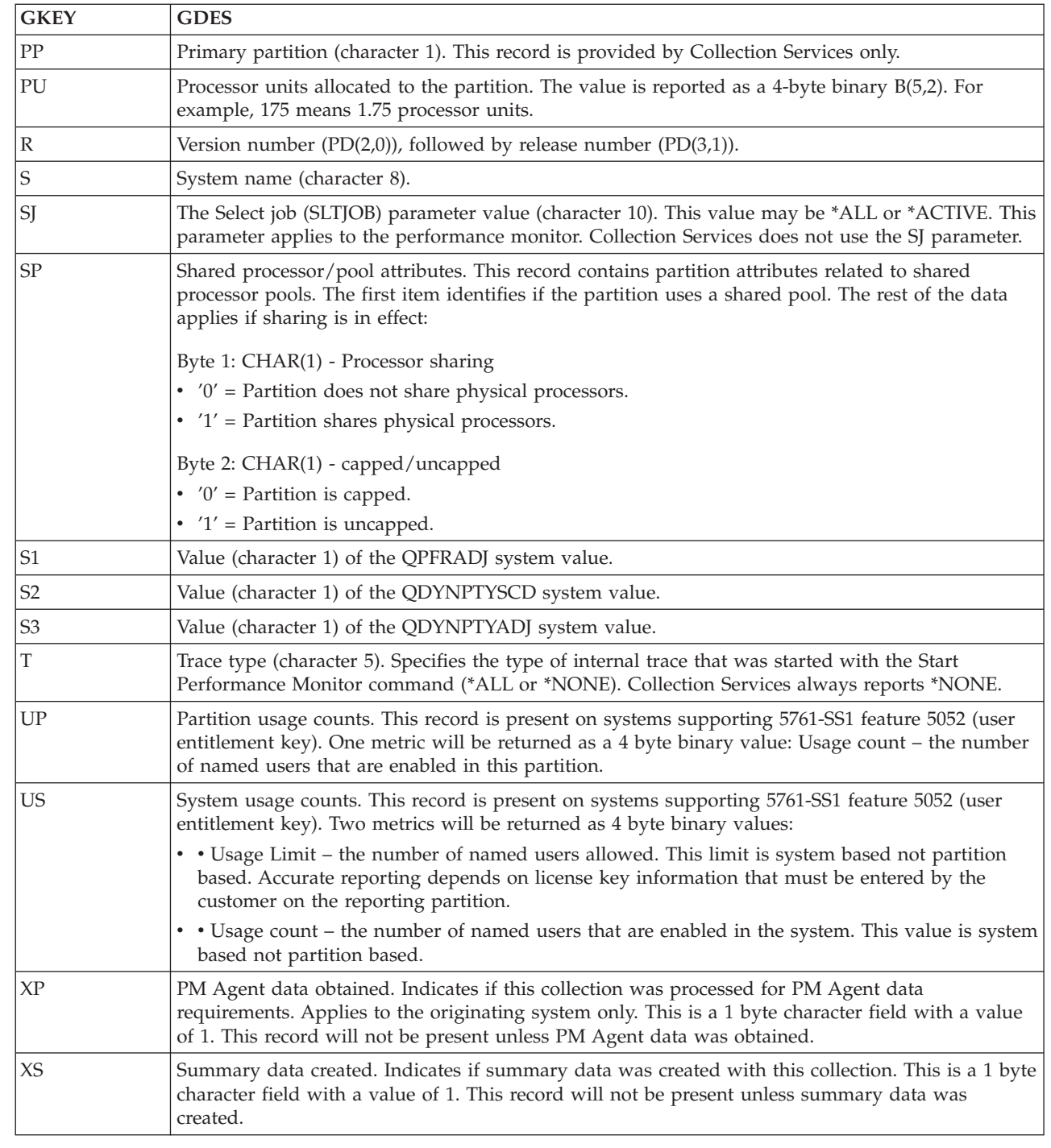

## **Related concepts**

[Shared processor pools](http://publib.boulder.ibm.com/infocenter/systems/scope/hw/index.jsp?topic=/iphat/iphatsharedproc.htm)

See the Shared processors topic for information about processors whose processing capacity is shared among multiple logical partitions.

### **Related information**

i5/OS licensing |

|

 $\|$ 

 $\vert$ 

 $\|$ 

See the i5/OS licensing topic for information about feature 5052 (user entitlement key). |

## **Collection Services data files: QAPMHDWR**

This file is an output file that is produced by the Display Hardware Resources (DSPHDWRSC) command.

This file contains one record for each hardware component in the partition.

The format of the output file is the same as that of the physical file model, QARZALLF, and its associated record format model, QRZALL.

When Collect Services starts, it issues the DSPHDWRSC command with the following parameters:

DSPHDWRSC TYPE(\*AHW) OUTPUT(\*OUTFILE) OUTFILE(*myperformance\_lib*/QAPMHDWR) OUTMBR(*myperformance\_mbr* \*REPLACE) OUTFILFMT (\*type2)

*myperformance\_lib* is the library of the output file.

*myperformance\_mbr* is the name of the database file member.

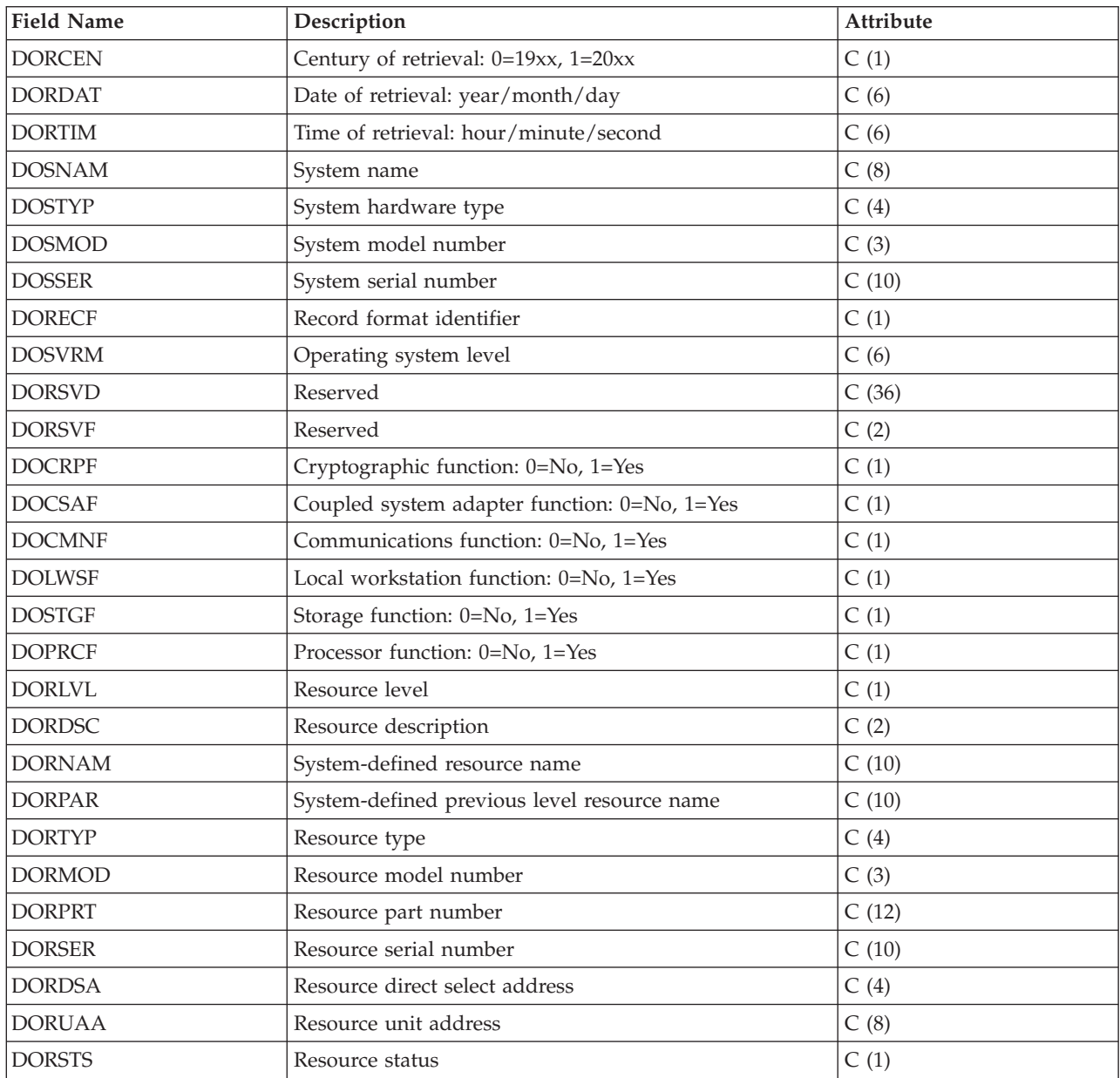

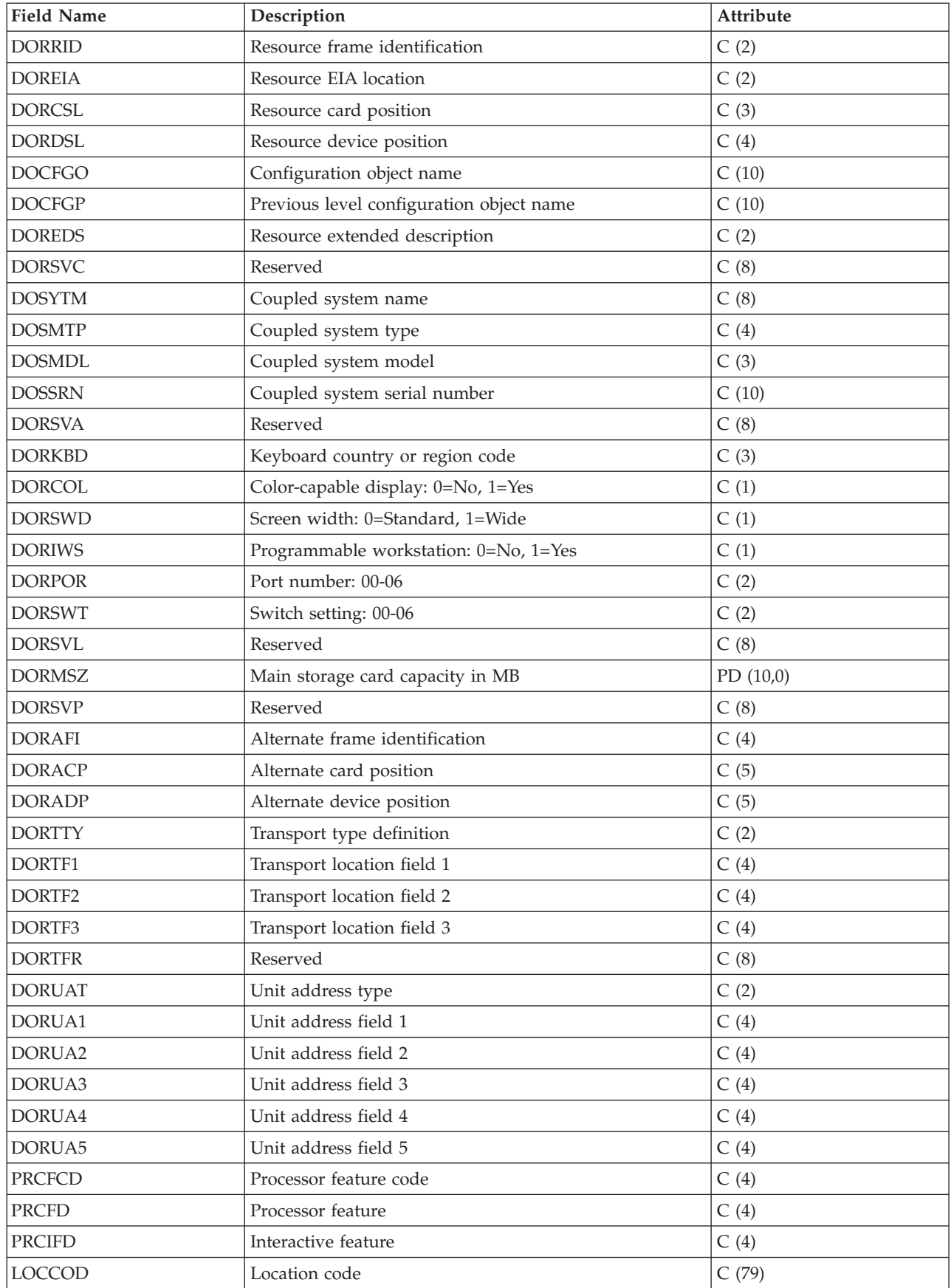

### **Related reference**

"Collection Services data files: System category and file relationships" When you collect performance data using Collection Services, the data is stored in a management collection (\*MGTCOL) object.

["Data files: File abbreviations" on page 229](#page-234-0)

The database files use abbreviations in the field and byte data tables.

## **Collection Services database files: Field data for trace database files**

Trace data is collected only when you choose to do so. You can find the QAPMDMPT file in the trace data files.

Trace data includes internal system trace data. This is detailed data that you collect to gain additional information about specific jobs and transactions. This type of data should not be collected unless you use the Performance Tools licensed program to analyze it. The system supports the following performance data file when using the Start Performance Trace (STRPFRTRC) command.

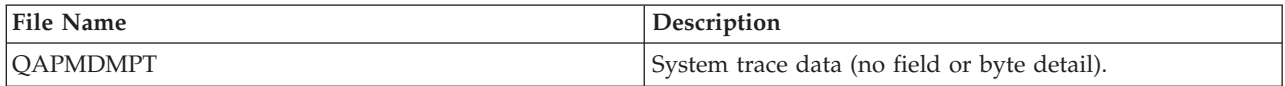

## **Collection Services data files: System category and file relationships**

When you collect performance data using Collection Services, the data is stored in a management collection (\*MGTCOL) object.

The Create Performance Data (CRTPFRDTA) command exports data from that management collection object and then writes the data to the performance data files. Each type of data that can be independently controlled and collected by [Collection Service](rzahxcollectdatacs.htm) is represented by a data category. Each data category contains or provides data that is written to one or more performance data files. For a database file or member to be created, the category (or group of categories) that the file or member is dependent on must exist and be processed by CRTPFRDTA. The following table identifies the category-to-file relationships. There are three types of relationships.

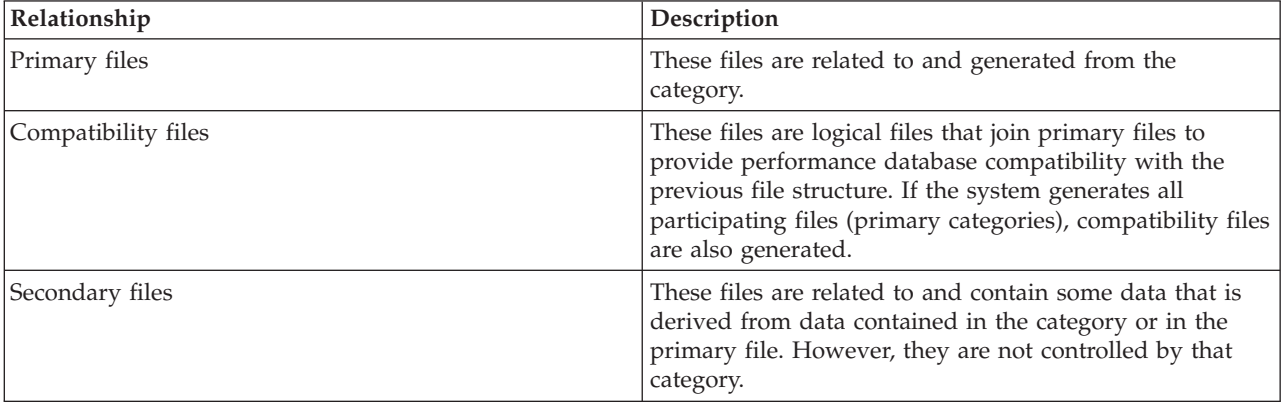

Users should note the following:

- 1. The CRTPFRDTA command generates a database file only when that file is a primary file for the selected category.
- 2. If a primary file is listed for multiple categories, you must select each of those categories to generate the file.
- 3. If a primary file for one category is listed as a secondary file for another category, you must select the second category to ensure complete information in your generated database file. For example, as shown in the table below, to generate a complete database file for QAPMECL, you must select both \*CMNBASE and \*CMNSTN.
- 4. The system generates compatibility files only when it generates all associated primary files.

The following table illustrates the relationships between system categories and performance database files.

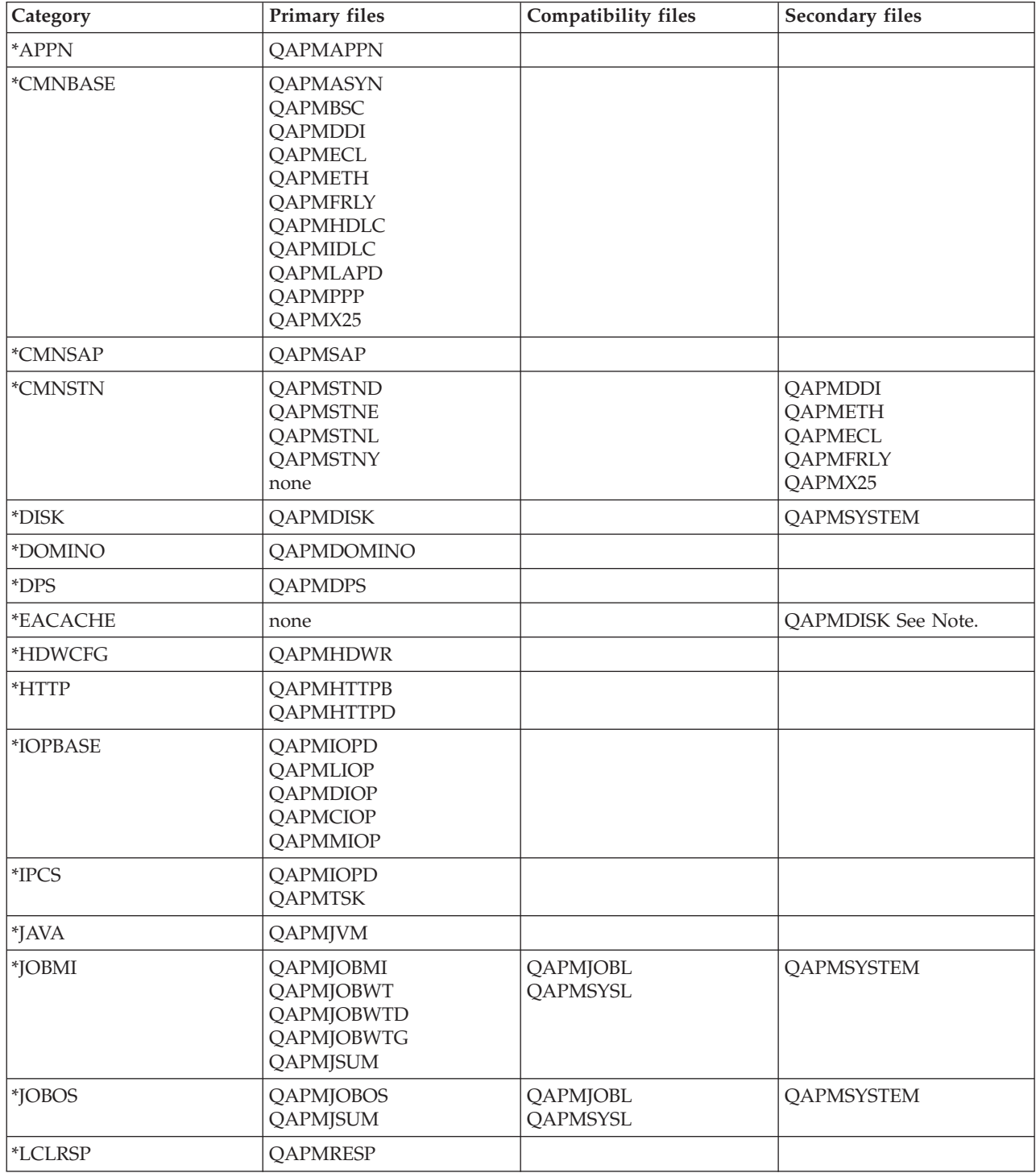

<span id="page-221-0"></span>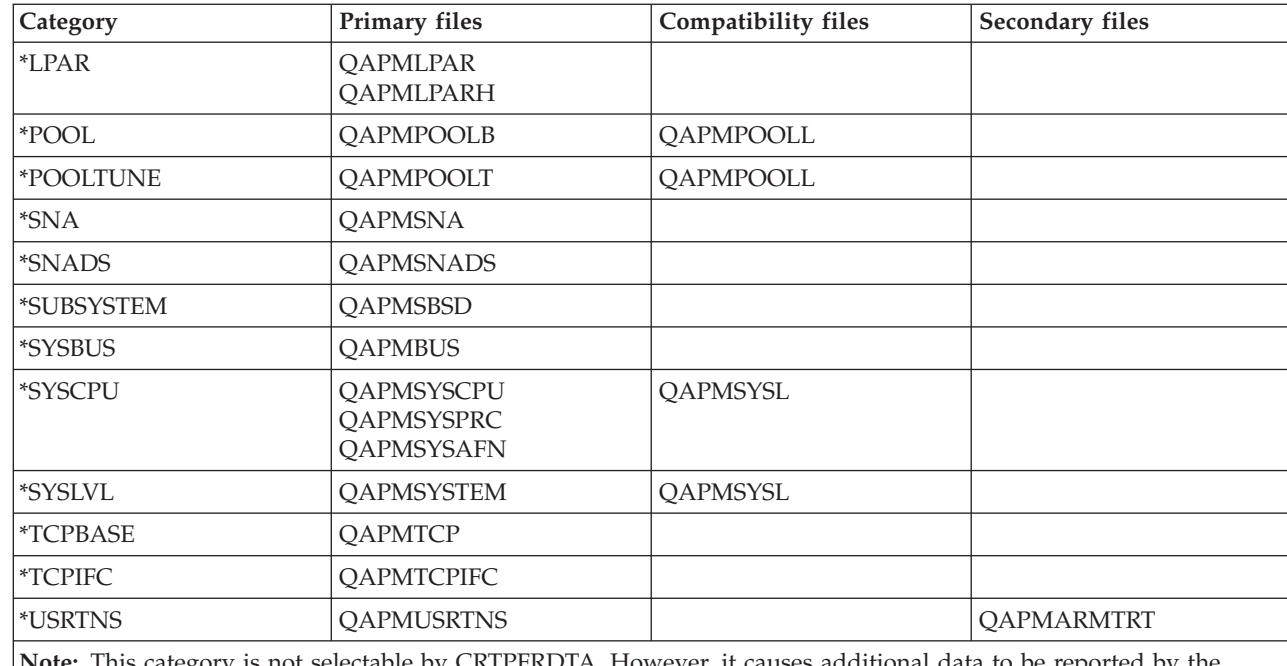

**Note:** This category is not selectable by CRTPFRDTA. However, it causes additional data to be reported by the \*DISK category.

### **Related information**

[Collection Services](rzahxcollectdatacs.htm) Use Collection Services to collect performance data for later analysis.

## **Collection Services data files: Task type extender**

A task type extender identifies the area of functional support provided by the task.

The task type extender field is used to logically group together tasks that perform similar operations. This field is used primarily for performance monitoring. The table below lists the task type extender as two EBCDIC characters followed by the task type extender description.

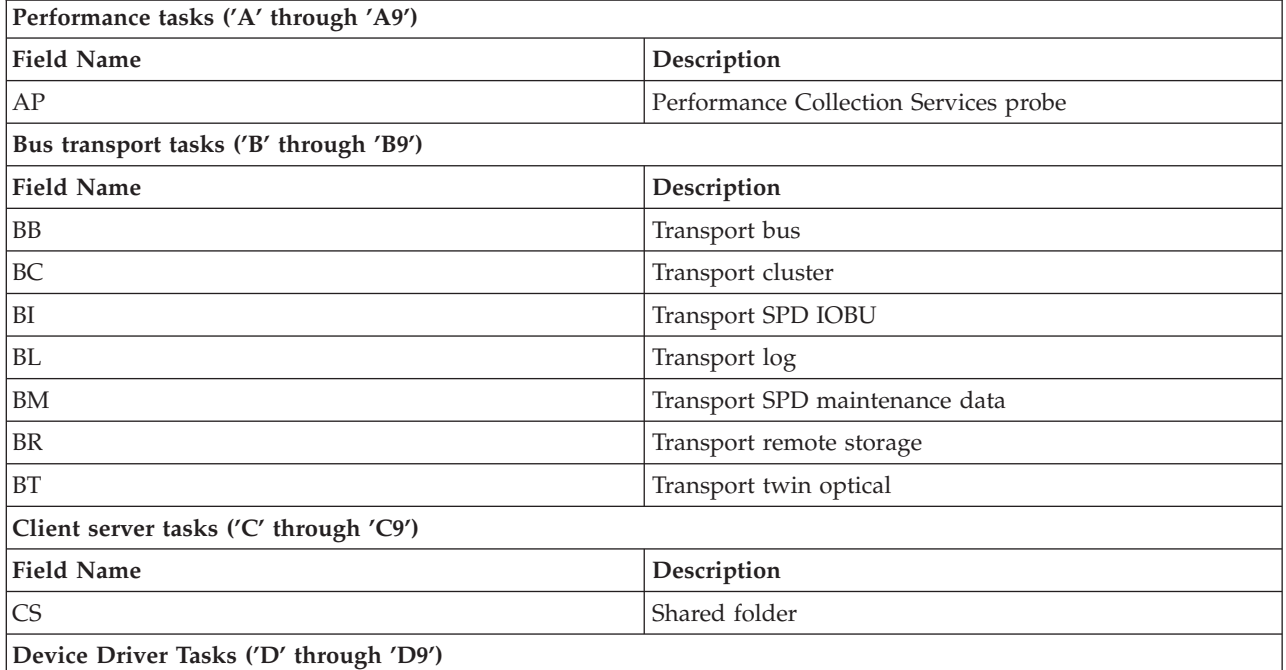

| |

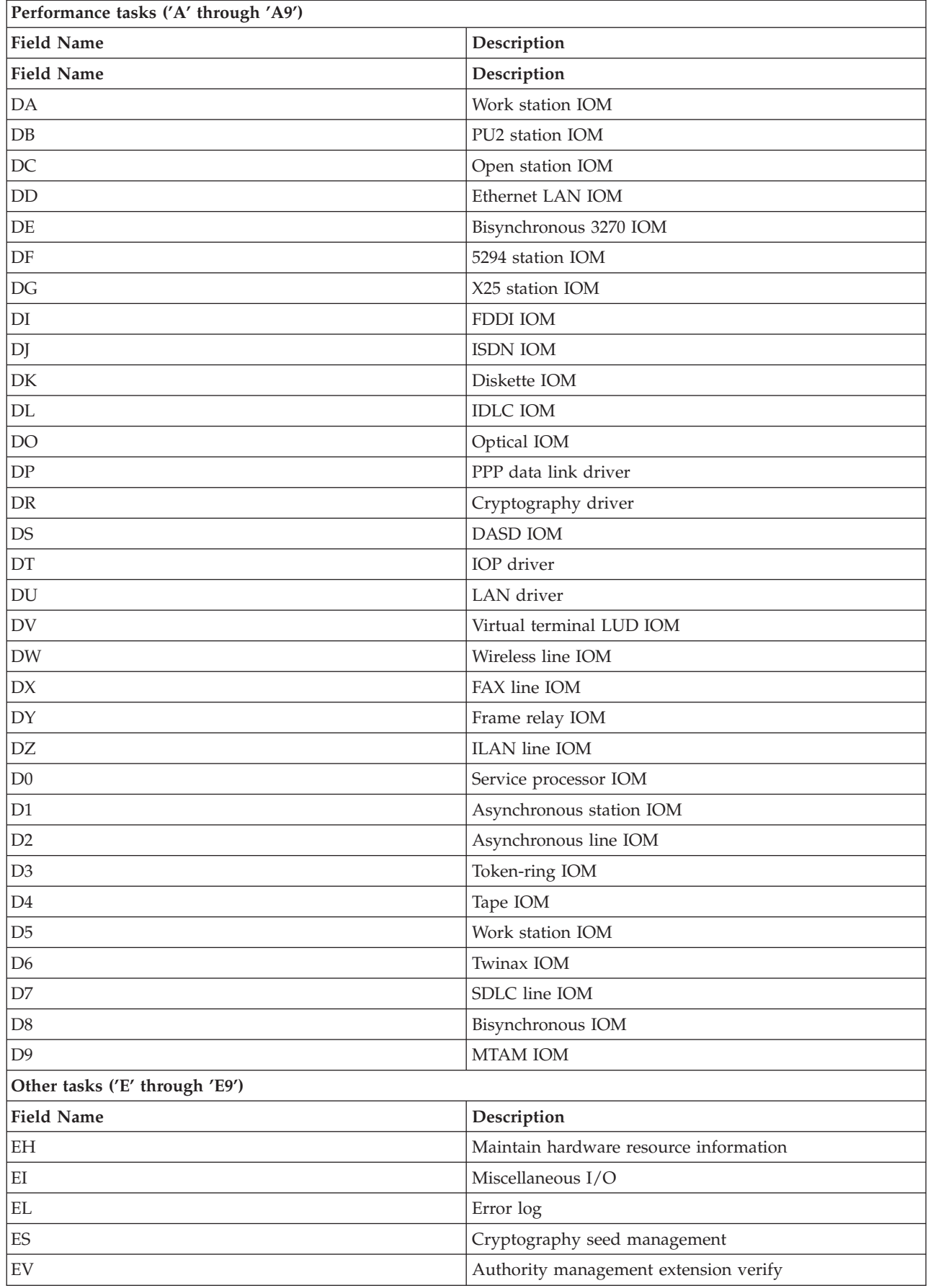

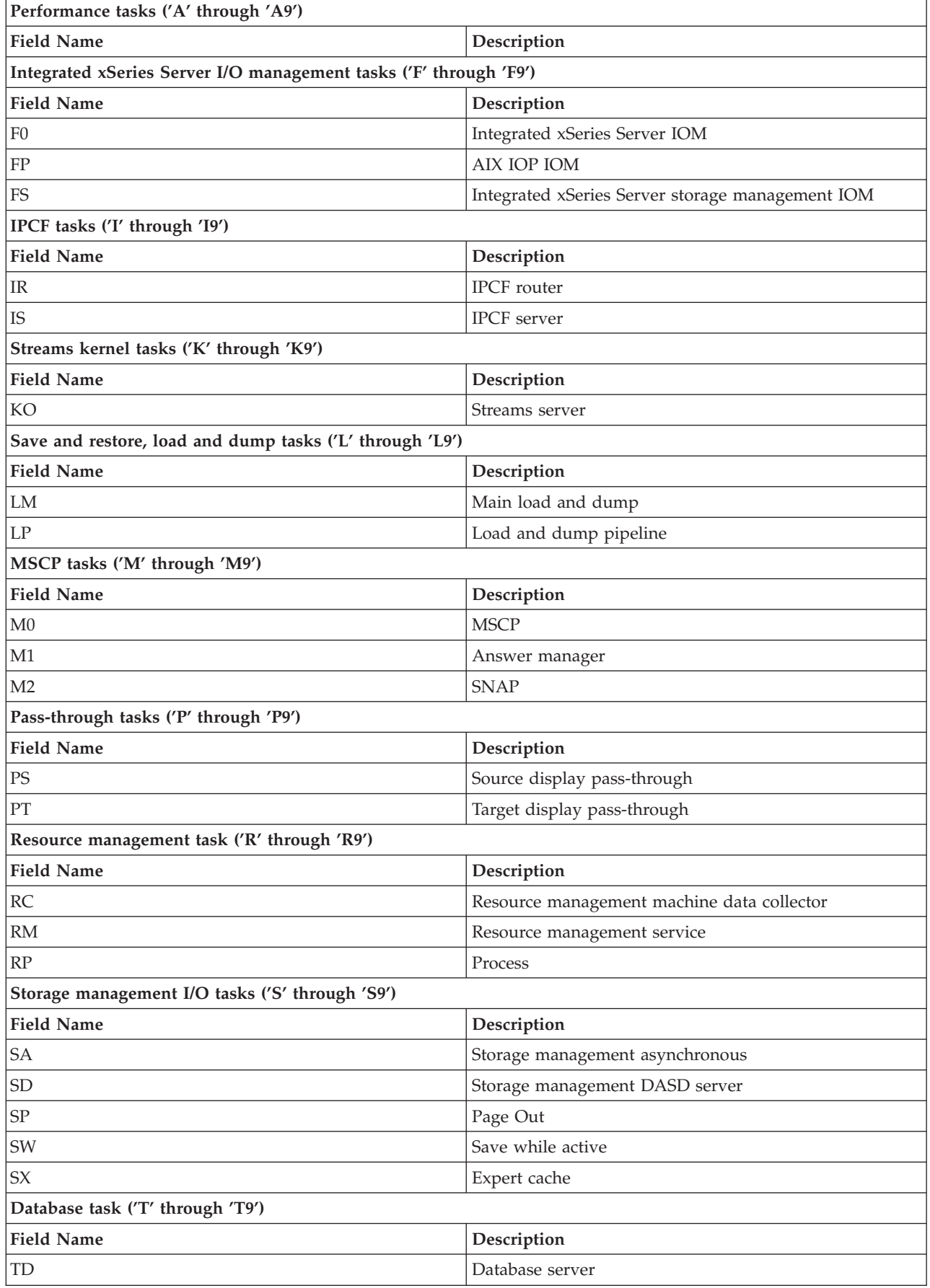

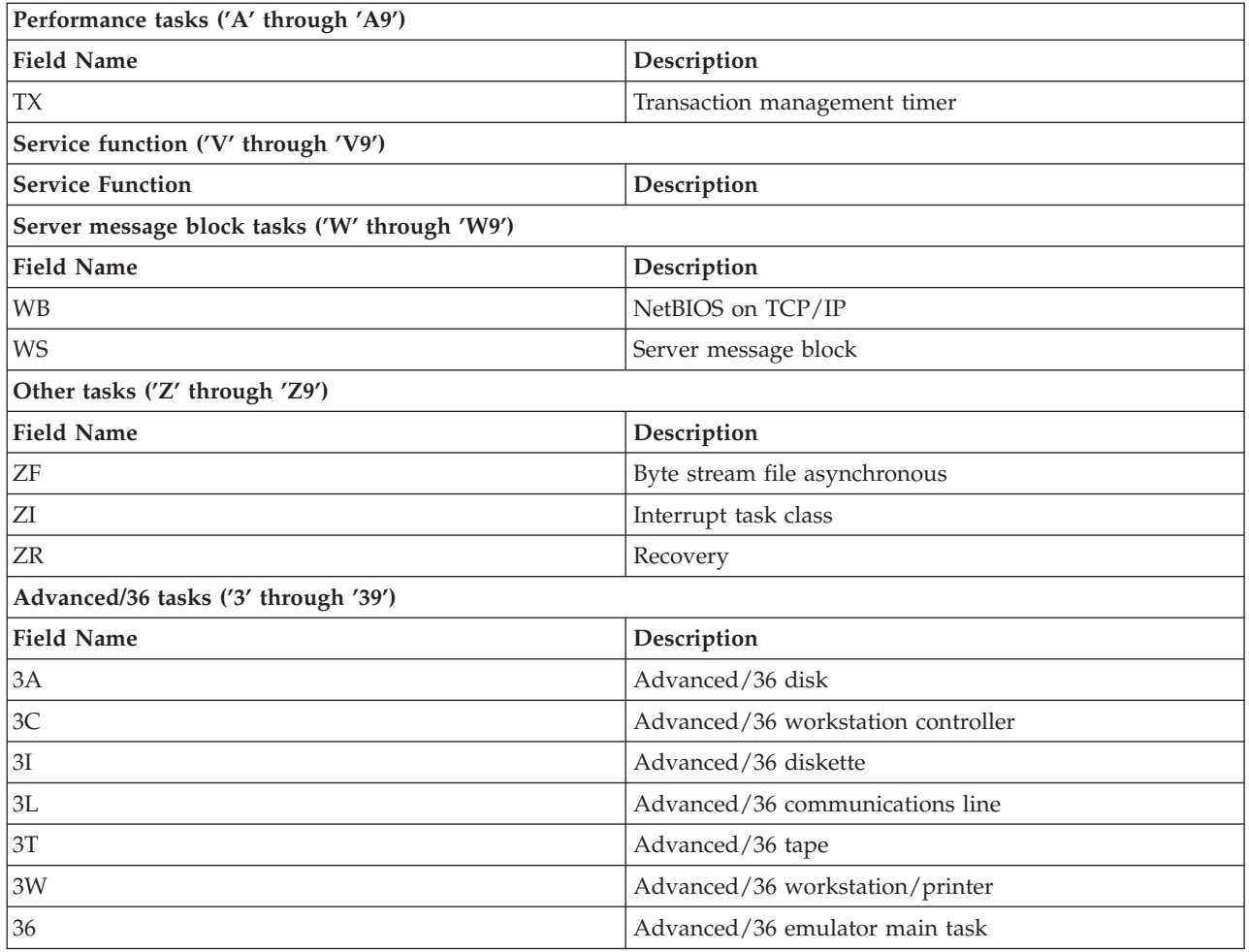

# **Disk Watcher data files** |

Use this topic to find the names, descriptions and attributes of the Disk Watcher database files.  $\|$ 

#### **Disk Watcher data files: QAPYDWINTI** |

This file contains information about each sample taken in a Disk Watcher session. |

One record is created per interval. |

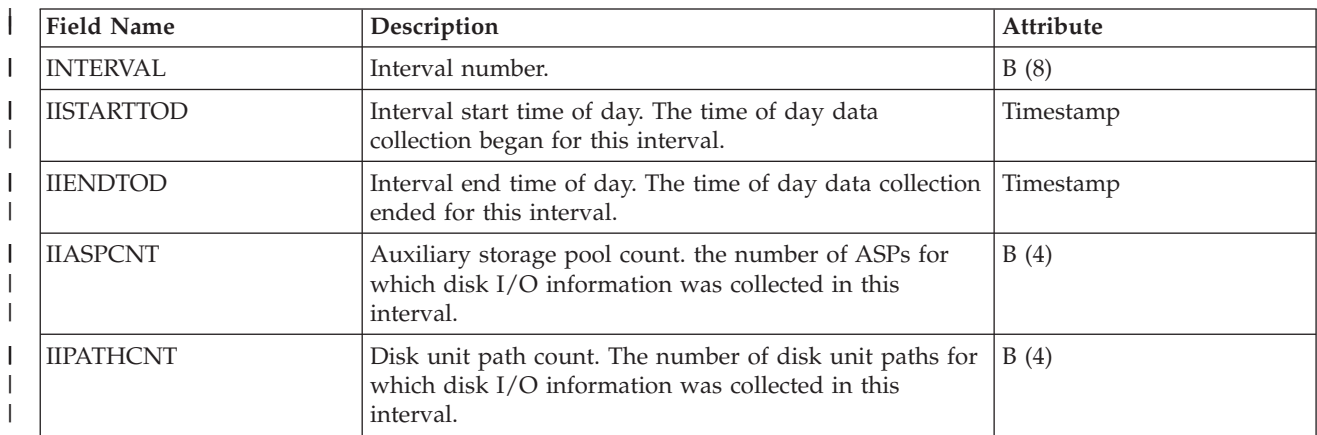

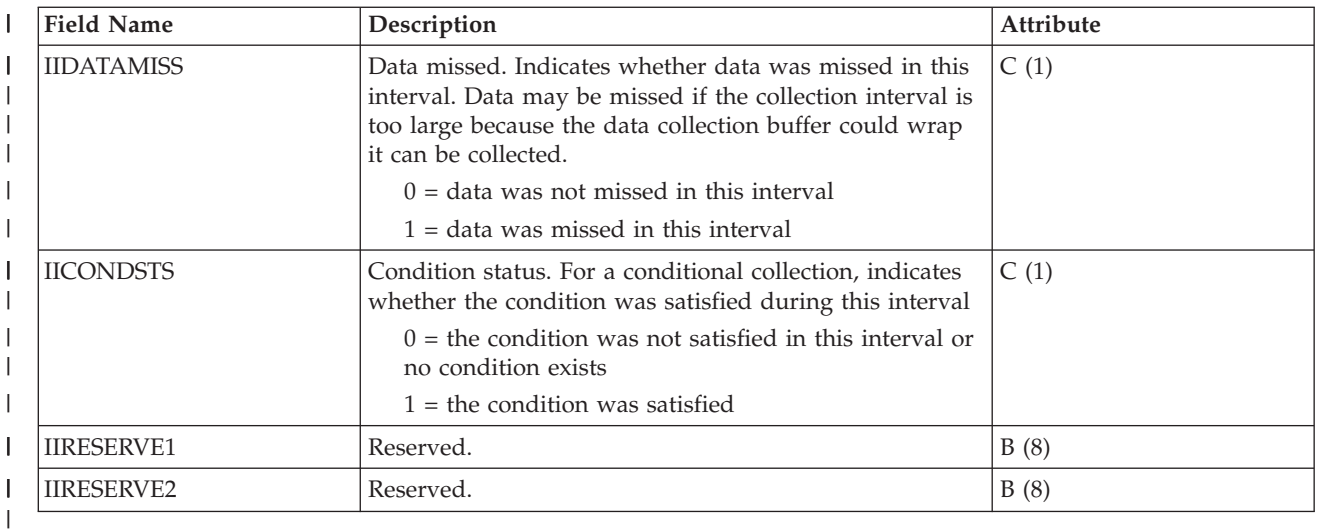

#### **Disk Watcher data files: QAPYDWOBJR** |

This file contains object resolution information. |

**Note:** Resolution data may not be available for every object. There is a chance that the data could have been unavailable at the time collection was attempted. | |

This file includes object information associated with the records in the QAPYDWTRC file. One record is created per object on which an I/O operation was performed. | |

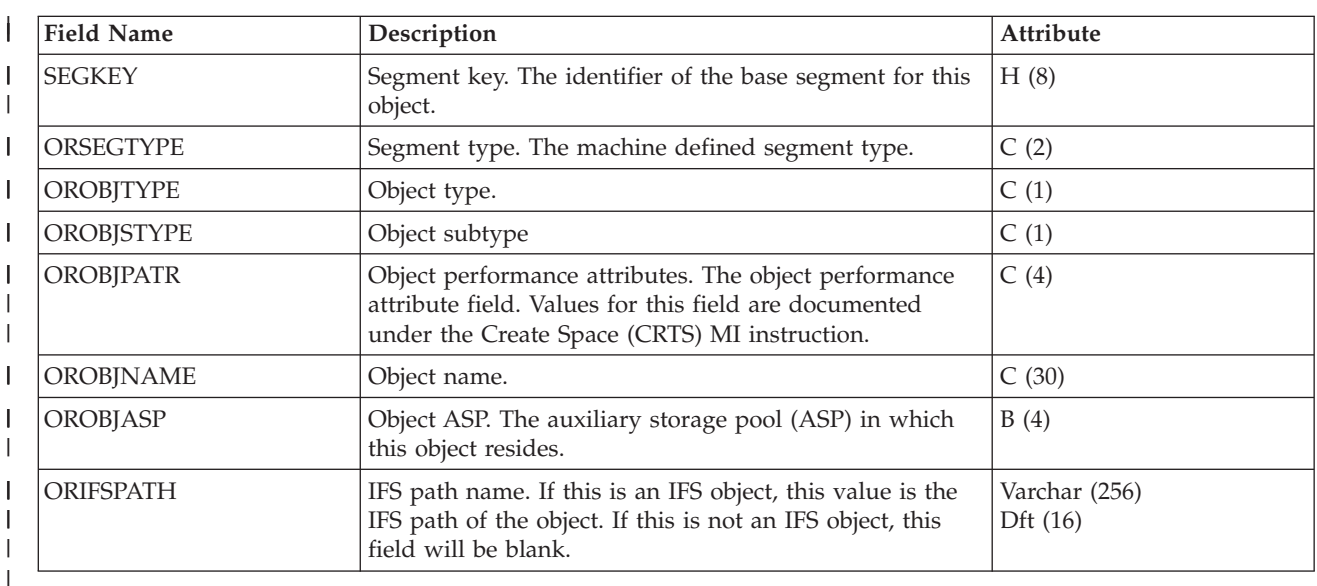

#### **Disk Watcher data files: QAPYDWPGMR** |

This file contains program or procedure resolution information. |

**Note:** Resolution data may not be available for every program or procedure. There is a chance that the data could have been unavailable at the time collection was attempted. | |

This file includes program or procedure information associated with the records in the QAPYDWTRC file. One record is created per program or procedure initiating an I/O operation. | |

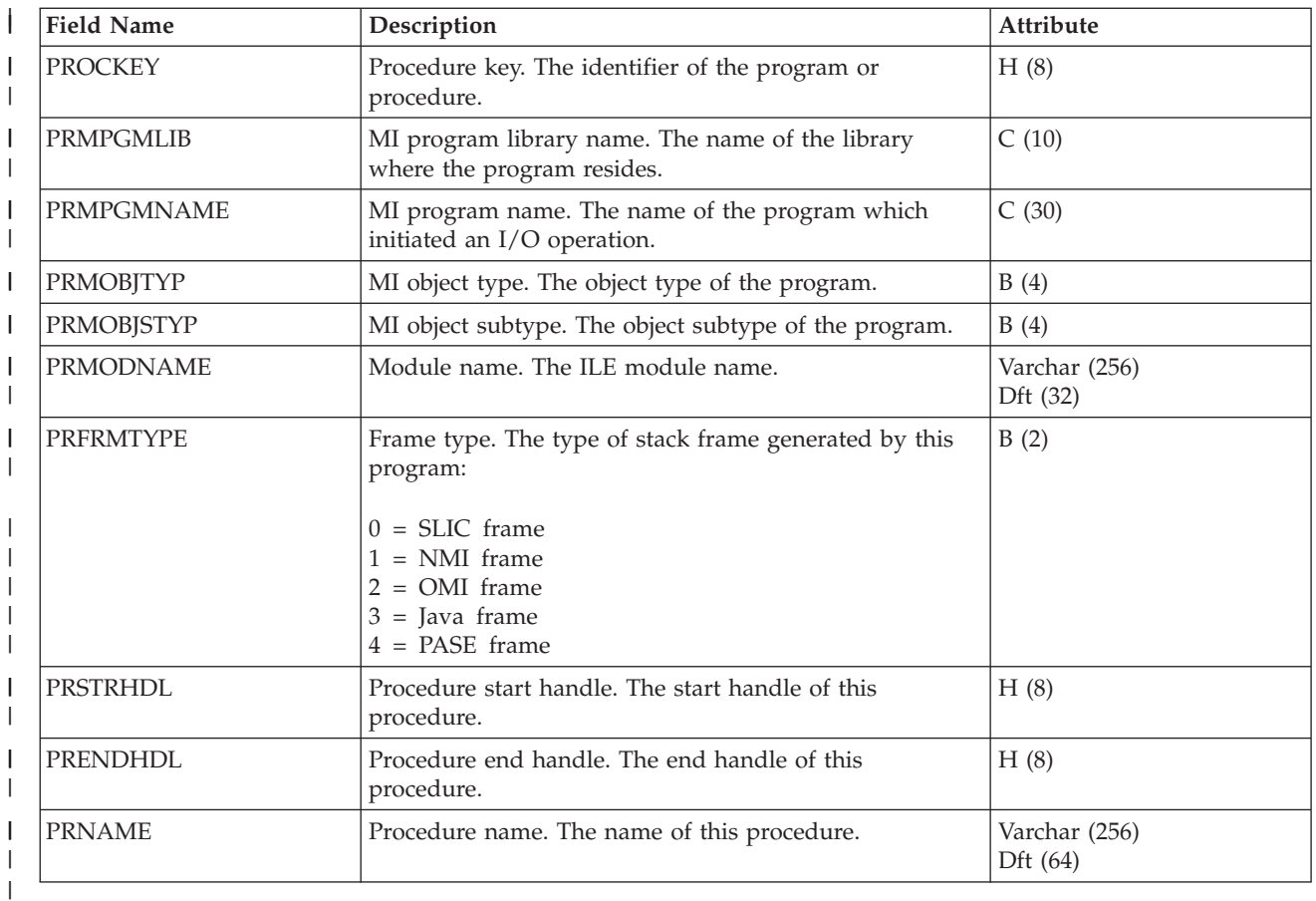

# **Disk Watcher data files: QAPYDWRUNI** |

This file contains information about the Disk Watcher session. |

One record is created per Disk Watcher session. This record is overwritten with current data each time a | new interval is collected. |

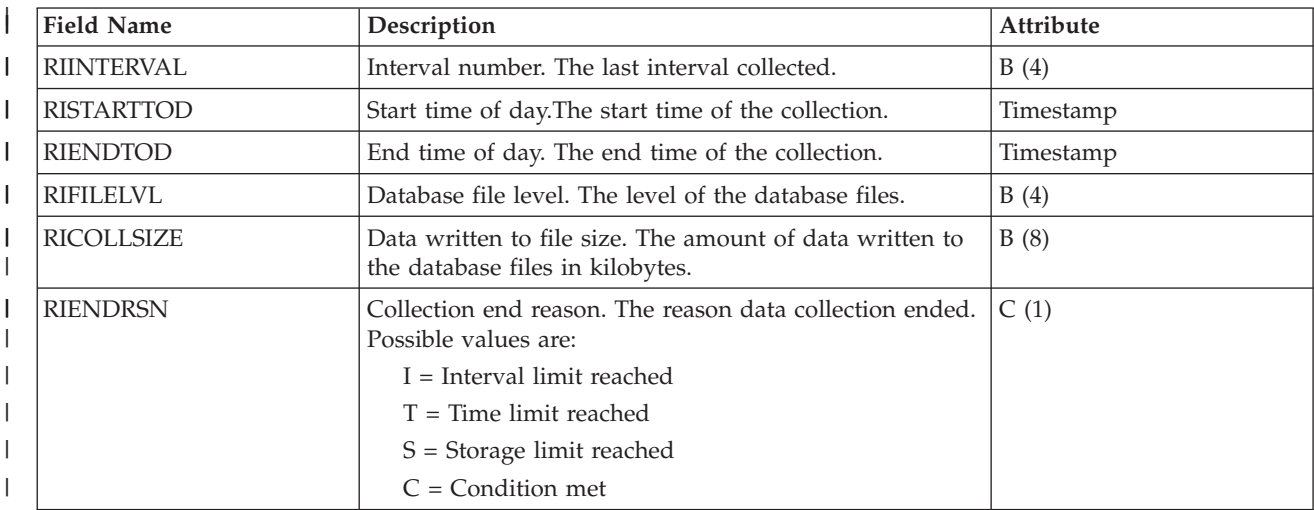

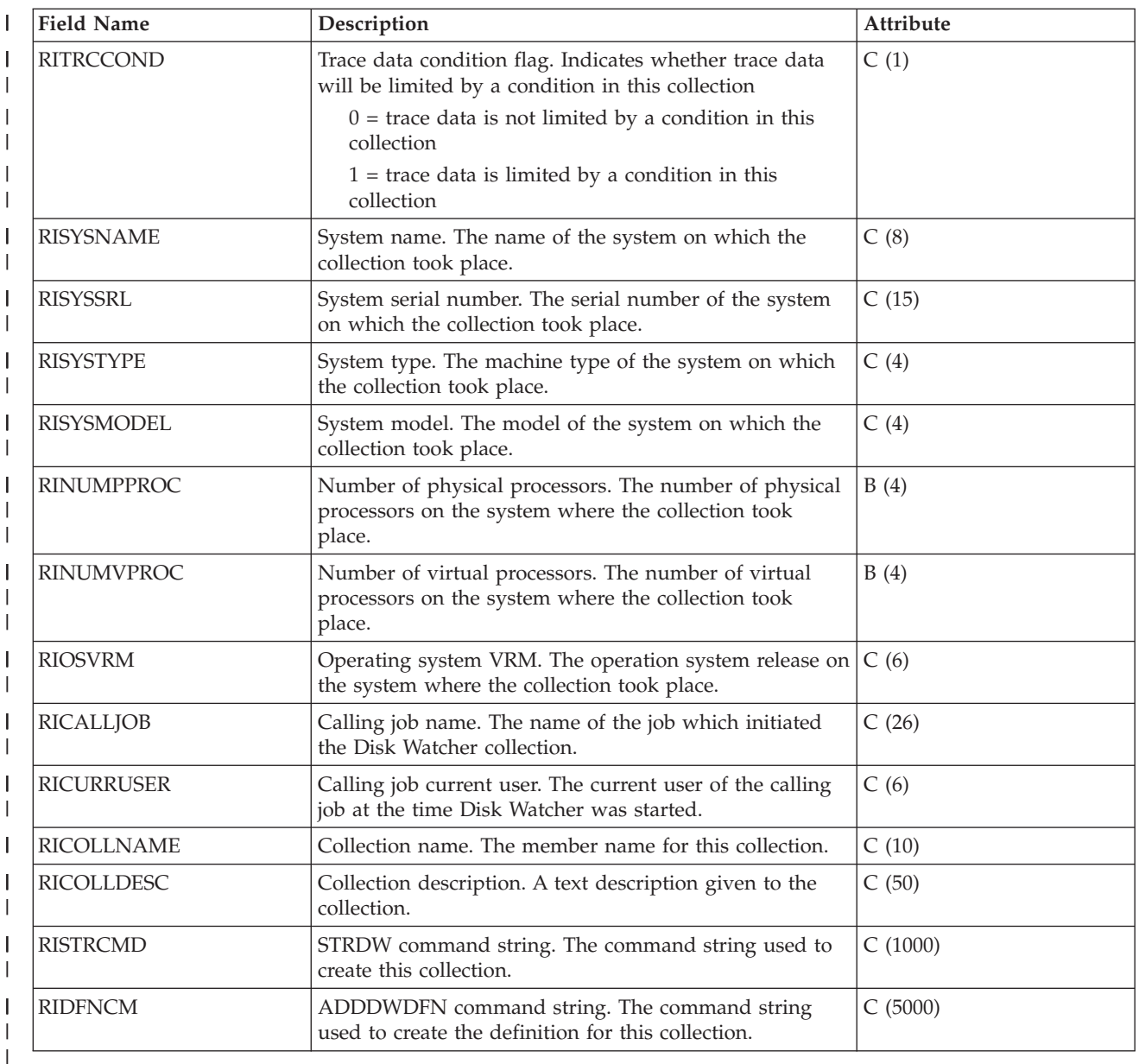

#### **Disk Watcher data files: QAPYDWSTAT** |

This file provides summarized statistics for the specified disk units. |

One record is created per sample per disk unit path. |

**Note:** The path to a disk unit can be uniquely identified by either the device resource name or the 16 byte combination of the fields STBUSNUM, STBOARDNUM, STCARDNUM, STIOAADDR, STIOBUSNUM, STIOCTLADR, STIODEVADR, and STUNITNUM. | | |

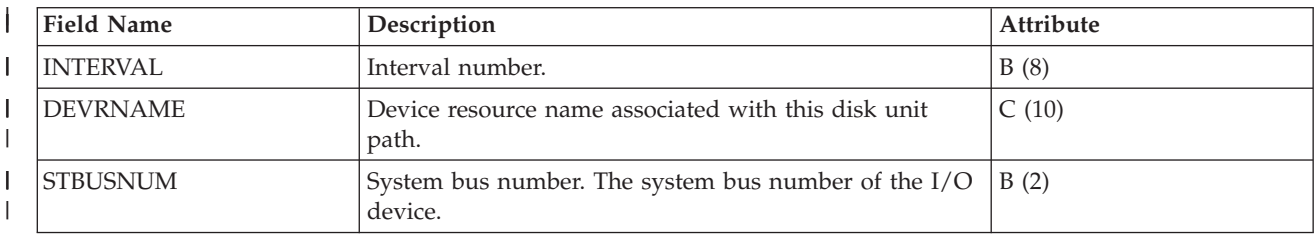

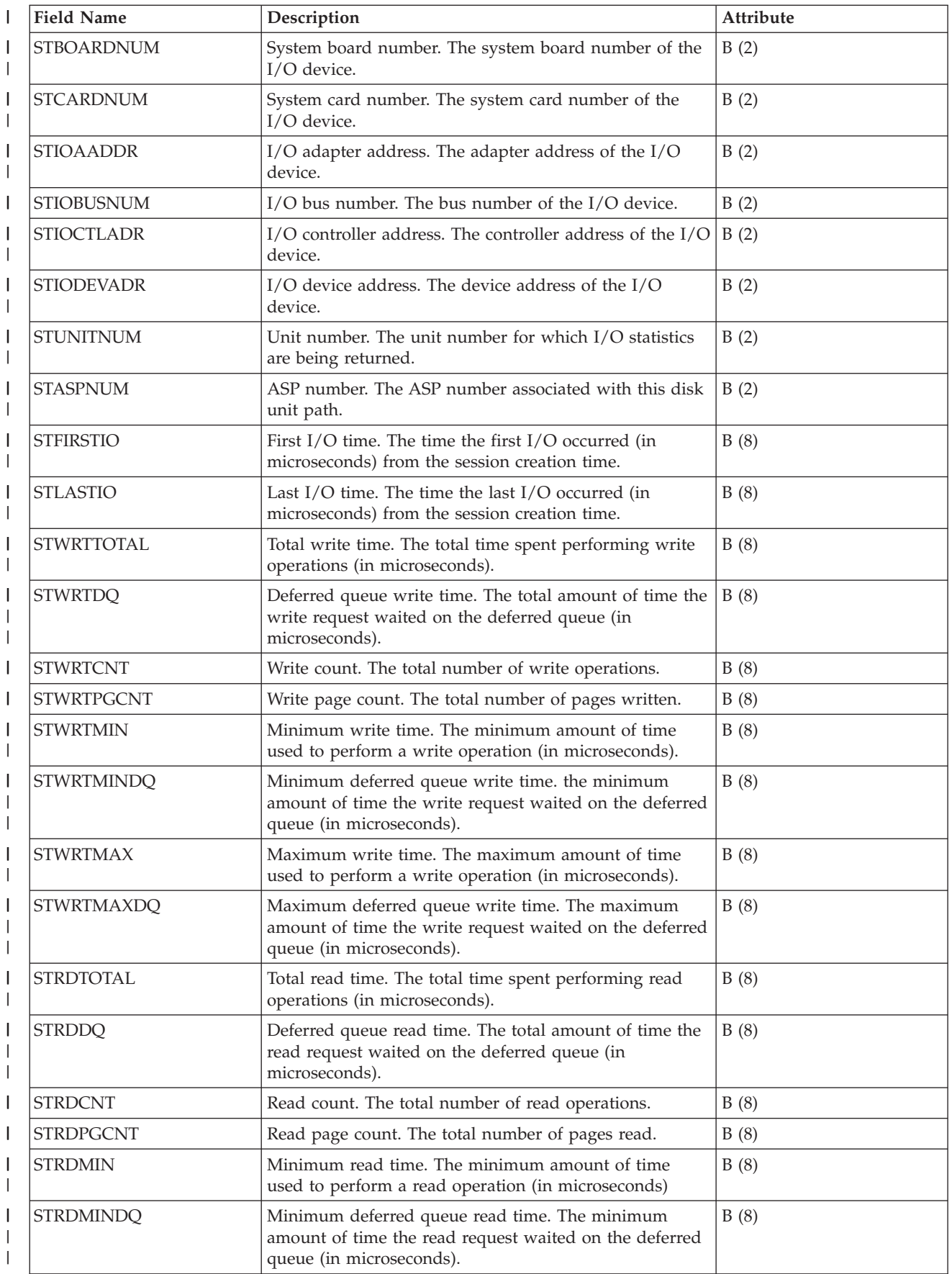

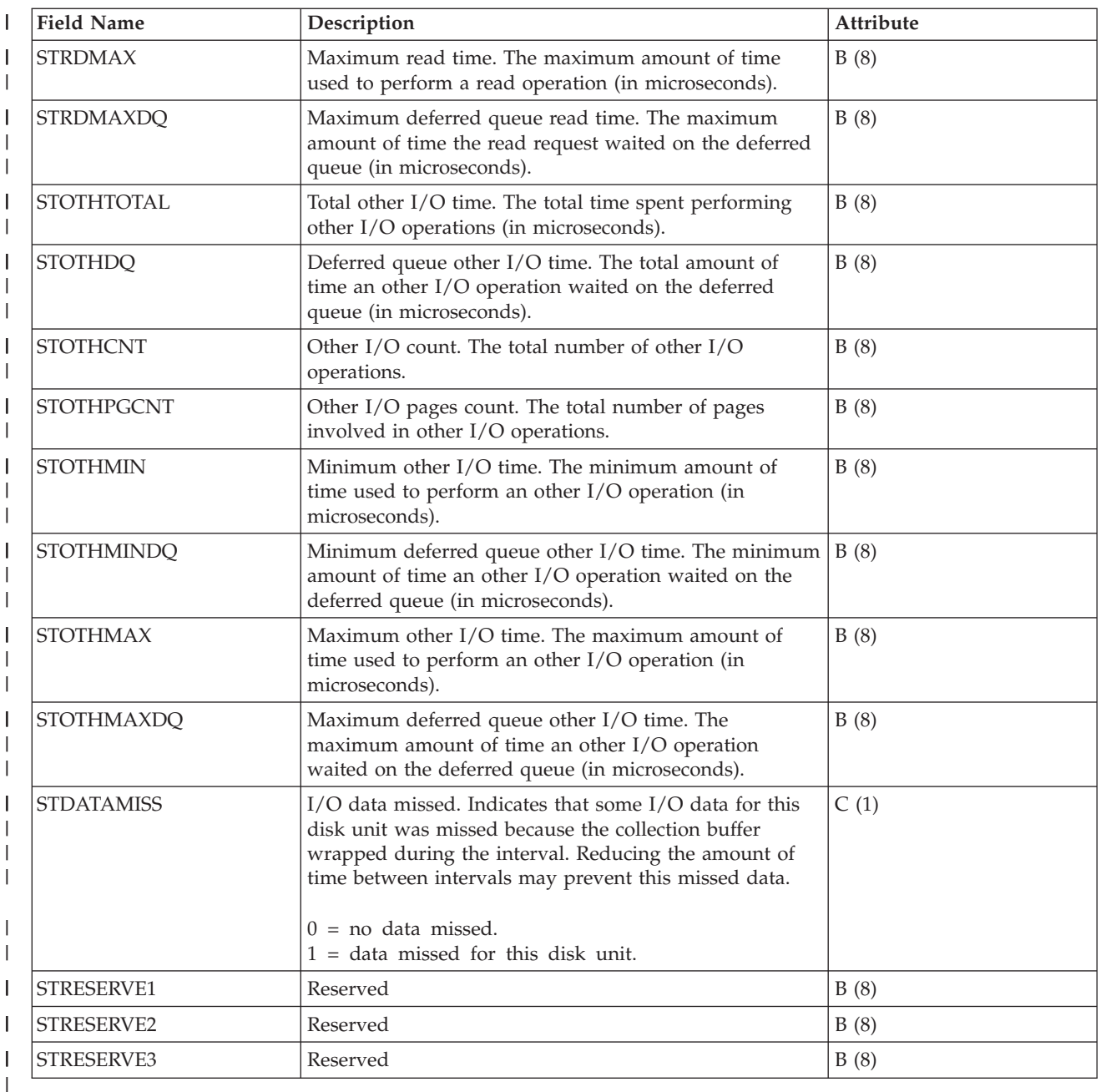

#### **Disk Watcher data files: QAPYDWTDER** |

This file provides task dispatching element (TDE) resolution information. |

**Note:** Resolution data may not be available for every TDE. There is a chance that the data could have been unavailable at the time collection was attempted. | |

This file includes TDE information for the records in the QAPYDWTRC file. One record is created per unique taskcount in the QAPYJWTRC file. | |

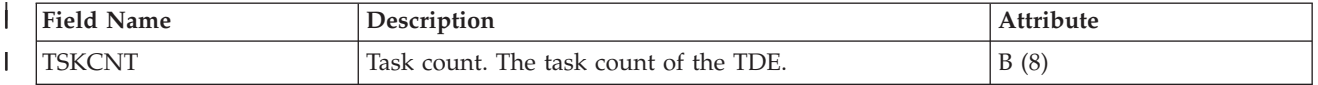

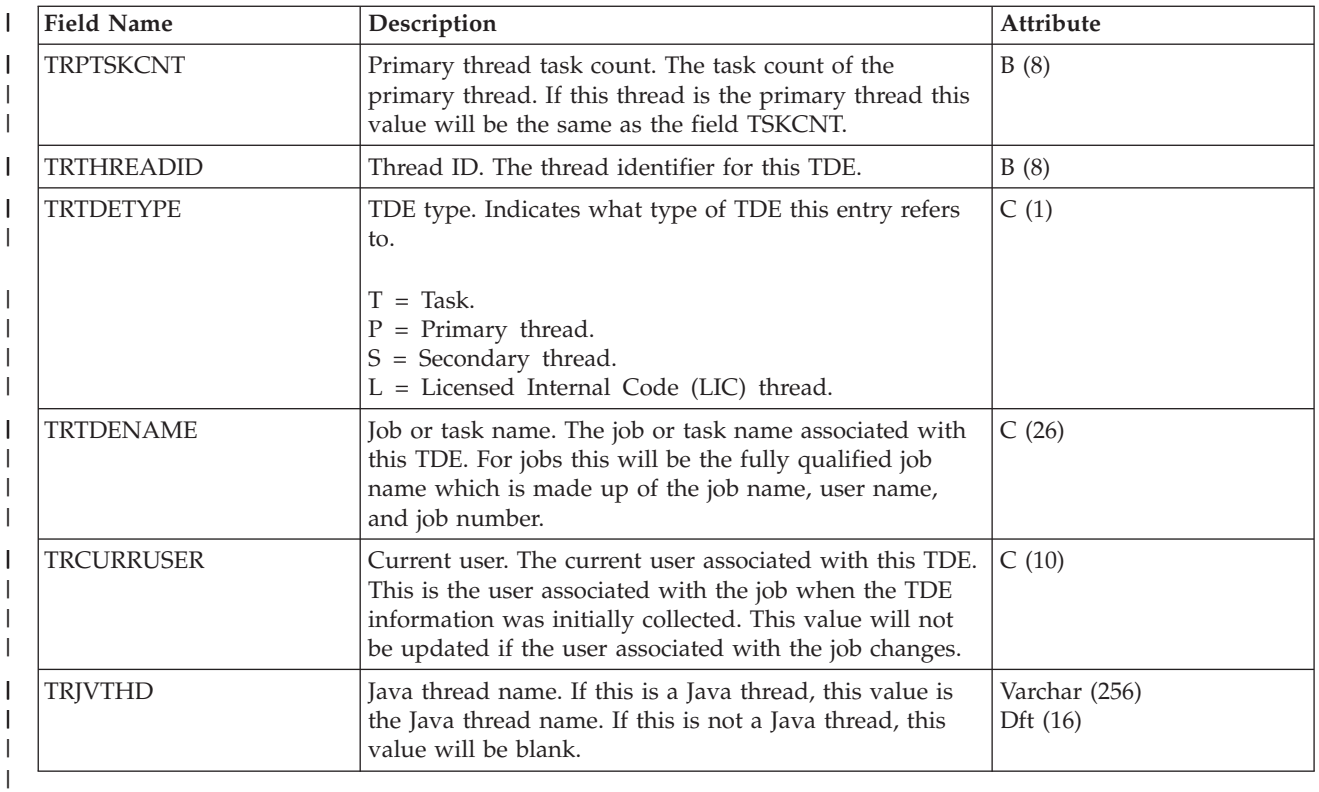

#### **Disk Watcher data files: QAPYDWTRC** |

This file provides specific trace info for each input/output (I/O) operation that occurred for the specified ASP. | |

One record is created per I/O operation. |

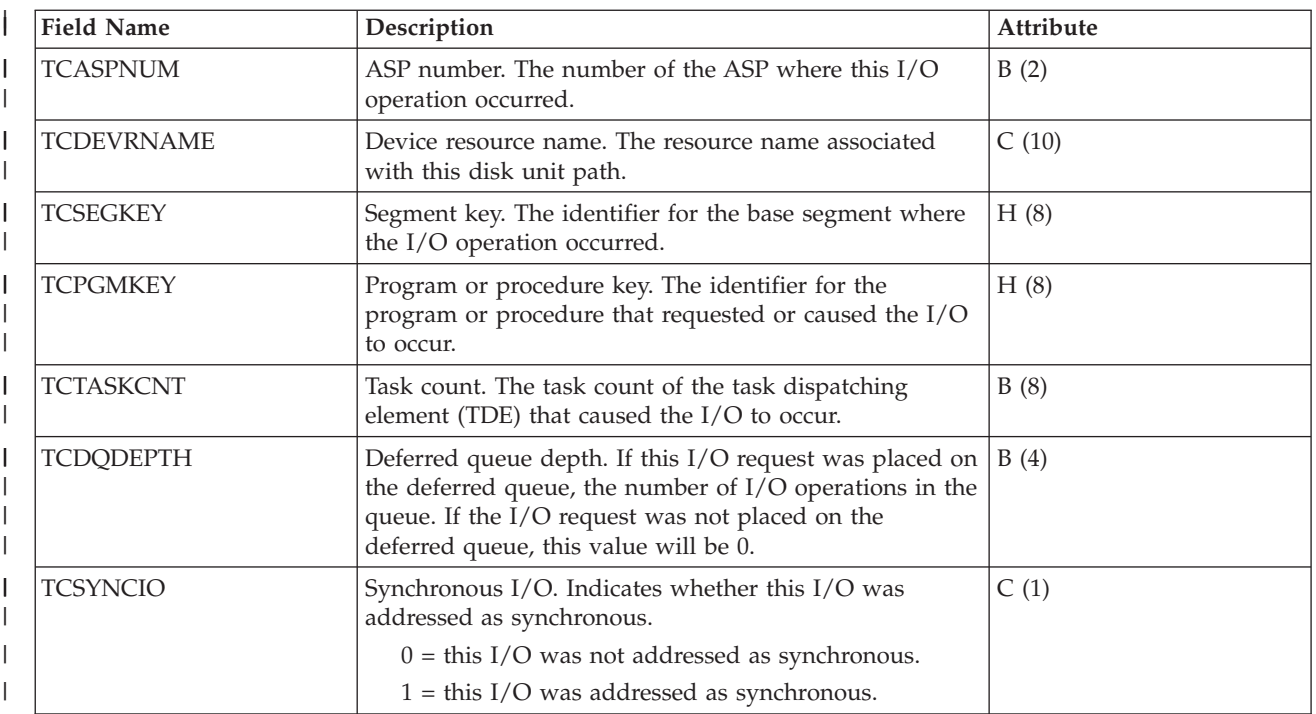

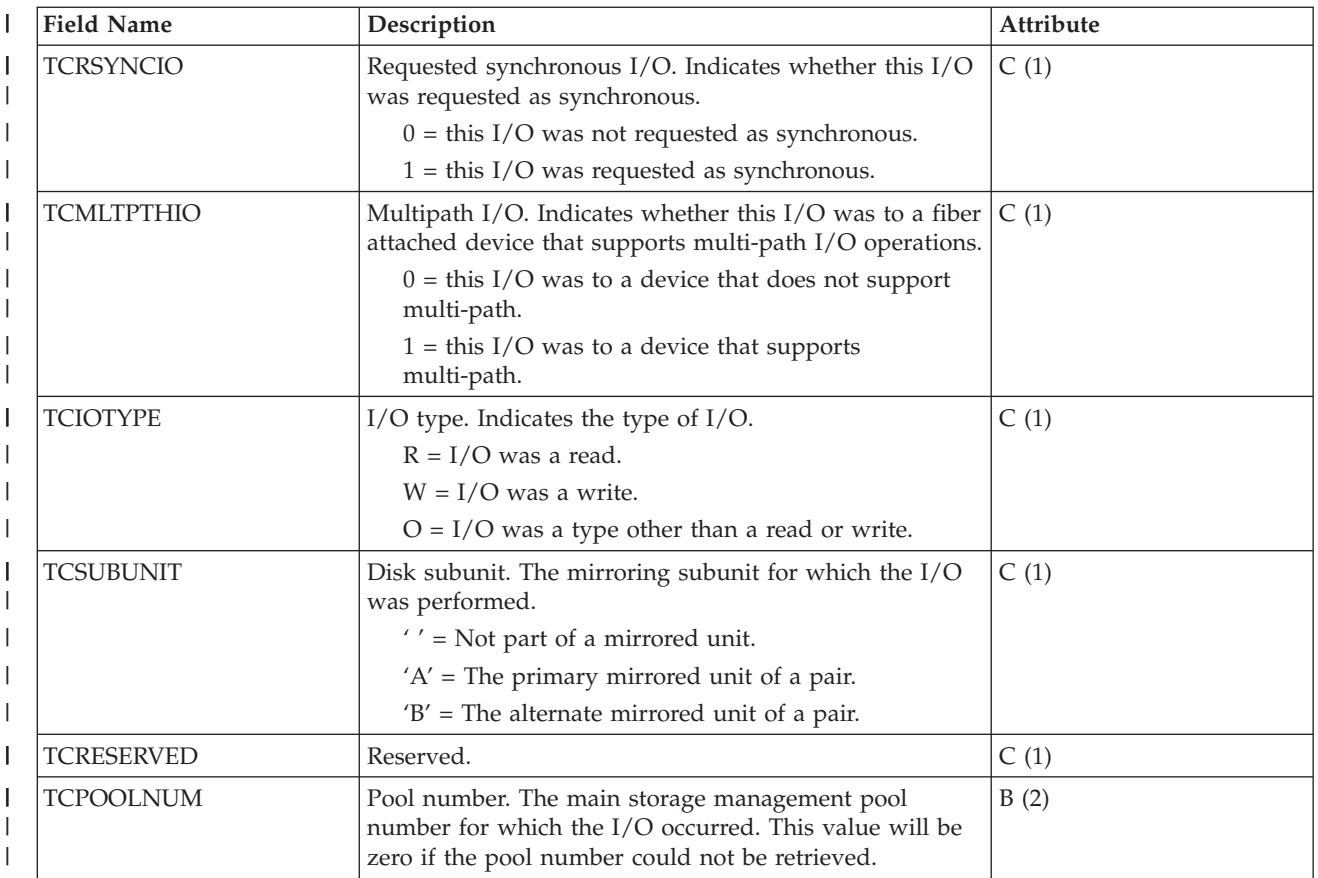

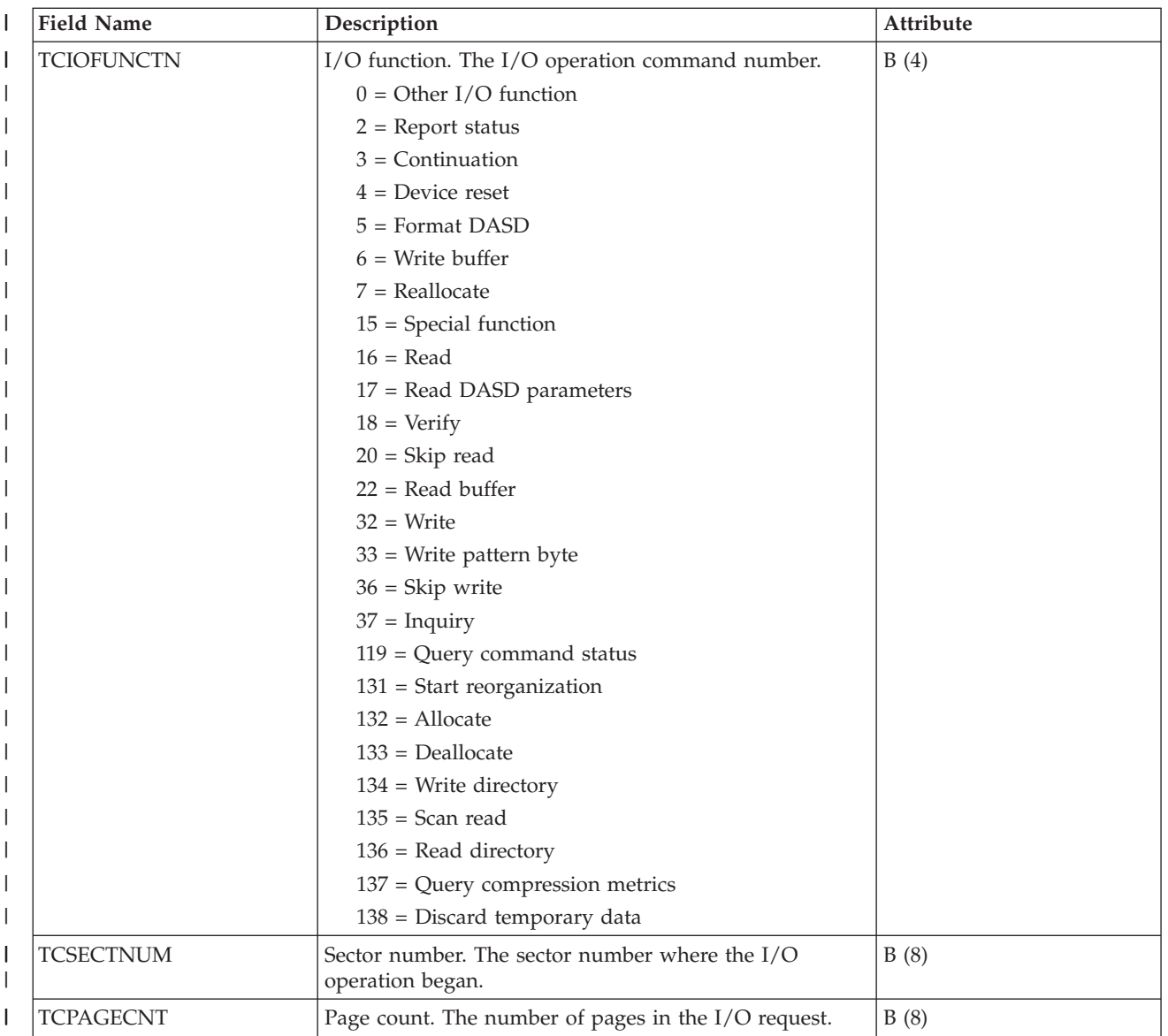

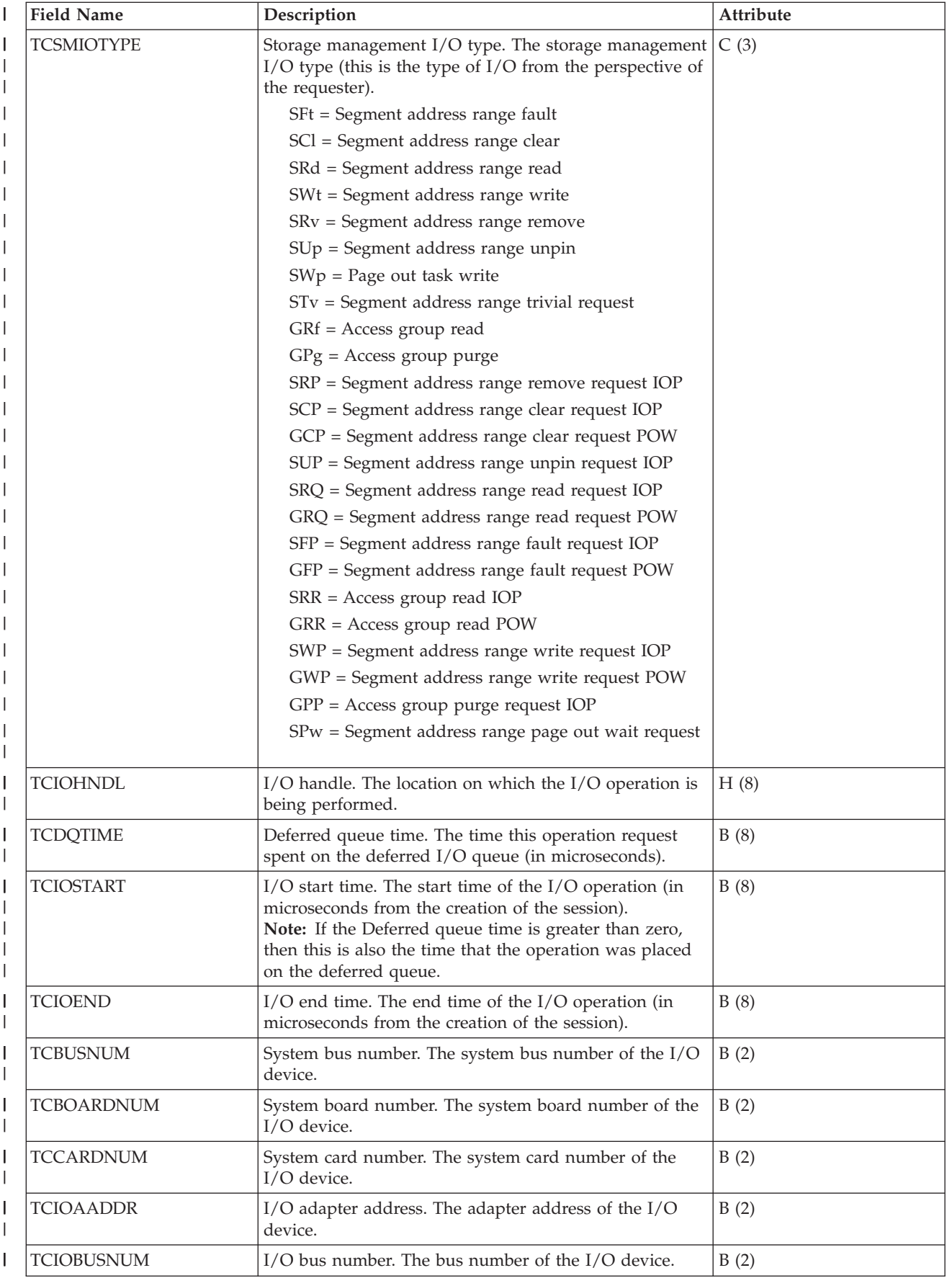

<span id="page-234-0"></span>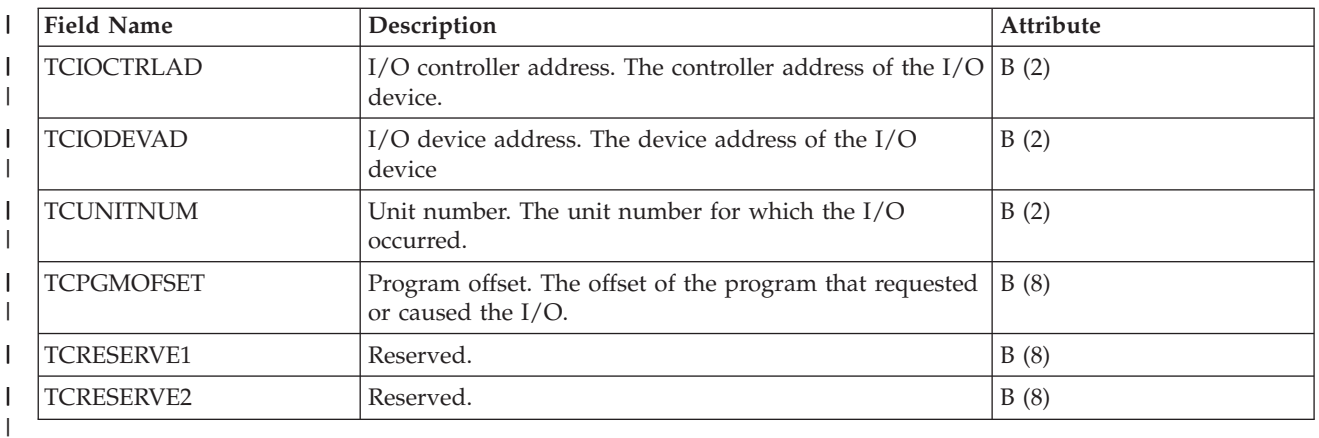

|

# **Data files: File abbreviations**

The database files use abbreviations in the field and byte data tables.

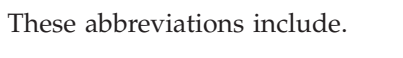

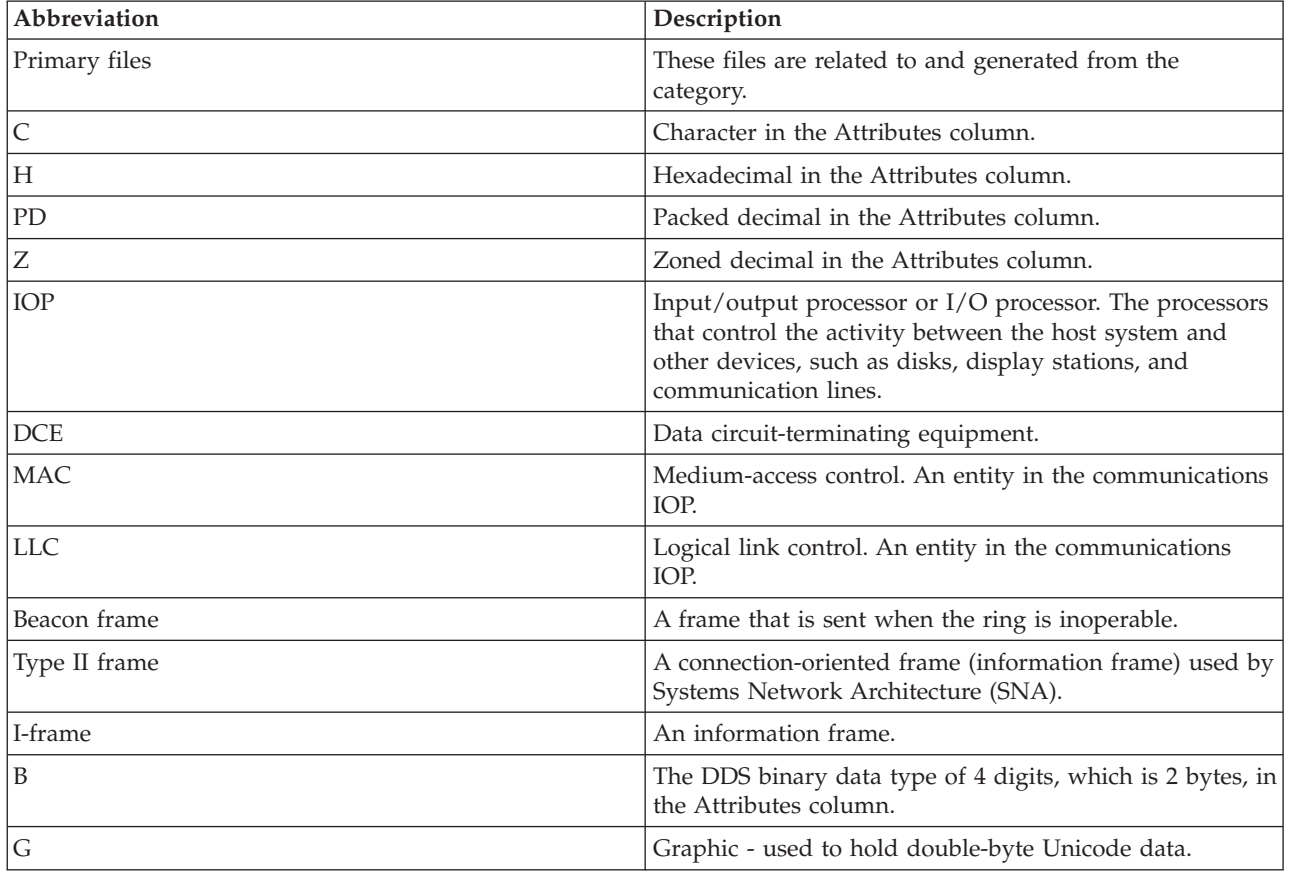

## **CL commands for performance** |

The operating system includes several CL commands to help you manage and maintain system |

performance. |

## **CL commands contained in the base operating system** |

These tables provide a list of most of the performance related CL commands that are a part of the base | operating system. |

*Table 2. Real-time monitoring CL commands*  $\mathsf{I}$ 

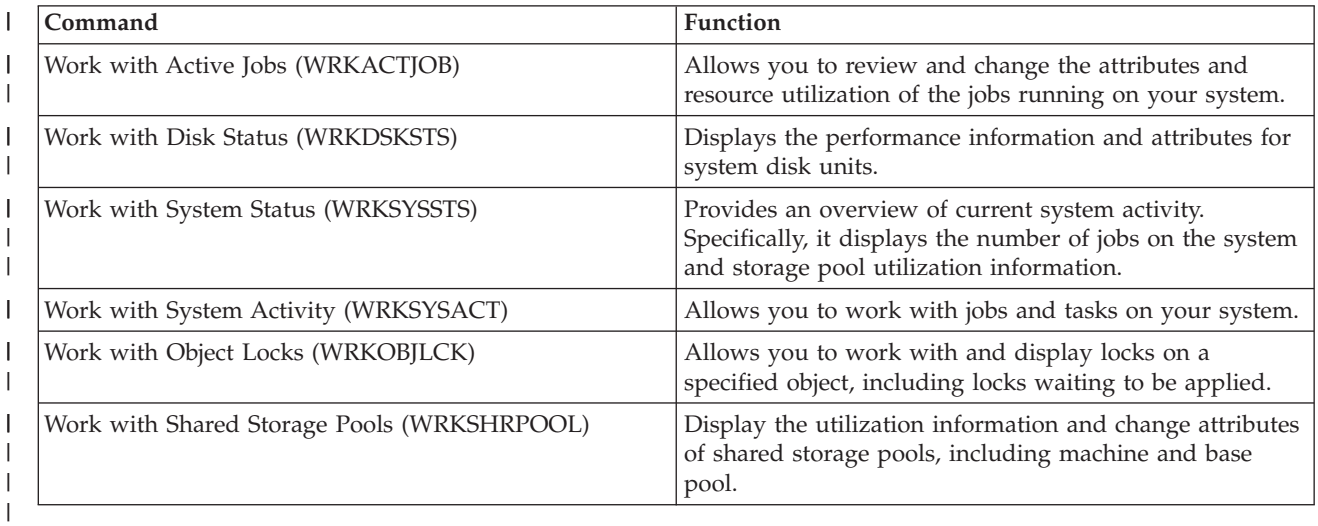

 $\mathsf I$ *Table 3. Miscellaneous performance CL commands* ||

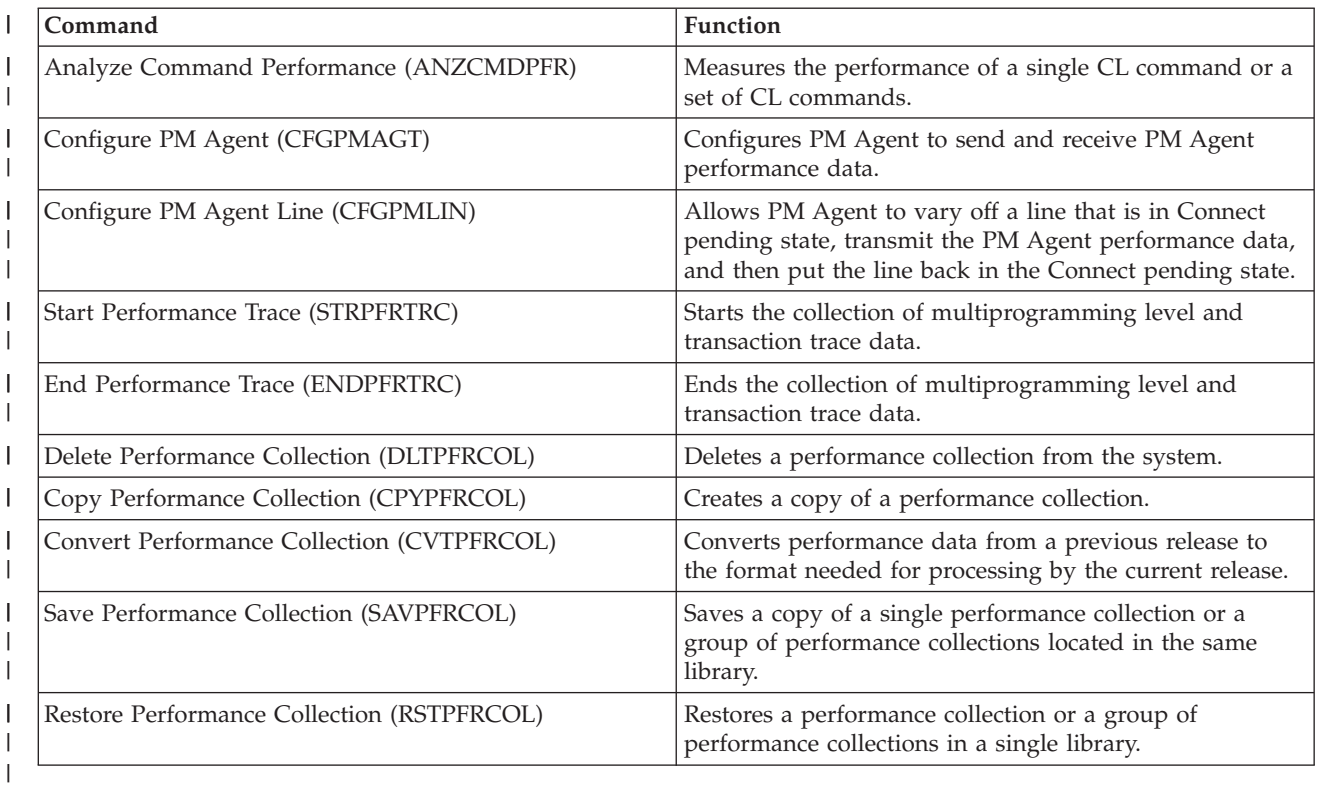

## *Table 4. Collection Services CL commands*

||

 $\mathbf{I}$ 

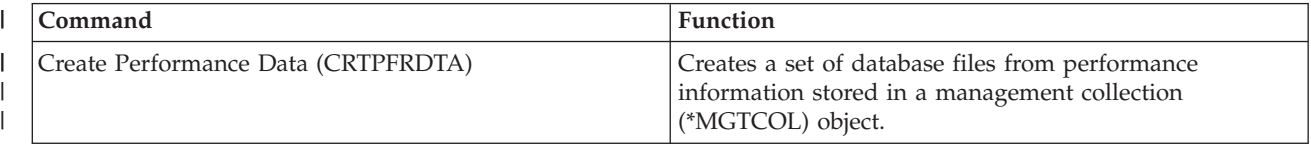

#### *Table 4. Collection Services CL commands (continued)* |

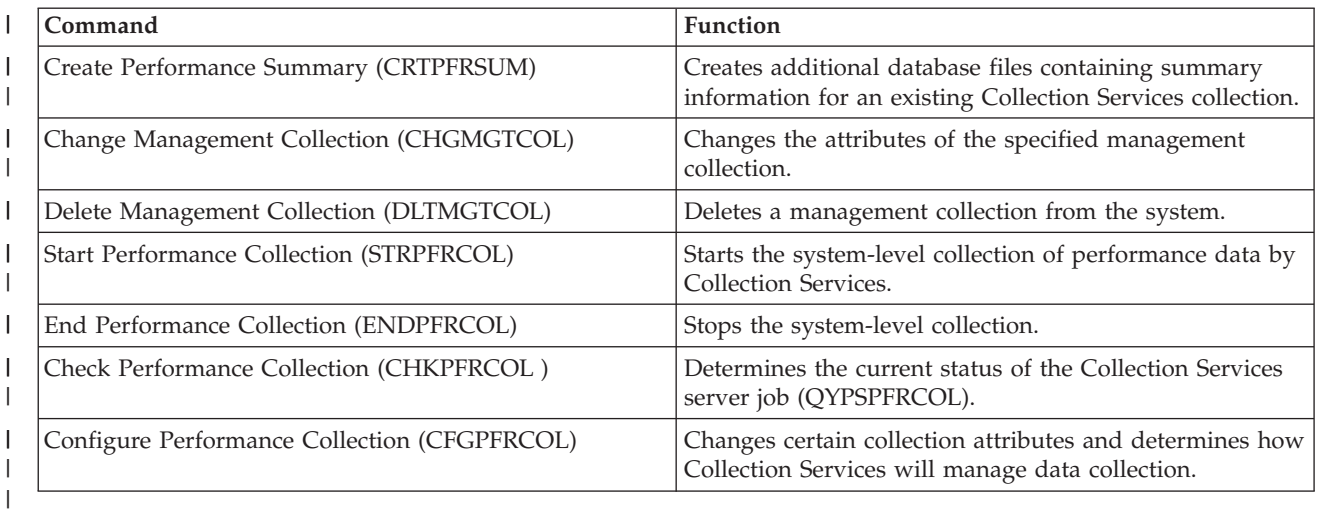

#### $\begin{array}{c} \hline \end{array}$ *Table 5. Disk Watcher CL commands*

||

||

||

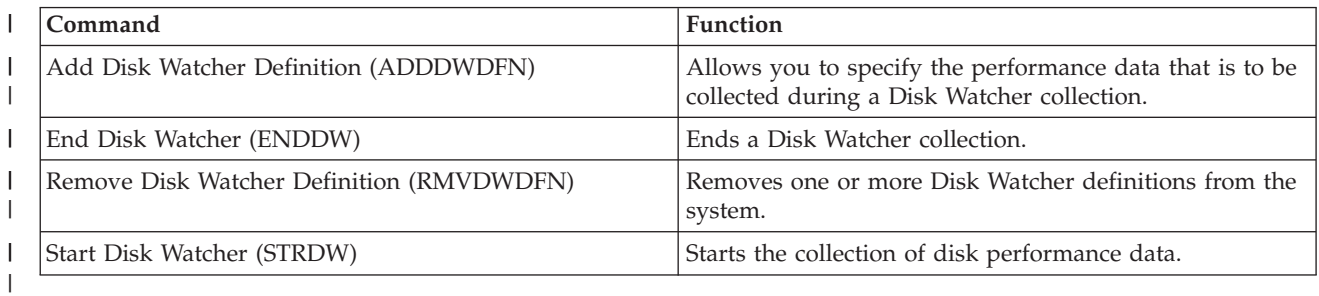

#### $\mathsf{L}$ *Table 6. Job Watcher CL commands*

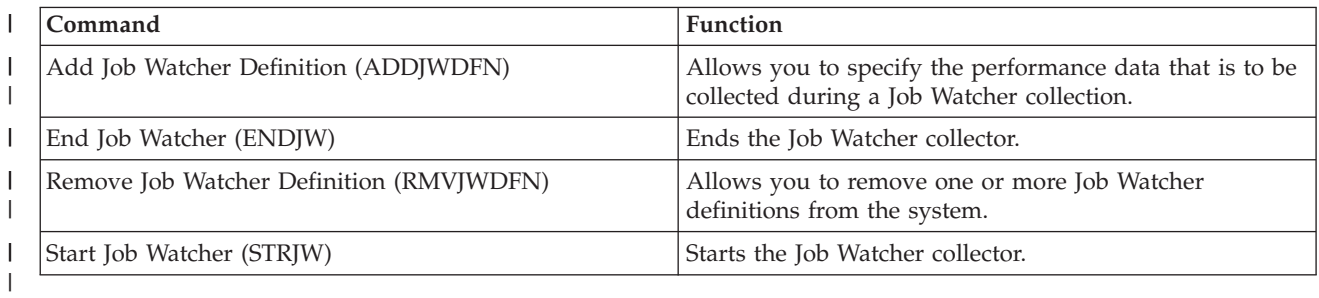

#### *Table 7. Performance explorer (PEX) CL commands*  $\mathsf{L}$

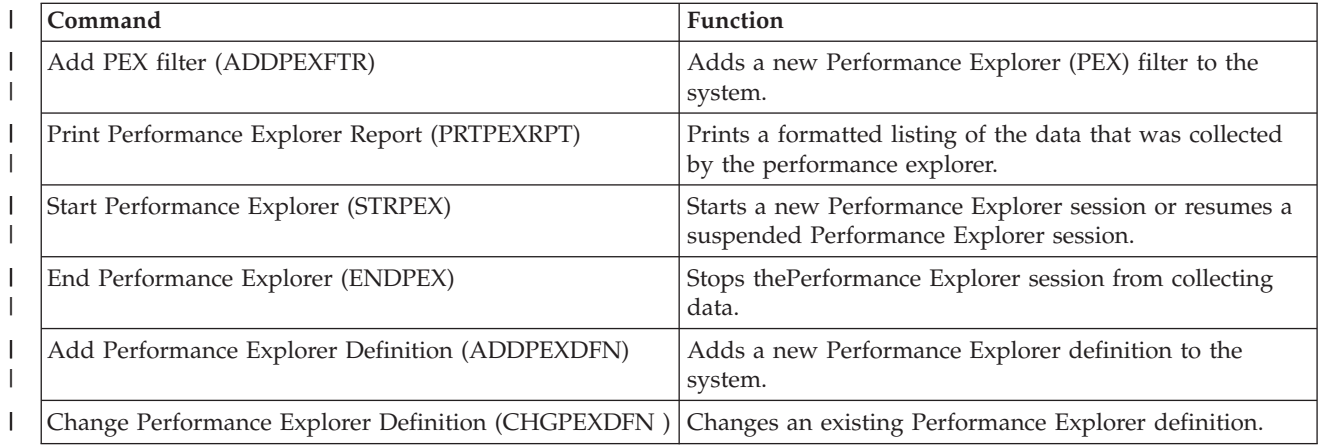

*Table 7. Performance explorer (PEX) CL commands (continued)* |

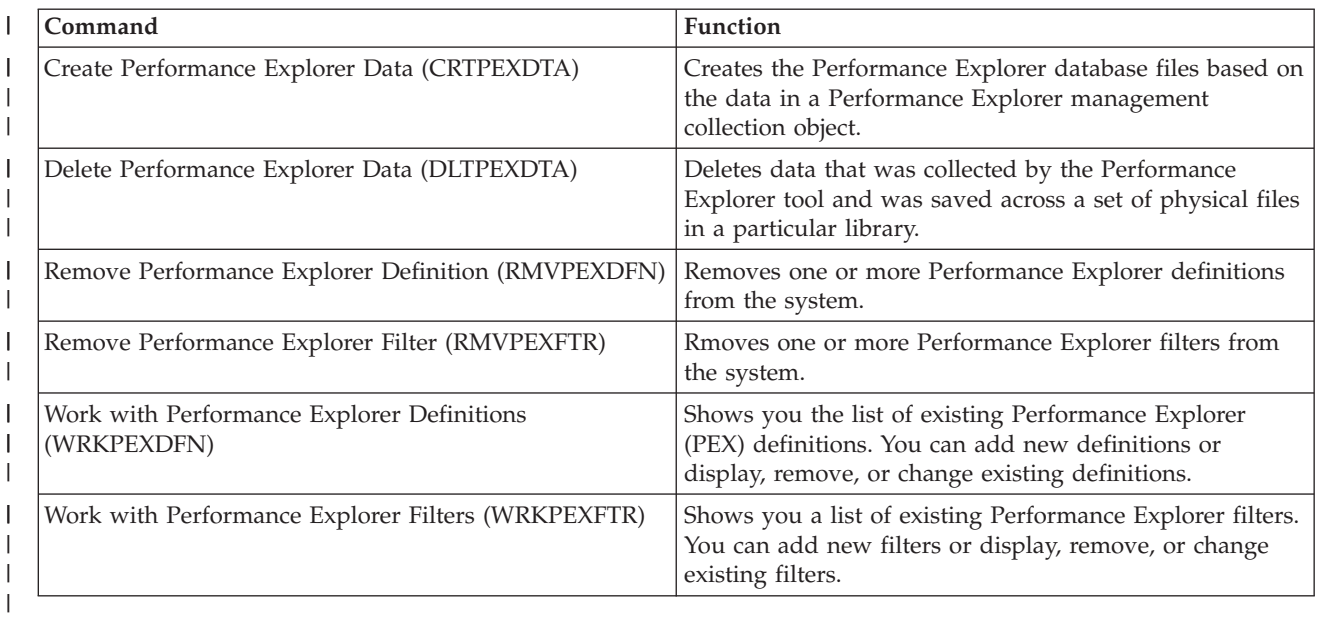

## **CL commands contained in IBM Performance Tools for i5/OS (5761-PT1)** |

This table provides a list of some CL commands that are a part of IBM Performance Tools for i5/OS. For | more commands, see the Performance Tools for i5/OS Commands topic in the Programming topic collection. | |

*Table 8. General CL commands* |

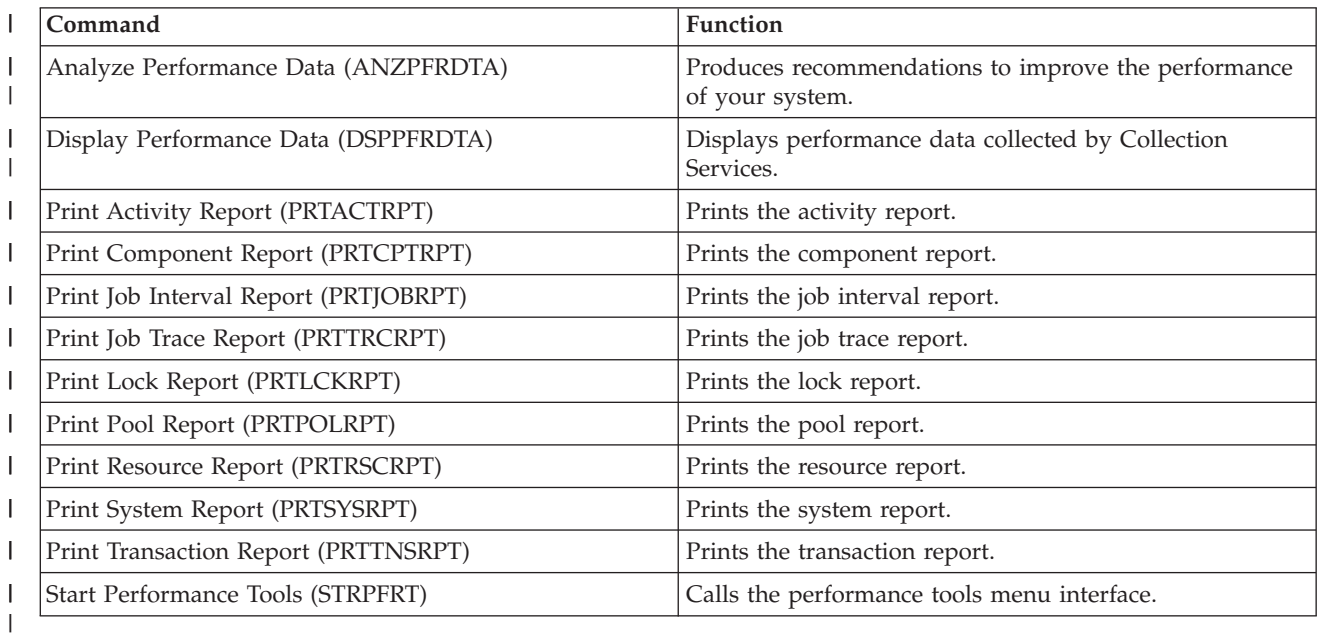

#### **Related information** |

[System i Navigator monitors](rzahxmonparent.htm) |

Performance Tools for i5/OS commands |

See the Performance Tools for i5/OS commands topic for a list of Performance Tools for i5/OS |

commands. |

# **Appendix. Notices**

This information was developed for products and services offered in the U.S.A.

IBM may not offer the products, services, or features discussed in this document in other countries. Consult your local IBM representative for information on the products and services currently available in your area. Any reference to an IBM product, program, or service is not intended to state or imply that only that IBM product, program, or service may be used. Any functionally equivalent product, program, or service that does not infringe any IBM intellectual property right may be used instead. However, it is the user's responsibility to evaluate and verify the operation of any non-IBM product, program, or service.

IBM may have patents or pending patent applications covering subject matter described in this document. The furnishing of this document does not grant you any license to these patents. You can send license inquiries, in writing, to:

IBM Director of Licensing IBM Corporation North Castle Drive Armonk, NY 10504-1785 U.S.A.

For license inquiries regarding double-byte (DBCS) information, contact the IBM Intellectual Property Department in your country or send inquiries, in writing, to:

IBM World Trade Asia Corporation Licensing 2-31 Roppongi 3-chome, Minato-ku Tokyo 106-0032, Japan

**The following paragraph does not apply to the United Kingdom or any other country where such provisions are inconsistent with local law:** INTERNATIONAL BUSINESS MACHINES CORPORATION PROVIDES THIS PUBLICATION "AS IS" WITHOUT WARRANTY OF ANY KIND, EITHER EXPRESS OR IMPLIED, INCLUDING, BUT NOT LIMITED TO, THE IMPLIED WARRANTIES OF NON-INFRINGEMENT, MERCHANTABILITY OR FITNESS FOR A PARTICULAR PURPOSE. Some states do not allow disclaimer of express or implied warranties in certain transactions, therefore, this statement may not apply to you.

This information could include technical inaccuracies or typographical errors. Changes are periodically made to the information herein; these changes will be incorporated in new editions of the publication. IBM may make improvements and/or changes in the product(s) and/or the program(s) described in this publication at any time without notice.

Any references in this information to non-IBM Web sites are provided for convenience only and do not in any manner serve as an endorsement of those Web sites. The materials at those Web sites are not part of the materials for this IBM product and use of those Web sites is at your own risk.

IBM may use or distribute any of the information you supply in any way it believes appropriate without incurring any obligation to you.

Licensees of this program who wish to have information about it for the purpose of enabling: (i) the exchange of information between independently created programs and other programs (including this one) and (ii) the mutual use of the information which has been exchanged, should contact:

### IBM Corporation

Software Interoperability Coordinator, Department YBWA 3605 Highway 52 N Rochester, MN 55901 U.S.A.

Such information may be available, subject to appropriate terms and conditions, including in some cases, payment of a fee.

The licensed program described in this information and all licensed material available for it are provided by IBM under terms of the IBM Customer Agreement, IBM International Program License Agreement, IBM License Agreement for Machine Code, or any equivalent agreement between us.

Any performance data contained herein was determined in a controlled environment. Therefore, the results obtained in other operating environments may vary significantly. Some measurements may have been made on development-level systems and there is no guarantee that these measurements will be the same on generally available systems. Furthermore, some measurements may have been estimated through extrapolation. Actual results may vary. Users of this document should verify the applicable data for their specific environment.

Information concerning non-IBM products was obtained from the suppliers of those products, their published announcements or other publicly available sources. IBM has not tested those products and cannot confirm the accuracy of performance, compatibility or any other claims related to non-IBM products. Questions on the capabilities of non-IBM products should be addressed to the suppliers of those products.

All statements regarding IBM's future direction or intent are subject to change or withdrawal without notice, and represent goals and objectives only.

This information contains examples of data and reports used in daily business operations. To illustrate them as completely as possible, the examples include the names of individuals, companies, brands, and products. All of these names are fictitious and any similarity to the names and addresses used by an actual business enterprise is entirely coincidental.

### COPYRIGHT LICENSE:

This information contains sample application programs in source language, which illustrate programming techniques on various operating platforms. You may copy, modify, and distribute these sample programs in any form without payment to IBM, for the purposes of developing, using, marketing or distributing application programs conforming to the application programming interface for the operating platform for which the sample programs are written. These examples have not been thoroughly tested under all conditions. IBM, therefore, cannot guarantee or imply reliability, serviceability, or function of these programs.

Each copy or any portion of these sample programs or any derivative work, must include a copyright notice as follows:

© (your company name) (year). Portions of this code are derived from IBM Corp. Sample Programs. © Copyright IBM Corp. \_enter the year or years\_. All rights reserved.

If you are viewing this information softcopy, the photographs and color illustrations may not appear.

# **Programming Interface Information**

This Performance publication documents intended Programming Interfaces that allow the customer to write programs to obtain the services of IBM i5/OS.

# **Trademarks**

The following terms are trademarks of International Business Machines Corporation in the United States, other countries, or both:

Advanced Peer-to-Peer Networking AIX Domino i5/OS IBM **Notes**  $OS/2$ System i System i5 System/36 WebSphere

Java and all Java-based trademarks are trademarks of Sun Microsystems, Inc. in the United States, other countries, or both.

Linux is a trademark of Linus Torvalds in the United States, other countries, or both.

Other company, product, or service names may be trademarks or service marks of others.

## **Terms and conditions**

Permissions for the use of these publications is granted subject to the following terms and conditions.

**Personal Use:** You may reproduce these publications for your personal, noncommercial use provided that all proprietary notices are preserved. You may not distribute, display or make derivative works of these publications, or any portion thereof, without the express consent of IBM.

**Commercial Use:** You may reproduce, distribute and display these publications solely within your enterprise provided that all proprietary notices are preserved. You may not make derivative works of these publications, or reproduce, distribute or display these publications or any portion thereof outside your enterprise, without the express consent of IBM.

Except as expressly granted in this permission, no other permissions, licenses or rights are granted, either express or implied, to the publications or any information, data, software or other intellectual property contained therein.

IBM reserves the right to withdraw the permissions granted herein whenever, in its discretion, the use of the publications is detrimental to its interest or, as determined by IBM, the above instructions are not being properly followed.

You may not download, export or re-export this information except in full compliance with all applicable laws and regulations, including all United States export laws and regulations.

IBM MAKES NO GUARANTEE ABOUT THE CONTENT OF THESE PUBLICATIONS. THE PUBLICATIONS ARE PROVIDED ″AS-IS″ AND WITHOUT WARRANTY OF ANY KIND, EITHER EXPRESSED OR IMPLIED, INCLUDING BUT NOT LIMITED TO IMPLIED WARRANTIES OF MERCHANTABILITY, NON-INFRINGEMENT, AND FITNESS FOR A PARTICULAR PURPOSE.

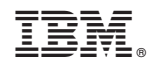

Printed in USA